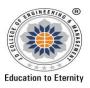

### JAIDEV EDUCATION SOCIETY'S J D COLLEGE OF ENGINEERING AND MANAGEMENT KATOL ROAD, NAGPUR Website: www.jdcoem.ac.inE-mail: info@jdcoem.ac.in

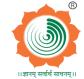

An Autonomous Institute, with NAAC "A" Grade Basic Science and Humanities Department 2020-21 (Odd Sem)

| <u>VISION</u>                      | <u>MISSION</u>                                                                                                    |
|------------------------------------|----------------------------------------------------------------------------------------------------|
| To lay a robust foundation for     | The department is making its paramount efforts,                                                                    |
| the institute to reach its zenith. | 1. Achieving academic excellence through rigorous teaching, learning and evaluation practices.                     |
|                                    | 2. To develop an ability to apply knowledge of basic science and mathematics to excel in the field of engineering. |
|                                    | 3. To provide salutary environment for the betterment of faculty and students.                                     |

### **Teaching Plan**

| Course: B. Tech. all branches          | Year/Semester: First Year/Sem I   |   |
|----------------------------------------|-----------------------------------|---|
| Name of the Teacher : Mr.S.S.Kathalkar | Subject Code: MA1T001             |   |
| Subject: Engineering Mathematics I     | Section: ME/Civil/CSE/IT/EE/ETC/A |   |
| Periods per Week (each 60 min)         | Lecture                           | 3 |
|                                        | Tutorial                          | 1 |
|                                        | Practical                         | - |

| Course Objective                                                                    | Course Outcomes                                                                                                    |
|-------------------------------------------------------------------------------------|----------------------------------------------------------------------------------------------------|
| 1. To understand the application and                                                | At the end of the course students will be able to                                                                                                    |
| importance of Mathematics in engineering and in real life.                          | 1. Describe rank, Bernoulli's theorem, Taylor's and McLaren's theorems for functions of two variables, – Euler's Theorem for functions containing two and three variables, Cauchy's equation, Lagrange's theorem.    |
| 2. To know and apply the concept of ordinary                                        | 2. Illustrate the examples of first and higher order ordinary differential equation, Taylor's and McLaren's series, matrices, total derivative.                                                                      |
| derivative, partial derivatives and their applications to Maxima/ Minima.           | 3. Apply the matrix technique (Linear algebra) to find solutions of system of linear equations, ordinary and partial differential equation to mechanical and electrical systems arising in many engineering problem. |
| 3. To understand Computation of Jacobin of functions of several variables and their | 4. Analyze questions related to exact differential equation, Jacobin of function of several variable, consistency of                                                                                                 |
| applications to engineering problems                                                | equations, change of variable and their applications.  5. Interpret rank of matrices, solution of first and higher order differential equations with constant and variable                                           |
|                                                                                     | coefficients, homogeneous functions and Jacobin.  6. Design a method or modal on matrices, ordinary differential equation and partial differential equation and their                                                |
|                                                                                     | applications.                                                                                                    |

| Sr.<br>No | Lec.<br>No | Topic<br>Code | Contents to be<br>Covered                                                                            | Plann<br>ed<br>Teach<br>ing<br>Dates | Text<br>Books<br>(Page<br>no) | Reference<br>Book<br>(Page no) | URL's<br>(NPTEL/Online<br>Material/PPT/Vide<br>0)                                      | Applica<br>tions<br>(R&D/<br>Industr<br>y) | Learning Outcomes                                                | CO<br>Mapping |
|-----------|------------|---------------|----------------------------------------------------------------------------------------------------|--------------------------------------|-------------------------------|--------------------------------|----------------------------------------------------------------------------------------|--------------------------------------------|------------------------------------------------------------------|---------------|
|           |            |               |                                                                                                    | UNIT                                 | -I - Lineaı                   | Algebra- M                     | latrices                                                                               |                                            |                                                                  |               |
| 1         | 1          | 1.1           | Introduction of Determinants: Definitions,properties of determinant, finding determinant             | Day 1                                | T1/475                        | R1/913-<br>917                 | https://nptel.ac.in/co<br>urses/111/108/11110<br>8098/#<br>(32.20 min)(0:00-<br>20:00) | P1                                         | Students should be able to understand the concept of Determinant | CO2           |
| 2         | 2          | 1.2           | Introduction of<br>Matrices:Definition,pro<br>perties,history,<br>applications                       | Day2                                 | T2/711                        | R1/969-<br>970                 | https://nptel.ac.in/co<br>urses/111/105/11110<br>5121/<br>(28.17 min)(10:00-<br>15:14) | P2                                         | Understand the concept of Matrices                               | CO2           |
| 3         | 3          | 1.3           | Inverse of Matrix by<br>adjoint method:<br>Meaning of inverse,<br>adjoint method,<br>examples        | Day 3                                | T1/492                        | R1/971-<br>972                 | https://www.youtube<br>.com/watch?v=Rcic2<br>zJpSVs<br>(6.11 min)                      | P2                                         | Find inverse of matrix by adjoint method                         | CO3           |
| 4         | 4          | 1.4           | Inverse by partitioning method: Partition of matrix, condition for partitioning, partitioning method | Day 4                                | T1/486-<br>487                | R1/918-<br>920                 | https://www.youtube<br>.com/watch?v=g8He<br>vtIgG2A<br>(11.45 min)                     | Р3                                         | Find inverse of matrix by adjoint method                         | CO3           |
| 5         | 5          | 1.5           | Examples of inverse of matrix by partition method                                                    | Day 5                                | T2/723-<br>726                |                                | https://www.youtube<br>.com/watch?v=g8He<br>vtIgG2A<br>(11.45 min)                     | Р3                                         | Solve inverse of matrix                                          | CO3           |
| 6         | 6          | 1.6           | solution of system of linear equations:                                                              | Day 6                                | T2/727-                       |                                | https://nptel.ac.in/co                                                                 | Parit                                      | non hear equations                                               | SOTO I        |
|           |            |               |                                                                                                    |                                      |                               |                                |                                                                                        | T. FIST                                    | 20 IVITE                                                         |               |

|    |    |     | Classification, method to find the solution of linear equations, examples               |           | 729                                 |                         | urses/111/105/11110<br>5121/<br>(28.17 min)(0:00-<br>15:00)                             |            | Solve system of linear equations                       |             |
|----|----|-----|-----------------------------------------------------------------------------------------|-----------|-------------------------------------|-------------------------|-----------------------------------------------------------------------------------------|------------|--------------------------------------------------------|-------------|
| 7  | 7  | 1.7 | Rank of Matrix:<br>Definition, meaning, red<br>uction method                            | Day 7     | T1 and<br>T2/497<br>and 730-<br>732 | R1/966-<br>969          | https://nptel.ac.in/co<br>urses/111/105/11110<br>5121/<br>(28.17 min)(10:00 -<br>25:00) | Р3         | Understand rank of matrix                              | CO2         |
| 8  | 8  | 1.8 | examples of Rank of<br>Matrix                                                           | Day 8     | T1 and<br>T2/497<br>and 730-<br>732 |                         | https://nptel.ac.in/co<br>urses/111/105/11110<br>5121/<br>(28.17 min)                   | P3/C5      | Evaluate rank of matrix                                | CO5         |
| 9  | 9  | 1.9 | Consistency of linear system of equation: Definition, method to find solution, examples | Day 9     | T1 and<br>T2/497<br>and 730-<br>732 |                         | https://nptel.ac.in/co<br>urses/111/105/11110<br>5121/<br>(28.17 min)                   | Р3         | to apply reduction<br>method to system of<br>equations | CO3         |
|    |    |     | Ordinary Differential                                                                   | Equation  |                                     | IT : II<br>rder and Fir | st Degree and Their A                                                                   | pplication | ıs                                                     |             |
| 10 | 10 | 2.1 | Linear Equation: Definition, Integrating factor, method, examples                       | Day<br>10 | T1/135                              | R1/22-24                | https://nptel.ac.in/co<br>urses/111/107/11110<br>7111/<br>(35.38 min)                   | P5         | Recall linear equation<br>Solve linear equation        | CO1,<br>CO3 |
| 11 | 11 | 2.2 | Bernoulli's equation:<br>Integrating<br>factormethod                                    | Day<br>11 | T2/476-<br>478                      | R1/22-26                | https://nptel.ac.in/co<br>urses/111106100<br>(24.30 min)                                | P5         | Identify Bernoulli's equation                          | CO3         |
| 12 | 12 | 2.3 | Solve Problems of<br>Bernoulli's equation                                               | Day<br>12 | T2/476-<br>478                      | R1/22-26                | https://nptel.ac.in/co<br>urses/111106100<br>(24.30 min)                                | P5         | Evaluate Bernoulli's equation                          | CO5         |
| 13 | 13 | 2.4 | Exact differential equation: definition, necessary condition, integrating factor        | Day<br>13 | T1/149                              | R1/27-30                | https://nptel.ac.in/co<br>urses/111106100<br>(24.30 min)(0:00 to<br>15:00)              | P6         | Identify exact                                         | ringinal    |
|    |    |     |                                                                                         |           |                                     |                         |                                                                                         | error.     | TUTTO                                                  |             |

| 14 | 14 | 2.5 | problems Exact<br>differential equation                                                                                   | Day<br>14 | T1/149         | R1/27-30     | https://nptel.ac.in/co<br>urses/111106100<br>(24.30 min)                                                                 | P6     | Determine solution of exact differential equation                              | CO3       |
|----|----|-----|----------------------------------------------------------------------------------------------------|-----------|----------------|--------------|----------------------------------------------------------------------------------------------------|--------|--------------------------------------------------------------------------------|-----------|
| 15 | 15 | 2.6 | equations reducible to<br>exact equations:Case I,<br>Case II,Case III, case<br>IV, case V                                 | Day<br>15 | T2/478-<br>484 | R1/31-32     | https://nptel.ac.in/co<br>urses/111106100/8<br>(24.30 min)                                                               | P6     | Distinguish between<br>the cases and evaluate<br>accordingly                   | CO3       |
| 16 | 16 | 2.7 | Application to orthogonal trajectory: Center of mass, gravity                                                             | Day<br>16 | T1/166-<br>168 | R1/53-55     | https://www.youtube<br>.com/watch?v=FML<br>TSDqwEIU<br>(8.36 min)                                                        | P7     | Explain orthogonal trajectory                                                  | CO2       |
| 17 | 17 | 2.8 | Examples on orthogonal trajectory                                                                                         | Day<br>17 | T1/166-<br>168 | R1/55-57     | https://www.youtube<br>.com/watch?v=3sRj2<br>3qOdKU<br>(0.58 min)                                                        | P7     | Apply the knowledge of differential equation to orthogonal trajectory          | CO3       |
| 18 | 18 | 2.9 | Application to physical<br>and electrical systems:<br>Eclectic circuit,<br>Kirchhoff's law,<br>Newton's law of<br>cooling | Day<br>18 | T2/504-<br>510 | R1/46-52     | https://www.youtube<br>.com/watch?v=e7p<br>VNRSSc4<br>(7.16 min)                                                         | P7/C1  | Apply the knowledge of differential equation to physical and electrical system | CO3       |
|    |    |     | coomig                                                                                                    |           | UN             | NIT: III     |                                                                                                    |        |                                                                                |           |
|    |    | ı   | LINEAR DIFFER                                                                                                    | ENTIAL    | EQUATIO        | NS WITH      | CONSTANT COEFFIC                                                                                                    | CIENTS | T                                                                              |           |
| 19 | 19 | 3.1 | Introductory remark: Definition, degree, order                                                                            | Day<br>19 | T1/168-<br>169 | R1/73-<br>74 | https://nptel.ac.in/courses/11<br>1107098/3<br>(28.17 min)(0:00-21:00)                                                   | P8     | Find order and degree of given equation                                        | CO3       |
| 20 | 20 | 3.2 | Complementary<br>function, Particular<br>integral                                                                         | Day<br>20 | T1/170         | R1/75-<br>76 | https://nptel.ac.in/courses/11<br>1107098/4<br>(28.17 min)<br>https://nptel.ac.in/courses/11<br>1107098/6<br>(28.17 min) | P8     | Define C.F. and P.I.                                                           | Principal |

| 21 | 21 | 3.3 | Rules for finding<br>complementary<br>function:<br>Case I to Case IV | Day<br>21 | T2/512-<br>520   | R1/73-<br>74 | https://nptel.ac.in/cours<br>es/111107098/14<br>(28.17 min)                  | P8    | Classify the cases of C.F                                                                                   | CO4 |
|----|----|-----|----------------------------------------------------------------------|-----------|------------------|--------------|------------------------------------------------------------------------------|-------|----------------------------------------------------------------------------------------------------|-----|
| 22 | 22 | 3.4 | Rules for finding particular integral                                | Day<br>22 | T2/521-<br>531   | R1/75-<br>76 | https://nptel.ac.in/cours<br>es/111107098/15<br>(28.17 min)(0:00-<br>10:00)  | P8    | Classify the cases of P.I.                                                                                  | CO2 |
| 23 | 23 | 3.5 | Examples Solve Rules for finding particular integral                 | Day<br>23 | T2/521-<br>531   | R1/75-<br>76 | https://nptel.ac.in/cours<br>es/111107098/15<br>(28.17 min)                  | P8    | Illustrate the examples                                                                                     | CO2 |
| 24 | 24 | 3.6 | Method of variation of parameter: integrating factor                 | Day<br>24 | T1/186           | R1/82-<br>84 | https://nptel.ac.in/cours<br>es/111107098/11<br>(28.17 min)(05:00-<br>15:00) | P9/C2 | Explain method of variation of parameter                                                                    | CO2 |
| 25 | 25 | 3.7 | Solve problems<br>Method of variation of<br>parameter                | Day<br>25 | T1/186           | R1/82-<br>84 | https://nptel.ac.in/cours<br>es/111107098/11<br>(28.17 min)                  | P9    | Find the complete solution of a differential equation with constant coefficients by variation of parameters | CO3 |
| 26 | 26 | 3.8 | Legendre's linear equations: Standard form of equation, method       | Day<br>26 | T3/205-<br>206   |              | https://www.youtube.co<br>m/watch?v=MFswwW<br>Zpyio<br>(5.00 min)            | Р9    | Explain Legendre's equation                                                                                 | CO2 |
| 27 | 27 | 3.9 | Examples on<br>Legendre's linear<br>equations                        | Day<br>27 | T4/4.45-<br>4.47 |              | https://www.youtube.co<br>m/watch?v=CVij36N7q<br>4A<br>(18.06 min)           | P9/C3 | Illustrate examples on<br>Legendre's linear<br>equation                                                     | CO3 |

441001

Francisco India

|    |    |     |                                                                                                    | PARTIA    |                | NIT-IV<br>ENTIATIO | N EQUATION                                                       |        |                                                          |           |
|----|----|-----|----------------------------------------------------------------------------------------------------|-----------|----------------|--------------------|------------------------------------------------------------------|--------|----------------------------------------------------------|-----------|
| 28 | 28 | 4.1 | Partial derivatives of first orders:Definition, examples                                             | Day<br>28 | T1/851         | R1/589             | https://youtu.be/AW<br>VCi5kgovM<br>(58.37 min)(0:00 -<br>12:10) | P10    | Understand the<br>Partial derivatives of<br>first orders | CO2       |
| 29 | 29 | 4.2 | Partial derivatives of<br>Higher orders:<br>definition, examples                                     | Day<br>29 | T2/435         | R1/589             | https://youtu.be/FU-<br>7xJLpoWg<br>(42.24 min)(0:00-<br>13:00)  | P10    | Understand the Partial derivatives of Higher orders      | CO2       |
| 30 | 30 | 4.3 | Examples of Partial derivatives of first and higher orders                                           | Day<br>30 | T2/436-<br>444 | R1/589-<br>590     | https://youtu.be/FU-<br>7xJLpoWg<br>(42.24 min)(13:00-<br>42.24) | P10/C2 | solve examples on partial derivatives                    | CO3       |
| 31 | 31 | 4.4 | Introduction of<br>Homogeneous<br>functions                                                          | Day<br>31 | T2/439-<br>443 | R1/589-<br>590     | https://youtu.be/uSv<br>aMdZjgd8<br>(7.58 min)                   |        | Understand the concept of Homogeneous functions          | CO2       |
| 32 | 32 | 4.5 | Homogeneous<br>functions – Euler's<br>Theorem for functions<br>containing two and<br>three variables | Day<br>32 | T1/861-<br>863 | R1/589-<br>590     | https://youtu.be/RK5<br>zs0OzS4M<br>(12.38 min)                  | P11    | Identify homogeneous function                            | CO3       |
| 33 | 33 | 4.6 | Total derivatives                                                                                    | Day<br>33 | T1/861-<br>863 | R1/591-<br>593     | https://youtu.be/Kdd<br>9h1lFTA8<br>(14.46 min)                  | P11/C3 | Understand Total derivatives                             | CO2       |
| 34 | 34 | 4.7 | Examples on Total derivatives                                                                        | Day<br>34 | T2/449-<br>453 | R1/609-<br>613     | https://youtu.be/jAU<br>GXLWOyKM<br>(7.45 min)                   | P11/C4 | Simplify examples on                                     | Principal |

\_

| 35 | 35 | 4.8 | Change of variables                                                                                              | Day<br>35 | T2/449-<br>453      | R1/609-<br>613 | https://youtu.be/wtY<br>5fx6VMGQ<br>(26.58 min)                   | P11    | Understand Change of variables                                                   | CO2   |
|----|----|-----|----------------------------------------------------------------------------------------------------|-----------|---------------------|----------------|-------------------------------------------------------------------|--------|----------------------------------------------------------------------------------|-------|
| 36 | 36 | 4.9 | Examples on Change of variables                                                                                  | Day<br>36 | T2/449-<br>455      | R1/609-<br>613 | https://youtu.be/wtY<br>5fx6VMGQ<br>(26.58 min)                   | P11    | solve Change of variables                                                        | CO3   |
|    | l  |     |                                                                                                    |           | UI                  | NIT: V         | l                                                                 |        |                                                                                  |       |
|    |    |     |                                                                                                    | Appli     | cations of <b>F</b> | Partial differ | entiation                                                         |        |                                                                                  |       |
| 37 | 37 | 5.1 | Introduction of Jacobins: definition, basic concept,formula                                                      | Day<br>37 | T1/372-<br>401      | R1/500         | https://www.youtube<br>.com/watch?v=1M4<br>RzBUS73k<br>(4.30 min) | P10    | understand Jacobins                                                              | CO2   |
| 38 | 38 | 5.2 | Properties of Jacobins:<br>three portieres,<br>meaning, use in<br>examples                                       | Day<br>38 | T2/351-<br>362      | R1/510         | https://youtu.be/Z_N<br>UUsbybZU<br>(15.22 min)                   | P10    | Identify properties of Jacobins                                                  | CO3   |
| 39 | 39 | 5.3 | Introduction of Taylor's theorems (without proofs) for functions of two variables: statement, history, meaning   | Day<br>39 | T4/8.2              | R1/510         | https://youtu.be/wM<br>d4YRyBmjA<br>(50.12 min)(0:00-<br>25:00)   | P10    | Understand Taylor's<br>theorems for<br>functions of two<br>variables             | CO2   |
| 40 | 40 | 5.4 | McLaurin's theorems<br>(without proofs) for<br>functions of two<br>variables:<br>statement,meaning,<br>history   | Day<br>40 | T4/8.4              | R1/510         | https://youtu.be/wM<br>d4YRyBmjA<br>(50.12 min)(25:00-<br>50:12)  | P11    | UnderstandMcLaren's theorems for functions of two variables and solving problems | CO2   |
| 41 | 41 | 5.5 | Solving Problems of<br>Taylor's and McLaurin's<br>theorems (without proofs)<br>for functions of two<br>variables | Day<br>41 | T4/8.6              | R1/511-<br>512 | https://youtu.be/4Z0<br>DjTdVXxg<br>(11.47 min)                   | P11/C4 | Apply Taylor's and  Apply Taylor's theorem  for solving examples                 | Princ |

WI TU

| 42 | 42 | 5.6 | Introduction of Maxima and minima of functions of two variables: maxima, minima, physical interpretation             | Day<br>42 | T4/8.10        | R1/512-<br>515 | https://youtu.be/Em5<br>EUstK8Rw<br>(27.27 min)                 | P11 | understand Maxima and minima of a function                                   | CO2 |
|----|----|-----|----------------------------------------------------------------------------------------------------|-----------|----------------|----------------|-----------------------------------------------------------------|-----|------------------------------------------------------------------------------|-----|
| 43 | 43 | 5.7 | Solving<br>ProblemsMaxima and<br>minima of functions of<br>two variables                                             | Day<br>43 | T3/414-<br>421 |                | https://youtu.be/NpR<br>91wexqHA<br>(24.59 min)                 | P11 | Find Maxima and minima function                                              | CO3 |
| 44 | 44 | 5.8 | Introduction of Lagrange's method of undetermined multipliers.: Multi[tiers, Lagrange's multipliers,formul a, method | Day<br>44 | T3/421-<br>423 |                | https://youtu.be/xjUc<br>aH6dCN0<br>(50.2 min)(0:00-<br>15:00)  | P11 | Understand concept of<br>Lagrange's method of<br>undetermined<br>multipliers | CO2 |
| 45 | 45 | 5.9 | Solving ProblemsLagrange's method of undetermined multipliers                                                        | Day<br>45 | T3/421-<br>423 | Dark C. Co.    | https://youtu.be/xjUc<br>aH6dCN0 (15:00-<br>50.2)<br>(50.2 min) | P11 | Illustrate Lagrange's method of undetermined multipliers and solve problems. | CO3 |

\*T=Text Book; R= Reference Book; C= Company name; R= Research Paper

Total number of lectures as per syllabus: - 45Total number of lectures as per planned: - 45

|      | Tutorial Plan                           |                 |                |
|------|-----------------------------------------|-----------------|----------------|
| Week | Topic                                   | No. Of Problems | Mapped With Co |
| 1    | Inverse of Matrix by adjoint method     | 02              | Principal      |
| 2    | Solutions of system of linear equations | 03              |                |

| first order ordinary differential equation            |                                                                                                    | 04                                                                                                    | II                                                                                                    |
|-------------------------------------------------------|----------------------------------------------------------------------------------------------------|----------------------------------------------------------------------------------------------------|----------------------------------------------------------------------------------------------------|
| Equations reducible to exact equations                |                                                                                                    | 04                                                                                                    | IV                                                                                                    |
| Variation of parameter                                |                                                                                                    | 03                                                                                                    | 11                                                                                                    |
| Partial derivatives of first and higher orders        |                                                                                                    | 03                                                                                                    | II                                                                                                    |
| Taylor's and McLaurin's theorems for functions of two | o variables                                                                                                    | 03                                                                                                    | I                                                                                                    |
| Change of variable                                    |                                                                                                    | 05                                                                                                    | IV                                                                                                    |
| Jacobin of function of several variable               |                                                                                                    | 02                                                                                                    | IV                                                                                                    |
| Total derivative                                      |                                                                                                    | 04                                                                                                    | II                                                                                                    |
| Lagrange's theorem                                    |                                                                                                    | 03                                                                                                    | I                                                                                                    |
| Assignm                                               | ent Plan                                                                                                    |                                                                                                    |                                                                                                    |
| Tania                                                 | Giv                                                                                                    | en Submission                                                                                                    | Mapped                                                                                                    |
| Горіс                                                 | Da                                                                                                    | te Date                                                                                                    | With CO                                                                                                    |
| Rank of Matrix                                        |                                                                                                    |                                                                                                    | V                                                                                                    |
| Application to physical and electrical system         |                                                                                                    |                                                                                                    | III                                                                                                    |
|                                                       | Variation of parameter  Partial derivatives of first and higher orders  Taylor's and McLaurin's theorems for functions of two Change of variable  Jacobin of function of several variable  Total derivative  Lagrange's theorem  Assignm  Topic | Variation of parameter  Partial derivatives of first and higher orders  Taylor's and McLaurin's theorems for functions of two variables  Change of variable  Jacobin of function of several variable  Total derivative  Lagrange's theorem  Assignment Plan  Giv Da  Rank of Matrix | Variation of parameter 03  Partial derivatives of first and higher orders 03  Taylor's and McLaurin's theorems for functions of two variables 03  Change of variable 05  Jacobin of function of several variable 02  Total derivative 04  Lagrange's theorem 03  Assignment Plan  Topic Given Submission Date Date |

| Sr. No. | Content Beyond Syllabus Topic                  | Date Given | Mapped with CO's not covered in TP |
|---------|------------------------------------------------|------------|------------------------------------|
| 1       | Application of matrices in Engineering problem |            | I,III                              |
| 2       | Lagrange's Method of Multiplier                |            | 1, 11, 111                         |

### Text Books:

| Code | Title of the Book                | Author Name/Designation/ Organization | Contract of the contract of the contract of th | Edition/ Publication     |
|------|----------------------------------|---------------------------------------|----------------------------------------------------------------------------------------------------|--------------------------|
| T1   | Advance Engineering mathematics, | H.K.Das                               | S.chand shalication                                                                                                    | 19 <sup>th</sup> edition |
| T2   | Higher Engineering Mathematics   | Dr.B.S.Grewal,                        | Khanna pm ication                                                                                                    | 40 <sup>th</sup> edition |

| T3 | Advance Engineering mathematics | Erwin Kreyszing | Wiley Publication, | 8 <sup>th</sup> edition |
|----|---------------------------------|-----------------|--------------------|-------------------------|
| T4 | Engineering Mathematics I       | Dr.N.S.Mujumdar | Niral Publication  | 1 <sup>th</sup> edition |

### **Reference Books:**

| Code | Title of the Book               | Author Name/Designation/<br>Organization | Publisher           | Edition/ Publication<br>Year |
|------|---------------------------------|------------------------------------------|---------------------|------------------------------|
| R1   | Advance Engineering mathematics | Peter V. O'Neil                          | Thomson publication | Sixth edition                |

Company/Industry:

| Company | // illuusti y .                                              |                         |                                                                                                    |
|---------|--------------------------------------------------------------|-------------------------|----------------------------------------------------------------------------------------------------|
| Code    | Company/Industry<br>Name                                     | Website                 | Detailed Information                                                                                                    |
| C1      | Intel                                                        | www.intel.in            | It is the world's largest and highest valued semiconductor chip manufacturer based on revenue, and is the inventor of the x86 series of microprocessors, the processors found in most personal computers (PCs).                                                                       |
| C2      | Kotak Mahindra bank<br>Ltd.                                  | www.kotak.com           | It is bank in India.Kotak Mahindra Bank offers high interest rate savings account, low interest rate personal loan and credit cards with attractive offers. The business analyst uses the differential equation.                                                                      |
| C3      | NASA                                                         | www.nasa.gov            | The National Aeronautics and Space Administration is an independent agency of the U.S. Federal Government responsible for the civilian space program, as well as aeronautics and space research. They use mathematics like differentiation and integration in many of their projects. |
| C4      | National Commodity<br>and<br>Derivatives Exchange<br>(NCDEX) | www.ncdex.com           | A commodity market is a market that trades in the primary economic sector rather than manufactured products, such as cocoa, fruit and sugar. Hard commodities are mined, such as gold and oil. Work in derivatives pricing in the energy and commodity markets at India.              |
| C5      | Global logic                                                 | www.globallogic.c<br>om | GlobalLogic is a Digital Product Engineering Services company that was founded in 2000 and is headquartered in San Jose, California. This IT company also uses matrices as data structures to track user information, perform search queries, and manage databases.                   |

Research Paper:

| research i ap | 7C1 •              |                   |                         |       | J D Gallant of Backmarine & Riv |
|---------------|--------------------|-------------------|-------------------------|-------|---------------------------------|
| Code          | Title of the Paper | First Author Name | Journal/Conference Name | I no. | /Page<br>no/Year                |
|               |                    |                   | 6                       |       |                                 |

| P1 | On the Dual Real Value nature of Complex Number                                                                              | P.Harsha                                                     | International Journal if Scientific an<br>Engineering Research volume3 | ISSN2229-5518                                    | December2012                                                      |
|----|----------------------------------------------------------------------------------------------------|--------------------------------------------------------------|------------------------------------------------------------------------|--------------------------------------------------|-------------------------------------------------------------------|
| P2 | DE-MOIVRE'S FORMULA FOR<br>MATRICES OF QUATERNIONS                                                                           | MEHDI JAFARI1,*,<br>HAMID<br>MORTAZAASL2 and<br>YUSUF YAYLI3 | JP Journal of Algebra, Number<br>Theory and Applications               |                                                  | May 11, 2011<br>Volume 21,<br>Number 1                            |
| Р3 | Some New Wilker-Type Inequalities for Circular and Hyperbolic Functions                                                      | FerhanAtici                                                  | Abstract and Applied Analysis  Hindawi                                 | Article ID 485842                                | 11 May 2009                                                       |
| P4 | Convergent solutions of ordinary linear homogeneous differential equations in the neighborhood of an irregular singular poin | H. L. Turrittin                                              | Acta Mathematica                                                       | ISSN: 0001-5962<br>(Print) 1871-2509<br>(Online) | December<br>1955, Volum<br>e<br>93, <u>Issue 1</u> , p<br>p 27–66 |
| P5 | First order ordinary differential equations with several periodic solutions                                                  | Jean Mawhin                                                  | ZeitschriftfürangewandteMathema<br>tik und Physik                      | ISSN: 0044-2275<br>(Print) 1420-9039<br>(Online) | March<br>1987, Volum<br>e<br>38, <u>Issue 2</u> , p<br>p 257–265  |
| P6 | Exact solutions for nonlinear partial fractional differential equations                                                      | Khaled A. Gepreel <sup>1</sup>                               | Chinese Physics B                                                      | doi:10.1088/issn.1<br>674-1056                   | Volume<br>21, Number<br>11                                        |

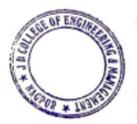

Principal

J D College of Engineering & Managemen
Khandala, Katol Road
Nanpur-441501

| P7  | Some Differential Properties of the<br>Orthogonal Trajectories of a Congruence of<br>Curves, with an Application to Curl and<br>Divergence of Vectors | Reginald A. P.<br>Rogers | Proceedings of the Royal Irish<br>Academy. Section A: Mathematical<br>and Physical Sciences | ISSN: 00358975                                   | Vol. 29<br>(1911/1912),<br>pp. 92-117                                  |
|-----|----------------------------------------------------------------------------------------------------|--------------------------|---------------------------------------------------------------------------------------------|--------------------------------------------------|------------------------------------------------------------------------|
| P8  | Hypoelliptic second order differential equations                                                                                                    | Lars Hörmander           | Acta Mathematica                                                                            | ISSN: 0001-5962<br>(Print) 1871-2509<br>(Online) | December<br>1967, Volume<br>119, <u>Issue 1</u> ,<br>pp 147–171        |
| Р9  | The Legendre wavelet method for solving fractional differential equations                                                                             | Mujeeb urRehma           | Communications in Nonlinear<br>Science and Numerical Simulation<br>By Elsevier              | ISSN:1007-5704                                   | Volume 16,<br><u>Issue</u><br>11, November<br>2011, Pages<br>4163-4173 |
| P10 | Fourier series expansion of the transfer equation in the atmosphere-ocean system                                                                      | J.L. Deuzé               | Elsevier/Journal of Quantitative<br>Spectroscopy and Radiative Transfer                     | ISSN: 0022-4073                                  | Volume 41,<br><u>Issue 6,</u> June<br>1989, Pages<br>483-494           |
| P11 | On the Convergence Rate of Generalized Fourier Expansions                                                                                             | K. O. MEAD               | IMA Journal of Applied<br>Mathematics                                                       | Online ISSN<br>1464-3634 Print<br>ISSN 0272-4960 | Volume 12,<br>Issue 3, 1<br>December<br>1973, Pages<br>247–259         |

Balakar Mr.S.S.Kathalkar Subject Teacher

Mr.U.V.Rathod

Dr.A.N.Gupta Head of Department,FY

Academic Incharge

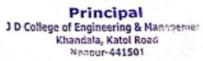

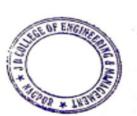

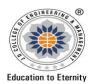

#### **JAIDEV EDUCATION SOCIETY'S**

### J D COLLEGE OF ENGINEERING AND MANAGEMENT

KATOL ROAD, NAGPUR

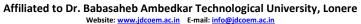

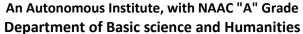

"Rectifying Ideas, Amplifying Knowledge" 2020-21 (Even Sem)

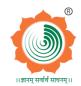

| VISION |  | MISSION |
|--------|--|---------|

To be a Department providing high quality & globally competent knowledge of concurrent technologies in the field of Electronics and Telecommunication."

- 1. To provide quality teaching learning process through well-developed educational environment and dedicated faculties.
- $2. \,\,$  To produce competent technocrats of high standards satisfying the needs of all stakeholders.

### **Teaching Plan**

| Course                                         | :B. Tech in Artifical Intelligence | Year/Semester :IIndSemester (I | Year) |  |
|------------------------------------------------|------------------------------------|--------------------------------|-------|--|
| Name of the Teach                              | her :Sweta Raut                    | Subject Code: HU2T002          |       |  |
| Subject : Introduction to Computer programming |                                    | Section :MECH/CIVIL/EE         |       |  |
| Periods per Week                               | (each 60 min)                      | Lecture                        | 2     |  |
|                                                |                                    | Tutorial                       | -     |  |
|                                                |                                    | Practical                      | 1     |  |

| Course Objective                                                  | Course Outcomes                                                       |
|-------------------------------------------------------------------|-----------------------------------------------------------------------|
|                                                                   | CO1: Define the algorithms, flowcharts, array, pointer, structure     |
| 1. To understand the importance of Programming                    | ,function , python.                                                   |
| 2. To understand the application of C Programming.                | CO2: Discuss and differentiate between variables, operators           |
| 3. To investigate the key concepts of C Programming.              | ,statements , loops, array dimensions.                                |
| 4. To enable students build a applications based on C programming | CO3:Demonstrate working programs using functions, loops               |
|                                                                   | ,conditional statements ,array ,pointer, structure and files in C and |
|                                                                   | python language .                                                     |
|                                                                   | CO4:Distinguish between different steps of programming and            |
|                                                                   | prioritize levels of programming.                                     |
| Principal                                                         | CO5:Find errors and predict outcome in C and python programming.      |
| J D College of Engineering & Managemen                            | CO6:Compose and develop any application using C and python            |
| Khandala, Katol Road                                              | programming.                                                          |

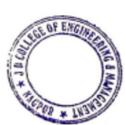

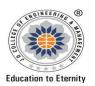

#### **JAIDEV EDUCATION SOCIETY'S**

## J D COLLEGE OF ENGINEERING AND MANAGEMENT KATOL ROAD, NAGPUR

Affiliated to Dr. Babasaheb Ambedkar Technological University, Lonere

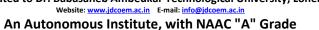

**Department of Basic science and Humanities** 

"Rectifying Ideas, Amplifying Knowledge" 2020-21 (Even Sem)

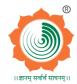

### **VISION**

To be a Department providing high quality & globally competent knowledge of concurrent technologies in the field of Electronics and Telecommunication."

### **MISSION**

- 1. To provide quality teaching learning process through well-developed educational environment and dedicated faculties.
- $2. \ \ \text{To produce competent technocrats of high standards satisfying the needs of all stakeholders}.$

| Sr.<br>No | Lec<br>No                             | Topic<br>Code | Contents to be<br>Covered | Planned<br>Teaching<br>Dates | Text Books<br>(Page no)<br>Reference<br>Book | URL's<br>(NPTEL/Online<br>Material/PPt/Vi<br>deo)                  | Applications<br>(R&D/<br>Industry) | Learning<br>Outcomes                                                               | CO<br>mapping   |
|-----------|---------------------------------------|---------------|---------------------------|------------------------------|----------------------------------------------|--------------------------------------------------------------------|------------------------------------|------------------------------------------------------------------------------------|-----------------|
|           |                                       |               |                           |                              | (Page no)                                    | ,                                                                  |                                    |                                                                                    |                 |
|           | Unit I –Basic of Programming Language |               |                           |                              |                                              |                                                                    |                                    |                                                                                    |                 |
| 1         | 1                                     | 1             | HLL, LLL                  | Day 1                        | T5(PG 15)                                    | https://nptel.ac.in<br>/noc/courses/noc<br>19/SEM2/noc19-<br>cs44/ | C1-C10                             | Able to understandHigh level language and low level language and assembly language | C-<br>1,2,3,5,6 |
| 2         | 2                                     | 2             | Language Translator       | Day 2                        | T5(pg 17)                                    | https://nptel.ac.in<br>/noc/courses/noc<br>15/SEM2/noc15-<br>cs15/ | C1-C10                             | Able to understand<br>what is language<br>translator                               | C-1,2,4,6       |
| 3         | 3                                     | 3             | Error checking debugging  | Day 3                        | T5(pg<br>preface<br>xviii)                   | https://nptel.ac.in<br>/courses/106/10<br>5/106105171/             | C1-C10                             | Able to understand Error checking debugging                                        | C-<br>1,2,3,5,6 |
| 4         | 4                                     | 4             | Programming process       | Day 4                        | T5(pg 18)                                    | https://nptel.ac.in<br>/courses/106/10<br>4/106104128/             | C1-C10                             | Able to understand Programming process                                             | C-1,2,3,6       |
| 5         | 5                                     | 5             | Flowchart                 | Day 5                        | T5(pg 30)                                    | https://nptel.ac.in<br>/courses/106/10<br>5/106105171/             | C1-110                             | Aple to to the derstand Flowch                                                     | C 4,0,6         |

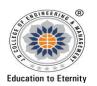

An Autonomous Institute, with NAAC "A" Grade
Department of Basic science and Humanities

"Rectifying Ideas, Amplifying Knowledge"

2020-21 (Even Sem)

### **VISION**

To be a Department providing high quality & globally competent knowledge of concurrent technologies in the field of Electronics and Telecommunication."

### **MISSION**

- 1. To provide quality teaching learning process through well-developed educational environment and dedicated faculties.
- 2. To produce competent technocrats of high standards satisfying the needs of all stakeholders.

| 6  | 6  | 6  | Algorithm along with asymptotic notation                                     | Day 6       | T5(pg 29)       | https://nptel.ac.in<br>/courses/106/10<br>5/106105085/ | C1-C10   | Able to understandAlgorit hm along with asymptotic notation                             | C-1,2,3,4       |
|----|----|----|------------------------------------------------------------------------------|-------------|-----------------|--------------------------------------------------------|----------|-----------------------------------------------------------------------------------------|-----------------|
|    |    |    | Unit                                                                         | II - Types, | Operators a     | nd Expressions in C                                    | language |                                                                                         |                 |
| 7  | 7  | 7  | Variablename,<br>datatype,sizes                                              | Day 7       | T1(pg6-7)       | https://nptel.ac.in<br>/courses/106/10<br>4/106104128/ | C1-C10   | Able to understandVariabl ename,datatype,siz es                                         | C-<br>1,2,3,5,6 |
| 8  | 8  | 8  | Constants,declaratio<br>n,arithmetic,relation<br>al and logical<br>operators | Day 8       | T1(pg-<br>6,24) | https://nptel.ac.in<br>/courses/106/10<br>5/106105171/ | C1-C10   | Able to understandConsta nts,declaration,arit hmatic,relational and logical operators   | C-1,2,4,6       |
| 9  | 9  | 9  | Type conversion, increment and decrement operators, bitwise operators        | Day 9       | T1(pg30-<br>31) | https://nptel.ac.in<br>/courses/106/10<br>5/106105151/ | 3        | Able to understandType conversion, increment and decrement wherators, bitwise operators | C-<br>1,2,3,4,6 |
| 10 | 10 | 10 | Assignment operators and                                                     | Day 10      | T1(pg 30)       | https://nptel.ac.in<br>/courses/106/10                 | C1-013   | the to anderstandAssign                                                                 | C-<br>1,2,3,4,6 |

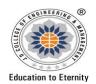

### JAIDEV EDUCATION SOCIETY'S

# J D COLLEGE OF ENGINEERING AND MANAGEMENT KATOL ROAD, NAGPUR

Affiliated to Dr. Babasaheb Ambedkar Technological University, Lonere

Website: www.jdcoem.ac.in E-mail: info@jdcoem.ac.in

An Autonomous Institute, with NAAC "A" Grade

Department of Basic science and Humanities "Rectifying Ideas, Amplifying Knowledge" 2020-21 (Even Sem)

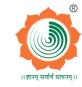

### **VISION**

To be a Department providing high quality & globally competent knowledge of concurrent technologies in the field of Electronics and Telecommunication."

### **MISSION**

- 1. To provide quality teaching learning process through well-developed educational environment and dedicated faculties.
- $2. \ \ \text{To produce competent technocrats of high standards satisfying the needs of all stakeholders}.$

|    |                         |    | expression                                        |        |                  | 4/106104128/                                           |        | ment operators and expression                                   |                 |
|----|-------------------------|----|---------------------------------------------------|--------|------------------|--------------------------------------------------------|--------|-----------------------------------------------------------------|-----------------|
| 11 | 11                      | 11 | Conditional expression ,precedences               | Day 11 | T2(pg 47-<br>48) | https://nptel.ac.in<br>/courses/106/10<br>6/106106127/ | C1-C10 | Able to understand<br>Conditional<br>expression<br>,precedences | C-<br>1,2,3,4,6 |
| 12 | 12                      | 12 | Order of evaluation                               | Day 13 | T2(pg 48)        | https://nptel.ac.in<br>/courses/106/10<br>4/106104128/ |        | Able to understand<br>Order of evaluation                       | C-<br>1,2,3,4,6 |
|    | Unit III – Control Flow |    |                                                   |        |                  |                                                        |        |                                                                 |                 |
| 13 | 13                      | 13 | Statements and blocks                             | Day 14 | T2(pg 50)        | https://nptel.ac.in/c<br>ourses/106/104/106<br>104128/ | C1-C10 | Able to understandStatem ents and blocks                        | C-<br>1,2,3,4,6 |
| 14 | 14                      | 14 | Ifelse, elseif                                    | Day 15 | T2(pg 50)        | https://nptel.ac.in/c<br>ourses/106/104/106<br>104128/ | C1-C10 | Able to understandIfelse , elseif                               | C-<br>1,2,3,4,6 |
| 15 | 15                      | 15 | Switch, loops while and for                       | Day 18 | T2(pg52-556)     | https://nptel.ac.in/c<br>ourses/106/104/106<br>104128/ | C1-C10 | Able to understand<br>Switch, loops while<br>and for            |                 |
| 16 | 16                      | 16 | Do while ,break<br>,continue ,go to and<br>labels | Day 20 | T2(pg 56-57)     | https://nptel.ac.in/c<br>ourses/106/104/106<br>104128/ | C1-C10 | Able to understand  , while ,hreak ,cost nue ,goto and labels   | C-<br>1,2,5,4,6 |
| 17 | 17                      | 17 | Initializing array ,                              | Day 22 | T1(pg 283)       | https://nptel.ac.in/c                                  | C1-C10 | Ab to understand                                                | C-              |

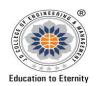

An Autonomous Institute, with NAAC "A" Grade
Department of Basic science and Humanities

"Rectifying Ideas, Amplifying Knowledge"

2020-21 (Even Sem)

<u>VISION</u> <u>MISSION</u>

To be a Department providing high quality & globally competent knowledge of concurrent technologies in the field of Electronics and Telecommunication."

- 1. To provide quality teaching learning process through well-developed educational environment and dedicated faculties.
- 2. To produce competent technocrats of high standards satisfying the needs of all stakeholders.

|    |                                            |    | initializing character |        |             | ourses/106/104/106    |        | Initializing array   | 1,2,3,4,5,6                 |
|----|--------------------------------------------|----|------------------------|--------|-------------|-----------------------|--------|----------------------|-----------------------------|
|    |                                            |    | array                  |        |             | <u>104128/</u>        |        | initializing,        |                             |
|    |                                            |    |                        |        |             |                       |        | character array      |                             |
|    |                                            |    | Multidimensional       |        |             | https://nptel.ac.in/c | C1-C10 | Able to understand   |                             |
| 18 | 18                                         | 18 | array, introduction to | Day 24 | T1(pg 298)  | ourses/106/104/106    |        | Multidimensional     |                             |
| 10 | 10                                         | 10 | pointer                | Day 24 | 11(bg 530)  | <u>104128/</u>        |        | array , introduction |                             |
|    |                                            |    | pointer                |        |             |                       |        | to pointer           |                             |
|    | Unit IV – Functions and Pointers in Python |    |                        |        |             |                       |        |                      |                             |
|    |                                            |    | T 4' 1                 |        |             | https://nptel.ac.in/c | C1-C10 | Able to Function     | C-                          |
| 19 | 19                                         | 19 | Function and program   | Day 26 | T2(pg 59)   | ourses/106/104/106    |        | and program          | 1,2,3,4,6                   |
|    |                                            |    | structure              |        |             | <u>104128/</u>        |        | structure            |                             |
|    |                                            |    |                        |        |             | https://nptel.ac.in/c | C1-C10 | Able to understand   | C-                          |
| 20 | 20                                         | 20 | Basics of functions    | Day 27 | T2(pg 59)   | ourses/106/104/106    |        | Basics of functions  | 1,2,3,4,6                   |
|    |                                            |    |                        |        |             | <u>104128/</u>        |        |                      |                             |
|    |                                            |    | Function returning     |        |             | https://nptel.ac.in/c | C1-C10 | Able to understand   | C-                          |
|    |                                            |    | non-zero integer       |        | T2(pgt2 61- | ourses/106/104/106    |        | Function returning   | 1,2,3,4,6                   |
| 21 | 21                                         | 21 | external ,variable     | Day 28 | 68)         | 104128/               |        | non-zero integer     |                             |
|    |                                            |    | scope                  |        |             |                       |        | external ,variable   |                             |
|    |                                            |    | 1                      |        |             |                       |        | scope                |                             |
|    |                                            |    | Pointer to integer in  |        | ,           | https://nptel.ac.in/c | C1-C10 | Able to understand   | C-2,3,4                     |
| 22 | 22                                         | 22 | python                 | Day 30 | T1(pg 176)  | ourses/106/104/106    |        | Pointer to interger  | Principal<br>of principal b |
|    |                                            |    | 1 7                    |        |             | 104128/               | 01.010 | ingchon              |                             |
|    |                                            |    | Pointer to character   |        |             | https://nptel.ac.in/c | C1-C10 | Able understand      | C-                          |
| 23 | 23                                         | 23 | and float in python    | Day 32 | T1(pg 176)  | ourses/106/104/106    | I'al   | Points to            | 1,2,3,4,6                   |
|    |                                            |    | Ty                     |        |             | 104128/               |        | chartecter and       |                             |

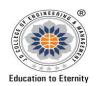

Affiliated to Dr. Babasaheb Ambedkar Technological University, Lonere

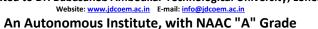

Department of Basic science and Humanities "Rectifying Ideas, Amplifying Knowledge" 2020-21 (Even Sem)

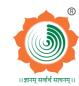

**VISION** 

**MISSION** 

To be a Department providing high quality & globally competent knowledge of concurrent technologies in the field of Electronics and Telecommunication."

- 1. To provide quality teaching learning process through well-developed educational environment and dedicated faculties.
- 2. To produce competent technocrats of high standards satisfying the needs of all stakeholders.

|    |                                                           |    |                               |        |            |                                                        |        | float in python                                        |                   |
|----|-----------------------------------------------------------|----|-------------------------------|--------|------------|--------------------------------------------------------|--------|--------------------------------------------------------|-------------------|
| 24 | 24                                                        | 24 | Pointer to array in python    | Day 34 | T2(pg 89)  | https://nptel.ac.in/c<br>ourses/106/104/106<br>104128/ | C1-C10 | Able to understand<br>Pointer to array in<br>python    |                   |
|    | Unit V – Structures in Python and File handling in Python |    |                               |        |            |                                                        |        |                                                        |                   |
| 25 | 25                                                        | 25 | Basics of structure in python | Day 36 | T2(pg 105) | https://nptel.ac.in/c<br>ourses/106/104/106<br>104128/ | C1-C10 | Able to understand<br>Basics of structure<br>in python | C-<br>1,2,3,4,5,6 |
| 26 | 26                                                        | 26 | Structure with python         | Day 38 | T2(pg 106) | https://nptel.ac.in/c<br>ourses/106/106/106<br>106145/ | C1-C10 | Able to understand<br>Structure with<br>python         | C-<br>1,2,3,4,5,6 |
| 27 | 27                                                        | 27 | Array of structure            | Day 39 | T2(pg 109) | https://nptel.ac.in/c<br>ourses/106/104/106<br>104128/ | C1-C10 | Able to understand<br>Array of structure               | C-<br>1,2,3,4,6   |
| 28 | 28                                                        | 28 | File handling                 | Day 40 | T4(pg 285) | https://nptel.ac.in/c<br>ourses/106/106/106<br>106145/ | C1-C10 | Able to understand File handling                       | C-<br>1,2,3,4,6   |
| 29 | 29                                                        | 29 | File handling in python       | Day 41 | T4(pg286)  | https://nptel.ac.in/c<br>ourses/106/106/106<br>106145/ | C1-C10 | Able to understand handling pythor                     | C-Prindpol        |
| 30 | 30                                                        | 30 | Basics of file handling       | Day 42 | T4(pg 287) | https://nptel.ac.in/c<br>ourses/106/106/106<br>106145/ | C1-C10 | Able to understand<br>Basics of file                   | 1,2,3,4,6         |

# Education to Eternity

# JAIDEV EDUCATION SOCIETY'S J D COLLEGE OF ENGINEERING AND MANAGEMENT

KATOL ROAD, NAGPUR
Affiliated to Dr. Babasaheb Ambedkar Technological University, Lonere

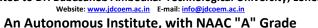

**Department of Basic science and Humanities** 

"Rectifying Ideas, Amplifying Knowledge" 2020-21 (Even Sem)

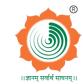

Principal

<u>VISION</u> <u>MISSION</u>

To be a Department providing high quality & globally competent knowledge of concurrent technologies in the field of Electronics and Telecommunication."

- 1. To provide quality teaching learning process through well-developed educational environment and dedicated faculties.
- 2. To produce competent technocrats of high standards satisfying the needs of all stakeholders.

| 31 | 31 | 31 | Basics of structure in python | Day 44 | T4(pg 288) | https://nptel.ac.in/c<br>ourses/106/106/106<br>106145/ | C1-C10 | Able to understand<br>Basics of structure<br>in python | C-1,3,4,6 |
|----|----|----|-------------------------------|--------|------------|--------------------------------------------------------|--------|--------------------------------------------------------|-----------|
|----|----|----|-------------------------------|--------|------------|--------------------------------------------------------|--------|--------------------------------------------------------|-----------|

\*T=Text Book; R= Reference Book; C= Company name; R= Research Paper

Total number of lectures as per syllabus: - 31

Total number of lectures as per planned: - 44

### **Text Books / Reference Books:**

| Code | Title of the Book                                                    | Author Name/Designation/<br>Organization | Publisher           | Edition/ Publication<br>Year |
|------|----------------------------------------------------------------------|------------------------------------------|---------------------|------------------------------|
| T1   | Let Us C Solution                                                    | Yashavant Kanetkar                       | BPB publications    | 15th                         |
| T2   | Programming Language                                                 | Brain W.Karnighan and Dennis M.Ritchie   | HALL`s publications | 2 <sup>nd</sup>              |
| Т3   | An Introduction To The C Programming<br>Language And Software Design | Tim Bailey                               |                     | 1st                          |
| T4   | Learning Python                                                      | Mark Lutz                                | SPD                 | 5th                          |
| T5   | Programming Logic and Design                                         | Tony Goddis                              |                     | 3rd                          |

### **Company/Industry:**

| Code | Company/Industry<br>Name | Website              | Detaile a information                            | 3 D Gallage of Engineering S. Pla<br>Discounting Color Stand<br>Discount-644201 |
|------|--------------------------|----------------------|--------------------------------------------------|---------------------------------------------------------------------------------|
| C1   |                          | Https://Www.Msystech | We Have A Unique Way Of Doil Things - The I      | Msys Way <del>.</del> Its How We                                                |
|      | Msys Tech India Pvt.     | nologies.Com         | Innovate, Collaborate, Operate And Coliver Jue I | For Our Clients. Msys Is                                                        |

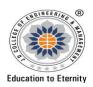

An Autonomous Institute, with NAAC "A" Grade
Department of Basic science and Humanities

"Rectifying Ideas, Amplifying Knowledge"

2020-21 (Even Sem)

<u>VISION</u> <u>MISSION</u>

To be a Department providing high quality & globally competent knowledge of concurrent technologies in the field of Electronics and Telecommunication."

- 1. To provide quality teaching learning process through well-developed educational environment and dedicated faculties.
- 2. To produce competent technocrats of high standards satisfying the needs of all stakeholders.

|    | Ltd.                                          |                                         | An Innovator In Offering It Services And Domain Specific Automation Software.                                                                                                    |
|----|-----------------------------------------------|-----------------------------------------|----------------------------------------------------------------------------------------------------|
| C2 | Oracle India Pvt. Ltd.                        | Https://Www.Oracle.Com/In/Corporate     | At Oracle, We Empower Businesses That Are Changing The World By Providing Them With The World¢¢S Most Complete Integrated Business Software, Systems And Cloud Technology. We Are A Global Company Focused On Helping Top Talent Reach Their Full Potential.                                        |
| С3 | Ansr Global<br>Corporation Private<br>Limited | Https://Www.Ansr.Com                    | Take Full Ownership Of The Solution And Be Responsible For Translating Functional Requirements Into A Product Solution Or Offering.                                                                                                    |
| C4 | Randstad India Pvt Ltd                        | Https://Www.Randstad.<br>in             | Randstad Is The Global Leader In The Hr Services Industry. By Serving As A Trusted Human Partner In Today's Technology-Driven World Of Talent, We Support People And Organizations In Realizing Their True Potential. Randstad Was Founded In 1960 And Is Headquartered In Diemen, The Netherlands. |
| C5 | Moschip Technologies<br>Limited               | https://moschip.com                     | MosChip is a semiconductor and system design company with a focus on Turnkey ASICs, Mixed Signal IP, Semiconductor & Product Engineering and IoT solutions catering to Aerospace & Defence, Consumer Electronics, Automotive, Medical and Networking & Telecommunications.                          |
| C6 | Sivalley Technologies<br>Private Limited      | http://www.sivalleytech<br>.com         | Mission: To provide highly sustainable consumer electronic serviced and markets in India and across the glob strong diligent, innovative and highly integrated technological skills                                                                                                    |
| C7 | Percept web solution                          | http://www.perceptweb<br>solutions.com/ | Percept Infosystem- Consultants is settle provider Company. We are into Software Development, Training, Recruitment & Payroll Services.                                                                                                    |

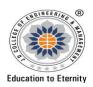

Affiliated to Dr. Babasaheb Ambedkar Technological University, Lonere

Website: www.jdcoem.ac.in E-mail: info@jdcoem.ac.in

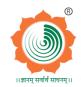

An Autonomous Institute, with NAAC "A" Grade
Department of Basic science and Humanities

"Rectifying Ideas, Amplifying Knowledge"

2020-21 (Even Sem)

| VISION | I N | /IISSION |
|--------|-----|----------|
|        |     |          |

To be a Department providing high quality & globally competent knowledge of concurrent technologies in the field of Electronics and Telecommunication."

- 1. To provide quality teaching learning process through well-developed educational environment and dedicated faculties.
- 2. To produce competent technocrats of high standards satisfying the needs of all stakeholders.

|     | private limited      |                          | Software Training in                                                    |
|-----|----------------------|--------------------------|-------------------------------------------------------------------------|
|     |                      |                          | PHP,.NET,JAVA,Android,SEO,DigitalMarketing,SoftwareTesting,WebDesig     |
|     |                      |                          | ning,Front End Development,Autocad , Catia & HR Training.               |
| C8  |                      | https://services.harman. | HARMAN (harman.com) designs and engineers connected products and        |
|     | Harman Connected     | com                      | solutions for automakers, consumers, and enterprises worldwide,         |
|     | Services Corporation |                          | including connected car systems, audio and visual products, enterprise  |
|     |                      |                          | automation solutions; and services supporting the Internet of Things.   |
| С9  |                      | http://www.nexwaveinc    | Our presence spans 2 continents and many cities in USA & India. We      |
|     | NexWave Talent       | .com                     | achieve our objectives through committed efforts directed towards our   |
|     | Management Solutions |                          | clients, employees, vendors, society and thus becoming a niche software |
|     | Pvt Ltd              |                          | services provider in our chosen market.                                 |
|     |                      |                          |                                                                         |
| C10 |                      | https://hexaware.com     | Hexaware Technologies Limited is a provider of information technology   |
|     | Hexaware solutions   |                          | (IT), business process outsourcing (BPO) and consulting services Its    |
|     |                      |                          | segments include Travel and Transportation, Banking and Financial       |
|     |                      |                          | Services, Insurance and Healthcare, and Manufacturing, Consumer and     |
|     |                      |                          | Others.                                                                 |

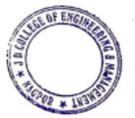

Principal
J D College of Engineering & Management
Khandala, Katol Road
Nappur-441501

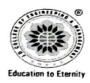

Affiliated to Dr. Babasaheb Ambedkar Technological University, Lonere Website: www.idcoem.ac.in E-mail: info@idcoem.ac.in

An Autonomous Institute, with NAAC "A" Grade

**Department of Basic science and Humanities** 

"Rectifying Ideas, Amplifying Knowledge" 2020-21 (Odd Sem)

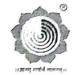

VISION

MISSION

To be a Department providing high quality & globally competent knowledge of concurrent technologies in the field of Electronics and Telecommunication."

- 1. To provide quality teaching learning process through well-developed educational environment and dedicated faculties.
- 2. To produce competent technocrats of high standards satisfying the needs of all stakeholders.

### Research Paper:

| Code | Title of the Paper                                                                                   | First Author<br>Name     | Journal/Conference Name                                            | DOI no.                                   | Issue/Volu<br>me/Page<br>no/Year        |
|------|----------------------------------------------------------------------------------------------------|--------------------------|--------------------------------------------------------------------|-------------------------------------------|-----------------------------------------|
| P1   | C Language , Programming                                                                             | Kawalpreet<br>Singh      | International Journal Of<br>Innovative Research In<br>Technology   | DOI:<br>10.1109/EDUCON.2<br>017.7942865 · | 2017                                    |
| P2   | A Qualitative Study of Major<br>Programming Languages: Teaching<br>Programming Languages to Computer | Ghazala Shafi<br>Sheikh1 | Journal Of Information & Communication Technology                  | ISSN: 2319-9598                           | Volume-3<br>Issue-2,<br>January<br>2015 |
| Р3   | Application and Research of C<br>Language Programming Examination<br>System Based on B/S             | Zhikao Ren               | 2010 Third International<br>Symposium on Information<br>Processing | 10.1109/ISIP.2010.<br>53                  | 17<br>December<br>2010                  |
| P4   | Four Steps to Teaching C<br>Programming                                                              | D.Budny                  | 32nd Annual Frontiers in Education                                 | 10.1109/FIE.2002.1<br>158140              | 14 January<br>2003                      |

**Subject Teacher** 

Prof. U.V.Rathod **Academic Incharge** 

Principal J D College of Engineering & Managemen Khandala, Katol Road Nanpur-441501

Prof. A.N.Gupta HOD

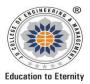

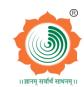

Website: www.jdcoem.ac.in E-mail: info@jdcoem.ac.in An Autonomous Institute, with NAAC "A" Grade Affiliated to DBATU & RTMNU Department of Civil Engineering "Building Better Development"

**Session 2020-2021 (Odd Sem)** 

| <u>VISION</u>                                                                                        | <u>MISSION</u>                                                                                                    |
|----------------------------------------------------------------------------------------------------|----------------------------------------------------------------------------------------------------|
| To be a well-known center for shaping professional leaders of Global standards in Civil Engineering. | <ol> <li>To provide quality Education and Excellent Learning Environment for the overall development of students.</li> <li>Making sustainable efforts for integrating academics with industry.</li> </ol> |

### **Teaching Plan**

| Course             | : B. Tech in Civil Engineering | Year/Semester | ::5 <sup>th</sup> Semester (31 | d Year) |
|--------------------|--------------------------------|---------------|--------------------------------|---------|
| Name of the Teache | er : Prof. Shital Navghare     | Subject Code  | : BTCVC505                     |         |
| Subject            | : TRANSPORTATION ENGINEERING   | Section       | : A                            |         |
| Periods per Week ( | each 60 min)                   | Lecture       |                                | 2       |
|                    |                                | Tutorial      |                                | -       |
|                    |                                | Practical     |                                | 1       |

| Course Objective                                                                                                    | Course Outcomes                                                                                                    |
|----------------------------------------------------------------------------------------------------|----------------------------------------------------------------------------------------------------|
| <ol> <li>To remember the modes of transportation and IRC: 37-2012 &amp; IRC: 58-2011and types of transportation system and pavements.</li> <li>To understand the traffic engineering rules in design of pavements and required type of pavement design.</li> <li>To understand an appropriate geometric design of pavement to avoid accidents.</li> <li>To know the mode of transportation by considering various aspects associated with traffic safety measures.</li> </ol> | <ol> <li>Remember the components governing the different modes of transportation.</li> <li>Describe the types of transportation system and its geometric elements.</li> <li>Apply traffic regulation rules corresponding to relationship between speed, flow and density.</li> <li>Discover an appropriate geometric design to avoid accidents.</li> <li>Design mode of transportation by considering various aspects associated with traffic safety measures.</li> <li>Recommend required type of pavement design by using IRC: 37-</li> </ol> |
| Principal  1 D College of Engineering & Management  (Managela, Katel Road                                                                                                    | 2012 & IRC: 58-2011.                                                                                                    |

| Sr.<br>No | Lec.<br>No | Topic<br>Code | Contents to be<br>Covered                                 | Planned<br>Teaching<br>Dates | Text Books<br>(Page no)<br>Reference Book<br>(Page no) | URL's<br>(NPTEL/OnlineMaterial/PPt/Video)                                                                              | Applications<br>(R&D/<br>Industry) | Learning Outcomes                                                                              | CO<br>Mappin<br>g |
|-----------|------------|---------------|-----------------------------------------------------------|------------------------------|--------------------------------------------------------|----------------------------------------------------------------------------------------------------|------------------------------------|------------------------------------------------------------------------------------------------|-------------------|
|           |            |               |                                                           |                              | Unit I –In                                             | troduction                                                                                                    |                                    |                                                                                                |                   |
| 1         | 1          | 1.01          | Importance of various modes of transportation             | Day 1                        | T1<br>(Pg. 02)                                         | Video: https://nptel.ac.in/courses/<br>105/105/105105107/<br>Notes: https://nptel.ac.in/courses/1<br>05/101/105101087/ | C1-C4                              | Students should get<br>the knowledge of<br>Importance of various<br>modes of<br>transportation | CO1               |
| 2         | 2          | 1.02          | Highway Engineering,<br>Road Classification               | Day 2                        | T1<br>(Pg. 21)                                         | Video: https://nptel.ac.in/courses/<br>105/105/105105107/<br>Notes: https://nptel.ac.in/courses/1<br>05/101/105101087/ | C1-C4                              | Students Should get<br>the knowledge about<br>the Highway<br>Engineering.                      | CO1               |
| 3         | 3          | 1.03          | Developments in Road<br>Construction,<br>Highway Planning | Day 3                        | T1 (Pg. 15, 35)                                        | Video: https://nptel.ac.in/courses/<br>105/105/105105107/<br>Notes: https://nptel.ac.in/courses/1<br>05/101/105101087/ | C1-C4                              | Student should get the knowledge of different type of Developments in Road Construction.       | CO1               |
| 4         | 4          | 1.04          | Alignment and<br>Surveys                                  | Day 4                        | T1 (Pg. 51, 55)                                        | Video: https://nptel.ac.in/courses/<br>105/105/105105107/<br>Notes: https://nptel.ac.in/courses/1<br>05/101/105101087/ | C1-C4                              | Students Should able to know about Alignment and Surveys.                                      | CO1               |

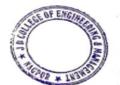

Principal
J D College of Engineering & Managemer
Khandala, Katol Road
Naggur-441501

| Sr.<br>No | Lec.<br>No                       | Topic<br>Code                      | Contents to be<br>Covered | Planned<br>Teaching<br>Dates | Text Books<br>(Page no)<br>Reference Book<br>(Page no) | URL's<br>(NPTEL/OnlineMaterial/PPt/Video)                               | Applications<br>(R&D/<br>Industry)                        | Learning Outcomes                          | CO<br>Mappin<br>g                                                              |     |                    |     |
|-----------|----------------------------------|------------------------------------|---------------------------|------------------------------|--------------------------------------------------------|-------------------------------------------------------------------------|-----------------------------------------------------------|--------------------------------------------|--------------------------------------------------------------------------------|-----|--------------------|-----|
|           |                                  |                                    |                           |                              | Unit II – Geo                                          | metric Design                                                           |                                                           |                                            |                                                                                |     |                    |     |
| 5         | 5                                | 2.01                               | Geometric Design-         | Day 5                        | T1                                                     | Video: https://nptel.ac.in/courses/<br>105/105/105105107/               | C1-C4                                                     | Students Should able to draw Cross section | CO2                                                                            |     |                    |     |
|           | 3                                | 2.01                               | Cross section elements    | Cross section elements       | Cross section elements                                 | Cross section elements                                                  | Day 3                                                     | (Pg. 73)                                   | <b>Notes:</b> <u>https://nptel.ac.in/courses/1</u><br><u>05/101/105101087/</u> |     | elements of roads. | CO2 |
|           |                                  | 2.02                               | Sight distances,          | D (                          | Т1                                                     | Video:https://nptel.ac.in/courses/<br>105/105/105105107/                | C1-C4                                                     | Students Should able to recognize and      | G02                                                                            |     |                    |     |
| 6         | 6                                | 2.02                               | _                         | Horizontal alignment         | t Day 6                                                | (Pg. 86, 103)                                                           | Notes: https://nptel.ac.in/courses/1<br>05/101/105101087/ |                                            | calculate the Sight distances and Horizontal alignment                         | CO2 |                    |     |
| 7         | 7                                | 2.02                               | Vertical alignment,       | Day 7                        | T1                                                     | Video:https://nptel.ac.in/courses/<br>105/105/105105107/                | C1-C4                                                     | Students Should able to draw Vertical      | CO2                                                                            |     |                    |     |
| '         | /                                | 2.03                               | Intersections             | Day 7                        | (Pg. 139)                                              | Notes: https://nptel.ac.in/courses/1<br>05/101/105101087/               |                                                           | alignment,<br>Intersections                | CO2                                                                            |     |                    |     |
| 0         | 0                                | 2.04                               | Construction of           | D 0                          | T1                                                     | Video:https://nptel.ac.in/courses/<br>105/105/105105107/                | C1-C4                                                     | Students Should able                       | CO2 2                                                                          |     |                    |     |
| 8         | 8                                | 2.04                               | Pavements                 | Day 8                        | (Pg. 330)                                              | <b>Notes:</b> <u>https://nptel.ac.in/courses/1</u><br>05/101/105101087/ |                                                           | to construct the Pavements                 | CO2,3                                                                          |     |                    |     |
|           | 0                                | 2.05                               | Construction and          | <b>D</b> 0                   | T1                                                     | Video:https://www.youtube.com/<br>watch?v=yRq_qeIso84                   | C1-C4                                                     | Students Should able                       | gozda                                                                          |     |                    |     |
| 9         | 9 9 2.05 Maintenance of Drainage | 2.05 Maintenance of Day 9 Drainage |                           | Day 9                        | (Pg. 518)                                              | Notes: https://nptel.ac.in/courses/1<br>05/101/105101087/               | to Construct and Maintain the Drain                       |                                            | CO3,4                                                                          |     |                    |     |
| 10        | 10                               | 2.06                               | Road Arboriculture        | Day 10                       | T1                                                     | Video: https://www.youtube.com/<br>watch?v=HvfKkk8MTEY                  | QL-C4                                                     | Streents Should able to it derstand the    | CO4                                                                            |     |                    |     |
| 10        | 10                               | 2.00                               | Road Alboliculture        | Day 10                       | (Pg. 525)                                              | Notes: https://nptel.ac.in/courses/1<br>05/101/105101087/               | HOD.                                                      | era ept of Road<br>Arboriculture           | CO4                                                                            |     |                    |     |

| Sr.<br>No | Lec.<br>No                   | Topic<br>Code | Contents to be<br>Covered                                                                                                | Planned<br>Teaching<br>Dates | Text Books<br>(Page no)<br>Reference Book<br>(Page no) | URL's<br>(NPTEL/OnlineMaterial/PPt/Video)                                                                         | Applications<br>(R&D/<br>Industry) | Learning Outcomes                                                                                              | CO<br>Mappin<br>g |
|-----------|------------------------------|---------------|----------------------------------------------------------------------------------------------------|------------------------------|--------------------------------------------------------|----------------------------------------------------------------------------------------------------|------------------------------------|----------------------------------------------------------------------------------------------------|-------------------|
|           | Unit III – Highway Materials |               |                                                                                                    |                              |                                                        |                                                                                                    |                                    |                                                                                                    |                   |
| 11        | 11                           | 3.01          | Soil – relevant<br>properties Various<br>tests                                                                           | Day 11                       | T5 (Pg. 13)                                            | Video:https://www.youtube.com/<br>watch?v=C3vIVtg6920  Notes:https://nptel.ac.in/courses/1<br>05/101/105101087/   | -                                  | Students Should able<br>to perform Various<br>tests on relevant<br>properties of Soil                          | CO1               |
| 12        | 12                           | 3.02          | Aggregates – strength,<br>hardness, toughness,<br>soundness, durability,<br>shape, specific gravity,<br>water absorption | Day 12                       | T5<br>(Pg. 69)                                         | Video:https://www.youtube.com/watch?v=PkPF_qq1k-k  Notes:https://nptel.ac.in/courses/105/101/105101087/           | -                                  | Students Should able<br>to perform strength,<br>hardness, toughness,<br>soundness, test on<br>Aggregates       | CO1               |
| 13        | 13                           | 3.03          | Bituminous materials  – Bitumen, Tar, and  Asphalt – various  properties                                                 | Day 13                       | T1 (Pg. 301-326)                                       | Video: https://www.youtube.com/watch?v=k1Dxy8Vftho  Notes: https://nptel.ac.in/courses/105/101/105101087/         | C1-C4                              | Students Should able to remember various properties of Bituminous materials such as Bitumen, Tar, and Asphalt. | CO1,4             |
| 14        | 14                           | 3.04          | Design of Bituminous<br>paving mixes-Marshall<br>stability test                                                          | Day 14                       | T1 (Pg. 301-326)                                       | Video:https://www.youtube.com/<br>watch?v=S0L0sNBF33w<br>Notes:https://nptel.ac.in/courses/1<br>05/101/105101087/ | C1-C4                              | 2) uminous paving mixes-Marshall schility test                                                                 | rincipal          |

| Sr.<br>No | Lec.<br>No                    | Topic<br>Code | Contents to be<br>Covered                                                                                                    | Planned<br>Teaching<br>Dates | Text Books<br>(Page no)<br>Reference Book<br>(Page no) | URL's<br>(NPTEL/OnlineMaterial/PPt/Video)                                                                              | Applications<br>(R&D/<br>Industry) | Learning Outcomes                                                                                                    | CO<br>Mappin<br>g |  |
|-----------|-------------------------------|---------------|----------------------------------------------------------------------------------------------------|------------------------------|--------------------------------------------------------|----------------------------------------------------------------------------------------------------|------------------------------------|----------------------------------------------------------------------------------------------------|-------------------|--|
|           | Unit IV – Traffic Engineering |               |                                                                                                    |                              |                                                        |                                                                                                    |                                    |                                                                                                    |                   |  |
| 15        | 15                            | 4.01          | Traffic Characteristics,<br>Speed, Journey Time<br>and Delays, Vehicle<br>Volume Counts,<br>Origin and Destination<br>Studies.          | Day 15                       | T1<br>(Pg. 159)                                        | Video: https://www.youtube.com/watch?v=0yzgMc110po  Notes: https://nptel.ac.in/courses/105/101/105101087/              | C1-C4                              | Students Should able to<br>understand Traffic<br>Characteristics, Speed,<br>Journey Time and<br>Delays, Vehicle Volume<br>Counts, Origin and<br>Destination Studies. | CO3,4             |  |
| 16        | 16                            | 4.02          | Analysis and<br>Interpretation of<br>Survey Data, Traffic<br>Operations.                                                                | Day 16                       | T1<br>(Pg. 159)                                        | Video: https://www.youtube.com/watch?v=0yzgMc110po Notes: https://nptel.ac.in/courses/105/101/105101087/               | C1-C4                              | Students Should able to<br>Analyze and Interpret<br>the Survey Data, Traffic<br>Operations.                                                                          | CO4,5             |  |
| 17        | 17                            | 4.03          | Design of Signals and<br>Rotary intersections,<br>Parking Space Design.                                                                 | Day 17                       | T1 (Pg. 159)                                           | Video: https://www.youtube.com/watch?v=uCPlvu-bzDw  Notes: https://nptel.ac.in/courses/105/101/105101087/              | C1-C4                              | Students Should able to<br>understand the Design<br>of Signals and Rotary<br>intersections, Parking<br>Space Design.                                                 | CO5,6             |  |
| 18        | 18                            | 4.04          | Highway Lighting,<br>Planning and<br>Administration, Road<br>Markings, Signs.                                                           | Day 18                       | T1 (Pg. 257)                                           | Video: https://www.youtube.com/watch?v=IYeGTPHO_No  Notes: https://nptel.ac.in/courses/105/101/105101087/              | C1-C4                              | Students Should able to<br>understand the Highway<br>Lighting, Planning and<br>Administration, Road<br>Markings, Signs.                                              | CO4,5             |  |
| 19        | 19                            | 4.05          | Road Accidents and<br>Safety: Classification,<br>Causes, Mitigation and<br>Control Measures,<br>Aspects of Safety in<br>Usage of Roads. | Day 19                       | T1 (Pg. 257)                                           | Video: https://nptel.ac.in/courses/<br>105/105/105105107/<br>Notes: https://nptel.ac.in/courses/1<br>05/101/105101087/ | C1-C4                              | Students Should able to remember the Classification, Causes, Mitigation and Control Measures, Aspects of Safety in Usage of Roads.                                   | CO4,5             |  |
| 20        | 20                            | 4.06          | Type and Design of<br>anti-crash barriers,<br>Introduction to<br>Intelligent Transport<br>Systems (ITS)                                 | Day 20                       | T1 (Pg. 257)                                           | Video: https://www.youtube.com/watch?v=4ej1XkAvzhc  Notes: https://nptel.ac.in/courses/105/101/105101087/              | CI CA                              | Students Should able to understand the Type and                                                                                                    | 6045              |  |

| Sr.<br>No | Lec.<br>No               | Topic<br>Code | Contents to be<br>Covered                        | Planned<br>Teaching<br>Dates | Text Books<br>(Page no)<br>Reference Book<br>(Page no) | URL's<br>(NPTEL/OnlineMaterial/PPt/Video)                                                                 | Applications<br>(R&D/<br>Industry) | Learning Outcomes                                                                    | CO<br>Mappin<br>g                       |  |
|-----------|--------------------------|---------------|--------------------------------------------------|------------------------------|--------------------------------------------------------|----------------------------------------------------------------------------------------------------|------------------------------------|--------------------------------------------------------------------------------------|-----------------------------------------|--|
|           | Unit V – Pavement Design |               |                                                  |                              |                                                        |                                                                                                    |                                    |                                                                                      |                                         |  |
| 21        | 21                       | 5.01          | Basic Principles.                                | Day 21                       | T1 (Pg. 330)                                           | Video: https://www.youtube.com/watch?v=exctAga2KXY  Notes: https://nptel.ac.in/courses/105/101/105101087/ | C1-C4                              | Students Should able<br>to understand the<br>Basic Principles of<br>Pavement Design. | CO1                                     |  |
| 22        | 22                       | 5.02          | Methods for different<br>Types of Pavements      | Day 22                       | T1 (Pg. 331-332)                                       | Video: https://www.youtube.com/watch?v=exctAga2KXY  Notes: https://nptel.ac.in/courses/105/101/105101087/ | C1-C4                              | Students Should able<br>to identify Methods<br>for different Types of<br>Pavements   | CO5                                     |  |
| 23        | 23                       | 5.03          | Design of flexible pavement using IRC: 37- 2012. | Day 23                       | T1                                                     | Video: https://www.youtube.com/<br>watch?v=uJntLOgEHD4                                                    | C1 C4                              | Students Should able to design the flexible                                          | GO.                                     |  |
| 24        | 24                       | 5.03          | Design of flexible pavement using IRC: 37- 2012  | Day 24                       | (Pg. 346)                                              | Notes: https://nptel.ac.in/courses/1<br>05/101/105101087/                                                 | C1-C4                              | pavement using IRC: 37- 2012.                                                        | CO6                                     |  |
| 25        | 25                       | 5.04          | Design of rigid pavement using IRC: 58-2011      | Day 25                       | T1                                                     | Video: https://www.youtube.com/watch?v=uJntLOgEHD4                                                        |                                    | Students Should able to design the rigid                                             | ~~//                                    |  |
| 26        | 26                       | 5.04          | Design of rigid pavement using IRC: 58-2011      | Day 26                       | (Pg. 371)                                              | Notes: https://nptel.ac.in/courses/1<br>05/101/105101087/                                                 | C1-C                               | pavement using IRC:                                                                  | incipal<br>pierio à l'es<br>de l'estant |  |

| Sr.<br>No | Lec.<br>No                         | Topic<br>Code | Contents to be<br>Covered                          | Planned<br>Teaching<br>Dates | Text Books<br>(Page no)<br>Reference Book<br>(Page no) | URL's<br>(NPTEL/OnlineMaterial/PPt/Video)                                                                              | Applications<br>(R&D/<br>Industry) | Learning Outcomes                                                           | CO<br>Mappin<br>g |
|-----------|------------------------------------|---------------|----------------------------------------------------|------------------------------|--------------------------------------------------------|----------------------------------------------------------------------------------------------------|------------------------------------|-----------------------------------------------------------------------------|-------------------|
|           | Unit VI – Other Modes of Transport |               |                                                    |                              |                                                        |                                                                                                    |                                    |                                                                             |                   |
| 27        | 27                                 | 6.01          | Introduction to<br>Railways, Airways,<br>Waterways | Day 27                       | T3 (Pg. 21)                                            | Video: https://nptel.ac.in/courses/<br>105/107/105107123/<br>Notes: https://nptel.ac.in/courses/1<br>05/101/105101087/ | C1-C4                              | Students Should have<br>the knowledge of<br>Railways, Airways,<br>Waterways | CO2,4             |
| 28        | 28                                 | 6.02          | Pipeline<br>Transportation                         | Day 28                       | T3 (Pg. 156)                                           | Video: https://nptel.ac.in/courses/<br>105/107/105107123/<br>Notes: https://nptel.ac.in/courses/1<br>05/101/105101087/ | C1-C4                              | Students Should have<br>the knowledge of<br>Pipeline<br>Transportation      | CO4               |
| 29        | 29                                 | 6.03          | Classification,<br>Requirements                    | Day 29                       | T3 (Pg. 160)                                           | Video: https://nptel.ac.in/courses/<br>105/107/105107123/                                                              | C1-C4                              | Students Should able to Classify transportation and its Requirements        | CO4               |
| 30        | 30                                 | 6.04          | Comparative Studies                                | Day 30                       | T3 (Pg. 175)                                           | Notes: https://nptel.ac.in/courses/1<br>05/101/105101087/                                                              | C1-C4                              | Students Should able to do the Comparative Studies.                         | CO5               |

<sup>\*</sup>T=Text Book; R= Reference Book; C= Company name; R= Research Paper

Total number of lectures as per syllabus: - 30

Total number of lectures as per planned: - 30

|                | Assignment Plan                                        |               |                    |                   |  |  |  |  |
|----------------|--------------------------------------------------------|---------------|--------------------|-------------------|--|--|--|--|
| Assignment No. | Topic                                                  | Given<br>Date | Submission<br>Date | Mapped<br>With CO |  |  |  |  |
| 1.             | Highway Planning and Design of Geometric<br>Parameters | 17/7/18       | 18/7/18            | II, III, IV       |  |  |  |  |
| 2.             | Design of Flexible and Rigid Pavement                  | 16/8/18       | 17/8/18            | IV, V, VI         |  |  |  |  |
|                | Content Beyond Syllabus Topic – Planned                |               |                    |                   |  |  |  |  |

| Sr. No. | Content Beyond Syllabus Topic                      | Date Given | Mapped with CO's not covered in TP |
|---------|----------------------------------------------------|------------|------------------------------------|
| 1.      | Utilization of waste material in Road Construction | 12/10/2020 | I, II, III, IV                     |
| 2.      | Application of GIS in Civil Engineering            | 29/10/2020 | III, V, VI                         |

### **Text Books / Reference Books:**

| Code | Title of the Book                              | Author Name/Designation/<br>Organization | Publisher                                                 | Edition/<br>Publication<br>Year |
|------|------------------------------------------------|------------------------------------------|-----------------------------------------------------------|---------------------------------|
| T1   | Highway Engineering                            | Khanna and Justo                         | Nemchand& Bros., Roorkee                                  | 2009                            |
| T2   | Highway Engineering                            | S. K. Khanna                             |                                                           | 2002                            |
| Т3   | Transportation Engineering                     | N. L. Arora                              |                                                           |                                 |
| Т4   | Highway Engineering                            | Bindra and Arora                         | Standard Publishers                                       |                                 |
| T5   | Soil Mechanics and Foundation Engineering      | Dr. K R. Arora                           | Standard Publishers                                       |                                 |
| R1   | Traffic and Highway Engineering"               | N.J. Garber and L.A. Hoel                | West Publishing Company,<br>New York                      |                                 |
| R2   | Geometric Design of Modern Highways            | J.H. Jones                               | E & FN SPON Ltd., London.                                 |                                 |
| R3   | Surface Transportation (Railways and Highways) | R. Agor                                  | Khanna Publishers, N. Delhi<br>ISBN NO: 978-81-7409-273-1 |                                 |

### **Company/Industry:**

| Code | Company/Industry Name      | Website                   | Detailed Information                                                                                                    |
|------|----------------------------|---------------------------|----------------------------------------------------------------------------------------------------|
| C1   | JMC Projects (India) Ltd., | https://www.jmcprojects.c | JMC includes the constructions of highways, expressways, bridges, flyovers,                                                                       |
|      | Mumbai                     | om/                       | townships, tall buildings, hospitals, industrial units, power plants etc.                                                                         |
| C2   | IRB Infrastructure         | https://www.irb.co.in/    | Incorporated in the year 1998, IRB Infrastructure Developers Ltd is India's                                                                       |
|      | Developers Ltd., Mumbai    |                           | leading and one of the largest Infrastructure Developing Company in BOT                                                                           |
|      |                            |                           | Space, committed to the Roads & Highway sector.                                                                                                   |
| C3   | Sadbhav Engineering,       | https://www.sadbhaveng.c  | Founded in 1988 by Mr. Vishnubhai Patel Sadbhav Engineering Limited                                                                               |
|      | Ahmedabad                  | om/                       | (SEL) today is considered among the few constructure companies in the                                                                             |
|      |                            |                           | country.                                                                                                    |
|      |                            |                           | Businesses: Roads and Highways, Mining Irrigation                                                                                                 |
| C4   | Adhunik Infrastructures    | http://www.adhunikinfra.c | Adhunik Infrastructures has successfully completed over 50 projects across different sectors chiefly construction of reads and bridges, highways, |
|      | (P) Ltd., Kolkata          | om/                       | different sectors chiefly construction of the and bridges, highways,                                                                              |

|  | sewerage and drainage systems, high rise buildings and horticultural parks and |
|--|--------------------------------------------------------------------------------|
|  | has a proven track record of consistently delivering excellence while meeting  |
|  | tight schedules.                                                               |

### **Research Paper:**

| Code | Title of the Paper                                                                   | First Author Name                                                              | Journal/Conference Name                                  | DOI no.                                | Issue/Volum<br>e/Page<br>no/Year |
|------|--------------------------------------------------------------------------------------|--------------------------------------------------------------------------------|----------------------------------------------------------|----------------------------------------|----------------------------------|
| P1   | Research on Improvement of Red<br>Clay in a Highway Engineering                      | Jianbao Fu                                                                     | IOP Conference Series: Materials Science and Engineering | 10.1088/1757-<br>899X/780/4/0420<br>39 |                                  |
| P2   | An experimental method to design porous asphalts to account for surface requirements | Filippo G. Pratico, Paolo<br>G. Briante, Giuseppe<br>Colicchio, Rosario Fedele | Journal of Traffic and<br>Transportation Engineering     | 10.1016/j.jtte.201<br>9.05.006         | online 21<br>July 2020.          |

**Subject Teacher** 

Academic In/charge

HOD, (CE)

NGINEEN J D Col

Principal
Principal

O College of Engineering & Management
Khandala, Katol Road
Nagpur-441501

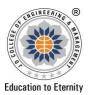

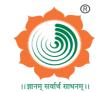

Website: www.jdcoem.ac.in E-mail: info@jdcoem.ac.in An Autonomous Institute, with NAAC "A" Grade Affiliated to DBATU & RTMNU **Department of Civil Engineering** "Building Better Development" **Session 2020-2021 (Even Sem)** 

| <u>VISION</u> | <u>MISSION</u> |
|---------------|----------------|
|               |                |

To shape professional Leaders of Global Standards in Civil Engineering.

Nanpur-441501

- **\*** To provide quality Education and Excellent Learning Environment for the overall development of students.
- **A** Making sustainable efforts for integrating academics with industry.

### **TEACHING PLAN**

| Course                 | : B. Tech in Civil Engineering | Year/Semester       | : : 4th Semester (2 <sup>n</sup> | <sup>d</sup> Year) |
|------------------------|--------------------------------|---------------------|----------------------------------|--------------------|
| Name of the Teacher    | : Prof. Shital A. Navghare     | <b>Subject Code</b> | : CE4T005                        |                    |
| Subject                | : Surveying and Geomatics      | Section             | : A                              |                    |
| Periods per Week (each | 60 min)                        | Lecture             |                                  | 3                  |
|                        | Tutorial                       |                     | -                                |                    |
|                        |                                | Practical           |                                  | 2                  |

| Course Objective                                                        | Course Outcomes                                                                        |
|-------------------------------------------------------------------------|----------------------------------------------------------------------------------------|
| 1. Know the use of different surveying instrument and their use.        | Students should be able to,                                                            |
| 2. Understand the evaluation of ground parameters using different       | 1. Acquire the knowledge of basic surveying equipment used in basic and advanced       |
| surveying methods.                                                      | surveying techniques.                                                                  |
| 3. Understand the use of different advanced surveying instruments,      | 2. Identify the various concepts involved in surveying to observe horizontal, vertical |
| methods and techniques.                                                 | and angular measurements on the field using the latest surveying technology.           |
| 4. Survey the different Civil Engineering Projects.                     | 3. Evaluate Reduced Levels, Horizontal Distances, Vertical Distances, Offset for curve |
|                                                                         | plotting and Parameters of Photogrammetry.                                             |
|                                                                         | 4. Analyze the data obtained from Compass Surveying, Leveling, Theodolite Survey,      |
| Principal                                                               | Tacheometry Survey, Plane Table Survey and Photogrammetry Survey.                      |
| D College of Engineering & Managemen                                    | 5. Judge suitable method for a various surveying map and data required for further     |
| J D College of Engineering Managemen Khandala, Katol Road Naguer 441501 | purpose in civil engineering projects.                                                 |

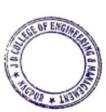

6. Develop various types of Survey maps and suggest suitable methode according to the requirement of client and field conditions.

| S<br>N | Le<br>c.<br>No | To pic Co de | Contents to be<br>Covered                                                             | Planned<br>Teachin<br>g Days | Text<br>Books<br>(Page<br>no) | Reference<br>Book (Page<br>no) | URL's<br>(NPTEL/Online<br>Material/pptx/Video)                                                                                    | Applicati ons (R&D/ Industry) | Learning Outcomes                                                                                            | CO<br>Mapped                |
|--------|----------------|--------------|---------------------------------------------------------------------------------------|------------------------------|-------------------------------|--------------------------------|----------------------------------------------------------------------------------------------------|-------------------------------|----------------------------------------------------------------------------------------------------|-----------------------------|
|        |                |              |                                                                                       | Unit I Intr                  | oduction to                   | Surveying &                    | <b>Compass Surveying</b>                                                                                                    |                               |                                                                                                    |                             |
| 1      | 01             | 1.1          | Introduction to Surveying: Definition, Uses, Principles of Surveying, Classifications | Day 01                       | T2<br>1 - 4                   | R1: Pg No.<br>01 to 03         | https://www.youtube.com/watch ?v=p6ruuib1qsY  https://www.youtube.com/watch ?v=-JgCfsooiu0                                        | C1, C2                        | Student will able to know the principles of                                                                  | CO1,<br>CO2,                |
|        |                |              |                                                                                       |                              |                               |                                | https://youtu.be/XTaKUobVu8A<br>https://www.youtube.com/watch                                                                     | C1, C2                        | surveying, its classification, basic                                                                         | CO1                         |
| 2      | 02             | 1.2          | Signs, Equipment of survey,<br>Scale, Representative<br>Fraction.                     | Day 02                       | T2<br>8 - 20                  | R1: Pg No.<br>09 to 13         | https://www.youtube.com/watch ?reload=9&v=chhuq_t40rY  https://youtu.be/1JfPeQzA62g  https://www.youtube.com/watch ?v=mnnQPTlyOIU | C1, C2                        | surveying equipment<br>and its uses in<br>surveying                                                          | CO1,<br>CO2,<br>CO3,        |
| 3      | 03             | 1.3          | Compass Surveying: Prismatic<br>Compass, Surveyor's Compass                           | Day 03                       |                               |                                | https://youtu.be/nAk1YBc_FAk                                                                                                    | C1, C2                        | Student will able to know the suitability and application of compass surveying and various types of compass. | CO1,<br>CO2,<br>CO3,        |
| 4      | 04             | 1.3          | Prismatic Compass,<br>Surveyor's Compass                                              | Day 04                       | T2<br>109 -133                | R1: Pg No.<br>81 to 120        | https://youtu.be/nAk1YBc_FAk                                                                                                    | C1, C2                        | Student will able to differentiate the prismatic and surveyor compass                                        | CO1,<br>CO4,<br>CO5,<br>CO6 |
| 5      | 05             | 1.4          | Bearing Systems and Conversions                                                       | Day 05                       | Pri                           | ncipal                         | https://youtu.be/nAk1YBc FAk                                                                                                    | C1, C2                        | Student will able to describe the bearing systems and also able                                              | CO1,<br>CO4,<br>CO5,        |
| 6      | 06             | 1.4          | Bearing Systems ar                                                                    | Day 06                       | •                             | 441901                         | https://youtu.be/nAk1YBc_FAk                                                                                                    | C1, C2                        | to evaluate its                                                                                              | CO1,                        |

|     |    |     | Conversions                                                                                  |           |                    |                          |                                                                                           |        | conversions.                                                                          | CO4,                        |
|-----|----|-----|----------------------------------------------------------------------------------------------|-----------|--------------------|--------------------------|-------------------------------------------------------------------------------------------|--------|---------------------------------------------------------------------------------------|-----------------------------|
| 7   | 07 | 1.5 | Local Attraction, Magnetic Declination                                                       | Day 07    |                    |                          | https://youtu.be/2EYQDwcizcE                                                              | C1, C2 | Student will bale to evaluate the true                                                | CO5,<br>CO1,<br>CO4,        |
| 8   | 08 | 1.5 | Local Attraction, Magnetic Declination                                                       | Day 08    |                    |                          | https://youtu.be/2EYQDwcizcE                                                              | C1, C3 | bearing from local attractions.                                                       | CO1,<br>CO4,                |
| 9   | 09 | 1.6 | Traversing                                                                                   | Day 09    |                    |                          | https://youtu.be/2EYQDwcizcE<br>https://youtu.be/6d4mERJFPpI                              | C1, C3 | Student will able to perform traversing using compass surveying and identify          | CO1,<br>CO4,<br>CO5,<br>CO6 |
| 1 0 | 10 | 1.6 | Traversing                                                                                   | Day 10    |                    |                          | https://youtu.be/2EYQDwcizcE<br>https://youtu.be/6d4mERJFPpI                              | C1, C3 | the error in traversing.                                                              | CO1,<br>CO4,<br>CO5,<br>CO6 |
|     |    |     |                                                                                              |           | Unit II Le         | eveling and Co           | ontouring                                                                                 |        |                                                                                       |                             |
| 11  | 11 | 2.1 | Levelling: - Introduction, Instrument used in leveling, Temporary and permanent adjustments. | Day 11    |                    |                          | https://www.youtube.com/watch ?v=_SiSn_tcXZA https://www.youtube.com/watch ?v=Ghj654KptnQ | СЗ     | Student will able to understand the leveling purpose and equipment.                   |                             |
| 12  | 12 | 2.2 | Types of leveling, Bench<br>Marks & their Type, RL &<br>Methods of calculating RL.           | Day 12    |                    |                          | https://www.youtube.com/watch ?v=_SiSn_tcXZA https://www.youtube.com/watch ?v=Ghj654KptnQ | C3     | Student will bale to describe the types of leveling benchmark and calculation of RLs. | CO1,<br>CO5,<br>CO6         |
| 13  | 13 | 2.3 | Methods of calculating RL.                                                                   | Day 13    | T2<br>193 -<br>252 | R1: Pg No.<br>147 to 208 | https://www.youtube.com/watch                                                             | С3     | Student will able to calculate the RL of                                              | CO1,<br>CO5,<br>CO6         |
| 14  | 14 | 2.3 | Methods of calculating RL.                                                                   | Day 14    | C                  |                          | <u>?v=eNyVaOjJZks</u>                                                                     | C3     | various stations using all methods.                                                   | CO1,<br>CO5,<br>CO6         |
| 15  | 15 | 2.4 | Contouring: - Introduction, Methods - Characteristics and uses of contours – Plotters.       | <b>VE</b> | 30 Gallage         | Principal                | https://www.youtube.com/watch ?v=V1vptRT-Sjc                                              | C3     | Student will able to know the characteristics of                                      | CO1,<br>CO2,<br>CO6         |
| 16  | 16 | 2.4 | Contouring: - Introduction,<br>Methods - Characteristics and<br>uses of contours – Plotting  | 16<br>14  | •                  | 441301                   | https://www.youtube.com/watch ?v=jIoj2oAR83k                                              | , C3   | contours and draw the contour lines from the leveling data.                           | CO1,<br>CO3,<br>CO6         |

| 17 | 17 | 2.5 | Planimeter: Types, Theory, concept of zero circle, Study of Digital Planimeter  Computation of Areas and Volumes    | Day 17 Day 18 | T2<br>- 291 -<br>305 | R1: Pg No.<br>230 to 255 | https://www.youtube.com/watch ?v=XWMc0TYjTM4 https://www.youtube.com/watch ?v=pvGuGaImTek  https://www.youtube.com/watch ?v=XWMc0TYjTM4 https://www.youtube.com/watch ?v=pvGuGaImTek        | C3     | Student will able to know the different components of planimeter and compute the area of irregular figures                               | CO1,<br>CO3,<br>CO4,<br>CO6                 |
|----|----|-----|----------------------------------------------------------------------------------------------------|---------------|----------------------|--------------------------|----------------------------------------------------------------------------------------------------|--------|----------------------------------------------------------------------------------------------------|---------------------------------------------|
|    |    |     |                                                                                                    | Unit          | III Theodo           | lite and Tach            | ometric Survey                                                                                                    |        |                                                                                                    |                                             |
| 19 | 19 | 3.1 | Theodolite survey: Classifications, Components, Uses, Terms used in Theodolite, Temporary and permanent adjustments | Day 19        |                      |                          | https://www.youtube.com/watch ?v=6d4mERJFPpI&t=4s  https://www.youtube.com/watch ?v=ZkPcr5v7xP8  https://www.youtube.com/watch ?v=Hl8lyV0op1U  https://www.youtube.com/watch ?v=MA-l1DqRtjI | C2, C3 | Student will able to know the components, uses of theodolite and the temporary and permanent adjustments required for theodolite survey. | CO1,<br>CO3,<br>CO4,<br>CO5,                |
| 20 | 20 | 3.1 | Temporary and permanent<br>adjustments, Measurement of<br>horizontal, vertical angle and<br>Deflection Angle        | Day 20        | T2<br>137 -<br>177   | R1: Pg No.<br>283 to 350 | https://www.youtube.com/watch ?v=6d4mERJFPpI&t=4s                                                                                                    | C2, C3 | Student will able to<br>measure the horizontal<br>and vertical angles<br>using theodolite.                                               | CO1,<br>CO2,<br>CO3,<br>CO4,<br>CO5,<br>CO6 |
| 21 | 21 | 3.3 | Consecutive Co-ordinates and<br>Independent Co-ordinates<br>with Numerical, Gales's table                           | Day 21        |                      |                          | https://www.youtube.com/watch                                                                                                    | C2, C3 | Student will bale to evaluate the independent                                                                                            | CO1,<br>CO2,<br>CO6                         |
| 22 | 22 | 3.3 | Consecutive Co-ordinates and Independent Co-ordinates with Numerical, Gales's table                                 | Day 22        |                      |                          | ?v=6d4mERJFPpI&t=4s                                                                                                    |        | coordinate using Gale's Table.                                                                                                    | CO1,<br>CO5,<br>CO6                         |

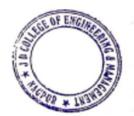

Principal
J D College of Engineering & Managemer
Khandala, Katol Road
Nanpur-441501

| 23 | 23 | 3.4 | Tachometric Survey: Definitions, Distinguish Theodolite and Tachometer, Constants in Tachometry, | Day 23 |                     |                                                            | https://www.youtube.com/watch ?v=hZjGSVOO0kk  https://www.youtube.com/watch ?v=rqVgX-aje4Q | C2, C3 | Student will able to distinguish the theodolite and tacheometer and its application. | CO1,<br>CO4,<br>CO5,<br>CO6  |
|----|----|-----|--------------------------------------------------------------------------------------------------|--------|---------------------|------------------------------------------------------------|--------------------------------------------------------------------------------------------|--------|--------------------------------------------------------------------------------------|------------------------------|
| 24 | 24 | 3.5 | Principle of Tachometry,<br>Tachometric Methods,<br>Numerical.                                   | Day 24 | T2<br>468-469<br>T2 | R1: Pg No.<br>435 to 476                                   | https://www.youtube.com/watch<br>?v=tYKvAvgxAEQ                                            | C2, C3 | Student will able to<br>understand the<br>principles of<br>tacheometry and           | CO1,<br>CO4,<br>CO5,<br>CO6  |
| 25 | 25 | 3.6 | Tachometric Methods,<br>Numerical.                                                               | Day 25 | 469-471             |                                                            | https://www.youtube.com/watch<br>?v=tYKvAvgxAEQ                                            | C2, C3 | evaluate horizontal<br>distances using<br>tacheometric methods                       | CO1,<br>CO2,<br>CO6          |
| 26 | 26 | 3.6 | Tachometric Methods,<br>Numerical.                                                               | Day 26 |                     |                                                            | https://www.youtube.com/watch<br>?v=tYKvAvgxAEQ                                            | C2, C3 |                                                                                      |                              |
|    |    |     |                                                                                                  | Uı     | nit IV Curv         | es and Plane                                               | Гable Survey                                                                               |        |                                                                                      |                              |
| 27 | 27 | 4.1 | Curves: Necessity of curve,<br>Classification of curve,<br>Notation of simple circular<br>curve  | Day 27 |                     |                                                            | https://www.youtube.com/watch ?v=aqN8uDJoXFA  https://www.youtube.com/watch ?v=7UhaCqea7IY | C2, C3 | Student will able to know the necessity of curves its classification and notations.  | CO1,<br>CO2,<br>CO3,<br>CO4, |
| 28 | 28 | 4.2 | Designation of curve, setting out simple circular curve by offsets from long chord.              | Day 28 | T2 102 -            | R1: Pg No                                                  | https://www.youtube.com/watch ?v=uvWgn2aHdys  https://www.youtube.com/watch ?v=7UhaCqea7IY | C2, C3 | Student will able to plot the curve using offset from long chord                     | CO5,<br>CO6                  |
| 29 | 29 | 4.3 | Setting out simple circular curve by offsets from long chord.                                    | Day 29 | 159                 | 356 to 432                                                 | https://www.youtube.com/watch ?v=Aw5eYAOOgRc                                               | C2, C3 | method                                                                               |                              |
| 30 | 30 | 4.3 | Setting Out Rankin's deflection angle method, Simple numerical problems.                         | Day 30 | P                   | 35/                                                        | https://www.youtube.com/watch<br>?v=52uyHStquUA                                            | C2, C3 | Student will able to                                                                 | CO1,<br>CO2,<br>CO3,         |
| 31 | 31 | 4.3 | Setting Out Rankin's deflection angle methods. Simple numerical problems                         | Day 31 | JD Calley of B      | rincipal<br>giornia & Rosses<br>ets, Carl Bass<br>ep-44201 | https://www.youtube.com/watch<br>?v=52uyHStquUA                                            | C2, C3 | Plot the curve using Rankin's method                                                 | CO4,<br>CO5,<br>CO6          |
|    |    |     | C PROPERTY OF                                                                                    | Tr.    | •                   |                                                            |                                                                                            |        |                                                                                      |                              |

|    |    |     |                                                                   |                |                          |                                                             |                                                                                            | C2, C3 | Student will able to                                                                                                    | CO1,                         |
|----|----|-----|-------------------------------------------------------------------|----------------|--------------------------|-------------------------------------------------------------|--------------------------------------------------------------------------------------------|--------|----------------------------------------------------------------------------------------------------|------------------------------|
| 32 | 32 | 4.4 | Plane Table Survey: Plane table instruments and accessories       | Day 32         |                          |                                                             | https://www.youtube.com/watch<br>?v=tn5nxOQfV9U                                            | C2, C3 | memorize and understand the plane table survey, accessories required for plane table survey.                                       | CO1,<br>CO2,<br>CO5,<br>CO6  |
| 33 | 33 | 4.5 | Merits and demerits, methods:<br>Radiation.                       | Day 33         | T2<br>271 -289           | R1: Pg No<br>126 to 142                                     | https://www.youtube.com/watch<br>?v=tn5nxOQfV9U                                            | C3     | Student will able to know the merits and demerits of plane table survey and perform the plane table survey using radiation method. | CO1,<br>CO2,                 |
| 34 | 34 | 4.6 | Intersection, Resection, Traversing.                              | Day 34         |                          |                                                             | https://www.youtube.com/watch ?v=xUwzJXFfH5c                                               | C2, C3 | Student will able perform the plane table survey using Intersection, Resection, Traversing method                                  | CO1,<br>CO2,<br>CO3,         |
|    |    |     | Unit V                                                            | V Advance      | d Surveying              | g Instruments                                               | & Photogrammetry Surveying                                                                 | 5      |                                                                                                    |                              |
| 35 | 35 | 5.1 | Advanced Surveying Instruments: Basic introduction of Speedometer | Day 35         |                          |                                                             | https://www.youtube.com/watch?v=<br><u>0VB1G15EqXI</u>                                     | C1, C2 | Student will able to know the advanced surveying techniques and speedometer.                                                       |                              |
| 36 | 36 | 5.2 | EDM, Laser Tape, Total<br>Station                                 | Day 36         | T2                       | R1: Pg No                                                   | https://www.youtube.com/watch?v= d_DoEB4zWEQ  https://www.youtube.com/watch?v= Xg-IDbMfmdw | C1, C2 | Student will able to understand the uses                                                                                           | CO1,<br>CO2,<br>CO3,<br>CO4, |
| 37 | 37 | 5.3 | Total Station                                                     | Day 37         | 471-475<br>T2<br>476-531 | 250 to 264                                                  | https://www.youtube.com/watch?v= hKWFieP941Y  https://www.youtube.com/watch?v=             | C1, C2 | and need of EDM,<br>Laser Tape, Total<br>Station                                                                                   | CO1,<br>CO2,<br>CO3,<br>CO4, |
| 38 | 38 | 5.4 | Remote sensing & GIS, Drone<br>Survey                             | THE OF ENGINEE | J D College              | Principal e of Engineering & Manngemen Khandala, Katol Road | 2ZtXGAGObP4  https://www.youtube.com/watch?v= 1zwg-siuvuc                                  | C1, C2 | Student will able to understand the                                                                                                |                              |
|    |    |     |                                                                   | 100            | 1                        | Khandala, Katol Road<br>Naapur-441501                       |                                                                                            |        |                                                                                                    |                              |

| 39 | 39 | 5.4 | Remote sensing & GIS, Drone<br>Survey                                    | Day 39 |              |            | https://www.youtube.com/watch?v= MsWKwfU2LNE  https://www.youtube.com/watch?v= hV0-PUKHb68 | C1, C2 | application of Remote<br>sensing & GIS, Drone<br>Survey                                         | CO1,<br>CO2,<br>CO3,<br>CO4, |
|----|----|-----|--------------------------------------------------------------------------|--------|--------------|------------|--------------------------------------------------------------------------------------------|--------|-------------------------------------------------------------------------------------------------|------------------------------|
| 40 | 40 | 5.5 | Photogrammetry Surveying:<br>Introduction, Basic concepts,<br>Numerical. | Day 40 | T1           | R1: Pg No  | https://youtu.be/2-t-Ws2rQPg<br>https://youtu.be/sjgX2Sfh9PA                               | C1, C2 | Student will able to<br>understand the<br>purpose and concept<br>of Photogrammetry<br>Surveying | CO1,<br>CO3,<br>CO4,<br>CO6  |
| 41 | 41 | 5.6 | Numerical.                                                               | Day 41 | 523 –<br>597 | 540 to 564 | https://youtu.be/2-t-Ws2rQPg https://youtu.be/sjgX2Sfh9PA                                  | C1, C2 | Student will able to calculate the                                                              | CO5,<br>CO6                  |
| 42 | 42 | 5.6 | Numerical.                                                               | Day 42 |              |            | https://youtu.be/2-t-Ws2rQPg https://youtu.be/sjgX2Sfh9PA                                  | C1, C2 | parameters involved in photogrammetry.                                                          | CO5,<br>CO6                  |

\*T=Text Book; R= Reference Book; C= Company name; R= Research Paper per syllabus: - 42 Total number of lectures as per planned: - 42

Total number of lectures as per syllabus: - 42

|      | Tutorial Plan                                    |                 |                |  |  |  |  |  |  |
|------|--------------------------------------------------|-----------------|----------------|--|--|--|--|--|--|
| Week | Topic                                            | No. Of Problems | Mapped With CO |  |  |  |  |  |  |
| 1    | Area Calculation Method                          | 01              | II             |  |  |  |  |  |  |
| 2    | Chain and Tape Correction                        | 04              | III            |  |  |  |  |  |  |
| 3    | Calculation of True bearing and included angles. | 04              | IV             |  |  |  |  |  |  |
| 4    | Reciprocal Leveling                              | 01              | V              |  |  |  |  |  |  |
| 5    | Tacheometric Survey                              | 02              | V              |  |  |  |  |  |  |
| 6    | Thedolite Survey                                 | 04              | VI             |  |  |  |  |  |  |

Text Books:

| Code | Title of the Book                            | Author Name/Designation/ Organization | Publisher                    |
|------|----------------------------------------------|---------------------------------------|------------------------------|
| T1   | "Surveying And Leveling",<br>Volume I And II | Kanetkar, Kulkarni,                   | Pune Vidyarthi<br>Prakashan. |
| T2   | "Surveying", Volume I And II                 | Punmia B C; Jain Ashok; Jain Arun     | Laxmi Publication.           |

**Reference Books:** 

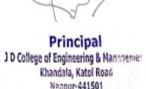

| Code | Title of the Book                            | Author Name/Designation/ Organization | Publisher         | Edition/ Publication Year |
|------|----------------------------------------------|---------------------------------------|-------------------|---------------------------|
| R1   | "Surveying And Leveling",<br>Volume I and II | Basak N N                             | Tata McGraw-Hill. |                           |
| R2   | "Surveying", Volume I And II                 | Duggal S. K.                          | Tata McGraw-Hill. |                           |

Company/Industry:

| Code | Company/Industry<br>Name             | Website                    | Detailed Information                                                                                                    |
|------|--------------------------------------|----------------------------|----------------------------------------------------------------------------------------------------|
| C1   | Carl Zeiss AG                        | www.zeiss.com              | Carl Zeiss, branded as ZEISS, is a German manufacturer of optical systems and optoelectronics                                                                                                    |
| C2   | Nplus solutions                      | info@nplussolution.co<br>m | Provide wide range of services and different areas such as Construction, Architecture, Planning With Topographical Survey, Geophysical Survey, Contour Survey, GPS Survey, Total Station Survey, DGPS Survey, LIDAR Survey, GPR Survey, Land Survey, GIS Survey etc. |
| C3   | Infycons Creative Software Pvt. Ltd. | sales@infycons.com         | Surveying, road, Irrigation Construction software                                                                                                    |

Research Paper:

| Code | Title of the Paper                                                                         | First Author Name                                                                       | Journal/Conference            | DOI | Issue/Volume/Page                                           |
|------|--------------------------------------------------------------------------------------------|-----------------------------------------------------------------------------------------|-------------------------------|-----|-------------------------------------------------------------|
|      | The of the raper                                                                           | First Author Name                                                                       | Name                          | no. | no/Year                                                     |
| P1   | Surveying mountain pine beetle damage of forests: A review of remote sensing opportunities | Michael A. Wulder Caren C. Dymond<br>Joanne C. White Donald G.Leckie<br>Allan L.Carroll | Forest Ecology and Management |     | Volume 221, Issues 1–<br>3, 10 January 2006,<br>Pages 27-41 |

**Subject Teacher** 

Academic In/charge

HOD, (CE)

Principal
Principal
J D College of Engineering & Management
Khandala, Katol Road
Nagpur-441501

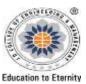

# JAIDEV EDUCATION SOCIETY'S J D COLLEGE OF ENGINEERING AND MANAGEMENT KATOL ROAD, NAGPUR

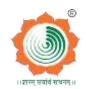

Website: www.jdcoem.ac.in E-mail: info@jdcoem.ac.in An Autonomous Institute, with NAAC "A" Grade Department of Computer Science & Engineering "A place to Learn; A Chance to Grow" 2020-21 (Odd Sem)

| <u>MISSION</u> |
|----------------|
|                |

- "To be recognized for excellent innovative engineering, developing global leaders both in educational and research in the domain of Computer Science and Wireless Engineering"
- 1. To create self learning environment by facilitating leadership qualities, team-spirit and ethical responsibilities.
- **2.** To improve department-industry collaboration and interaction with professional society through technical knowledge and internship program.
- **3.** To promote research and development with current techniques through well qualified resources in the area of Computer Science and Wireless Engineering

### **Teaching Plan**

| Course                 | : B. Tech in Computer Science Engineering | Year/Semester       | 7 <sup>th</sup> Semester (For | urthYear)     |
|------------------------|-------------------------------------------|---------------------|-------------------------------|---------------|
| Name of the Teacher    | : Prof. Rohan Kokate                      | <b>Subject Code</b> | :BTCOE702 E                   | lective - VII |
| Subject                | : Distributed System                      | Section             | : CSE                         |               |
| Periods per Week (each | 60 min)                                   | Lecture             |                               | 3             |
|                        |                                           | Tutorial            |                               | 1             |
|                        |                                           | Practical           |                               | 1             |

| Course Objective                                                                     | Course Outcomes                                                          |
|--------------------------------------------------------------------------------------|--------------------------------------------------------------------------|
| 1)To provide hardware and software issues in modern distributed                      | CO1: To provide hardware and software issues in modern distributed       |
| systems.                                                                             | systems.                                                                 |
|                                                                                      | CO2: To get knowledge in distributed architecture, naming,               |
| 2)To get knowledge in distributed architecture, naming, synchronization,             | synchronization, consistency and replication, fault tolerance, security, |
| consistency and replication, fault tolerance, security, and distributed file         | and distributed file systems.                                            |
| systems.                                                                             | CO3: To analyze the current popular distributed systems such as peer-to- |
|                                                                                      | peer (P2P) systems will also be analyzed.                                |
| 3)To analyze the current popular distributed systems such as peer-to-                | CO4: To know about Shared Memory Techniques.                             |
| peer (P2P) systems will also be analyzed.                                            | CO5: Have Sufficient knowledge about file access.                        |
|                                                                                      | CO6: Have knowledge of Synchronization and Deadlock                      |
| Principal J D College of Engineering & Mannatemer Khandala, Katol Road Nanour-441501 |                                                                          |

| Sr · · N o | Lec<br>·<br>No | Topic<br>Code | Contents to be<br>Covered                                                                              | Planned<br>Teachin<br>g Dates | Text Books (Page no) Reference Book (Page no) | URL's<br>(NPTEL/OnlineMaterial<br>/PPt/Video)                                                                                                    | Application<br>s (R&D/<br>Industry) | Learning Outcomes                                                                                         | CO<br>mapping |
|------------|----------------|---------------|----------------------------------------------------------------------------------------------------|-------------------------------|-----------------------------------------------|----------------------------------------------------------------------------------------------------|-------------------------------------|----------------------------------------------------------------------------------------------------|---------------|
|            |                |               |                                                                                                    |                               |                                               | ntroduction                                                                                                    |                                     |                                                                                                    |               |
| 1          | 1              | 1             | Introduction to Distributed Computing System, Evolution of Distributed Computing System,               | Day 1                         | T1 (Pg: 5-10)                                 | https://www.youtube.com/<br>watch?v=AWryELkUwo<br>w&list=PLn0UTNtgXJLZ<br>D_fY4zZ78X-YHM1V5-<br>m8m<br>NPTEL Lecture by Prof.<br>Rajiv Mishra, IIT Patna.         | R1-R3/<br>C1-C6                     | Syllabus Discussion and introduction                                                                      | 1,2,3,4,5,6   |
| 2          | 2              | 2             | Distributed<br>Computing System<br>models, Distributed<br>Computing System<br>Gaining Popularity,      | Day 2                         | T1<br>(Pg: 20-25)                             | https://www.youtube.com/<br>watch?v=kqTkbEgREYk<br>&list=PLn0UTNtgXJLZD<br>fY4zZ78X-YHM1V5-<br>m8m&index=2<br>NPTEL Lecture by Prof.<br>Rajiv Mishra, IIT Patna.  | R1-R3/<br>C1-C6                     | Able to understand the Distributed Computing System models                                                | 1,2,3,4,5,6   |
| 3          | 3              | 3             | Distributed Operating System, Introduction to Distributed Computing Environment (DCE)                  | Day 3                         | T2<br>(Pg: 41 -<br>45)                        | https://www.youtube.com/<br>watch?v=LRUcPNet6i4&l<br>ist=PLn0UTNtgXJLZD_f<br>Y4zZ78X-YHM1V5-<br>m8m&index=3<br>NPTEL Lecture by Prof.<br>Rajiv Mishra, IIT Patna. | R1-R3/<br>C1-C6                     | Able to understand Distributed Operating System, Introduction to Distributed Computing Environment        | 1,2,3,4,5,6   |
| 4          | 4              | 4             | Desirable Features<br>of a Good<br>Message-Passing<br>System, Issues in<br>IPC by Message-<br>Passing, | Day 4                         | T1<br>(Pg: 30-32)                             | https://www.youtube.com/<br>watch?v=wBrjiQXduJY&<br>list=PLn0UTNtgXJLZD_f<br>Y4zZ78X-YHM1V5-<br>m8m&index=4<br>NPTEL Lecture by Prof.<br>Rajiv Mishra, IIT Patna. | R1-R3/<br>C1-C6                     | Able to understand Desirable Features of a Good Message-Passing System, Issues in IPC by Message-Passing, | 1,2,3,4,5,6   |
| 5          | 5              | 5             | Synchronization,<br>Buffering,<br>Multidatagram                                                        | Day 5                         | T1<br>(Pg: 33-37                              | https://www.youtube.com/<br>watch?v=Gr1EF_CUUQA<br>&list=PLn0UTNtgXJLZD                                                                                           | R1-R3/<br>C1-C6                     | Able to und stand Synchronization, Beforing,                                                              | 1,2,3,4,5,0   |

|    |    |    | message,  Encoding and                                                     |        |                        | <u>fY4zZ78X-YHM1V5-</u><br><u>m8m&amp;index=5</u><br>NPTEL Lecture by Prof.<br>Rajiv Mishra, IIT Patna.<br>https://www.youtube.com/                               | R1-R3/          | Multidatagram message,                                                                    | 1,2,3,4,5,6 |
|----|----|----|----------------------------------------------------------------------------|--------|------------------------|----------------------------------------------------------------------------------------------------|-----------------|-------------------------------------------------------------------------------------------|-------------|
| 6  | 6  | 6  | Decoding of message data, Process addressing,                              | Day 6  | T1<br>(Pg: 38-39       | watch?v=0eiWCDRaGZ4 &list=PLn0UTNtgXJLZD fY4zZ78X-YHM1V5- m8m&index=6 NPTEL Lecture by Prof. Rajiv Mishra, IIT Patna.                                             | C1-C6           | Able to understand<br>Encoding and<br>Decoding of message<br>data, Process<br>addressing. | 1,2,3,4,3,0 |
| 7  | 7  | 7  | Failure Handling, Group Communication, Case Study: BSD UNIX IPC Mechanism. | Day 7  | T1<br>(Pg: 39 -<br>42) | https://www.youtube.com/<br>watch?v=0eiWCDRaGZ4<br>&list=PLn0UTNtgXJLZD<br>fY4zZ78X-YHM1V5-<br>m8m&index=7<br>NPTEL Lecture by Prof.<br>Rajiv Mishra, IIT Patna.  | R1-R3/<br>C1-C6 | Able to understand 6 and 7 Layered IoT Architecture                                       | 1,2,3,4,5,6 |
|    | •  |    |                                                                            | J]     | Jnit 2] Remote         | e Procedure Calls                                                                                                    |                 |                                                                                           |             |
| 8  | 8  | 8  | Introduction, the<br>RPC model,<br>Transparency of<br>RPC                  | Day 8  | T2<br>(Pg: 56 -<br>60) | https://www.youtube.com/watch?v=uasV7DyblKk&list=PLn0UTNtgXJLZD_f Y4zZ78X-YHM1V5-m8m&index=8 NPTEL Lecture by Prof. Rajiv Mishra, IIT Patna.                      | R1-R3/<br>C1-C6 | Able to learn concept of RPC model,                                                       | 1,2,3,4,5,6 |
| 9  | 9  | 9  | Implementing RPC<br>Mechanism, Stub<br>Generation,                         | Day 9  | T2<br>(Pg: 66 -<br>72) | https://www.youtube.com/<br>watch?v=RgQPDyumFC<br>M&list=PLn0UTNtgXJL<br>ZD_fY4zZ78X-<br>YHM1V5-m8m&index=9<br>NPTEL Lecture by Prof.<br>Rajiv Mishra, IIT Patna. | R1-R3/<br>C1-C6 | Able to learn concept<br>Implementing RPC<br>Mechanism, Stub<br>Generation,               | 1,2,3,4,5,6 |
| 10 | 10 | 10 | RPC messages, Marshaling arguments and Results, Server Management,         | Day 10 | T2<br>(Pg: -42-<br>44) | https://www.youtube.com/<br>watch?v=srcMQk8F3FQ<br>&list=PLn0UTNtgXJLZD<br>fY4zZ78X-YHM1V5-<br>m8m&index=10                                                       |                 | All to learn concept<br>RPC wasages,<br>Marshaling rguments<br>and Results, Server        | 1,2,3,4,5,8 |

|    |    |    |                                                                                                    |        |                         | NPTEL Lecture by Prof.                                                                                                    |                 |                                                                                                    |                                                                       |
|----|----|----|----------------------------------------------------------------------------------------------------|--------|-------------------------|----------------------------------------------------------------------------------------------------|-----------------|----------------------------------------------------------------------------------------------------|-----------------------------------------------------------------------|
|    |    |    |                                                                                                    |        |                         | Rajiv Mishra, IIT Patna.                                                                                                    |                 |                                                                                                    |                                                                       |
| 11 | 11 | 11 | Parameter Passing<br>Semantics, Call<br>Semantics,<br>Communication<br>Protocols for RPCs               | Day 11 | T2<br>(Pg: -50-<br>53)  | https://www.youtube.com/<br>watch?v=LrLqMZzS6KA<br>&list=PLn0UTNtgXJLZD<br>_fY4zZ78X-YHM1V5-<br>m8m&index=11<br>NPTEL Lecture by Prof.<br>Rajiv Mishra, IIT Patna.                                                                                | R1-R3/<br>C1-C6 | Able to learn concept<br>of Parameter Passing<br>Semantics, Call<br>Semantics,<br>Communication<br>Protocols for RPCs | 1,2,3,4,5,6                                                           |
| 12 | 12 | 12 | Complicated RPCs,<br>Client- Server<br>Binding, Exception<br>Handling                                   | Day 12 | T2<br>(Pg: - 56-<br>59) | https://www.youtube.com/ watch?v=LrLqMZzS6KA &list=PLn0UTNtgXJLZD _fY4zZ78X-YHM1V5- m8m&index=11 https://www.youtube.com/ watch?v=LrLqMZzS6KA &list=PLn0UTNtgXJLZD _fY4zZ78X-YHM1V5- m8m&index=11 NPTEL Lecture by Prof. Rajiv Mishra, IIT Patna. | R1-R3/<br>C1-C6 | Able to learn concept<br>of Complicated RPCs,<br>Client- Server Binding,<br>Exception Handling                        | 1,2,3,4,5,6                                                           |
| 13 | 13 | 13 | Security, Some<br>Special Types of<br>RPCs, RPC in<br>Heterogeneous<br>Environments,<br>Lightweight RPC | Day 13 | T2<br>(Pg: -60-<br>62)  | https://www.youtube.com/<br>watch?v=drj5zwhawiY&li<br>st=PLn0UTNtgXJLZD_f<br>Y4zZ78X-YHM1V5-<br>m8m&index=12<br>NPTEL Lecture by Prof.<br>Rajiv Mishra, IIT Patna.                                                                                | R1-R3/<br>C1-C6 | Able to learn concept<br>of Types of RPCs, RPC<br>in Heterogeneous<br>Environments,                                   | 1,2,3,4,5,6                                                           |
| 14 | 14 | 14 | Optimization for<br>Better<br>Performance,<br>Case studies:<br>Sun RPC, DCE,<br>RPC.                    | Day14  | T2<br>(Pg: -63-<br>64)  | https://www.youtube.com/<br>watch?v=drj5zwhawiY&li<br>st=PLn0UTNtgXJLZD_f<br>Y4zZ78X-YHM1V5-<br>m8m&index=12<br>NPTEL Lecture by Prof.<br>Rajiv Mishra, IIT Patna.                                                                                | THE OF ENG      | J D College of<br>Kha                                                                                                 | Principal<br>Engineering & Man<br>andala, Katol Road<br>Nanpur-441501 |

rincipal ingineering & Managemen idata, Katol Road annor-441501

|    |    |    |                                                                    | [Un    | it 3] Distribut        | ed Shared Memory                                                                                                    |                 |                                                                           |             |
|----|----|----|--------------------------------------------------------------------|--------|------------------------|----------------------------------------------------------------------------------------------------|-----------------|---------------------------------------------------------------------------|-------------|
| 15 | 15 | 15 | Introduction,<br>general<br>Architecture of<br>DSM Systems         | Day 15 | T1<br>(Pg: 55-58       | https://www.youtube.com/<br>watch?v=drj5zwhawiY&li<br>st=PLn0UTNtgXJLZD_f<br>Y4zZ78X-YHM1V5-<br>m8m&index=12<br>NPTEL Lecture by Prof.<br>Rajiv Mishra, IIT Patna. | R1-R3/<br>C1-C6 | Able to understand<br>general Architecture of<br>DSM Systems              | 1,2,3,4,5,6 |
| 16 | 16 | 16 | Design and<br>Implementation<br>Issues of DSM,                     | Day 16 | T2<br>(Pg: 41 -<br>43) | https://www.youtube.com/watch?v=q_zvw0323uA&list=PLn0UTNtgXJLZD_f Y4zZ78X-YHM1V5-m8m&index=13 NPTEL Lecture by Prof. Rajiv Mishra, IIT Patna.                      | R1-R3/<br>C1-C6 | Able to understand Design and Implementation Issues of DSM,               | 1,2,3,4,5,6 |
| 17 | 17 | 17 | Granularity,<br>Structure of Shared<br>Memory Space                | Day 17 | R1<br>(Pg: 41 -<br>47) | https://www.youtube.com/<br>watch?v=q_zvw0323uA&<br>list=PLn0UTNtgXJLZD_f<br>Y4zZ78X-YHM1V5-<br>m8m&index=13<br>NPTEL Lecture by Prof.<br>Rajiv Mishra, IIT Patna. | R1-R3/<br>C1-C6 | Able to understand<br>Granularity, Structure<br>of Shared Memory<br>Space | 1,2,3,4,5,6 |
| 18 | 18 | 18 | Consistency<br>Models,<br>Replacement<br>Strategy                  | Day 18 | R1<br>(Pg: 48-55<br>)  | https://www.youtube.com/<br>watch?v=q_zvw0323uA&<br>list=PLn0UTNtgXJLZD_f<br>Y4zZ78X-YHM1V5-<br>m8m&index=13<br>NPTEL Lecture by Prof.<br>Rajiv Mishra, IIT Patna. | R1-R3/<br>C1-C6 | Able to understand<br>Consistency Models,<br>Replacement Strategy         | 1,2,3,4,5,6 |
| 19 | 19 | 19 | Thrashing, Other<br>Approaches to<br>DSM,<br>Heterogeneous<br>DSM, | Day 19 | R1<br>(Pg: 56-60       | https://www.youtube.com/<br>watch?v=ipm5hDz9zG0&<br>list=PLn0UTNtgXJLZD_f<br>Y4zZ78X-YHM1V5-<br>m8m&index=14<br>NPTEL Lecture by Prof.<br>Rajiv Mishra, IIT Patna. | R1-R3/<br>C1-C6 | Able to understand Thrasmo Other Coroache to DSM                          | 1,2,3,4,5,6 |
| 20 | 20 | 20 | Advantages of Synchronization                                      | Day 20 | R1<br>(Pg: 61-66       | https://www.youtube.com/<br>watch?v=ipm5hDz9zG0&                                                                                                    | R1-R3/<br>C1-C6 | Abe to unorstand<br>Heterogeneous DSM,                                    | 1,2,3,4,5,6 |

|    |    |    | Introduction, Clock Synchronization, Event Ordering, Mutual Exclusion, Deadlock, Election Algorithms. |        |                         | list=PLn0UTNtgXJLZD f<br>Y4zZ78X-YHM1V5-<br>m8m&index=14<br>NPTEL Lecture by Prof.<br>Rajiv Mishra, IIT Patna.                                                         | R1-R3/<br>C1-C6 | Advantages of Synchronization                           |             |                                 |
|----|----|----|----------------------------------------------------------------------------------------------------|--------|-------------------------|----------------------------------------------------------------------------------------------------|-----------------|---------------------------------------------------------|-------------|---------------------------------|
|    |    |    |                                                                                                    | ſ      | Unit 4] Resour          | ce Management                                                                                                    |                 |                                                         |             |                                 |
| 21 | 21 | 21 | Introduction, Desirable Features of a Good Global Scheduling Algorithm                                | Day 21 | T1<br>(Pg: 211-214      | https://www.youtube.com/<br>watch?v=ipm5hDz9zG0&                                                                                                    | R1-R3/<br>C1-C6 | Able to understand<br>Scheduling Algorithm              | 1,2,3,4,5,6 |                                 |
| 22 | 22 | 22 | Introduction, Desirable Features of a Good Global Scheduling Algorithm continue                       | Day 22 | T1<br>(Pg: 215-216<br>) | https://www.youtube.com/<br>watch?v=9wR-<br>XRju5NM&list=PLn0UT<br>NtgXJLZD_fY4zZ78X-<br>YHM1V5-<br>m8m&index=15<br>NPTEL Lecture by Prof.<br>Rajiv Mishra, IIT Patna. | R1-R3/<br>C1-C6 | Able to understand the Scheduling Algorithm             | 1,2,3,4,5,6 |                                 |
| 23 | 23 | 23 | Task assignment<br>Approach.                                                                          | Day 23 | T1<br>(Pg: 216-<br>222) | https://www.youtube.com/<br>watch?v=9wR-<br>XRju5NM&list=PLn0UT<br>NtgXJLZD_fY4zZ78X-<br>YHM1V5-<br>m8m&index=15<br>NPTEL Lecture by Prof.<br>Rajiv Mishra, IIT Patna. | R1-R3/<br>C1-C6 | Able to understand the Task assignment Approach         |             | Spal<br>ring & Rom<br>Land Read |
| 24 | 24 | 24 | Load-Balancing<br>Approach                                                                            | Day 24 | T1<br>(Pg: 223-228      | https://www.youtube.com/<br>watch?v=9wR-<br>XRju5NM&list=PLn0UT                                                                                                    | R1-R3/<br>C1-C6 | Able to understand the ,<br>Local Balancing<br>Approach | 1,2,3,4,5,6 |                                 |

|               |              |           |                    |                                       |                     |                          |                  |                         | 1                     |              |
|---------------|--------------|-----------|--------------------|---------------------------------------|---------------------|--------------------------|------------------|-------------------------|-----------------------|--------------|
|               |              | 1         |                    | <br>                                  | [                   | NtgXJLZD_fY4zZ78X-       | ĺ                |                         | 1                     |              |
|               | , J          | 1         |                    | <br>                                  | 1                   | <u>YHM1V5-</u>           | ĺ                |                         |                       |              |
|               | , J          | 1         |                    | 1                                     | 1                   | m8m&index=15             | ĺ                | 1                       |                       |              |
|               | , J          | 1         |                    | 1                                     | 1                   | NPTEL Lecture by Prof.   | ĺ                | 1                       |                       |              |
|               | l            | <b></b> ' |                    | <u> </u>                              |                     | Rajiv Mishra, IIT Patna. | ļ                |                         |                       |              |
|               | , J          | 1         | load Sharing       | 1                                     | 1                   | https://www.youtube.com/ | ĺ                |                         | 1,2,3,4,5,6           |              |
|               | , J          | 1         | Approach           | 1                                     | 1                   | watch?v=9wR-             | ĺ                | 1                       |                       |              |
|               | , J          | 1         |                    | 1                                     | T1                  | XRju5NM&list=PLn0UT      | R1-R3/           | 1                       |                       |              |
| 25            | 25           | 25        |                    | Day 25                                | (Pg: 229-235        | NtgXJLZD_fY4zZ78X-       | C1-C6            | Able to understand the  | 1                     |              |
| 23            | 43           |           |                    | Day 23                                | )                   | <u>YHM1V5-</u>           | C1-C0            | load Sharing Approach   | 1                     |              |
|               | , J          | 1         |                    | 1                                     | 1                   | m8m&index=15             | ĺ                |                         | 1                     |              |
|               | , J          | 1         |                    | 1                                     | 1                   | NPTEL Lecture by Prof.   | ĺ                |                         | 1                     |              |
|               | , J          | 1         |                    | 1                                     | 1                   | Rajiv Mishra, IIT Patna. | ĺ                |                         | 1                     |              |
|               |              |           |                    |                                       |                     | https://www.youtube.com/ |                  |                         | 1,2,3,4,5,6           |              |
|               | , J          | 1         |                    | 1                                     | TO                  | watch?v=Nvg5ulwjngc&li   | ĺ                |                         | 1                     |              |
|               | , J          | 1         | 1 - 1 01           | 1                                     | T2                  | ct-DI nOUTNtgYII 7D f    | R1-R3/           | Alle te es denotes d A  | 1                     |              |
| 26            | 26           | 26        | load Sharing       | Day 26                                | (Pg :255-256        | Y4zZ78X-YHM1V5-          | C1-C6            | Able to understand A    | 1                     |              |
|               | ,            | 1         | Approach Continue  | · · · · · · · · · · · · · · · · · · · |                     | m8m&index=16             | ĺ                | load Sharing Approach   | 1                     |              |
|               | , J          | 1         |                    | 1                                     | 1                   | NPTEL Lecture by Prof.   | ĺ                |                         | 1                     |              |
|               | , J          | 1         |                    | <br>                                  | 1                   | Rajiv Mishra, IIT Patna. | ĺ                |                         | 1                     |              |
|               | , <u> </u>   |           |                    | ı                                     |                     | https://www.youtube.com/ |                  |                         | 1,2,3,4,5,6           |              |
|               | ,            | 1         |                    | 1                                     | T1                  | watch?v=Nvg5ulwjngc&li   | 1                |                         |                       |              |
|               | ,            | 1         | 701 1 <sub>-</sub> | 1                                     | T1                  | ot_DI pOLITNtgVII 7D f   | R1-R3/           | All a selection of      | 1                     |              |
| 27            | 27           | 27        | Threads.           | Day 27                                | (Pg: 236-239        | Y4zZ78X-YHM1V5-          | C1-C6            | Able to understand      | 1                     |              |
|               | , J          | 1         |                    | · · · · · · · · · · · · · · · · · · · |                     | m8m&index=16             | ĺ                | Threads.                | 1                     |              |
|               | , J          | 1         |                    | <br>                                  | 1                   | NPTEL Lecture by Prof.   | ĺ                |                         | 1                     |              |
|               | , J          | 1         |                    | <br>                                  | 1                   | Rajiv Mishra, IIT Patna. | ĺ                |                         | 1                     |              |
|               |              |           |                    | [Uı                                   | nit 5] Distribut    | ted File System          |                  |                         |                       |              |
|               | <del></del>  |           | Introduction,      |                                       | [ T                 | https://www.youtube.com/ |                  | Able to understand the  | 1,2,3,4,5,6           |              |
|               | , J          | 1         | Desirable Features | <br>                                  | 1                   | watch?v=Nvg5ulwjngc&li   | ĺ                | Desirable Features of a |                       |              |
|               | ,            | 1         | of a Good          | ,<br>1                                | NPTEL               | st=PLn0UTNtgXJLZD_f      | R1-R3/           | Good Distributed File   |                       | 50/          |
| 28            | 28           | 28        | Distributed File   | Day 28                                |                     | Y4zZ78X-YHM1V5-          | C1-C6            | System                  |                       |              |
|               |              | '         | System             | , - <sub> </sub>                      | •                   | m8m&index=16             |                  |                         | Princip               | احور         |
|               | , J          | 1         |                    | <br>                                  |                     | NPTEL Lecture by Prof.   | ĺ                | THE PROPERTY OF         | D Calley of Depicture | ing & Plants |
|               | , J          | 1         |                    | <br>                                  | 1                   | Rajiv Mishra, IIT Patna. | ĺ                | 3                       | 4                     | ALDOI        |
| $\overline{}$ |              |           | File Models, File  | <del> </del>                          | MOTEL               | https://www.youtube.com/ | D1 D2/           | Able to under a ind the | 1,2,3,4,5,6           |              |
| 20            | 30           | 1 20      | Accessing Models   | 1 5 20                                | NPTEL               | watch?v-Nyg5ulwingc&li   | R1-R3/           | File Models ville       |                       |              |
| 29            | 29   29   29 | 6         | -                  | lecture by Prof                       | st=PLn0UTNtgXJLZD_f | C1-C6                    | Accessing Models | 1                       |                       |              |
|               | . 1          | 1         |                    | · '                                   | Sudip Mishra        | Y4zZ78X-YHM1V5-          | i .              |                         | 1                     |              |

|    |    |    |                                   |        |                                          | m8m&index=16<br>NPTEL Lecture by Prof.<br>Rajiv Mishra, IIT Patna.                                                                                                 |                 |                                                          |              |
|----|----|----|-----------------------------------|--------|------------------------------------------|----------------------------------------------------------------------------------------------------|-----------------|----------------------------------------------------------|--------------|
| 30 | 30 | 30 | File Replication, Fault Tolerance | Day 30 | NPTEL<br>lecture by Prof<br>Sudip Mishra | https://www.youtube.com/ watch?v=Nvg5ulwjngc&li st=PLn0UTNtgXJLZD_f Y4zZ78X-YHM1V5- m8m&index=16 NPTEL Lecture by Prof. Rajiv Mishra, IIT Patna.                   | R1-R3/<br>C1-C6 | Able to understand the File Replication, Fault Tolerance | 1,2,3,4,5,6  |
| 31 | 31 | 31 | Atomic<br>Transactions            | Day 31 | NPTEL<br>lecture by Prof<br>Sudip Mishra | https://www.youtube.com/<br>watch?v=Ifeoyhn7t9U&lis<br>t=PLn0UTNtgXJLZD_fY<br>4zZ78X-YHM1V5-<br>m8m&index=17<br>NPTEL Lecture by Prof.<br>Rajiv Mishra, IIT Patna. | R1-R3/<br>C1-C6 | Able to understand the Atomic Transactions               | 1,2,3,4,5,6  |
| 32 | 32 | 32 | Atomic<br>Transactions            | Day 32 | NPTEL<br>lecture by Prof<br>Sudip Mishra | https://www.youtube.com/<br>watch?v=Ifeoyhn7t9U&lis<br>t=PLn0UTNtgXJLZD_fY<br>4zZ78X-YHM1V5-<br>m8m&index=17<br>NPTEL Lecture by Prof.<br>Rajiv Mishra, IIT Patna. | R1-R3/<br>C1-C6 | Able to understand the Atomic Transactions               | 1,2,3,4,5,6  |
| 33 | 33 | 33 | Design Principles                 | Day 33 | NPTEL<br>lecture by Prof<br>Sudip Mishra |                                                                                                    | R1-R3/<br>C1-C6 | Able to understand the Design Principles                 | 1,2,3,4,5,6  |
| 34 | 34 | 34 | Design Principles                 | Day 34 | NPTEL<br>lecture by Prof<br>Sudip Mishra | https://www.youtube.com/watch?v=mDPeUeR6OEQ&list=PLn0UTNtgXJLZD_fY4zZ78X-YHM1V5-m8m&index=18NPTEL Lecture by Prof.Rajiv Mishra, IIT Patna.                         | R1-R3/<br>C1-C6 | esign Prayiples                                          | 1(2,3,4,5,6) |

| 35 | 35 | 35 | Case Study: DCE<br>Distributed File<br>Service | Day 35 | NPTEL<br>lecture by Prof<br>Sudip Mishra | NPTEL Lecture by Prof.                                                                                                    | R1-R3/<br>C1-C6 | Able to understand<br>DCE Distributed File<br>Service | 1,2,3,4,5,6 |
|----|----|----|------------------------------------------------|--------|------------------------------------------|----------------------------------------------------------------------------------------------------|-----------------|-------------------------------------------------------|-------------|
| 36 | 36 | 36 | Case Study: DCE<br>Distributed File<br>Service | Day 36 |                                          | Rajiv Mishra, IIT Patna.  https://www.youtube.com/ watch?v=mDPeUeR6OE Q&list=PLn0UTNtgXJLZ D_fY4zZ78X-YHM1V5- m8m&index=18 NPTEL Lecture by Prof. Rajiv Mishra, IIT Patna. | R1-R3/<br>C1-C6 | Able to understand<br>DCE Distributed File<br>Service | 1,2,3,4,5,6 |

\*T=Text Book; R= Reference Book; C= Company name; R= Research Paper

Total number of lectures as per syllabus: - 36

Total number of lectures as per planned: - 36

|                | Assign                                 | nment Plan           |                    |                        |
|----------------|----------------------------------------|----------------------|--------------------|------------------------|
| Assignment No. | Topic                                  | Given<br>Date        | Submission<br>Date | Mapped<br>With CO      |
| 1              | Unit I and Unit II                     | 10/2/2020            | 20/2/2020          | I, II                  |
| 2              | Unit III and Unit IV                   | 20/3/2020            | 30/3/2020          | II , III               |
| 3              | Unit V                                 | 22/4/2020            | 30/4/2020          | IV, V                  |
|                | Content Beyond Sy                      | yllabus Topic – Plan | ned                |                        |
| Sr. No.        | Content Beyond Syllabus Topic          | Date Given           | Mapped with        | CO's not covered in TP |
| 1              | Real Time Distributed system in an IoT | 22/13/2020           | I,                 | II, III, IV, V,        |
| 2              | Design Principal for Real Time system  | 23/4/2020            | I,                 | II, III, IV, V,        |

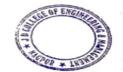

Principal
J D College of Engineering & Management
Khandala, Katol Road
Naggur-441501

| Code | Title of the Book                                                                    | Author Name/Designation/<br>Organization | Publisher Text Books /<br>Reference Books: | Edition/<br>Publication<br>Year |
|------|--------------------------------------------------------------------------------------|------------------------------------------|--------------------------------------------|---------------------------------|
| T1   | P. K. Sinha, <i>Distributed Operating System</i> , PHI Publication.                  | P. K. Sinha                              | PHI Publication.                           | 2 <sup>nd</sup> Edition         |
| T2   | Colorouis, <i>Distributed Systems</i> , Addison Wesley Publication.                  | Colorouis                                | Addison Wesley Publication.                | 5 <sup>th</sup> Edition         |
| Т3   | M. L. Liu, Distributed Computing: Principles and Applications, Addison-Wesley, 2004. | M. L. Liu                                | Addison-Wesley, 2004                       | 2 <sup>nd</sup> Edition         |
| R1   | Distributed systems: Principles and Paradigms                                        | Andrew S. Tanenbaum                      | Pearson Education.                         | 2 <sup>nd</sup> Edition         |

### **Company/Industry:**

| Code | Company/Industry<br>Name                               | Website                 | Detailed Information                                                                                                    |
|------|--------------------------------------------------------|-------------------------|----------------------------------------------------------------------------------------------------|
| C1   | Netflix Industry: Distributed System Location: America | https://ir.netflix.net/ | Netflix is one of the world's leading entertainment services with 214 million paid memberships in over 190 countries enjoying TV series, documentaries, feature films and mobile games across a wide variety of genres and languages.  "Much like the Cloud, the Netflix microservices ecosystem has grown and matured over the recent years. With hundreds of microservices running to support our global members, we have to re-evaluate many assumptions all the way from what databases and communication protocols to use, to how to effectively deploy and test our systems to ensure greatest availability and resiliency, to what UI paradigms work best on different devices." Ruslan Meshenberg, Ex Netflix Developer |
| C2   | UBER<br>Industry: Distributed                          | www.uber.com            | "Having one codebase seemed "clean" at the time, this solved our core business problems, which included connecting our rs with riders, billing, and                                                                                                    |

|    | System Location: San Francisco                                 |                                    | payments. It was reasonable back then to have all of Uber's business logic in one place. As we rapidly expanded into more cities and introduced new products, this quickly changed." Einas Haddad, Senior Software Engineer at Uber  Uber is an interesting case study. Its infrastructure powers multiple solutions across literally hundreds of cities, dealing with trip planning, messaging, billing, passenger and driver notifications, and more. All of these tasks contributed to a colossal workload for its monolithic system. |
|----|----------------------------------------------------------------|------------------------------------|----------------------------------------------------------------------------------------------------|
| C3 | eBAY Industry:Distributed System Location: America             | https://en.wikipedia.org/          | "In a natural evolution from a services architecture, we at eBay have adopted microservices to help us drive faster and more productive development cycles." Ramesh Mahadevan, eBay Engineer  eBay has nearly 200 million users and faces a set of challenges that are unfamiliar to many online retailers. Along with offering typical features like product catalogs, payment processing, and user accounts, eBay also has to run a complex bidding system and associated marketplace comprised of millions of third-party sellers.    |
| C4 | ZALANDO Industry: Distributed System Location: Berlin, Germany | https://corporate.zalando.c<br>om/ | Before moving over to a distributed system, Zalando relied on a monolithic tech stack based largely on Java, Spring, and Postgres, which caused a variety of problems, particularly in relation to team coordination and app deployment.                                                                                                    |
| C5 | AMAZON  Industry Distributed System Location: USA Washington   | https://www.amazon.com/            | "The giant, monolithic "bookstore" application and giant database that we used to power Amazon.com limited our speed and agility. Whenever we wanted to add a new feature or product for our customers, like video streaming, we had to edit and rewrite yest at rooms of code on application that we'd designed specifically for our first product—the bookstore. This was a long, unwieldy process requiring complicated pordination, and it limited our ability to innovate fast and at scale." Werne Yogels, Amazon CTO              |

WI TO

| C6 | Sound Cloud           | https://soundcloud.com/ | "Building and operating services distributed across a network is hard. Failures |
|----|-----------------------|-------------------------|---------------------------------------------------------------------------------|
|    | Industry: Distributed |                         | are inevitable. The way forward is having resiliency as a key part of design    |
|    | System                |                         | decisions." Argha Chattopadhyay, SoundCloud Developer                           |
|    | . Location: : Berlin, |                         |                                                                                 |
|    | Germany               |                         | Around 2012, SoundCloud began transitioning to a distributed architecture. It   |
|    |                       |                         | enabled its dev teams to build discrete apps in Scala, Clojure, and JRuby while |
|    |                       |                         | shifting functionality from its monolithic Rails system. SoundCloud initially   |
|    |                       |                         | went through a polyglot phase, allowing developers to code in their language    |
|    |                       |                         | of choice. But the risks and challenges associated with this approach           |
|    |                       |                         | eventually led to the consolidation of languages – favouring Scala for its      |
|    |                       |                         | general-purpose applicability.                                                  |
|    |                       |                         |                                                                                 |
|    |                       |                         |                                                                                 |

#### **Research Paper:**

| Cod<br>e | Title of the Paper                                | First Author<br>Name   | Journal/Conference<br>Name        | DOI no.                                                     | Issue/Volume/Pa<br>ge no/Year                  |
|----------|---------------------------------------------------|------------------------|-----------------------------------|-------------------------------------------------------------|------------------------------------------------|
| R1       | Cognified Distributed Computing                   | Ozalp Babaoglu         | IEEE Access                       | https://www.researchgate.<br>net/publication/32425967       | Volume: 76,<br><u>Issue: 11</u> , Nov<br>2020) |
| R2       | Optimal control of spatially distributed systems  | N Motee, A<br>Jadabaie | IEEE Access                       | http://dx.doi.org/10.1109/I<br>TechA.2015.7317398           | Volume: 53,<br><u>Issue: 7</u> , Aug.<br>2020  |
| R3       | The influence of distributed systems and networks | Prabhu Prasad          | Springer<br>(Journal of BiG Data) | :https://www.researchgate.<br>net/publication/34332402<br>0 | Volume 111,<br>December 2020                   |

Prof. Rohan Kokate Subject Incharge Prof. Milind Tote
Academic Incharge

Principal
J D College of Engineering & Manngemer
Khandala, Katol Road
Nangur-441501

Prof. Supriya Sawwashere HOD, CSE

HOD Computer Science & Engineering JDCOEM, Nagpur

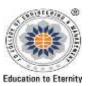

# JAIDEV EDUCATION SOCIETY'S J D COLLEGE OF ENGINEERING AND MANAGEMENT KATOL ROAD, NAGPUR

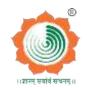

Website: www.jdcoem.ac.in E-mail: info@jdcoem.ac.in An Autonomous Institute, with NAAC "A" Grade Department of Computer Science & Engineering "A place to Learn; A Chance to Grow" 2020-21 (Even Sem)

| <u>VISION</u> <u>MISS</u> | <u>SION</u> |
|---------------------------|-------------|
|---------------------------|-------------|

" To be recognized for excellent innovative engineering, developing global leaders both in educational and research in the domain of Computer Science and Wireless Engineering"

- To create self learning environment by facilitating leadership qualities, team-spirit and ethical responsibilities.
- 2. To improve department-industry collaboration and interaction with professional society through technical knowledge and internship program.
- 3. To promote research and development with current techniques through well qualified resources in the area of Computer Science and Wireless Engineering

#### **Teaching Plan**

| reaching Plan                                                           |                                                                         |                                                            |  |  |  |  |  |
|-------------------------------------------------------------------------|-------------------------------------------------------------------------|------------------------------------------------------------|--|--|--|--|--|
| Course: B. Tech. in Computer Science & Engineering                      | <b>Year/Semester</b> : 6 <sup>th</sup> Semester ( 3 <sup>rd</sup> Year) |                                                            |  |  |  |  |  |
| Name of the Teacher: Mr.Milind Tote                                     | Subject Code                                                            | :CSE6T007                                                  |  |  |  |  |  |
| Subject :Intellectual Property Rights                                   | Section :CS                                                             | Е                                                          |  |  |  |  |  |
| Periods per Week (each 60 min)                                          | Lecture                                                                 | 3                                                          |  |  |  |  |  |
|                                                                         | Tutorial                                                                | -                                                          |  |  |  |  |  |
|                                                                         | Practical                                                               | -                                                          |  |  |  |  |  |
| Course Objective                                                        |                                                                         | Course Outcomes                                            |  |  |  |  |  |
| 1. To recognize the importance of IP and to educate the pupils on       | 1. Identify differe                                                     | nt types of Intellectual Properties (IPs), the right of    |  |  |  |  |  |
| basic concepts of Intellectual Property Rights.                         | ownership, scope extract value from                                     | of protection as well as the ways to create and to IP      |  |  |  |  |  |
| 2. To identify the significance of practice and procedure of Patents.   | <u> </u>                                                                | e crucial role of IP in organizations of different         |  |  |  |  |  |
| 3. To make the students to understand the statutory provisions of       |                                                                         | for the purposes of product and technology                 |  |  |  |  |  |
| different forms of IPRs in simple forms                                 | development.                                                            |                                                            |  |  |  |  |  |
| 4. To learn the procedure of obtaining Patents, Copyrights, Trade       | <u> </u>                                                                | tanding on various kinds of Agreement and Act like         |  |  |  |  |  |
| Marks &Industrial Design                                                | Amendment Act, I                                                        | , PCT Agreement, Patent Act of India, Patent<br>Design Act |  |  |  |  |  |
| 5. To enable the students to keep their IP rights alive.                | 4. Analyze rights                                                       | and responsibilities of holder of Patent, Copyright,       |  |  |  |  |  |
| Ary)                                                                    | Trademark, Industr                                                      | 1                                                          |  |  |  |  |  |
| Principal  J D College of Engineering & Managemen  Managemen  Managemen | 5. Identify protect                                                     | able content under trademarks, register for trademarks,    |  |  |  |  |  |
| Nengur-441501                                                           | understand and res                                                      | olve trademark infringement cases.                         |  |  |  |  |  |

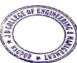

| Sr.<br>No | Lec.<br>No | Topic<br>Code | Contents to be<br>Covered                                                                           | Planned<br>Teaching<br>Dates | Execution<br>Teaching<br>Dates | Text Books<br>(Page no)<br>Reference<br>Book<br>(Page no) | URL's<br>(NPTEL/OnlineMaterial/PPt<br>/Video)          | Applications<br>(R&D/<br>Industry) | Learning Outcomes                                                    | CO<br>mapping               |
|-----------|------------|---------------|----------------------------------------------------------------------------------------------------|------------------------------|--------------------------------|-----------------------------------------------------------|--------------------------------------------------------|------------------------------------|----------------------------------------------------------------------|-----------------------------|
|           |            |               |                                                                                                    |                              |                                | Unit I –I                                                 | ntroduction                                            |                                    |                                                                      |                             |
| 1         | 1          | 1             | Introduction to IPRs,                                                                               | 18/02/2021                   | 18/02/2021                     | T1<br>(Pg:2-12)                                           | https://www.youtube.com/watch?v=WvduZOWoft0            | P1-P4                              | Able to understand basics of IPR                                     | CO1,<br>CO2,<br>CO5         |
| 2         | 2          | 2             | Basic concepts and need for Intellectual Property - Patents, Copyrights, Geographical Indications,. | 18/02/2021                   | 20/02/2021                     | T1<br>(Pg:13-18)                                          | https://www.youtube.com/wa<br>tch?v=p8ZQlDao7ME        | P1-P4                              | Able to understand basics of IPR and its type                        | C01,<br>C02,<br>C04,<br>C05 |
| 3         | 3          | 3             | IPR in India and<br>Abroad Function of<br>IPR.                                                      | 20/02/2021                   | 25/02/2021                     | T2<br>(Pg:20-24)                                          | https://archive.nptel.ac.in/courses/110/105/110105139/ | P1-P4                              | Able to understand IPR in India and Abroad Function of IPR.          | CO1,<br>CO2,<br>CO5         |
| 4         | 4          | 4             | Public good.<br>Incentive theory,                                                                   | 25/02/2021                   | 26/02/2021                     | T2<br>(Pg:85-90)                                          | https://www.youtube.com/w<br>atch?v=kwto3Ti5Yew        | P1-P4                              | Able to understand Incentive theory,                                 | CO1,<br>CO2,<br>CO5         |
| 5         | 5          | 5             | different forms of IPR, Industrial Property,                                                        | 26/02/2021                   | 27/02/2021                     | T1<br>(Pg:132-<br>142)                                    | https://www.youtube.com/wa<br>tch?v=avSdoMz6OuA        | P1-P4                              | Able to understand different forms of IPR                            | CO1,<br>CO2,<br>CO5         |
| 6         | 6          | 6             | technological Research, Inventions and Innovations –                                                | 27/02/2021                   | 04/03/2021                     | T1<br>(Pg :143-<br>149)                                   | https://www.youtube.com/watch?v=kg8WjcC2KTw            | P1-P4                              | Able to understand the difference between Inventions and Innovations | CO1,<br>CO2,<br>CO5         |
| 7         | 7          | 7             | Important examples of IPR                                                                           | 04/03/2021                   | 05/03/2021                     | T1<br>(Pg:110-<br>114)                                    | https://www.youtube.com/watch?v=YjdMt9YTuW4&t=434 s    | P1-P4                              | Able to study Important examples of IPR                              | CO2,<br>CO2,<br>CO5         |
| 8         | 8          | 8             | Important examples of IPR                                                                           | 05/03/2021                   | 06/03/2021                     | T1<br>(Pg 116-<br>118)                                    | https://www.youtube.com/watch?v=YjdMt9YTuW4&t=434 s    | P1-P4                              | Able to study Important xamples of IPR                               | ing & Reserve               |
| '         |            |               |                                                                                                    |                              |                                | U                                                         | nit II                                                 | ter tun                            |                                                                      |                             |

| 9  | 9  | 9  | Practical aspects of registration of Copy Rights, Trademarks, Patents, Geographical Indications,        | 06/03/2021 | 11/03/2021               | T2 (Pg:107-<br>110)   | https://www.youtube.com/wa<br>tch?v=YjdMt9YTuW4&t=434s | P1-P4 | Able to understand<br>Practical aspects of<br>registration of Copy<br>Rights, Trademarks,<br>Patents, Geographical<br>Indications, | CO1,<br>CO2         |
|----|----|----|----------------------------------------------------------------------------------------------------|------------|--------------------------|-----------------------|--------------------------------------------------------|-------|----------------------------------------------------------------------------------------------------|---------------------|
| 10 | 10 | 10 | Practical aspects of registration of Copy Rights, Trademarks, Patents, Geographical Indications,        | 11/03/2021 | 12/03/2021               | T1 (Pg :192-<br>195)  | https://www.youtube.com/wa<br>tch?v=YjdMt9YTuW4&t=434s | P1-P4 | Able to understand<br>Practical aspects of<br>registration of Copy<br>Rights, Trademarks,<br>Patents, Geographical<br>Indications  | CO1,<br>CO2,<br>CO5 |
| 11 | 11 | 11 | Trade Secrets and Industrial Design registration in India and Abroad.                                   | 12/03/2021 | 13/03/2021<br>18/03/2021 | T2 (Pg:120)           | https://www.youtube.com/wa<br>tch?v=XJOstWgJdi0        | P1-P4 | Able to understand<br>Trade Secrets and<br>Industrial Design<br>registration in India and<br>Abroad.                               | CO1,<br>CO2,<br>CO5 |
| 12 | 12 | 12 | Registration Procedure, Term of protection, Ownership of copyright, Assignment and license of copyright | 13/03/2021 | 19/03/2021               | T1 (Pg: 157-<br>165)  | https://www.youtube.com/wa<br>tch?v=ApXdisOShTQ        | P1-P4 | Able to understand<br>Registration Procedure                                                                                       | CO1,<br>CO2,<br>CO5 |
| 13 | 13 | 13 | Introduction to competition Law, Anti-competitive agreements,                                           | 18/03/2021 | 20/03/2021               | T1 (Pg :239-<br>246)  | https://www.youtube.com/wa<br>tch?v=x6Tam7GufhE        | P1-P4 | Able to understand<br>Anti-competitive<br>agreements                                                                               | CO1,<br>CO2         |
| 14 | 14 | 14 | Anti-competitive agreements,                                                                            | 19/03/2021 | 25/03/2021               | T1 (Pg : 165-<br>167) | https://www.youtube.com/wa<br>tch?v=Dgi8G1h6-Kg        | P1-P4 | Able to understand<br>Anti-competitive<br>agreements                                                                               | C01,<br>C02         |
| 15 | 15 | 15 | Abuse of dominance,                                                                                     | 20/03/2021 | 26/03/2021               | T2 (Pg :42-<br>45)    | https://www.youtube.com/wa<br>tch?v=0T8PpVewQu0        | P1-P4 | Ab e to understand<br>Use of dominance                                                                                             | CO1,<br>CO2         |

|    |          |    | Т                                                                         | 1          | 1          | 1                     | Т                                                                        |        | 1                                                                             |                             |  |
|----|----------|----|---------------------------------------------------------------------------|------------|------------|-----------------------|--------------------------------------------------------------------------|--------|-------------------------------------------------------------------------------|-----------------------------|--|
|    |          |    |                                                                           |            |            |                       |                                                                          |        |                                                                               |                             |  |
| 16 | 16       | 16 | Regulation of combinations                                                | 25/03/2021 | 27/03/2021 | T2 (Pg :46-<br>48)    | https://www.youtube.com/wa<br>tch?v=l0QLNeD33ng&feature=<br>emb_imp_woyt | P1-P4  | Able to understand<br>Regulation of<br>combinations                           | CO1,<br>CO2                 |  |
|    | Unit III |    |                                                                           |            |            |                       |                                                                          |        |                                                                               |                             |  |
| 17 | 17       | 17 | International Treaties and Conventions on IPRs,                           | 26/03/2021 | 01/04/2021 | T2 (Pg : 48-<br>54)   | https://www.youtube.com/w<br>atch?v=OtsGM3zoz0I                          | P1-P4  | Able to understand International Treaties and Conventions on IPRs,            | CO1,<br>CO2,<br>CO3         |  |
| 18 | 18       | 18 | International Treaties and Conventions on IPRs,                           | 27/03/2021 | 02/04/2021 | T1 (Pg:170-<br>182)   | https://www.youtube.com/watch?v=OtsGM3zoz0I                              | P1-P4  | Able to understand<br>International Treaties<br>and Conventions on<br>IPRs,   | CO1,<br>CO2                 |  |
| 19 | 19       | 19 | TRIPS Agreement,                                                          | 01/04/2021 | 03/04/2021 | T2 (Pg :206-<br>212)  | https://www.youtube.com/<br>watch?v=a0HjmR_pOR8                          | P1-P4  | Able to understand TRIPS Agreement,                                           | CO1,<br>CO2                 |  |
| 20 | 20       | 20 | PCT Agreement,                                                            | 02/04/2021 | 08/04/2021 | T2 (Pg: 97-<br>103)   | https://www.youtube.com/wa<br>tch?v=a757qQYLVvU                          | P1-P4  | Able to understand PCT Agreement                                              | CO1,<br>CO2,<br>CO3,<br>CO5 |  |
| 21 | 21       | 21 | Patent Act of India,                                                      | 03/04/2021 | 09/04/2021 | T2 (Pg : 205-<br>206) | https://www.youtube.com/wa<br>tch?v=5h2_ACYCmhA                          | P1-P4  | Able to understand<br>Patent Act of India                                     | C01,<br>C02,<br>C03,<br>C05 |  |
| 22 | 22       | 22 | Patent Amendment<br>Act, Design Act,                                      | 08/04/2021 | 10/04/2021 | T2(Pg :206-<br>209)   | https://www.youtube.com/watch?v=0tljpdegha4                              | P1-P4  | Able to understand<br>Patent Amendment<br>Act, Design Act                     | CO1,<br>CO2,<br>CO3,<br>CO5 |  |
| 23 | 23       | 23 | Trademark Act,<br>Geographical<br>Indication Act                          | 09/04/2021 | 15/04/2021 | T2 (Pg :232-<br>235)  | https://www.youtube.com/wa<br>tch?v=e2_BAcGq42U                          | P1-P4  | Able to understand<br>Trademark Act,                                          | C01,<br>e62,<br>c03,<br>C05 |  |
|    |          |    | 1                                                                         | 1          | 1          | <u>I</u>              | Unit IV                                                                  | ALL DE | 30 Callage of Engl                                                            | maring & Planting           |  |
| 24 | 24       | 24 | The relationship<br>and Interaction<br>between IPR and<br>competition law | 10/04/2021 | 16/04/2021 | T1 (Pg:227)           | https://www.youtube.com/watch?v=HgtdqGXGDWM                              | PI P4  | Able to understand The ry alionship and Deraction between IPR and competition | CO1,<br>CO2,<br>CO5         |  |

|    |    |    |                                                                                                |            |            |                      |                                                 |       | law                                                                                                    |                     |
|----|----|----|------------------------------------------------------------------------------------------------|------------|------------|----------------------|-------------------------------------------------|-------|----------------------------------------------------------------------------------------------------|---------------------|
| 25 | 25 | 25 | The economics of US Antitrust law,                                                             | 15/04/2021 | 17/04/2021 | T1 (Pg: 228)         | https://www.youtube.com/<br>watch?v=8tQa92BWjvM | P1-P4 | Able to understand The economics of US Antitrust law,                                                           | CO1,<br>CO2,<br>CO5 |
| 26 | 26 | 26 | IP and competition issues,                                                                     | 16/04/2021 | 08/10/2020 | T1 (Pg: 230)         | https://www.youtube.com/wa<br>tch?v=lvUPQ3ersw0 | P1-P4 | Able to understand IP and competition issues,                                                                   | CO1,<br>CO2,<br>CO5 |
| 27 | 27 | 27 | Technology transfer agreements.                                                                | 17/04/2021 | 22/04/2021 | T1 (Pg :296-<br>306) | https://www.youtube.com/wa<br>tch?v=y6fTtFNsFFY | P1-P4 | Able to understand<br>Technology transfer<br>agreements                                                         | CO1,<br>CO2,<br>CO5 |
| 28 | 28 | 28 | The EU experience with IP and Competition Law                                                  | 18/04/2021 | 23/04/2021 | T1 (Pg :332-<br>335) | https://www.youtube.com/wa<br>tch?v=GITBEQU7CDQ | P1-P4 | Able to understand The EU experience with IP and Competition Law                                                | CO1,<br>CO2,<br>CO5 |
| 29 | 29 | 29 | The EU experience with IP and Competition Law                                                  | 22/04/2021 | 06/05/2021 | T1 (Pg :314-<br>320) | https://www.youtube.com/<br>watch?v=GITBEQU7CDQ | P1-P4 | Able to understand The EU experience with IP and Competition Law                                                | CO1,<br>CO2,<br>CO5 |
|    |    |    |                                                                                                |            |            |                      | Unit V                                          |       |                                                                                                    |                     |
| 30 | 30 | 30 | Market allocation, Horizontal agreements, Vertical agreements, licensing issues.               | 23/04/2021 | 07/05/2021 | T2 (Pg :301)         | https://www.youtube.com/w<br>atch?v=rcDd7A2k7ng | P1-P4 | Able to understand<br>Market allocation,<br>Horizontal agreements,<br>Vertical agreements,<br>licensing issues. | CO1,<br>CO2,<br>CO4 |
| 31 | 31 | 31 | Market allocation,<br>Horizontal<br>agreements,<br>Vertical<br>agreements,<br>licensing issues | 06/05/2021 | 08/05/2021 | T2 (Pg: 318)         | https://www.youtube.com/watch?v=rcDd7A2k7ng     | P1-P4 | Able to understand Market allocation, Horizontal agreements, Vertical agreements, licensing issues.             | CO1,<br>CO2,<br>CO4 |
| 32 | 32 | 32 | Indian Competition Act and IPR protection.                                                     | 07/05/2021 | 13/05/2021 | T2 (Pg: 295)         | https://www.youtube.com/watch?v=HgtdqGXGDWM     | P1-P4 | Able to understand I dian Competition Act and IPR protection                                                    | CO1,<br>CO2,<br>CO4 |

| 33 | 33 | 33 | Digital Innovations<br>and Developments<br>as Knowledge<br>Assets – IP Laws,                         | 08/05/2021 | 20/05/2021               | T2(Pg: 309)         | https://www.youtube.com/<br>watch?v=zmemhcELAls | P1-P4 | Able to understand<br>Digital Innovations and<br>Developments as<br>Knowledge<br>Assets – IP Laws, | CO1,<br>CO2,<br>CO4        |
|----|----|----|----------------------------------------------------------------------------------------------------|------------|--------------------------|---------------------|-------------------------------------------------|-------|----------------------------------------------------------------------------------------------------|----------------------------|
| 34 | 34 | 34 | Cyber Law and<br>Digital Content<br>Protection                                                       | 13/05/2021 | 20/05/2021<br>21/05/2021 | T2(Pg:311)          | https://www.youtube.com/wa<br>tch?v=-FyDsc5hqMI | P1-P4 | Able to understand<br>Cyber Law and Digital<br>Content Protection                                  | CO1,<br>CO2,<br>CO4<br>CO5 |
| 35 | 35 | 35 | Unfair Competition – Meaning and Relationship between Unfair Competition and IP Laws – Case Studies. | 14/05/2021 | 27/05/2021               | T2(Pg: 315-<br>317) | https://www.youtube.com/<br>watch?v=rPzlfgDAI5w | P1-P4 | Able to understand<br>Unfair Competition                                                           | CO1,<br>CO2,<br>CO4        |
| 36 | 36 | 36 | Case Studies.                                                                                        | 15/05/2021 | 28/05/2021               | T2(Pg: 315-<br>317) | NA                                              | P1-P4 | Able to understand IPR case studies                                                                | CO1,<br>CO2,<br>CO4        |

\*T=Text Book; R= Reference Book; C= Company name; R= Research Paper

|      | Tutorial Plan                                                           |                 |                |
|------|-------------------------------------------------------------------------|-----------------|----------------|
| Week | Topic                                                                   | No. Of Problems | Mapped With CO |
| 1    | Anti-competitive agreements, Abuse of dominance                         | 02              | CO1,CO2        |
| 2    | Industrial Property, technological Research, Inventions and Innovations | 02              | CO1,CO2        |
| 3    | PCT Agreement, Patent Act of India,                                     | 01              | C01,C03        |
| 4    | The relationship and Interaction between IPR and competition law        | 02              | C02,C05 Prind  |
| 5    | Digital Innovations and Developments as Knowledge<br>Assets – IP Laws,  | 01              | C01,C04        |
|      |                                                                         | (               |                |

|            | Assignment Plan |            |            |             |  |  |  |  |  |  |  |
|------------|-----------------|------------|------------|-------------|--|--|--|--|--|--|--|
| Assignment | Tonic           | Given      | Submission | Mapped      |  |  |  |  |  |  |  |
| No.        | Topic           | Date       | Date       | With CO     |  |  |  |  |  |  |  |
| 1          | UNIT I, II      | 15/02/2022 | 25/02/2022 | CO1, CO2    |  |  |  |  |  |  |  |
| 2          | UNIT III, IV, V | 28/03/2022 | 10/04/2022 | CO3,CO4,CO5 |  |  |  |  |  |  |  |

## Content Beyond Syllabus Topic - Planned

| Sr. No. | Content Beyond Syllabus Topic | Date Given | Mapped with CO's not covered in TP |
|---------|-------------------------------|------------|------------------------------------|
| 1       | CopyRight case studies        | 08/04/2022 | CO1,CO2,CO3,CO4,CO5                |
| 2       | IPR -Case studies             | 16/04/2022 | CO1,CO2,CO3,CO4,CO5                |

#### **Text Books / Reference Books:**

| Code | Title of the Book                                              | Author Name/Designation/<br>Organization | Publisher                                | Edition/ Publication Year |
|------|----------------------------------------------------------------|------------------------------------------|------------------------------------------|---------------------------|
| T1   | Fundamentals of IP for Engineers                               | K.Bansl& P.Bansal                        | BS Publications                          | 2013                      |
| T2   | Intellectual property right                                    | Deborah, E. BoDcboux                     | Cengage leam'ng                          | 2004                      |
| Т3   | Intellectual property right - Unleashing the knowledge economy | Pmbuddha Ganguli                         | Tata Mcgraw Hill Publishing Company Ltd. | 2010                      |
| T4   | Managing Intellectual Property                                 | V. Scople Vinod                          | Prentice Hall of India pvt Ltd,          | 2012                      |
| T5   | Intellectual Property Rights and Copy<br>Rights                | S. V. Satakar                            | Ess Publications, New Delhi              | 2002                      |

#### **Research Papers:**

| Code | Title of the Paper                                                                     | First Author<br>Name | Journal/Conference Name | DOI no.                                       | Issue/Volu<br>me/Page<br>no/Vear |
|------|----------------------------------------------------------------------------------------|----------------------|-------------------------|-----------------------------------------------|----------------------------------|
| P1   | The link between intellectual property rights, innovation, and growth: A meta-analysis | PC Neves,            | Elsevier                | b.ms.//www.rg/10.1016/j<br>conmod.26.4.01.019 | April 2021<br>Pages 196-<br>209  |
| P2   | Intellectual Property Rights and Access in Crisis                                      | Karen Walsh          | Springer                | hio.;//drn.o/g/10.1007/s<br>40319-021-01041-1 | 09 March<br>2021                 |

| Р3 | Sustainable innovation and intellectual property rights: Friends, foes or perfect strangers? | Carolina Castaldi     | LEM Working Paper Series | ISSN(ONLINE) 2284-<br>0400                     | April 2021                                                |
|----|----------------------------------------------------------------------------------------------|-----------------------|--------------------------|------------------------------------------------|-----------------------------------------------------------|
| P4 | New Dimensions of Entrepreneurship in terms of Intellectual Property policy of India         | Dr. Pooja<br>Aggarwal | GIIRJ                    | https://doi.org/10.1007/s<br>40319-021-01041-1 | ISSN (E):<br>2347-6915<br>Vol. 9, Issue<br>9, Sep. (2021) |

Prof. Milind Tote Subject Incharge

Prof. Milind Tote
Academic Incharge

Prof. Supriya Sawwashere HOD, CSE

HOD
Computer Science & Engineering
JDCOEM, Nagpur

ENGINEER STATE

Principal
J D College of Engineering & Management
Khandala, Katol Road
Nangur-441501

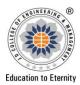

# JAIDEV EDUCATION SOCIETY'S J D COLLEGE OF ENGINEERING AND MANAGEMENT KATOL ROAD, NAGPUR

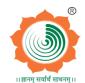

Website: www.jdcoem.ac.in E-mail: info@jdcoem.ac.in

An Autonomous Institute, with NAAC "A" Grade

Department Of Electrical Engineering "Igniting minds to illuminate the world" 2020-21

| <u>VISION</u>                                                         | <u>MISSION</u>                                                   |
|-----------------------------------------------------------------------|------------------------------------------------------------------|
| "To develop competent and committed Electrical Engineers to serve the | 1. To impart quality education in the field of Electrical        |
| society"                                                              | Engineering.                                                     |
|                                                                       | 2. To be excellent learning center through research and industry |
|                                                                       | interaction.                                                     |

#### **Teaching Plan**

| Course          | : B. Tech in Electrical Engineering | <b>Year/Semester</b> : 3 <sup>rd</sup> Sen | mester (2 <sup>nd</sup> Year) |  |  |
|-----------------|-------------------------------------|--------------------------------------------|-------------------------------|--|--|
| Name of the Tea | acher: Prof. A.V.Joshi              | Subject Code : EE3T00                      | Subject Code : EE3T005        |  |  |
| Subject         | : Electrical Machines-I             | Section :A                                 |                               |  |  |
| Periods per Wee | ek (each 60 min)                    | Lecture                                    | 3                             |  |  |
|                 |                                     | Tutorial                                   | -                             |  |  |
|                 |                                     | Practical                                  | 2                             |  |  |

| Course Objective                                                                                                    | Course Outcomes                                                                                                    |
|----------------------------------------------------------------------------------------------------|----------------------------------------------------------------------------------------------------|
| 1. Understand basic principles, construction, of transformers, induction motors & dc machines.                            | 1. <b>Remember</b> basic principles, construction, of transformers, induction motors & dc machines.                   |
| 2. Understand the operation, performance and characteristics of transformers, induction motors and dc motors.             | 2. <b>Understand</b> the operation, performance and characteristics of transformers, induction motors and dc motors.  |
| 3. Understand the different issues related to the speed control and torque improvement in ac & dc machines.               | 3. To <b>identify</b> the different issues related to the speed control and torque improvement in ac & dc machines.   |
| 4 Understand the performance indices of ac & dc machines during motoring, generating and braking conditions.              | 4. <b>Analyze</b> the performance indices of ac & dc machines during motoring, generating and braking conditions.     |
| 5. Understand the operation of ac and dc machines along with the testing of machines.                                     | 5. <b>Evaluate</b> the operation of ac and its machines along with the lessing of machines.                           |
| 6. Understand the different problems related to operation, supply conversion & performance indices of ac and dc machines. | 6. Solve the different problems related to pperation, supply conversion & performance indices of ac and dc macket es. |

| Sr<br>·<br>N<br>o | Lec.<br>No | Topi<br>c<br>Code | Contents to be<br>Covered                                                                                   | Planned<br>Teachin<br>g Dates | Text Books (Page no) Refere nce Book (Page no) |                                                                                                    | Applications<br>(R&D/ Industry)                                                                                                    | Learning<br>Outcomes                                                                                              | CO mapping |
|-------------------|------------|-------------------|----------------------------------------------------------------------------------------------------|-------------------------------|------------------------------------------------|----------------------------------------------------------------------------------------------------|----------------------------------------------------------------------------------------------------|----------------------------------------------------------------------------------------------------|------------|
| 1                 | 1          | 1.02              | Transformer construction Ideal and practical transformer                                                    |                               | T1<br>(Pg:1)<br>R2<br>(Pg:2-<br>3)             | Videos: https://nptel.ac.in/courses/108/105/108105 017/ Time: 59:54 min to 1 hr  https://www.youtube.co m/watch?v=eolT3AqXy6 E Time: 55:54 min to 1 hr Notes: https://nptel.ac.in/courses/108/105/1081050 17/IT, Guwahati) | -                                                                                                    | A student completing the course will be able to remember basic principles of Single Phase transformers.           | CO1        |
|                   | 3          | 1.03              | Exact and approximate Equivalent circuits, no load and on load operation, phasor diagrams  Power and energy |                               | T1<br>(Pg:3)<br>R2<br>(Pg:3)                   | https://nptel.ac.in/courses/108/105/108105017/ Time: 59:54 min to 1 hr  https://nptel.ac.in/courses                                                                                                    | <del></del>                                                                                                    | A student completing the course will be able to remember phasor diagrams of Single Phase transformers.  A student | CO1,CO2    |
|                   | 3          | 1.04              | efficiency, voltage Regulation, parallel operation, effect of load on power factor, per unit system         |                               | (Pg:7)<br>R2<br>(Pg:4-<br>10)                  | /108/105/108105155/                                                                                                    | Principal  by d laphoring & Roman  Control Control  Control  Contr | completing the course will be able to remember basic principles of Single Phase transformers.                     | CO1,CO2    |

|   | 4 | 1.05 | Excitation phenomenon in Transformers, switching transients,                                     |    | T1<br>(Pg:9)      | Videos: https://nptel.ac.in/courses/108/105/108105 017/ Time: 59:54 min to 1 hr https://www.youtube.co m/watch?v=eolT3AqXy6 E Time: 55:54 min to 1 hr Notes: https://nptel.ac.in/courses/108/105/1081050 17/) |        | A student completing the course will be able to understand transients in single Phase transformers.     | CO1,CO2   |
|---|---|------|--------------------------------------------------------------------------------------------------|----|-------------------|----------------------------------------------------------------------------------------------------|--------|----------------------------------------------------------------------------------------------------|-----------|
|   | 5 | 1.06 | Auto transformers,<br>Variable frequency<br>transformer, voltage<br>and current<br>Transformers, | (I | T1<br>Pg:12)      | https://nptel.ac.in/courses/108/105/108105155/                                                                                                    |        | A student completing the course will be able to remember basic principles of Autotransformers .         | CO1,CO2   |
|   | 6 | 1.07 | Welding<br>transformers, Pulse<br>transformer and<br>applications                                | (I | T1<br>Pg:22)      | https://nptel.ac.in/courses/108/105/108105155/                                                                                                    |        | A student completing the course will be able to remember basic principles of Single Phase transformers. | CO1,CO2   |
| 2 | 7 | 2.01 | Constructional features of three phase transformers, Cooling methodology                         | (F | T1<br>Pg:135<br>) | Videos: https://nptel.ac.in/courses/108/105/108105 017/ Time: 59:54 min to 1 hr  https://www.youtube.co m/watch?v=eolT3AqXy6 E Time: 55:54 min to 1 hr Notes: https://nptel.ac.in/courses/108/105/1081050     | Record | A student completing the course will be able to remember basic principles of Three Phase transformers.  | Principal |

|    |      |                                                       |               | <u>17/</u> )                                                                    |                                                                                                    |                                                                                                   |         |
|----|------|-------------------------------------------------------|---------------|---------------------------------------------------------------------------------|----------------------------------------------------------------------------------------------------|---------------------------------------------------------------------------------------------------|---------|
| 8  | 2.02 | Standard<br>and special<br>transformer<br>connections | T1<br>(Pg:135 | https://nptel.ac.in/courses<br>/108/105/108105017/<br>Time: 59:54 min to 1 hr   |                                                                                                    | A student completing the course will be able to remember connections of Three Phase transformers. | CO3,CO4 |
| 9  | 2.03 | Phase conversion                                      | T1<br>(Pg:138 | https://nptel.ac.in/courses<br>/108/105/108105155/                              |                                                                                                    | A student completing the course will be able to remember connections of Three Phase transformers. | CO3,CO4 |
| 10 | 2.04 | Parallel operation of three phase transformers        | T1<br>(Pg:138 | https://nptel.ac.in/courses<br>/108/105/108105017/<br>Time: 59:54 min to 1 hr   |                                                                                                    | A student completing the course will be able to remember basic principles of parallel operation   | CO1,CO2 |
| 11 | 2.05 | Three Winding transformers and its equivalent circuit | T1<br>(Pg:142 | https://nptel.ac.in/courses<br>/108/105/108105017/<br>Time: 59:54 min to 1 hr   |                                                                                                    | A student completing the course will be able to understand equivalent circuit                     | CO3,CO4 |
| 12 | 2.06 | On load tap changing of transformers                  | T1<br>(Pg:144 | https://nptel.ac.in/courses<br>/108/105/108105155/                              |                                                                                                    |                                                                                                   | CO4,CO5 |
| 13 | 2.07 | Modern trends in transformers                         | T1<br>(Pg:145 | https://nptel.ac.in/courses<br>/108/105/108105017/<br>Time. 39.33 to in to 1 hr | Principal Designation in the Control of the Control of the Control | A student completing the tounderstand modern trends.                                              | CO1,CO2 |
| 14 | 2.08 | Type and routine                                      | T1            | https://h.stallin/courses                                                       |                                                                                                    | A student                                                                                         | CO5,CO6 |

|   |    |      | tests,<br>Standards,Numerical<br>s         | (Pg:179            | /108/105/108105155/                                                                                                    |                                                                                                    | completing the course will be able to understand tests on transformers.                      |         |
|---|----|------|--------------------------------------------|--------------------|----------------------------------------------------------------------------------------------------|----------------------------------------------------------------------------------------------------|----------------------------------------------------------------------------------------------|---------|
| 3 | 15 | 3.01 | Construction of armature and field systems | T1<br>(Pg:267      | Videos: https://nptel.ac.in/courses/108/105/108105 017/ Time: 59:54 min to 1 hr  https://www.youtube.co m/watch?v=eolT3AqXy6 E Time: 55:54 min to 1 hr  Notes: https://nptel.ac.in/courses/108/105/1081050 17/) |                                                                                                    | A student completing the course will be able to understand construction of DC generators.    | CO1,CO2 |
|   | 16 | 3.02 | Working, types, emf equation               | T1<br>(Pg:267      | https://nptel.ac.in/courses<br>/108/105/108105017/<br>Time: 59:54 min to 1 hr                                                                                                    |                                                                                                    | A student completing the course will be able to understand working of DC generators.         | CO1,CO2 |
|   | 17 | 3.03 | Armature windings                          | T1<br>(Pg:270      | https://nptel.ac.in/courses/108/105/108105155/                                                                                                    |                                                                                                    | A student completing the course will be able to understand construction of DC generators.    | CO1,CO2 |
|   | 18 | 3.04 | Characteristics and applications           | T1<br>(Pg:277<br>) | https://nptel.ac.in/courses<br>/108/105/108105017/<br>Time: 59:54 min to 1 hr                                                                                                    | STORY TO STORY TO STO | A student completing the course will be able to understand characteristics of DC generators. | CO1,CO2 |
|   | 19 | 3.05 | Building of emf                            | T1                 | https://nptel.ac.in/courses                                                                                                    | - City                                                                                                    | A student                                                                                    |         |

| I I  |      | Т                    | (D. 200 | /100/105/100105015/         |      | 1                 |                          |
|------|------|----------------------|---------|-----------------------------|------|-------------------|--------------------------|
|      |      |                      | (Pg:280 | /108/105/108105017/         |      | completing the    |                          |
|      |      |                      | )       | Time: 59:54 min to 1 hr     |      | course will be    |                          |
|      |      |                      |         |                             |      | able to           |                          |
|      |      |                      |         |                             |      | understand emf    |                          |
|      |      |                      |         |                             |      | buildup of DC     |                          |
|      |      |                      |         |                             |      | generators.       |                          |
| 20   | 3.06 | Armature reaction -  | T1      | https://nptel.ac.in/courses |      | A student         | CO3,CO4                  |
|      |      | Demagnetizing and    | (Pg:289 | /108/105/108105155/         |      | completing the    |                          |
|      |      | Cross magnetizing    | )       |                             |      | course will be    |                          |
|      |      | mmfs and their       |         |                             |      | able to           |                          |
|      |      | estimation           |         |                             |      | understand basics |                          |
|      |      |                      |         |                             |      | of DC generators. |                          |
| 21   | 3.07 | Remedies to          | T1      | https://nptel.ac.in/courses |      | A student         | CO3,CO4                  |
|      |      | overcome the         | (Pg:290 | /108/105/108105017/         |      | completing the    |                          |
|      |      | armature reaction    |         | Time: 59:54 min to 1 hr     |      | course will be    |                          |
|      |      |                      |         |                             |      | able to           |                          |
|      |      |                      |         |                             |      | understand basics |                          |
|      |      |                      |         |                             |      | of DC generators. |                          |
| 22   | 3.08 | Commutation          | T1      | https://nptel.ac.in/courses |      | A student         | CO3,CO4                  |
|      |      | process              | (Pg:290 | /108/105/108105155/         |      | completing the    |                          |
|      |      |                      |         |                             |      | course will be    |                          |
|      |      |                      |         |                             |      | able to           |                          |
|      |      |                      |         |                             |      | understand        |                          |
|      |      |                      |         |                             |      | commutation of    |                          |
|      |      |                      |         |                             |      | DC generators.    |                          |
| 23   | 3.09 | Causes of bad        | T1      | https://nptel.ac.in/courses |      | A student         | CO3,CO4                  |
|      |      | commutation and      | (Pg:293 | /108/105/108105017/         |      | completing the    |                          |
|      |      | remedies             |         | Time: 59:54 min to 1 hr     |      | course will be    |                          |
|      |      |                      |         |                             |      | able to           |                          |
|      |      |                      |         |                             |      | understand        |                          |
|      |      |                      |         |                             |      | commutation of    |                          |
|      |      |                      |         |                             |      | DC generators.    |                          |
| 24   | 4.01 | Principles of        | T1      | Videos: https://nptel.ac.in |      | A student who     | CO1,CO2                  |
|      |      | working              | (Pg:297 | /courses/108/105/108105     |      | successfully      | Principal                |
|      |      |                      | )       | <u>017/</u>                 | WIP. | completes         | I Regimente & Restrictor |
|      |      |                      |         | Time: 59:54 min to 1 hr     |      | ourse will be     |                          |
| 25   | 4.02 | Significance of back | T1      |                             | (3)  | at le to          | CO3,CO4                  |
|      |      | emf                  | (Pg:299 | https://www.youtube.co      |      | Anderstand the    |                          |
|      |      |                      |         | m/watch?v=eolT3AqXy6        | कि । | operation, of DC  |                          |
| <br> |      |                      |         |                             |      |                   |                          |

| 4 |    |      |                                                                    |               | <u>E</u>                                                                          |              | Motors.                                                                                           |         |
|---|----|------|--------------------------------------------------------------------|---------------|-----------------------------------------------------------------------------------|--------------|---------------------------------------------------------------------------------------------------|---------|
|   | 26 | 4.03 | Torque Equation, Types, Characteristics and Selection of DC Motors | T1<br>(Pg:305 | Time: 55:54 min to 1 hr  Notes: https://nptel.ac.in/ courses/108/105/1081050 17/) |              |                                                                                                   | CO5,CO6 |
|   | 27 | 4.04 | Starting of DC Motors                                              | T1<br>(Pg:300 |                                                                                   |              | A student who successfully completes the course will be able to understand starting of DC Motors. | CO1,CO2 |
|   | 28 | 4.05 | Speed Control,<br>Losses and<br>Efficiency                         | T1<br>(Pg:329 |                                                                                   |              | A student who successfully completes the course will be able to understand speed control.         | CO3,CO4 |
|   | 29 | 4.06 | Condition for<br>Maximum<br>Efficiency                             | T1<br>(Pg:333 |                                                                                   |              | A student who successfully completes the course will be                                           | CO3,CO4 |
|   | 30 | 4.07 | Braking of DC<br>Motors                                            | T1<br>(Pg:348 |                                                                                   |              | able to understand characteristics & applications of                                              | CO3,CO4 |
|   | 31 | 4.08 | Effect of saturation and armature reaction on losses               | T1<br>(Pg:353 |                                                                                   |              | DC Motors.                                                                                        | CO5,CO6 |
|   | 32 | 4.09 | Applications, Permanent Magnet DC Motors, Type and Routine tests.  | T1<br>(Pg:358 |                                                                                   | STUDIO LITTE | 30 Gallage of Empirorating 5 Plant<br>Garacter, Land 1<br>Sprace 44134                            | 1,CO2   |
|   | 33 | 5.01 | Types of 3-                                                        | T1            | Videos: https://nptel.ac.in/                                                      |              | A student who                                                                                     | CO1,CO2 |

|   | ı   | 1            | 1 , , , , ,          | 1 (75 - 50) | 4004074004074           | T         | 1 21               |         |
|---|-----|--------------|----------------------|-------------|-------------------------|-----------|--------------------|---------|
|   |     |              | Ø induction motor    | (Pg:69)     | courses/108/105/1081051 |           | successfully       |         |
|   |     |              | and production of    |             | <u>55/</u>              |           | completes the      |         |
|   |     |              | torque               |             |                         |           | course will be     |         |
|   |     |              |                      |             |                         |           | able to            |         |
|   |     |              |                      |             |                         |           | understand basics  |         |
| 5 |     |              |                      |             |                         |           | of Induction       |         |
|   |     |              |                      |             |                         |           | motors             |         |
|   | 34  | 5.02         | Torque-slip          | T1          |                         |           | A student who      | CO3,CO4 |
|   |     | 0.02         | characteristics,     | (Pg:87)     |                         |           | successfully       | 335,23. |
|   |     |              | Torque-speed         | (15.07)     |                         |           | completes the      |         |
|   |     |              | characteristics &    |             |                         |           | course will be     |         |
|   |     |              | Applications,        |             |                         |           | able to            |         |
|   |     |              | Applications,        |             |                         |           | understand         |         |
|   |     |              |                      |             |                         |           |                    |         |
|   |     |              |                      |             |                         |           | characteristics of |         |
|   | 2.5 | 7.00         | 270                  | FD1         |                         |           | Induction motors   | G02 G04 |
|   | 35  | 5.03         | NO load blocked      | T1          |                         |           | A student who      | CO3,CO4 |
|   |     |              | rotor test, Losses & | (Pg:91)     |                         |           | successfully       |         |
|   |     |              | efficiency, Double   |             |                         |           | completes the      |         |
|   |     |              | cage motor,          |             |                         |           | course will be     |         |
|   |     |              |                      |             |                         |           | able to            |         |
|   |     |              |                      |             |                         |           | understand tests   |         |
|   |     |              |                      |             |                         |           | on Induction       |         |
|   |     |              |                      |             |                         |           | motors             |         |
|   | 36  | 5.04         | Operating            | T1          |                         |           |                    | CO3,CO4 |
|   |     |              | characteristics &    | (Pg:103     |                         |           |                    | ·       |
|   |     |              | Influence of machine | ( )         |                         |           |                    |         |
|   |     |              | parameter on the     | ,           |                         |           |                    |         |
|   |     |              | performance of       |             |                         |           |                    |         |
|   |     |              | motor,               |             |                         |           |                    |         |
|   | 37  | 5.05         | Various methods of   | T1          |                         |           | A student who      | CO5,CO6 |
|   | 37  | 3.05         | starting of 3 phase  | (Pg:132     |                         |           | successfully       | 203,200 |
|   |     |              | I.M,                 | (18.132     |                         | () ~//    | completes the      |         |
|   |     |              | 1.141,               | ,           |                         | 4         | course will be     |         |
|   |     |              |                      |             |                         | Principal |                    |         |
|   |     |              |                      |             | NO LEGAL STORY          |           | able to understand |         |
|   |     |              |                      |             | ST FE                   |           |                    |         |
|   |     |              |                      |             |                         | 44001     | characteristics of |         |
|   | 20  | <b>7</b> 0 c | 76.1.1.0             | m4          |                         | _         | Induction motors   | 005.003 |
|   | 38  | 5.06         | Methods of speed     | T1          | 20 - With               |           | A student who      | CO5,CO6 |
|   |     |              | control of I.M.,     | (Pg:164     |                         |           | successfully       |         |

|   |     |      |                                  | )         |                             |                                        | completes the                     |         |
|---|-----|------|----------------------------------|-----------|-----------------------------|----------------------------------------|-----------------------------------|---------|
|   |     |      |                                  |           |                             |                                        | course will be                    |         |
|   |     |      |                                  |           |                             |                                        | able to understand                |         |
|   |     |      |                                  |           |                             |                                        | concept of speed                  |         |
|   |     |      |                                  |           |                             |                                        | control.                          |         |
|   | 39  | 5.07 | Braking Methods-                 | T1        |                             |                                        | A student who                     | CO5,CO6 |
|   |     |      | Braking regenerative             | (Pg:185   |                             |                                        | successfully                      |         |
|   |     |      | braking, Plugging,               | )         |                             |                                        | completes the                     |         |
|   |     |      | Dynamic braking,                 |           |                             |                                        | course will be                    |         |
|   |     |      | Crawling& cogging.               |           |                             |                                        | able to                           |         |
|   |     |      |                                  |           |                             |                                        | understand                        |         |
|   |     |      |                                  |           |                             |                                        | concept of speed control.         |         |
|   | 40  | 6.01 | Construction,                    | T1        | Videos:https://nptel.ac.in/ |                                        | A student who                     | CO1,CO2 |
|   | 10  | 0.01 | principle and                    | (Pg:397   | courses/108/105/1081051     |                                        | successfully                      | 001,002 |
|   |     |      | r r                              | )         | 55/                         |                                        | completes the                     |         |
|   |     |      |                                  | ·         |                             |                                        | course will be                    |         |
|   | 41  | 6.02 | operation of Single              | T1        |                             |                                        | able to                           | CO1,CO2 |
|   |     |      | phase induction                  | (Pg:399   |                             |                                        | understand basics                 |         |
|   |     |      | motor,                           | )         |                             |                                        | of single phase induction motors. |         |
|   | 42  | 6.03 | Various types-Split              | T1        |                             |                                        | A student who                     | CO1,CO2 |
|   | 72  | 0.03 | phase induction                  | (Pg:405   |                             |                                        | successfully                      | CO1,CO2 |
|   |     |      | motor                            | )         |                             |                                        | completes the                     |         |
|   |     |      |                                  | ,         |                             |                                        | course will be                    |         |
|   | 43  | 6.04 | Capacitor                        | T1        |                             |                                        | able to                           | CO1,CO2 |
|   |     |      | start <u>inductor</u> motor      | (Pg:400   |                             |                                        | understand                        |         |
| 6 |     |      |                                  | )         |                             |                                        | special types of                  |         |
|   | 44  | 6.05 | Consoiton                        | T1        | Videos:https://nptel.ac.in/ |                                        | single phase IM.                  | CO1,CO2 |
|   | 44  | 0.03 | Capacitor start capacitor run in | (Pg:429   | courses/108/105/1081051     |                                        |                                   | CO1,CO2 |
|   |     |      | duction motor                    | (1 g. +2) | <u>55/</u>                  | Delectori                              |                                   |         |
|   |     |      |                                  | ,         | WILL WAR                    | Principal JD Caloge of Engineering & R |                                   |         |
|   | 45  | 6.06 | two value capacitor              | T1        | E E                         | Breat All St                           |                                   | CO1,CO2 |
|   |     |      | method), Permanent               | (Pg:433   |                             | 4                                      |                                   |         |
|   |     |      | split capacitor (PSC)            | )         | Es AF                       |                                        |                                   |         |
|   | 1.0 | 6.07 | motor,                           | TD1       |                             |                                        | A atrada :: t1                    | CO1 CO2 |
|   | 46  | 6.07 | Shaded pole                      | T1        |                             |                                        | A student who                     | CO1,CO2 |

|    |      | induction motor, | (Pg:448 |  | successfully      |         |
|----|------|------------------|---------|--|-------------------|---------|
|    |      | Phasor diagrams  | )       |  | completes the     |         |
|    |      |                  |         |  | course will be    |         |
|    |      |                  |         |  | able to           |         |
|    |      |                  |         |  | understand        |         |
|    |      |                  |         |  | shaded pole       |         |
|    |      |                  |         |  | induction motors. |         |
| 47 | 6.08 | Losses and       | T1      |  | A student who     | CO1,CO2 |
|    |      | Efficiency       | (Pg:453 |  | successfully      |         |
|    |      |                  | )       |  | completes the     |         |
|    |      |                  |         |  | course will be    |         |
| 48 | 6.09 | Load             | T1      |  | able to           | CO1,CO2 |
|    |      | characteristics& | (Pg:457 |  | understand basics |         |
|    |      | Applications     | )       |  | of single phase   |         |
|    |      |                  |         |  | induction motors. |         |

\*T=Text Book; R= Reference Book; C= Company name; R= Research Paper

Total number of lectures as per syllabus: - 40

Total number of lectures as per planned: - 48

|      | Tutorial Plan                                |                 |                |  |  |  |  |
|------|----------------------------------------------|-----------------|----------------|--|--|--|--|
| Week | Topic                                        | No. Of Problems | Mapped With CO |  |  |  |  |
| 1    | Numericals on Single phase Transformers.     | 04              | II             |  |  |  |  |
| 2    | Numericals on Three phase Transformers       | 02              | III            |  |  |  |  |
| 3    | Numericals on DC generators                  | 04              | IV             |  |  |  |  |
| 4    | Numericals on DC motors                      | 03              | V              |  |  |  |  |
| 5    | Numericals on Three phase Induction Motors   | 03              | VI Principal   |  |  |  |  |
| 6    | Numericals on Single phase Induction Motors. | 01              | V              |  |  |  |  |
|      | Assignment                                   | Plan            | <u>*</u>       |  |  |  |  |

| Assignment                  |                              | Given      | Submission | Mapped  |
|-----------------------------|------------------------------|------------|------------|---------|
| No.                         | Topic                        | Date       | Date       | With CO |
| 1                           | 1 Single phase Transformers. |            | 23/09/2020 | I, II   |
| Numericals on DC generators |                              | 24/10/2020 | 01/11/2020 | III, IV |

#### **Content Beyond Syllabus Topic – Planned**

| Sr. No. | Content Beyond Syllabus Topic             | Date Given | Mapped with CO's |
|---------|-------------------------------------------|------------|------------------|
| 1       | Permanent magnet Synchronous Motors(PMSM) | 21/10/2020 | I, II, III, IV   |

#### Text Books / Reference Books:

| Code | Title of the Book                     | Author Name/Designation/ Organization | Publisher        | Edition/ Publication<br>Year  |
|------|---------------------------------------|---------------------------------------|------------------|-------------------------------|
| T1   | Electrical Machines:                  | Dr. P.S. Bimbhra                      | Tata Mcgraw Hill | 10th Edition, 2011            |
| T2   | Electrical Machines                   | Ashfaq Hussian -                      | DhanpatRai       | 3 <sup>rd</sup> Edition, 2011 |
| 12   |                                       |                                       | Publication      |                               |
| Т3   | A Text Book of Electrical Technology: | B. L. Theraja (Vol. II)               | S.Chand          | Revised, 2014                 |

#### **Company/Industry:**

| Code | Code Company/Industry Website       |                         | Detailed Information                                                                                                    |  |  |
|------|-------------------------------------|-------------------------|----------------------------------------------------------------------------------------------------|--|--|
| C1   | C1 Siemens https://www.siemens.com/ |                         | This company is considered to be the best leading manufacturer and supplier of cost efficient ,safe and sustainable electrical infrastructure. It also supplies other devices like Electrical products involving Transformers ,motors etc. |  |  |
| C2   | ABB India                           | https://www.new.abb.com | This company is engaged in the production and supply of Drives,Low voltage Products and systems,PLC,Automation ,Motors Generators etc.                                                                                                    |  |  |

Principal

3 D College of Engineering & Management
Khandala, Katol Road
Naggur 441501

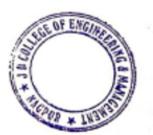

### **Research Paper:**

| Code | Title of the Paper                                           | First Author<br>Name          | Journal/Conference<br>Name                 | DOI no.                         | Issue/Volume/P<br>age no/Year                   |
|------|--------------------------------------------------------------|-------------------------------|--------------------------------------------|---------------------------------|-------------------------------------------------|
| P1   | C. Liu, "Emerging Electric Machines and Drives — An Overview | Ziqiang<br>Wang ; Jie<br>Wang | IEEE Transactions on<br>Energy Conversion, | Doi: 10.1109/TEC.2018.2852 732. | Vol. 33, no. 4,<br>pp. 2270-2280,<br>Dec. 2018, |
| P2   | B.Zang, "Recent Trends in Electric<br>Machines and Drives '  | Shenzen Sang                  | IEEE Transactions on<br>Machines & Drives  | Doi: 11.1229/TEC.2019.2752 43.  | Vol. 42, no. 1,<br>pp. 2870-2880,<br>Dec. 2019, |

**Subject Teacher** 

**Academic Incharge** 

HOD (EE)

Principal

3 D College of Engineering & Managemer
Khandala, Katol Road
Naggur-441501

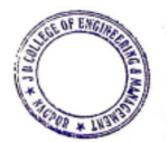

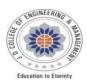

#### JAIDEV EDUCATION SOCEITY'S

#### JDCOLLEGEOFENGINEERING&MANAGEMENT

KATOL ROAD, NAGPUR

Website:www.jdcoem.ac.in E-mail:info@jdcoem.ac.in

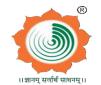

#### Department of Electronics&TelecommunicationEngineering

"RectifyingIdeas,AmplifyingKnowledge" Session 2020-21(Odd Semester)

<u>VISION</u> <u>MISSION</u>

1. Toprovidequalityteachinglearningprocessthroughwell-developededucationalenvironmentand "To beaDepartment providinghigh quality&globallycompetent knowledgeofconcurrent technologiesin thededicatedfaculties.

field of ElectronicsandTelecommunication."

2. Toproducecompetent technocratsof high standardssatisfyingtheneedsof allstakeholders.

### **TeachingPlan**

CourseB. Tech in Electronics &Telecommunication

NAME OF THETEACHERMr. Shailesh M. Sakhare

**SUBJECT:** Analog Communication System

YEAR/SEMESTER2nd Year/3rdSemester SUBJECTCODEET3T003 SECTION:A

|                | Lecture   | 2 |
|----------------|-----------|---|
| Periodsperweek | Practical | 2 |
|                | Tutorial  | 1 |

| Sr.<br>No. | Lec.<br>No.               | Topic<br>Code | Contents tobecovered                                  | Proposed<br>Teaching<br>Dates | ActualTe<br>achingD<br>ates | TextBook<br>PgNo. | Ref.<br>BookPg    | URL's<br>(NPTEL/OnlineMaterial/PPt/Vide<br>o)                                      | Applications<br>(R&D/Indus<br>try) | LearningOutcomes                                                    |
|------------|---------------------------|---------------|-------------------------------------------------------|-------------------------------|-----------------------------|-------------------|-------------------|------------------------------------------------------------------------------------|------------------------------------|---------------------------------------------------------------------|
|            | Module-1: AM Transmission |               |                                                       |                               |                             |                   |                   |                                                                                    |                                    |                                                                     |
| 1          | 1                         |               | Introduction Overview:Signalsand theirclassifications | Day-1                         |                             | T1(Pg. 51)        |                   | https://nptel.ac.in/courses/108/104/<br>108104100/                                 | C1, C2, C3                         | Students will<br>beabletoclasssifythes<br>ignals                    |
| 2          | 2                         | 1.2           | Fourier analysis of<br>SignalsandSystems              | Day-2                         |                             | T1(Pg. 51)        |                   | https://youtu.be/r18Gi8lSkfM                                                       | C1, C4, C5                         | Students will beableto<br>performthefourier<br>analysis of signals. |
| 3          | 3                         | 1.3           | Elementsofa<br>CommunicationSystem,                   | Day-3                         |                             | T3(Pg. 5)         |                   | https://nptel.ac.in/courses/1121041<br>72/1(IIT,Kanpur),Time:5:10min<br>to25:13min | C1, C5, C3                         | Students shouldable to know the need ofmodulation                   |
| 4          | 4                         | 1.4           | Channel,Noise                                         | Day-4                         |                             | T3(Page 441)      | R1<br>(Pg4<br>23) | https://nptel.ac.in/courses/108/104/<br>108104091/                                 | C1, C2, C6                         | Students will  heabletodefine the                                   |

| 5  | 5  | 1.5 | Band passtransmission: Complex low passrepresentation of                           | Day-5  | - | T3(Page 441)                          |                        | https://nptel.ac.in/courses/108/104/<br>108104091/ | C1, C2, C3     | Students will beabletounderstand                                      |
|----|----|-----|------------------------------------------------------------------------------------|--------|---|---------------------------------------|------------------------|----------------------------------------------------|----------------|-----------------------------------------------------------------------|
| 6  | 6  | 1.6 | Equivalent low passtransmission                                                    | Day-6  | - | T3(Page 441)                          |                        | https://nptel.ac.in/courses/108/104/<br>108104091/ | C1, C2, C3     | thebandpass<br>transmission                                           |
|    |    |     |                                                                                    |        | N | /lodule-2: AM                         | Reception              |                                                    |                |                                                                       |
| 7  | 7  | 2.1 | Amplitudemodulation DSB-FC,DSB-SC,SSB,VSB andISB transmissions                     | Day-7  | : | T2(Pg:264-<br>271, 297-307,<br>71-74) | R1<br>(Pg.429,<br>432) | https://youtu.be/oRMfN0K9cWU                       | C1, C2, C5     | Classify of AIVI wave, Generate the SSBandIdentify the use of ISB&VSB |
| 8  | 8  | 2.2 | Mathematical Analysis-<br>timeand                                                  | Day-8  |   | T1(Pg:35-42)                          | R2 (Pg:2-<br>3)        | https://youtu.be/oRMfN0K9cWU                       | C1, C3, C5     | Tounderstand<br>theconcept                                            |
| 9  | 9  | 2.3 | Modulation index,generationand                                                     | Day-9  |   | T2(Pg:253-<br>256)                    | R2 (Pg:2-<br>3)        | https://youtu.be/oRMfN0K9cWU                       | C1, C2, C3     | Students will come to know about thefrequencyspectrum                 |
| 10 | 10 | 2.4 | Power requirement of thesesystems, Comparison of AMmodulation schemes              | Day-10 |   | T2(Pg: 255)                           |                        | https://youtu.be/oRMfN0K9cWU                       | C1, C2, C3     | Able to calculate thepower                                            |
| 11 | 11 | 2.5 | QuadratureCarrier<br>Multiplexing(QAM)                                             | Day-11 |   | T1(Pg. 217)                           |                        | https://youtu.be/oRMfN0K9cWU                       | C1, C2, C3     | Students will beableto explain the QAM                                |
| 12 | 12 | 2.6 | Frequency<br>DivisionMultiplexi                                                    | Day-12 |   | T1(Pg:5<br>63-565)                    |                        | https://youtu.be/oRMfN0K9cWU                       | C1             | Students shouldknow the howmodulation                                 |
|    |    |     |                                                                                    |        | M | odule-3: FMTr                         | ansmissior             | 1                                                  |                |                                                                       |
| 13 | 13 | 3.1 | Angle Modulation FrequencyModulation (FM)Single ToneFrequency                      | Day-13 |   | T1(Page 75)                           |                        | https://nptel.ac.in/courses/108/104/<br>108104091/ |                | Students will beabletoanalysethe                                      |
| 14 | 14 | 3.2 | SpectrumAnalysis,Narrowband<br>FM,Wideband FM                                      | Day-14 |   | T1(Page 75)                           | R1(P<br>g:213)         | https://nptel.ac.in/courses/108/104/<br>108104091/ |                | Analyze<br>frequencyspectrum&<br>BW andcompare<br>narrowband          |
| 15 | 15 | 3.3 | Transmission Bandwidth of FMWaves, Generationof FMwaves:Direct and IndirectMethods | Day-15 |   | T3(Page 182)                          |                        | https://nptel.ac.in/courses/108/104/<br>108104091/ | SUE OF ENGINEE | Principal  3 D College of Engineering & Manage Khandala, Katol Road   |

19magn Nangur-441501

| 16 | 16 | 3.4 | Demodulationof<br>FM,PhaseLockedLoops                                                              | Day-16 |      | T3(Page 186)     |                   | https://youtu.be/oRMfN0K9cWU                                                  |                                       |                                                   |
|----|----|-----|----------------------------------------------------------------------------------------------------|--------|------|------------------|-------------------|-------------------------------------------------------------------------------|---------------------------------------|---------------------------------------------------|
| 17 | 17 | 3.5 | Limiting of FM<br>waves,comparison between                                                         | Day-17 |      | T3(Page 192)     |                   | https://nptel.ac.in/courses/108/104/<br>108104091/                            |                                       |                                                   |
| 18 | 18 | 3.6 | PhaseModulation,<br>Relationbetween FMand                                                          | Day-18 |      | T3(Page 203)     |                   | https://nptel.ac.in/courses/108/104/<br>108104091/                            |                                       |                                                   |
|    |    |     |                                                                                                    |        |      | Module-4: FMF    | Reception         |                                                                               |                                       |                                                   |
| 19 | 19 | 4.1 | Radio Receivers<br>andperformance                                                                  | Day-19 |      | T3(Page 100)     |                   | https://nptel.ac.in/courses/117/1<br>02/117102059/                            |                                       | Analysethe<br>characteristics of                  |
| 20 | 20 | 4.2 | Basicreceiver (TRF),<br>Superheterodyne receiver<br>for AMand FM                                   | Day-20 |      | T3(Page 98)      |                   | https://freevideolectures.com/co<br>urse/2314/communication-<br>engineering/4 |                                       | Understand<br>andAnalysetherec                    |
| 21 | 21 | 4.3 | Performance parametersforreceiver suchas sensitivity, selectivity, fidelity,                       | Day-21 |      | T3(Page 100)     | R2<br>(Pg1<br>51) | https://freevideolectures.com/co<br>urse/2314/communication-<br>engineering/4 |                                       | Understand<br>andcompare<br>thecharacteristi      |
| 22 | 22 | 4.4 | AGC technique,Sources<br>ofnoise,Signal<br>toNoiseRatios,Figure ofMerit<br>Calculations,Noise inAM | Day-22 |      | T3<br>(Page 122) |                   | https://freevideolectures.com/co<br>urse/2314/communication-<br>engineering/4 |                                       |                                                   |
| 23 | 23 | 4.5 | Pre emphasis and De-<br>emphasisinFM                                                               | Day-23 |      | T3<br>(Page 176) |                   | https://www.youtube.com/watch?v<br>=TqNKC5OQyeg                               |                                       | Analyze the Pre and DeEmphasis                    |
| 24 | 24 | 4.6 | Comparison of Noise Performance of differentmodulation                                             | Day-24 |      |                  |                   | https://youtu.be/oRMfN0K9cWU                                                  |                                       |                                                   |
|    |    |     |                                                                                                    |        | Modu | le-5:Application | nsof AM aı        | nd FM                                                                         |                                       |                                                   |
| 25 | 25 | 5.1 | Applications of AM and FM<br>AMRadio                                                               | Day-25 |      | T1<br>(Page 461) |                   | https://youtu.be/NeRdsWYqWFU                                                  |                                       |                                                   |
| 26 | 26 | 5.2 | Television:VideoBandwidth,C<br>hoice of Modulation                                                 | Day-26 |      | T1<br>(Page 466) |                   | https://youtu.be/IMVJNDs2ptU                                                  | OF ENGL                               | Principal 3 D College of Engineering & Management |
| 27 | 27 | 5.3 | Colour Television                                                                                  | Day-27 |      | T3<br>(Page 276) |                   | https://youtu.be/EAybxdgS2T4                                                  | 1 1 1 1 1 1 1 1 1 1 1 1 1 1 1 1 1 1 1 | Khandala, Katol Road  Nangur-441501               |
|    |    |     |                                                                                                    |        |      |                  |                   | 1                                                                             | SOD * THEMS                           |                                                   |

| 28 | 28                 | 5.4 | HDTV                                                                 | Day-28 |  | T3<br>(Page 179) |                     | https://nptel.ac.in/courses/108/104/<br>108104091/ |  |  |
|----|--------------------|-----|----------------------------------------------------------------------|--------|--|------------------|---------------------|----------------------------------------------------|--|--|
| 29 | 29                 | 5.5 | FM Radio,<br>FMStereoMultipl<br>exing                                | Day-29 |  | T2<br>(Page 176) |                     | https://nptel.ac.in/courses/108/104/<br>108104091/ |  |  |
|    | Module-6:Acoustics |     |                                                                      |        |  |                  |                     |                                                    |  |  |
| 30 | 30                 | 6.1 | Acoustics:Introduction toacoustictransducers                         | Day-30 |  |                  |                     | https://nptel.ac.in/courses/117/105/<br>117105133/ |  |  |
| 31 | 31                 | 6.2 | Microphoneand Loud speakers                                          | Day-31 |  |                  | R1<br>(Page<br>466) | https://nptel.ac.in/courses/117/105/<br>117105133/ |  |  |
| 32 | 32                 | 6.3 | Construction,Types,<br>Characteristicsand<br>Applications            | Day-32 |  |                  |                     | https://nptel.ac.in/courses/117/105/<br>117105133/ |  |  |
| 33 | 33                 |     | Block schematic of<br>Publicaddresssyste                             | Day-33 |  | T3<br>(Page 179) |                     | https://nptel.ac.in/courses/117/105/<br>117105133/ |  |  |
| 34 | 34                 | 6.4 | High qualityaudiosuch as<br>stereophonic, Dolby,<br>surround 3-D etc | Day-34 |  | T2<br>(Page 176) |                     | https://nptel.ac.in/courses/117/105/<br>117105133/ |  |  |

\*T=Text Book; R= Reference Book; C=Companyname; P= Research Paper

Total number of lectures as persyllabus: - 30 Total number of lectures as perplanned: -34

### FinalOutcome of the Subject (Maximum 6 Outcome):

On completion of the course, students will beable to

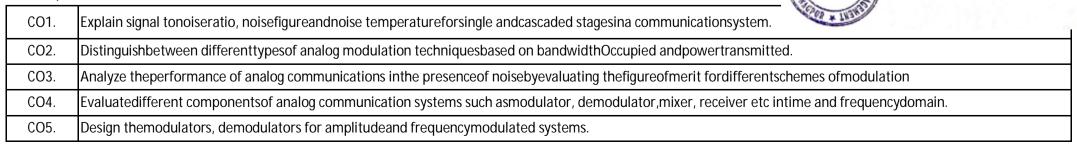

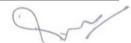

Principal
J D College of Engineering & Managemen
Khandala, Katol Road
Nagour 441501

CO6. Develop theability tocompare and contrast the strengths and weaknesses of various communication systems.

#### **Text/Reference Books:**

| Code | Title of theBook                                                    | AuthorName/<br>Designation/Organizatio | Publisher              | Edition/Publication Year |
|------|---------------------------------------------------------------------|----------------------------------------|------------------------|--------------------------|
| T1   | Communication systemengineering                                     | J. G.ProakisandM. Salehi               | Pearson Education      | Second/2002              |
| T2   | Principles of Communications:Systems,<br>Modulation, andNoise       | R. E. Ziemer, W. H.<br>Tranter         | John Wiley&Sons        | Fifth/2001               |
| Т3   | Communication Systems                                               | Simon Haykins and Michael Moher        | John Wiley&Sons        | Fifth/2014               |
| T4   | Communication Systems - Analog anddigital                           | Singh andSapre                         | Tata McGraw Hill       | Second/2007              |
| R1   | ElectronicCommunications Systems –<br>Fundamentals Through advanced | Wayne Tomasi                           | Pearson Education      | Fifth/2012               |
| R2   | Principles of Communication Systems                                 | H. TaubandD. L. Schilling              | Tata McGraw Hill       | 3rdReprint/2006          |
| R3   | Electronic Communication systems                                    | GeorgeKennedyand<br>BernardDavis       | Tata McGraw Hill       | Fourth/2008              |
| R4   | Modern digitaland analog Communication systems                      | B.P.Lathi                              | OxfordUniversity Press | Third/2015               |
| R5   | Electronic Communication Systems                                    | Roddy andCoolen                        | Pearson Education      |                          |
| R6   | Electronic Communication Systems                                    | Frank R. Dungan                        | Delmar Publishers      |                          |

### Company/Industry:

| Code | Company/IndustryName              | Website           | Detailed Information                                                                                                    |
|------|-----------------------------------|-------------------|----------------------------------------------------------------------------------------------------|
| C1   | Bosch                             | www.bosch.in      | Bosch isa leadingsuppiler of technology and services intheareas of Mobilitysolutions, industrial technology, consumer goodsandenergy and building technology.                               |
| C2   | Mathworks                         | www.mathworks.com | Itis the leadingdeveloper ofmathematical computingsoftware for engineers and scientists. Analyzed at a, develop algorithms and createmathematical model                                     |
| C3   | IndianSpace Research Organization | www.isro.gov.in   | Harnessspacetechnology fornational development, whilepursuingspace science researchandplanetaryexploration. Designs anddevelops of Launch vehicles and satellites and related technologies. |

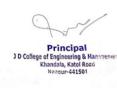

| C4  | Defence Researc & DevelopmentOrganization | www.drdo.gov.in               | Designs, develops and lead to production statr-of-the-art sensors, weapon systems, platforms and allied equipment for defences ervices in India. Provides technology solutions to the services and build                                        |
|-----|-------------------------------------------|-------------------------------|----------------------------------------------------------------------------------------------------|
| C5  | Hindustan Aeronautics Limited             | www.hal-india.co.in           | India.Providestechnologysolutions totheservicesandbuild Itis a significantglobalplayer intheaerospaceindustry. Achievs self reliance indesign,development,manufacture,upgradeandmaintenanceof aerospaceeguipment diversifyinginto relatedareas. |
| C6  | Mahindra Aerospace                        | www.mahindraaerosp<br>ace.com | Manufactures a utility andversatile aircraft inits class.                                                                                                    |
| C7  | AMD                                       | www.amd.com                   | Develops computerprocessors andrelated technologies like chipsets,<br>Embedded and Graphic processors etc.                                                                                                    |
| C8  | XILINX                                    | www.xilinx.com                | Primary supplier of Programmablelogic devices                                                                                                    |
| С9  | Qualcomm                                  | www.qualcomm.com              | Invent mobile technologybreakthroughs.                                                                                                    |
| C10 | BharatElectronics Ltd.                    | www.bel-india.in              | Indianstate owned aerospaceand defencecompany.  Manufacturesadvanced electronic produtsfortheindianarmedforces.                                                                                                    |
| C11 | Bharat Heavy Electricals Ltd.             | www.bhel.com                  | BHEL is one of thelargeatengineering and manufacturing company, engaged indesign, engineering, construction, testing, commissioning and servicing of a widerange of products and services inthefield of power.                                  |

Principal
3 D College of Engineering & Managemer
Khandala, Katol Road
Nangur-441501

Prof.Shailesh M. Sakhare Subject Teacher

Prof. A. K. Ikhar Academic Incharge

Dr.P. R.Kshirsagar H@ad Deptpartment TC
JD College of Engineering
& Management, Nagpur

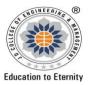

## JAIDEV EDUCATION SOCIETY'S J D COLLEGE OF ENGINEERING AND MANAGEMENT

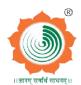

Khandala, Katol Road Nanpur-441501

# An Autonomous Institute, with NAAC "A" Grade **Department of Electronics and Telecommunication Engineering**

"Rectifying Ideas, Amplifying Knowledge" 2020-21 (Odd Sem)

| VISION | MISSION |
|--------|---------|
|        |         |

"To be a Department providing high quality & globally competent knowledge of concurrent technologies in the field of Electronics and Telecommunication."

- 1. To provide quality teaching learning process through well-developed educational environment and dedicated faculties.
- 2. To produce competent technocrats of high standards satisfying the needs of all stakeholders.

### **Teaching Plan**

| Course          | : B. Tech. in ELECTRONICS AND  | Year/Semester: 4th Semester (2nd Year) |
|-----------------|--------------------------------|----------------------------------------|
| TELECOMMUNI     | CATION ENGINEERING             |                                        |
| Name of the Tea | acher: Prof. Tushar S.Muratkar | Subject Code : ET4T006                 |
| Subject         | : Electromagnetic Fields       | Section :-                             |
| Periods per We  | ek (each 60 min): 4            | Lecture 3                              |
|                 |                                | Tutorial 1                             |
|                 |                                | Practical 0                            |

|         | Course Objective                                                           | Course Outcomes                                                              |
|---------|----------------------------------------------------------------------------|------------------------------------------------------------------------------|
| 1.      | To learn basic coordinate system, significance of divergence,              | 1. Understand characteristics and wave propagation on high frequency         |
|         | gradient, curl and its applications to EM Waves.                           | transmission lines                                                           |
| 2.      | To understand the boundary conditions for different materials              | 2. Carryout impedance transformation on TL                                   |
|         | /surfaces.                                                                 | 3. Use sections of transmission line sections for realizing circuit elements |
| 3.      | To get insight on finding solution for non-regular geometrical             | 4. Characterize uniform plane wave                                           |
|         | bodies using Finite                                                        | 5. Calculate reflection and transmission of waves at media interface         |
| 4.      | Element Method, Method of Moments, Finite Difference Time                  | 6. Analyze wave propagation on metallic waveguides in modal form             |
|         | Domain.                                                                    | 7. Understand principle of radiation and radiation characteristics of an     |
| 5.      | To get the basics of microwave, transmission lines and antenna parameters. | antenna                                                                      |
|         | Students get acquainted with different physical laws and theorems          | Principal                                                                    |
| and pro | ovide basic platform for upcoming communication technologies.              | J D College of Engineering & Manager                                         |

| Sr.<br>No | Lec<br>No | Topic<br>Code | Contents to be<br>Covered                     | Planned<br>Teaching<br>Dates | Text Books<br>(Page no)<br>Reference Book<br>(Page no) | URL's<br>(NPTEL/OnlineMaterial<br>/PPt/Video)                     | Applications<br>(R&D/<br>Industry) | Learning Outcomes                                                    | CO<br>mapping |
|-----------|-----------|---------------|-----------------------------------------------|------------------------------|--------------------------------------------------------|-------------------------------------------------------------------|------------------------------------|----------------------------------------------------------------------|---------------|
|           |           |               | 1                                             | Ur                           | nit I – Maxwell                                        | 's Equations                                                      | l                                  |                                                                      |               |
| 1         | 1         | 1.1           | Basics of vector                              | Lecture 1                    | T1:1,T2:105                                            | https://www.youtube.c<br>om/watch?v=pGdr9WLt<br>o4A<br>Lecture 1  | P1, C1-C10                         | Able to understand<br>general structure of<br>vector calculus system | CO1           |
| 2         | 2         | 2.1           | vector calculus                               | Lecture 2                    | T1:4-38,T2:105                                         | https://www.youtube.c<br>om/watch?v=ma1QmE1<br>SH3I<br>Lecture 17 | P1,C1-C10                          | Able to understand<br>general structure of<br>vector calculus system | CO1           |
| 3         | 3         | 3.1           | Basic laws of<br>Electromagnetics             | Lecture 3                    | R1:104,R2:2.1,R3:2<br>6,R4:120                         | https://www.youtube.c<br>om/watch?v=xVLzZMUB<br>1iU<br>Lecture 18 | P2, C1-C10                         | Able to understand<br>different basic laws of<br>Electromagnetics    | CO1           |
| 4         | 4         | 4.1           | Maxwell's<br>Equations-I                      | Lecture 4                    | R1:369,R2:9.12,R3:<br>268,R4:77,129                    | https://www.youtube.co<br>m/watch?v=XUR-<br>dnDa7el<br>Lecture 19 | P2,C1-C10                          | Able to understand the time varying fields                           | CO1           |
| 5         | 5         | 5.1           | Maxwell's<br>Equations-II                     | Lecture 5                    | R1:369,R2:9.12,R3:<br>268,R4:77,129                    | https://www.youtube.co<br>m/watch?v=XUR-<br>dnDa7el<br>Lecture 19 | P3, C1-C10                         | Able to understand the Maxwell Equations                             | CO1           |
| 6         | 6         | 6.1           | Boundary<br>conditions at Media<br>Interface  | Lecture 6                    | R2:9.17                                                | https://www.youtube.c<br>om/watch?v=rPbx-<br>1uGSOo<br>Lecture 20 | P3,C1-C10                          | Able to understand boundary conditions at different media interface. | CO1           |
|           |           |               |                                               | Un                           | it II – Uniform                                        | Plane Wave                                                        |                                    |                                                                      |               |
| 7         | 7         | 7.1           | Uniform plane<br>wave, Propagation<br>of wave | Lecture 7                    | T1:472,T2:149                                          | https://www.youtube.co<br>m/watch?v=uC1W_1eyjP<br>k<br>Lecture 21 | P4,C1-C10                          | Able to understand propagation of uniform plane wave                 | CO1, CO2      |
| 8         | 8         | 8.1           | Wave polarization,<br>Poincare"s Sphere,      | Lecture 8                    | T1:545,T2:154                                          | https://www.youtube.co<br>m/watch?v= nL6a21q1a<br>4               | P5, C1-C10                         | Able to understand wave                                              |               |
| 9         | 9         | 9.1           | Wave propagation in conducting medium         | Lecture 9                    | T1:502T2:172                                           | https://www.youtube.co<br>m/watch?v=duHfEqSYL6<br>4               | P6,C1-C10                          | Able to understand wave propagations in conducting medium            | CO2           |

| 10 | 10                            | 10.1 | phase and group<br>velocity                                                      | Lecture 10    | T1:483,T2:180 | https://www.youtube.c<br>om/watch?v=ElqKG5TiS<br>Ys | P7,C1-C10       | Able to understand phase and group velocity                                | CO1,CO2   |  |  |
|----|-------------------------------|------|----------------------------------------------------------------------------------|---------------|---------------|-----------------------------------------------------|-----------------|----------------------------------------------------------------------------|-----------|--|--|
| 11 | 11                            | 11.1 | Power flow and<br>Poynting vector                                                | Lecture 11    | T1:516,T2:183 | https://www.youtube.c<br>om/watch?v=1ugT6anE<br>WAY | P8,C1-C10       | Able to understand<br>Poynting vector                                      | CO1,CO2   |  |  |
| 12 | 12                            | 12.1 | Surface current and power loss in a conductor.                                   | Lecture 12    | T2:191        | https://www.youtube.co<br>m/watch?v=fh2MLGVtb0<br>U | P8,C1-C10       | Able to understand<br>Surface current and<br>power loss in a<br>conductor. | CO1,CO2   |  |  |
|    | Unit III – Transmission Lines |      |                                                                                  |               |               |                                                     |                 |                                                                            |           |  |  |
| 13 | 13                            | 13.1 | Equations of Voltage<br>and Current on TX<br>line                                | Lecture 13    | T1:573,T2:10  | https://www.youtube.c<br>om/watch?v=KbJ0islui7<br>c | P9 C1-C10       | Able to understand derive the voltage and current equations on TX line     | CO3       |  |  |
| 14 | 14                            | 14.1 | Propagation<br>constant and<br>characteristic<br>impedance                       | Lecture<br>14 | T1:578,T2:10  | https://www.youtube.c<br>om/watch?v=Nn7_3IHh<br>tpl | P9 C1-C10       | Able to understand propagation constant and characteristic impedance.      | CO3       |  |  |
| 15 | 15                            | 15.1 | reflection<br>coefficient and<br>VSWR,                                           | Lecture<br>15 | T1:597,T2:19  | https://www.youtube.c<br>om/watch?v=4lbmue9S<br>1XE | P9 C1-C10       | Able to describe VSWR                                                      | CO3       |  |  |
| 16 | 16                            | 16.1 | Impedance Transformation on Loss-lessand Low loss Transmission line              | Lecture<br>16 | T1:579,T2:25  | https://www.youtube.c<br>om/watch?v=_tVMTjJQ<br>QV4 | P10, C1-<br>C10 | Able to understand impedance transformation                                | CO3       |  |  |
| 17 | 17                            | 17.1 | Power transfer on TX line                                                        | Lecture<br>17 | T1:579,T2:25  | https://www.youtube.co<br>m/watch?v=5RxL5pMo2<br>T8 | P10, C1-<br>C10 | Able to understand power transfer on TX line                               |           |  |  |
| 18 | 18                            | 18.1 | Smith Chart,<br>Admittance Smith<br>Chart, Applications<br>of transmission lines | Lecture<br>18 | R1:492,R3:334 | https://www.youtube.c<br>om/watch?v=6CChYOK7<br>5-Y | 3               | Able to understand                                                         | Principal |  |  |
| 19 | 19                            | 19.1 | Impedance Matching, use transmission line                                        | Lecture<br>19 | R4(3.32)      | https://www.youtube.c<br>om/watch?v=7Xe2xmEA<br>H7M | P11,C1-C        | Able to Inderstand Imperate the Matching                                   | CO2,CO3   |  |  |

|    |    |      | sections as circuit elements.                     |               |               |                                                     |              |                                                                            |             |
|----|----|------|---------------------------------------------------|---------------|---------------|-----------------------------------------------------|--------------|----------------------------------------------------------------------------|-------------|
|    |    |      |                                                   | Unit          | IV – Plane Wa | ves at a Media Inte                                 | erface       |                                                                            |             |
| 20 | 20 | 20.1 | Plane wave in arbitrary direction                 | Lecture<br>20 | T2:202        | https://www.youtube.c<br>om/watch?v=yvuiuyiVr<br>MQ | P9 C1-C10    | Able to understand<br>Plane wave in arbitrary<br>direction                 | CO4         |
| 21 | 21 | 21.1 | Reflection and refraction at dielectric interface | Lecture<br>21 | T1:554, T2212 | https://www.youtube.c<br>om/watch?v=BdR3mvv<br>qFuQ | P9 C1-C10    | Able to understand<br>Reflection and refraction<br>at dielectric interface | CO4, CO5    |
| 22 | 22 | 22.1 | Total internal reflection                         | Lecture<br>22 | T2:232        | https://www.youtube.c<br>om/watch?v=RoK6ZaaJ<br>A2Y | P9 C1-C10    | Able to understand total internal reflection                               | CO4, CO5    |
| 23 | 23 | 23.1 | wave polarization<br>at media interface-I         | Lecture<br>23 |               | https://www.youtube.c<br>om/watch?v=PUIp6idN<br>eII | P10, C1-C10  | Able to understand wave polarization at media interface                    | CO4         |
| 24 | 24 | 24.1 | wave polarization<br>at media interface-<br>II    | Lecture<br>24 | T1:557T2:237  | https://www.youtube.c<br>om/watch?v=PUIp6idN<br>eII | P21, C11-C13 | Able to understand wave polarization at media interface                    | CO4         |
| 25 | 25 | 25.1 | Reflection from a conducting boundary.            | Lecture<br>25 | T1:554T2:251  | https://www.youtube.c<br>om/watch?v=8TaXF6df<br>urM | P21, C11-C13 | Able to understand reflection from a conducting boundary.                  | CO4         |
|    |    |      |                                                   |               | Unit V – W    | ave propagation                                     |              |                                                                            |             |
| 26 | 26 | 26.1 | Wave propagation in parallel plane waveguide      | Lecture<br>26 | T2:264,       | https://www.youtube.c<br>om/watch?v=QjPwxAL<br>5Cso | P22, C14-C15 | Able to understand wave propagation in parallel plane waveguide.           | CO5         |
| 27 | 27 | 27.1 | Analysis of waveguide general approach            | Lecture<br>27 | T2:279        | https://www.youtube.c<br>om/watch?v=qaMnqHs<br>Zhjo | P22, C14-C15 | Able to understand analysis of waveguide.                                  | 05          |
| 28 | 28 | 28.1 | Rectangular<br>waveguide                          | Lecture<br>28 | T2:283        | https://www.youtube.c<br>om/watch?v=-SUZ-w-<br>CRbs | P22, C14-C15 | Able to understand waveguide                                               | Princip     |
| 29 | 29 | 29.1 | Modal propagation in rectangular                  | Lecture<br>29 | T2:283        | https://www.youtube.c<br>om/watch?v=Z7nUI36a        | P22, C14-C1! | Able to up to rstand modal propagation in                                  | <b>CO</b> 5 |

|    |    |      | waveguide                                           |               |               | TBc                                                 |             | rectangular waveguide                                      |     |
|----|----|------|-----------------------------------------------------|---------------|---------------|-----------------------------------------------------|-------------|------------------------------------------------------------|-----|
| 30 | 30 | 30.1 | Surface currents on<br>the waveguide<br>walls       | Lecture<br>30 | T2:303        | https://www.youtube.c<br>om/watch?v=g8NhAPIL<br>WdY | P24, C16    | Able to understand surface currents on the waveguide walls | CO5 |
| 31 | 31 | 31.1 | Field visualization,<br>Attenuation in<br>waveguide | Lecture<br>31 | T2:296        | https://www.youtube.c<br>om/watch?v=-<br>4cUv92FCqM | P24, C16    | Able to understand attenuation in waveguide                | CO5 |
|    |    |      |                                                     | l             | Unit VI –     | Radiation                                           | <u> </u>    |                                                            |     |
| 32 | 32 | 32.1 | Solution for potential function                     | Lecture<br>32 | T2:353        | https://www.youtube.c<br>om/watch?v=Tuv7CTs8<br>FDE | P25, C16    | Able to understand solution for potential function         | CO6 |
| 33 | 33 | 33.1 | Radiation from the Hertz dipole                     | Lecture<br>33 | T2:359        | https://www.youtube.c<br>om/watch?v=AIXqboBR<br>FQs | P25, C16    | Able to understand<br>Hertz dipole radiation               | CO6 |
| 34 | 34 | 34.1 | Power radiated by hertz dipole                      | Lecture<br>34 | T2:359        | https://www.youtube.c<br>om/watch?v=8oMgg6i<br>mpzQ | P25, C16    | Able to understand power radiated by hertz dipole          | CO6 |
| 35 | 35 | 35.1 | Radiation<br>Parameters of<br>antenna               | Lecture<br>35 | T2:388        | https://www.youtube.c<br>om/watch?v=AIXqboBR<br>FQs | P27, C16    | Able to understand radiation parameters of antenna         | CO6 |
| 36 | 36 | 36.1 | Radiation<br>Parameters of<br>antenna               | Lecture<br>36 | R3:511,R4:716 | https://www.youtube.c<br>om/watch?v=AIXqboBR<br>FQs | P26-27, C16 | Able to understand radiation parameters of antenna         | CO6 |
| 37 | 37 | 37.1 | Monopole and<br>Dipole antenna                      | Lecture<br>37 | T2:403        | https://www.youtube.c<br>om/watch?v=Y1RBxyk9<br>Cow | P26-27, C16 | Able to understand<br>Monopole and Dipole<br>antenna       | CO6 |

\*T=Text Book; R= Reference Book; C= Company name; R= Research Paper

Total number of lectures as per syllabus: - 35

Total number of lectures as per planned: - 36

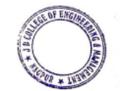

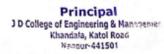

|                  | Tutorial F                                                                                          | Plan          |                             |                |                       |                |
|------------------|----------------------------------------------------------------------------------------------------|---------------|-----------------------------|----------------|-----------------------|----------------|
| Week             | Topic                                                                                               |               | Topic No. Of Problems/Progr |                | Mapped With C         | 0              |
| 1                | Numericals on Divergence theorem                                                                    |               | (                           | 04             | 2                     |                |
| 2                | Numericals on Wave Propagation                                                                      |               | (                           | 04             | 5                     |                |
| 3                | Numericals on Radiation                                                                             |               | (                           | 03             | 6                     |                |
|                  | Assignmen                                                                                           | t Plan        |                             | <b>L</b>       |                       |                |
| Assignmen<br>No. | t<br>Topic                                                                                          | Given<br>Date | Su                          | ibmission Date | Mapped<br>With CO     |                |
| 1                | Basic vector calculus                                                                               |               |                             |                | 2,3                   |                |
| 2                | Wave Propogation                                                                                    |               |                             |                | 4,5                   |                |
|                  | Content Beyond Syllabu                                                                              | ıs Topic – I  | Planned                     | I              |                       |                |
| Sr. No.          | Content Beyond Syllabus Topic                                                                       | Date Gi       | iven                        | Mapped with    | h CO's not covered ir | 1 TP           |
| 1                | Case Study Effects of <b>Electromagnetic</b> Fields (EMF) Near High Voltage Transmission Line       |               |                             |                | Prince                | اهوای<br>اهوای |
| 2                | Electromagnetic Pollution: Case Study of Energy Transmission Lines and Radio Transmission Equipment |               |                             | Store Trans    | 31 (Marie of Paris)   |                |

#### **Text Books / Reference Books:**

| Code | Title of the Book            | Author Name/Designation/ Organization | Publisher       | Edition/ Publication Year |
|------|------------------------------|---------------------------------------|-----------------|---------------------------|
| T1   | Electromagnetic Fields       | A.U Tinguria                          | Denett          | 3 <sup>rd</sup> /2011     |
| T2   | Electromagnetic waves        | R.K Shevgaonkar                       | Tta McGraw Hill | 2005                      |
| R1   | Elements of Electromagnetics | Sadiku                                | Oxford          | 2014                      |

| R2 | Electromagnetics             | Krauss     | Tata McGraw Hill<br>Publications | 1991 |
|----|------------------------------|------------|----------------------------------|------|
| R3 | Engineering Electromagnetics | W. H. Hayt | Tata McGraw Hill<br>Publications | 1991 |

Prof. Tushar S.Muratkar **Subject Teacher** 

Prof. A.K. Ikhar **Academic Incharge**  Dr.P.R.Kshirsagar HOD, DIOD. (ETC)/ETC JD College of Engineering & Manegement, Nagpur

Principal
J D College of Engineering & Managemer
Khandala, Katol Road
Nappur-441501

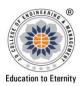

## JAIDEV EDUCATION SOCIETY'S J D COLLEGE OF ENGINEERING AND MANAGEMENT

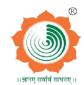

#### An Autonomous Institute, with NAAC "A" Grade **Department of Electronics and Telecommunication Engineering** "Rectifying Ideas, Amplifying Knowledge" 2020-21 (Odd Sem)

| <u>MISSION</u> |
|----------------|
|                |

"To be a Department providing high quality & globally competent knowledge of concurrent technologies in the field of Electronics and Telecommunication."

1. To provide quality teaching learning process through well-developed educational environment and dedicated faculties.

2. To produce competent technocrats of high standards satisfying the needs of all stakeholders.

## **Teaching Plan**

| Course              | : B. Tech in Electronics & Telecommunication | Year/Semester | : 5 <sup>th</sup> Semester (3rd Year) |
|---------------------|----------------------------------------------|---------------|---------------------------------------|
| Name of the Teacher | r: Prof. Avinash K. Ikhar                    | Subject Code  | : BTEXC505                            |
| Subject             | : Microcontroller & its Applications         | Section       | :ETC - A                              |

| Periods per   | Lecture   | 3 |
|---------------|-----------|---|
| Week          | Practical | 2 |
| (each 60 min) | Tutorial  | - |

| Course Objective                                                                                                    | Course Outcomes                                                                                                    |
|----------------------------------------------------------------------------------------------------|----------------------------------------------------------------------------------------------------|
| 1. To understand the applications of Microcontrollers and need of microcontrollers in embedded system.                                                        | 1. <b>Remember</b> importance of microcontroller in designing embedded application and use of hardware and software tools.                                                         |
| 2. To understand architecture and features of typical Microcontroller and learn interfacing of real world input and output devices.                           | 2. <b>Understand</b> modern tools like Programmers, Debuggers, cross compilers and current IDE i.e. integrated development environment tools.                                      |
| 3. To study various hardware and software tools for developing applications.                                                                                  | 3. <b>Apply</b> knowledge of microcontroller to interface mechanical system to function in multidisciplinary system like robotics, Automobiles.                                    |
| 4. After learning Microprocessor course, students will get advantage to pursue higher studies in Embedded Systems or employment in core industries.           | <ul> <li>4. Analyze and formulate control and monitoring systems using microcontrollers.</li> <li>5. Evaluate experiments based on interfacing of devices to real world</li> </ul> |
| 5. The learner can do microcontroller design based systems and thus can become successful entrepreneur and meet needs of Indian and multinational industries. | applications.  6. <b>Design</b> real time cost effect controller based system and develop interfacing p real world devices to serve engineering                                    |
| 6. The students can design and develop processor which can be used in Robotics, Automobiles, Space and many research areas.                                   |                                                                                                    |

| Sr.<br>No | Lec.<br>No | Topic<br>Code | Contents to be<br>Covered                                                                                                    | Planned<br>Teaching<br>Dates | Text Books<br>(Page no)<br>Reference Book<br>(Page no) | URL's<br>(NPTEL/OnlineMaterial<br>/PPt/Video)                                                                                      | Application<br>s (R&D/<br>Industry) | Learning Outcomes                                                                                                    |
|-----------|------------|---------------|----------------------------------------------------------------------------------------------------|------------------------------|--------------------------------------------------------|----------------------------------------------------------------------------------------------------|-------------------------------------|----------------------------------------------------------------------------------------------------|
|           |            |               |                                                                                                    | Unit                         | -Fundamentals of Micro                                 | ocontrollers                                                                                                    |                                     |                                                                                                    |
| 1         | 1          | 1             | Introduction to the general structure of 8 and 16 bit Microcontrollers Harward & Von Neumann architecture, RISC & CISC processors         | Day 1                        | T1<br>(Pg : 19 – 22)                                   | https://nptel.ac.in/cours<br>es/108/105/108105102/<br>Lecture 23 8051<br>Microcontroller                                           | C1-C10                              | Able to understand general structure of 8 and 16 bit Microcontrollers Harward & Von Neumann architecture, RISC & CISC processors           |
| 2         | 2          | 2             | Role of<br>microcontroller in<br>embedded system,<br>Selection criteria of<br>microcontroller Block<br>diagram and<br>explanation of 8051 | Day 2                        | T1<br>(Pg : 23 –26 )                                   | https://nptel.ac.in/cours<br>es/108/105/108105102/<br>Lecture 23 & 24 : 8051<br>Microcontroller                                    | C1-C10                              | Able to understand Role of microcontroller in embedded system, Selection criteria of microcontroller Block diagram and explanation of 8051 |
| 3         | 3          | 3             | Port structure,<br>memory organization                                                                                                    | Day 3                        | T1<br>(Pg : 75 –80 )                                   | https://nptel.ac.in/cours<br>es/108/105/108105102/<br>Lecture 24 8051<br>Microcontroller (1-<br>15.10)<br>Lecture 25 (17.01-24.56) | C1-C10                              | Able to understand Port structure, memory organization                                                                                     |
| 4         | 4          | 4             | Interrupt structure,<br>timers and its modes,<br>serial communication<br>modes                                                            | Day 4                        | T1 (Pg :272 – 275)                                     | https://nptel.ac.in/cours<br>es/108/105/108105102/<br>Lecture 26<br>Lecture 33                                                     | C1-C10                              | Able to understand Interrupt structure, timers and its modes, serial communication modes                                                   |
| 5         | 5          | 5             | Overview of<br>Instruction set,<br>Sample programs<br>(assembly)                                                                          | Day 5                        | T1<br>(Pg : 29 – 43)                                   | https://nptel.ac.in/cours<br>es/108/105/108105102/<br>Lecture 27<br>Lecture 28<br>Lecture 29                                       | C1-C10                              | Able to understand Instruction and Sample programs (assembly)                                                                              |
| 6         | 6          | 6             | Delay using Timer                                                                                                    | Day 6                        | T1                                                     | https://nptel.ac.ic/sours                                                                                                    | KE                                  | Able to understand                                                                                                    |

|    |    |    | and interrupt, Programming Timer 0&1, Data transmission and reception using Serial port.                                  |        | (Pg : 201 <i>– 2</i> 17)<br>T1 (Pg : 271 <i>–</i> 275) | es/108/105/108105102/ Lecture 30 Lecture 31 Lecture 32 Lecture 34 Lecture 35                                                          | C1-C10 | Delay using Timer and interrupt, Programming Timer 0&1, Data transmission and reception using Serial port.                      |
|----|----|----|----------------------------------------------------------------------------------------------------|--------|--------------------------------------------------------|----------------------------------------------------------------------------------------------------|--------|----------------------------------------------------------------------------------------------------|
|    |    |    |                                                                                                    | Uni    | t II – Interfacing with 80                             | 051 PART I                                                                                                    |        |                                                                                                    |
| 7  | 7  | 7  | Software and<br>Hardware tools for<br>development of<br>microcontroller-based<br>systems such as<br>assemblers, compliers | Day 7  | T1 (Pg: -)                                             | https://www.youtube.c<br>om/watch?v=dC4ddn4A<br>U1M                                                                                   | C1-C10 | Able to understand Software and Hardware tools for development of microcontroller- based systems such as assemblers, compliers, |
| 8  | 8  | 8  | IDE, Emulators,<br>debuggers,<br>programmers                                                                              | Day 8  | T1 (Pg : -)                                            | https://www.youtube.c<br>om/watch?v=4wmDsd5<br>3ibE                                                                                   | C1-C10 | Able to understand IDE, Emulators, debuggers, programmers                                                                       |
| 9  | 9  | 9  | development board,<br>DSO,Logic Analyzer                                                                                  | Day 7  | T1 (Pg : -)                                            | https://www.youtube.c<br>om/watch?v=Tndjcd2li9<br>k                                                                                   | C1-C10 | Able to understand development board, DSO,Logic Analyzer                                                                        |
| 10 | 10 | 10 | Interfacing LED with and without interrupt, Keypads                                                                       | Day 8  | T1 (Pg:300 -311)                                       | https://nptel.ac.in/cours<br>es/108/105/108105102/<br>Lecture 53<br>Lecture 58<br>https://www.youtube.c<br>om/watch?v=LjBOfxxziE<br>k | C1-C10 | Able to understand Interfacing of LED with and without interrupt, Keypads                                                       |
| 11 | 11 | 11 | Seven Segment<br>multiplexed Display,<br>LCD                                                                              | Day 9  | T1 (Pg:300 -311)                                       | https://nptel.ac.in/cours<br>es/108/105/108105102/<br>Lecture 58                                                                      | C1-C10 | Able to understand Seven Segment multiplexed Display, LCD                                                                       |
| 12 | 12 | 12 | ADC Interfacing. All<br>Programs in assembly<br>language and C                                                            | Day 10 | T1 (Pg: 331 – 344)                                     | https://nr to .ac.in/couls<br>es/108/10 7 08105107<br>Lecture 56                                                                      |        | Able to understand ADC Interfacing. All Programs in assembly language                                                           |

|    |                                          |    |                                                                  |        |                     |                                                                                                    |        | and C                                                                                                    |  |  |  |  |
|----|------------------------------------------|----|------------------------------------------------------------------|--------|---------------------|----------------------------------------------------------------------------------------------------|--------|----------------------------------------------------------------------------------------------------|--|--|--|--|
|    |                                          |    |                                                                  |        |                     |                                                                                                    |        |                                                                                                    |  |  |  |  |
|    | Unit III – Interfacing with 8051 PART II |    |                                                                  |        |                     |                                                                                                    |        |                                                                                                    |  |  |  |  |
| 13 | 13                                       | 13 | 8051 timer<br>programming, serial<br>port and its<br>programming | Day 11 | T1 (Pg :255 – 261)  | https://nptel.ac.in/cours<br>es/108/105/108105102/<br>Lecture 33<br>Lecture 39                                                                     | C1-C10 | Able to understand<br>8051 timer<br>programming, serial<br>port and its<br>programming,                      |  |  |  |  |
| 14 | 14                                       | 14 | interrupt<br>programming, LCD<br>and keyboard<br>interfacing     | Day 12 | T1 (Pg : 271 – 290) | https://nptel.ac.in/cours<br>es/108/105/108105102/<br>Lecture 53<br>Lecture 54(0-20.05)<br>Lecture 57 (22.40-26.44)<br>Lecture 58                  | C1-C10 | Able to describe interrupt programming, LCD and keyboard interfacing                                         |  |  |  |  |
| 15 | 15                                       | 15 | ADC and DAC interfacing                                          | Day 13 | T1 (Pg : 321 – 344) | https://nptel.ac.in/cours<br>es/108/105/108105102/<br>Lecture 56<br>Lecture 57                                                                     | C1-C10 | Able to understand<br>ADC and DAC<br>interfacing,<br>interfacing to<br>external memory<br>Interfacing of DAC |  |  |  |  |
| 16 | 16                                       | 16 | interfacing to external<br>memory Interfacing<br>of DAC          | Day 14 | T1 (Pg:321 – 344)   | https://nptel.ac.in/cours<br>es/108/105/108105102/<br>Lecture 57                                                                                   | C1-C10 | Able to understand interfacing to external memory Interfacing of DAC                                         |  |  |  |  |
| 17 | 17                                       | 17 | Temperature sensors,<br>Stepper motor,<br>Motion detectors       | Day 15 | T1 (Pg: -)          | TS- https://www.youtube.c om/watch?v=-9Jz7H0r- 4s SM- https://www.youtube.c om/watch?v=mP- NHtD0PNs  https://www.youtube.c om/watch?v=RxIINJXN WT0 | C1-C10 | Able to understand Temperature sensors, Stepper motor, Motion detectors,                                     |  |  |  |  |

| 18 | 18                                         | 18 | Relay, Buzzer,<br>Optoisolators. All<br>programs in assembly<br>and C                                | Day 16 | T1 (Pg : -) | R- https://www.youtube.c om/watch?v=OSKZ5Mls c-0 B- https://www.youtube.c om/watch?v=z4VHQxOa QDM O- https://www.youtube.c om/watch?v=cllrRVsdfa Q | C1-C10 | Able to understand<br>Relay, Buzzer,<br>Optoisolators. All<br>programs in<br>assembly and C                 |  |  |  |  |  |
|----|--------------------------------------------|----|----------------------------------------------------------------------------------------------------|--------|-------------|----------------------------------------------------------------------------------------------------|--------|----------------------------------------------------------------------------------------------------|--|--|--|--|--|
|    | Unit IV – PIC Microcontroller Architecture |    |                                                                                                    |        |             |                                                                                                    |        |                                                                                                    |  |  |  |  |  |
| 19 | 19                                         | 19 | PIC 10, PIC12,<br>PIC16, PIC18 series<br>comparison, features<br>and selection as per<br>application | Day 17 | T1 (Pg : -) | https://nptel.ac.in/cours<br>es/108/105/108105102/<br>Lecture 49                                                                                   | C1-C10 | Able to understand PIC 10, PIC12, PIC16, PIC18 series comparison, features and selection as per application |  |  |  |  |  |
| 20 | 20                                         | 20 | PIC18FXX<br>architecture, registers,<br>memory Organization<br>and types                             | Day 18 | T1 (Pg: –)  | https://nptel.ac.in/cours<br>es/108/105/108105102/<br>Lecture 49 (0-25.57)                                                                         | C1-C10 | Able to understand PIC18FXX architecture, registers, memory Organization and types                          |  |  |  |  |  |
| 21 | 21                                         | 21 | stack, oscillator options                                                                            | Day 19 | T1 (Pg: -)  | https://www.youtube.c<br>om/watch?v=E-<br>UMOx7qv2k<br>https://www.youtube.c<br>om/watch?v=Cqjt98HX<br>Qq                                          | C1-C10 | Able to understand stack, oscillator options                                                                |  |  |  |  |  |
| 22 | 22                                         | 22 | BOD, power down<br>modes and<br>configuration bit<br>settings, timer and its<br>programming          | Day 20 | T1 (Pg : -) | https://www.youtube.c<br>om/watch?v=4QdOuG0<br>TZic<br>https://www.youtube.c<br>om/watch?v=4QdOuG0<br>TZic<br>om/watch?v=1s/ek3rXdl<br>7k          | C1-C10 | Able to understand BOD, power down modes and consignration of settings, timer and its programming           |  |  |  |  |  |
| 23 | 23                                         | 23 | Brief summary of                                                                                     | Day 21 | T1 (Pg : -) | https://nptel.aci.ycours                                                                                                    | C1-C10 | Able to understand<br>Brief summary of                                                                      |  |  |  |  |  |

|    |    |     | Peripheral support,<br>Overview of<br>instruction set                       |        |                      | es/108/105/108105102/<br>Lecture 50                                                                   |        | Peripheral support,<br>Overview of<br>instruction set                                 |
|----|----|-----|-----------------------------------------------------------------------------|--------|----------------------|----------------------------------------------------------------------------------------------------|--------|---------------------------------------------------------------------------------------|
| 24 | 24 | 24  | MPLAB IDE & C18<br>Compiler                                                 | Day 22 | T1 (Pg : -)          | https://www.youtube.c<br>om/watch?v=kOWjRUuj<br>m4E                                                   | C1-C10 | Able to understand<br>MPLAB IDE & C18<br>Compiler                                     |
|    |    |     |                                                                             | Unit \ | / – Real World Inter | rfacing Part I                                                                                        |        |                                                                                       |
| 24 | 24 | 24A | Port structure with programming                                             | Day 22 | T1 (Pg: –)           | https://nptel.ac.in/cours<br>es/108/105/108105102/<br>Lecture 53                                      | C1-C10 | Able to understand Port structure with programming                                    |
| 25 | 25 | 25  | Interrupt Structure<br>(Legacy and priority<br>mode) of PIC18F<br>with SFRS | Day 23 | T1 (Pg : -)          | https://www.youtube.c<br>om/watch?v=3u1ofvmA<br>WHg                                                   | C1-C10 | Able to understand Interrupt Structure (Legacy and priority mode) of PIC18F with SFRS |
| 26 | 26 | 26  | Interfacing of switch,<br>LED, LCD (4&8<br>bits), and Key board             | Day 24 | T1 (Pg : -)          | LED- https://www.youtube.c om/watch?v=Jhb5SnVB- 3s LCD- https://www.youtube.c om/watch?v=tOhA4lxW J58 | C1-C10 | Able to understand<br>Interfacing of switch,<br>LED, LCD (4&8<br>bits), and Key board |
| 27 | 27 | 27  | Interfacing of Key board                                                    | Day 25 | T1 (Pg: -)           | https://www.youtube.c<br>om/watch?v=VuvGyRsH<br>LI4                                                   | C1-C10 | Able to understand<br>Interfacing of Key<br>board                                     |
| 28 | 28 | 28  | Use of timers with interrupts                                               | Day 26 | T1 (Pg: -)           | https://www.youtube.c<br>om/watch?v=VAk72VVzf<br>8k                                                   | C1-C10 | Able to understand Use of timers with interrupts                                      |
| 29 | 29 | 29  | CCP modes: Capture,<br>Compare and PWM<br>generation                        | Day 27 | T1 (Pg : -)          | https://www.youtube.c<br>om/watch?v=L2LFSa0Lf<br>ww                                                   | C1-C10 | Able to under tand<br>CCP modes: Capture,<br>Compare and PWM<br>generation            |
| 30 | 30 | 30  | DC Motor speed control                                                      | Day 28 | T1 (Pg : -)          | https://www.youtuber<br>om/watch?v=x5ccl0 7cf<br>§                                                    | C1-C10 | Able to understand DC Motor speed control                                             |

|    |    |    |                                                                               | Unit   | VI – Real World Interf | acing Part II                                                                                              |        |                                                                                                    |
|----|----|----|-------------------------------------------------------------------------------|--------|------------------------|----------------------------------------------------------------------------------------------------|--------|----------------------------------------------------------------------------------------------------|
| 31 | 31 | 31 | Basics of Serial<br>Communication<br>Protocol: Study of<br>RS232, RS 485, I2C | Day 29 | T1 (Pg : -)            | https://www.youtube.c<br>om/watch?v=guWfrS8x<br>Bug<br>https://www.youtube.c<br>om/watch?v=m3hu_D4<br>eHIY | C1-C10 | Able to understand<br>Basics of Serial<br>Communication<br>Protocol: Study of<br>RS232, RS 485, I2C       |
| 32 | 32 | 32 | SPI, MSSP structure<br>(SPI &I2C), UART                                       | Day 30 | T1 (Pg : -)            | https://www.youtube.c<br>om/watch?v=lyGwvGzrq<br>p8<br>https://www.youtube.c<br>om/watch?v=sTHckUyx<br>wp8 | C1-C10 | Able to understand<br>SPI, MSSP structure<br>(SPI &I2C), UART                                             |
| 33 | 33 | 33 | Sensor interfacing using ADC, RTC (DS1306) with I2C and EEPROM with SPI       | Day 31 | T1 (Pg: –)             | https://www.youtube.c<br>om/watch?v=qx_pr8YFY<br>KU<br>https://www.youtube.c<br>om/watch?v=BiWoA81f<br>gTE | C1-C10 | Able to understand<br>Sensor interfacing<br>using ADC, RTC<br>(DS1306) with I2C<br>and EEPROM with<br>SPI |
| 34 | 34 | 34 | Design of PIC test<br>Board                                                   | Day 32 | T1 (Pg : -)            | https://www.youtube.c<br>om/watch?v=pAdht5Zzi<br>UE                                                        | C1-C10 | Able to understand Design of PIC test Board                                                               |
| 35 | 35 | 35 | Home protection<br>System                                                     | Day 33 | T1 (Pg : -)            | https://www.youtube.c<br>om/watch?v=qdfo2bk0e<br>Bk                                                        | C1-C10 | Able to understand<br>Home protection<br>System                                                           |
| 36 | 36 | 36 | All programs in embedded C.                                                   | Day 34 | T1 (Pg : -)            |                                                                                                    | C1-C10 | Able to understand All programs in embedded C.                                                            |

\*T=Text Book; R= Reference Book; C= Company name; R= Research Paper

Total number of lectures as per syllabus: - 36

Total number of lectures as per planned: - 36

| Tutorial Plan |                |                 |                |  |  |  |
|---------------|----------------|-----------------|----------------|--|--|--|
| Week          | Topic          | No. Of Problems | Mapped With CO |  |  |  |
| 1             | Not Applicable |                 |                |  |  |  |

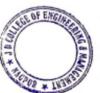

Principal
J D College of Engineering & Management
Khandala, Katol Road
Nanpur-441501

|            | Assign                           | ment Plan                                 |                                  |            |  |
|------------|----------------------------------|-------------------------------------------|----------------------------------|------------|--|
| Assignment |                                  | Given                                     | Submission                       | Mapped     |  |
| No.        | Topic                            | Date                                      | Date                             | With CO    |  |
| 1          | Fundamentals of Microcontrollers | 17/08/2020                                | 19/08/2020                       | 1, 11      |  |
| 2          | Interfacing with 8051 PART I     | 09/09/2020                                | 11/09/2020                       | III, IV    |  |
|            | Content Beyond Sy                | <br> <br>  Ilabus Topic                   | Planned                          |            |  |
| Sr. No.    | Content Beyond Syllabus Topic    | Date Mapped with CO's not cov<br>Given TP |                                  |            |  |
| 1          | Fundamentals of Arduino          | 10/10/202                                 | 10/10/2020 I, II, III, IV, V, VI |            |  |
| 2          | Use of virtual lab               | 10/09/202                                 | 0                                | 1, 11, 111 |  |

| Unit wise Marks and Question distribution |            |            |            |            |            |  |
|-------------------------------------------|------------|------------|------------|------------|------------|--|
| Unit-1                                    | Unit-2     | Unit-3     | Unit-4     | Unit-5     | Unit-6     |  |
| 12 Mark                                   | 12 Mark    | 12 Mark    | 12 Mark    | 12 Mark    | 12 Mark    |  |
| 2 Question                                | 2 Question | 2 Question | 2 Question | 2 Question | 2 Question |  |

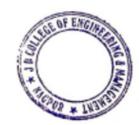

Principal

3 D College of Engineering & Managemer
Khandala, Katol Road
Nanpur-441501

#### **Text Books / Reference Books:**

| Code | Title of the Book                                                  | Author Name/Designation/ Organization | Publisher                | Edition/ Publication Year |
|------|--------------------------------------------------------------------|---------------------------------------|--------------------------|---------------------------|
| T1   | The 8051 microcontroller & embedded system, using assembly and C   | Mazidi & Mazidi                       | Pearson                  | 2 <sup>nd</sup> Edition   |
| T2   | Microprocessor and interfacing 8085                                | Douglas V Hall                        | Tata Mc Gram Hill        |                           |
| Т3   | Microprocessor-Architecture, programming and application with 8085 | Gaonkar                               | Penram<br>International  |                           |
| Т4   | Introduction to microprocessor & microcontrollers                  | Crisp                                 | 2e Elsevier              |                           |
| T5   | ARM system-on-chip architecture                                    |                                       | 2e Pearson<br>Education  |                           |
| T6   | 8051 microcontrollers: Applications based introduction             | Calcut                                | Elsevier                 |                           |
| T7   | 8085-86 microprocessors Architecture progg and interfaces          | D V kodavade, S. Narvadkar            | Wiley                    |                           |
| Т8   | 8051 microcontroller                                               | Udyashankara V., Mallikarjunaswamy    | TMH                      |                           |
| Т9   | The MCS-51 microcontroller                                         | Han-way Huang                         | Oxford university press. |                           |

#### Company/Industry:

| Code | Company/Industry<br>Name   | Website                       | Detailed Information                                                                                                    |
|------|----------------------------|-------------------------------|----------------------------------------------------------------------------------------------------|
| C1   | Texas Instruments          | https://www.ti.com/           | This company is considered to be the best leading manufacturer and supplier of MSP430, which is a low power 16-bit Flash microcontroller. It also supplies other devices like telecom products involving RF, wireless, and analog integrated circuits. |
| C2   | Microchip Company          | http://www.microchip.co<br>m/ | This company is engaged in the production and supply of several varieties of 8-microcontroller families consisting of configurations like PIC18, PIC16, and PIC12. It also offers the most popular PIC24, which is 16-bit microcontrollers.            |
| C3   | Silicon Labs               | https://www.silabs.com/       | It is found that the product C8051Fxxx offer company belong to a family of quick, flash type mixed signal of 8055 corocontailers.                                                                                                    |
| C4   | Renesas Technology<br>Corp | https://www.renesas.com<br>/  | This Japanese company is a leading producer of microcontroller products. Its collection of microcontroller products company of R32C, \$26C, R8C, SuperH and H8. In addition, the company offers smart card type mixes ontrollers to the global         |

|     |                                       |                                                | market.                                                                                                    |
|-----|---------------------------------------|------------------------------------------------|----------------------------------------------------------------------------------------------------|
| C5  | Intel Corporation                     | https://www.intel.in                           | Intel is one of the popular manufacturers engaged in the production and supply of Pentium personal computer micro processers. It also produces microcontrollers and is a leading supplier of PC chipsets, mother boards and several other computer peripherals.                                                                                                    |
| C6  | Dallas Semiconductor                  | https://www.maximintegr<br>ated.com            | A high performance flash type 8051 microcontroller device is manufactured by Dallas Semiconductor Company. It also offers secure type of 8051 microcontrollers containing a watch battery in order to keep alive SRAM function.                                                                                                    |
| C7  | Fujitsu Semiconductor<br>Europe       | https://www.fujitsu.com/<br>uk/microsite/feeu/ | This company acts as an important and leading supplier of semiconductor products comprising microcontroller's devices throughout the regions of Africa, the Middle East and Europe. It offers several varieties of microcontroller devices with advanced design parameters.                                                                                                    |
| C8  | STMicroelectronics                    | https://www.st.com                             | A 32bit arm based microcontrollers, 8-bit ST6 and STM8 microcontroller devices and the uPSD3200 8051-compatible microcontroller are some of the products manufactured and supplied by this company. In addition, the company provides adequate customer support through online training courses. The products are especially designed to meet the requirements of broadcasting industry. |
| С9  | ZiLog Company                         | https://www.zilog.com/                         | This company is a pioneer in the production and supply of microcontroller devices. Its entire product portfolio of flash microcontrollers include Z8 low power microcontroller containing a rich peripheral configuration, eZ80 embedded Ethernet group of microcontrollers accompanied by flash and free RTOs.                                                                          |
| C10 | Freescale<br>Semiconductor<br>Company | http://www.freescale.com<br>/                  | This is one among the world's best producers and suppliers of both analog and digital semiconductor devices. The company's entire product portfolio of microcontrollers ranges from 8 bit to 32 bit configuration. The list of microcontroller products includes DSP56800, PowerPC, MCore, Coldfire, 68040, 68030, 68020, 68000, 68HC11 and 68HC908.                                     |

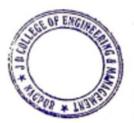

Principal

3 D College of Engineering & Managemer
Khandala, Katol Road
Nangur-441501

#### Research Paper:

| Code | Title of the Paper                                                                                               | First Author<br>Name     | Journal/Conference Name                                               | DOI no.                          | Issue/Volum<br>e/Page<br>no/Year                    |
|------|----------------------------------------------------------------------------------------------------|--------------------------|-----------------------------------------------------------------------|----------------------------------|-----------------------------------------------------|
| P1   | A Competitive Study of Cryptography<br>Techniques over Block Cipher                                              | Ashwak M. AL-<br>Abiachi | UKSim 13th International<br>Conference on Modelling and<br>Simulation | DOI<br>10.1109/UKSIM.201<br>1.85 | 978-0-7695-<br>4376-5/11<br>\$26.00 ©<br>2011 IEEE  |
| P2   | Real-time implementation of model predictive control on a 16-bit microcontroller for speed control of a dc motor | Mujtaba Jaffery          | Journal of Engineering Technology                                     |                                  | Volume 6,<br>Issue 1, Jan.<br>2018, PP. 415-<br>434 |

Prof. Avinash K. Ikhar

**Subject Teacher** 

Prof. Avinash K. Ikhar

**Academic Incharge** 

Dr.P.R.Kshirsagar

HOD (EN/ETC)
HOD, Dept. of EN/ETC
JD College of Engineering
& Management, Nagpur

Principal

3 D College of Engineering & Managemer
Khandala, Katol Road
Nangur-441501

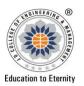

#### JAIDEV EDUCATION SOCIETY'S J D COLLEGE OF ENGINEERING AND MANAGEMENT KATOL ROAD, NAGPUR

An Autonomous Institute, with NAAC "A" Grade
Website: www.jdcoem.ac.inE-mail: info@jdcoem.ac.in

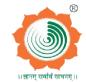

### **Department of Electronics and Telecommunication Engineering**

"Rectifying Ideas, Amplifying Knowledge" 2020-21 (Even Sem)

| <u>VISION</u>                                                                                                    | <u>MISSION</u>                                                                                                    |
|----------------------------------------------------------------------------------------------------|----------------------------------------------------------------------------------------------------|
| "To be a Department providing high quality & globally competent knowledge of concurrent technologies in the field of Electronics and Telecommunication." | To provide quality teaching learning process through well-developed educational environment and dedicated faculties.     To produce competent technocrats of high standards satisfying the needs of all stakeholders. |

## **Teaching Plan**

| Course      | : B. Tech in Electronics & Tele. Engineering | <b>Year/Semester</b> : 6th Semester (3rd Year) |
|-------------|----------------------------------------------|------------------------------------------------|
| Name of the | <b>Teacher:</b> Prof. Shyam D. Bawankar      | Subject Code :BTETC601                         |
| Subject     | :Antenna & Wave Propagation                  | Section :ETC                                   |

| Periods per   | Lecture   | 3 |
|---------------|-----------|---|
| Week          | Practical | - |
| (each 60 min) | Tutorial  | - |

|    | Course Objective                                                 | Course Outcomes                                                             |
|----|------------------------------------------------------------------|-----------------------------------------------------------------------------|
| 1. | To understand the applications of electromagnetic engineering.   | 1. Formulate the wave equation and solve it for uniform plane wave.         |
| 2. | To formulate and solve the Helmholtz wave equation and solve it  | 2. <b>Understand</b> the various fundamentals and terminology of antenna.   |
|    | for Uniform Plane Wave.                                          | 3. <b>Analyze</b> the given wire antenna and its radiation characteristics. |
| 3. | To analyze and understand the Uniform plane wave propagation in  | 4. Evaluate antenna arrays for given specifications.                        |
|    | various media.                                                   | 5. <b>Identify or Design</b> the suitable antenna for a given communication |
| 4. | To solve the electric field and magnetic fields for a given wire | system.                                                                     |
|    | antenna.                                                         | 431                                                                         |

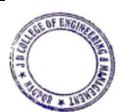

Principal

3 D College of Engineering & Managemer
Khandala, Katol Road Nanpur-441501

| Sr.<br>No | Lec .<br>No. | Topi<br>c<br>Code | Contents to be<br>Covered                                                                | Planned<br>Teachin<br>g Dates/<br>Days | Text Book<br>(Page No)<br>Reference Book<br>(Page No) | URL's (NPTEL/Online<br>Material/PPT/Video)                                                 | Applications<br>(R&D/<br>Industry) | Learning Outcomes                                                          | CO<br>Mapping                                     |
|-----------|--------------|-------------------|------------------------------------------------------------------------------------------|----------------------------------------|-------------------------------------------------------|--------------------------------------------------------------------------------------------|------------------------------------|----------------------------------------------------------------------------|---------------------------------------------------|
|           |              | l.                |                                                                                          |                                        | UNIT-I                                                | : UNIFORM PLANE WAVES                                                                      |                                    |                                                                            |                                                   |
| 1         | 1            | 1.1               | Maxwell Equations<br>in phasor form,<br>Wave Equation                                    | Day 1                                  | R1 (166-173)<br>R2(358-359)<br>R2(361-364)            | https://youtu.be/XUR-dnDa7eI<br>https://youtu.be/n6mVIX7yNws                               |                                    | Students will be able to solve the problems on Maxwell equation.           | 1                                                 |
| 2         | 2            | 1.2               | Uniform Plane<br>wave in<br>Homogeneous, free<br>space, Dielectric,<br>conducting medium | Day 2                                  | R2(360-365)<br>R2(374-376)                            | https://nptel.ac.in/content/storage2                                                       |                                    | Students will be aware about free space, dielectric and conducting medium. | 1                                                 |
| 3         | 3            | 1.3               | Polarization: Linear, circular & Elliptical polarization, unpolarized wave               | Day 3                                  | R2(397-400)<br>R2(400)                                | https://youtu.be/x9vcHOsn9hE<br>https://nptel.ac.in/content/storage2/cour<br>ses/117101057 | C1-C10, P1,<br>P10                 | Students will be aware about polarized and unpolarized wave.               | 1                                                 |
| 4         | 4            | 1.4               | Reflection of plane<br>waves, Normal<br>incidence, oblique<br>incidence                  | Day 4                                  | R1 (180-185)                                          | https://nptel.ac.in/courses/108/104/108<br>104130/                                         |                                    | Students will be attentive about ray theory transmission.                  | 1                                                 |
| 5         | 5            | 1.5               | Electromagnetic<br>Power                                                                 | Day 5                                  | R2(395-398)                                           | https://nptel.ac.in/courses/108/104/108<br>104130/                                         |                                    | Students will be aware about generation of electromagnetic power.          | 1                                                 |
| 6         | 6            | 1.6               | Poynting theorem and vector                                                              | Day 6                                  | R2(401-408)                                           | https://nptel.ac.in/courses/108/104/108<br>104130/                                         |                                    | Students will be prepared activity on this topic.                          | 1                                                 |
|           |              |                   |                                                                                          |                                        | UNIT-II: W                                            | AVE PROPAGATION                                                                            | •<br>                              | 7                                                                          |                                                   |
| 7         | 7            | 2.1               | Fundamental equations for free space propagation                                         | Day 7                                  | R2 (116-120)                                          | https://youtu.be/Q5fRmZzgEpU                                                               | Chief to the                       | Students will be able to the conderstand free space pagation.              | cipal<br>wing & Rosssand<br>Later Bases<br>441301 |
|           |              |                   |                                                                                          |                                        |                                                       |                                                                                            | CHASTO III                         |                                                                            |                                                   |

| 8  | 8  | 2.2 | Friis Transmission equation                                                                             | Day 8  | R1 (94-103)                    | https://youtu.be/3oXJq1x_iJ4                                                 |        | Students will be aware about perfectly and nonperfectly transmission.                           | 1 |
|----|----|-----|----------------------------------------------------------------------------------------------------|--------|--------------------------------|------------------------------------------------------------------------------|--------|-------------------------------------------------------------------------------------------------|---|
| 9  | 9  | 2.3 | Attenuation over reflecting surface, Effect of earth's curvature                                        | Day 9  | R1 (105-110)                   | https://youtu.be/n1CJZx4llto                                                 |        | Students will be alert about attenuation.                                                       | 1 |
| 10 | 10 | 2.4 | Ground, sky & space wave propagations, Structure of atmosphere                                          | Day 10 | R2(1106-1112)<br>R2(1114-1115) | https://youtu.be/voh5UcC5wVM?list=P<br>LgwJf8NK-<br>2e7tzLIDL4aXUbtRFY3ykmkT | C1-C10 | Students will be attentive about structure of atmosphere and various layers of it.              | 1 |
| 11 | 11 | 2.5 | Characteristics of ionized regions, Effects of earth"s magnetic field                                   | Day 11 | R2(1117-1119)<br>R2(1125-1125) | https://youtu.be/voh5UcC5                                                    | C1-C10 | Students will be aware about ionized region and it's effects.                                   | 1 |
| 12 | 12 | 2.6 | Virtual height, MUF, Skip distance, Ionospheric abnormalities. Multi-hop propagation                    | Day 12 | R2(1136-1144)<br>R2(1146-1152) | https://youtu.be/JoV6IAyOxEA?list=P<br>LgwJf8NK-<br>2e7tzLIDL4aXUbtRFY3ykmkT | C1-C10 | Students will be awake<br>about various terms<br>related to effects of earth<br>magnetic field. | 1 |
| 13 | 13 | 2.7 | Space link<br>geometry,<br>Characteristics of<br>Wireless Channel:<br>Fading, Multipath<br>delay spread | Day 13 | R2(1183-1185)                  | https://youtu.be/2WH6NTciV2Q                                                 | C1-C10 | Students will be conscious about geostationary satellites.                                      | 1 |
| 14 | 14 | 2.8 | Coherence Bandwidth, and Coherence Time                                                                 | Day 14 | R2(1187-1188)                  | https://youtu.be/9ujT1upyWVg                                                 | C1-C10 | Students will be able to justify need of wireless channel.                                      | 1 |
|    |    |     |                                                                                                    |        | UNIT-III: ANT                  | ENNA FUNDAMENTALS                                                            |        | 0 ~                                                                                             |   |
| 15 | 15 | 3.1 | Introduction, Types of Antenna                                                                          | Day 15 | R1 (1-6)<br>R2(529)            | https://nptel.ac.in/courses/117106086/2<br>3,26                              |        | Students will know about antenna ⁢'s types                                                      | 2 |
| 16 | 16 | 3.2 | Radiation<br>Mechanism,<br>Antenna<br>Terminology:                                                      | Day 16 | R1 (7-27)<br>R2(530-533)       | https://www.digimat.in/nptel/courses/video/108101092/L01.html                | CITY   | Students will be aware of various parameters of antenna design.                                 | 2 |

|    |                                                                                                    |     | 2Radiation pattern                                                                                                    |        |                                                              |                                                            |            |                                                                          |     |
|----|----------------------------------------------------------------------------------------------------|-----|----------------------------------------------------------------------------------------------------|--------|--------------------------------------------------------------|------------------------------------------------------------|------------|--------------------------------------------------------------------------|-----|
|    |                                                                                                    |     |                                                                                                    |        |                                                              |                                                            |            |                                                                          |     |
| 17 | 17                                                                                                    | 3.3 | Radiation power<br>density, Radiation<br>intensity,<br>Directivity, Gain,<br>Antenna efficiency                                      | Day 17 | R1 (38-41)<br>R2(534-538)<br>R1 (44-57,65,64)<br>R2(544-548) | https://youtu.be/rCisiEMAvro                               |            | Students will know for designing purpose the various parameters.         | 2   |
| 18 | 18                                                                                                    | 3.4 | Half power beam<br>width, Bandwidth,<br>Antenna<br>polarization, Input<br>impedance, Antenna<br>radiation efficiency                 | Day 18 | R1 (42-43,70,70)<br>R2(574-576)<br>R1 (80-84,85-86)          | https://youtu.be/F2zhcfyrr2o                               |            | Students will be aware about various values of for design of antenna.    | 2   |
| 19 | 19                                                                                                    | 3.5 | Effective length,<br>Effective area,<br>Reciprocity, Far<br>field radiation                                                          | Day 19 | R1 (87-91)<br>R1 (142-143)                                   | https://nptel.ac.in/content/storage2/npte                  |            | Students will be aware effect of various parameters.                     | 2   |
| 20 | 20                                                                                                    | 3.6 | Radiation Integrals:<br>Vector potentials A<br>for an Electric<br>Current Source J                                                   | Day 20 | R1 (133-136)                                                 | https://nptel.ac.in/content/storage2/cour<br>ses/117101057 |            | Students will be attentive about electric field & generation of current. | 2   |
| 21 | 21                                                                                                    | 3.7 | Radiation Integrals:<br>Vector potentials F<br>for a Magnetic<br>Current Source M                                                    | Day 21 | R1 (137-138)                                                 | https://nptel.ac.in/content/storage2/npte                  | C1-C10, P8 | Students will be attentive about magnetic field & generation of current. | 2   |
| 22 | 22                                                                                                    | 3.8 | Electric and Magnetic fields Electric (J) and Magnetic (M) current sources, Solution of inhomogeneous vector potential wave equation | Day 22 | R1 (138-141)                                                 | https://nptel.ac.in/content/storage2/npte<br>l_data3/html  | ST CIO, TO | Students will be know about sources of J & M.                            |     |
|    |                                                                                                    | l   | are equation                                                                                                    |        | UNIT-IV:                                                     | WIRE ANTENNAS                                              | 3          | - W                                                                      | 101 |
|    | FROM THE PARTY OF THE PARTY OF |     |                                                                                                    |        |                                                              |                                                            |            |                                                                          |     |

| 23                     | 23 | 4.1 | Analysis of Linear<br>and Loop antennas,<br>Infinitesimal dipole                  | Day 23 | R1 (151-161)                               | https://youtu.be/pWRcD7PgR1Q                       |                   | Students will be able to compare linear and loop antenna.                                       | 3 |
|------------------------|----|-----|-----------------------------------------------------------------------------------|--------|--------------------------------------------|----------------------------------------------------|-------------------|-------------------------------------------------------------------------------------------------|---|
| 24                     | 24 | 4.2 | Small dipole, Finite length dipole                                                | Day 24 | R1 (162-164)<br>R1 (170-181)               | https://youtu.be/QWq5CAmIM98                       | C1-C11, P8,<br>P9 | Students will be aware about dipole.                                                            | 3 |
| 25                     | 25 | 4.3 | Half wave length<br>dipole, Small<br>circular loop<br>antenna                     | Day 25 | R1 (182-183)<br>R1 (232-245)               | https://youtu.be/E3nzs2IjEXQ                       | 17                | Students will be able to justify how the length plays an important role for design the antenna. | 3 |
| UNIT-V: ANTENNA ARRAYS |    |     |                                                                                   |        |                                            |                                                    |                   |                                                                                                 |   |
| 26                     | 26 | 5.1 | Antenna Arrays: Two element array, Pattern multiplication N- element linear array | Day 26 | R1 (284-289)                               | https://nptel.ac.in/content                        | C1-C10            | Students will be able to understand the concept of arrays.                                      | 4 |
| 27                     | 27 | 5.2 | Uniform amplitude<br>and spacing, Broad<br>side and end-fire<br>array             | Day 27 | R1 (290-300)                               | ε   (` -(` () P')                                  |                   | Students will be aware about types of array.                                                    | 4 |
| 28                     | 28 | 5.3 | N-element array:<br>Uniform spacing,<br>Nonuniform<br>amplitude, Array<br>factor  | Day 28 | R1 (324-327)                               | https://youtu.be/89Ow7FrYeIQ                       | C1-C10            | Students will be able to understand effect of spacing & amplitude on N-element array.           | 4 |
| 29                     | 29 | 5.4 | Binomial array,<br>DolphTchebyshev<br>array                                       | Day 29 | R1 (328-343)                               | https://youtu.be/sZObIhzAjUk                       | C1-C10, P5,<br>P6 | Students will be aware about working of array.                                                  | 4 |
| 30                     | 30 | 5.5 | Planar Array,<br>Circular Array                                                   | Day 30 | R1 (349-362)<br>R1 (365-369)               | https://youtu.be/AIsZqFT03C4                       | C1-C10            | Students will be aware<br>how linear and circular<br>array works                                | 4 |
| 31                     | 31 | 5.6 | Log Periodic<br>Antenna, Yagi Uda<br>Antenna Array                                | Day 31 | R1 (619-636)<br>R2(826-827)<br>R2(777-781) | https://nptel.ac.in/courses/108/101/108<br>101092/ | C1-C10            | Students will be know about types of anterna.                                                   | 4 |
|                        |    |     |                                                                                   |        | UNIT-VI: ANTEN                             | NAS AND APPLICATIONS                               | [3]               | 44001                                                                                           |   |
|                        |    |     |                                                                                   |        |                                            | C HOT                                              | Muni              | •                                                                                               |   |

| 32 | 32 | 6.1 | Structural details,<br>dimensions,<br>radiation pattern,<br>specifications,<br>features and<br>applications of<br>following Antennas:<br>Hertz antennas,<br>Marconi antennas,<br>V- Antenna | Day 32 | R2(689-689)<br>R2(707-708)                                            | https://youtu.be/FhirfLrqTGE?list=PLg<br>wJf8NK-<br>2e7tzLIDL4aXUbtRFY3ykmkT              |            | Students will be able to design antenna using various parameters.       | 5 |
|----|----|-----|----------------------------------------------------------------------------------------------------|--------|-----------------------------------------------------------------------|-------------------------------------------------------------------------------------------|------------|-------------------------------------------------------------------------|---|
| 33 | 33 | 6.2 | Rhombic antenna,<br>TW antennas, Loop<br>antenna, Whip<br>antenna                                                                                                    | Day 33 | R1(549-565)<br>R2(710-716)<br>R2(718-727, 749-<br>750)                | https://youtu.be/DHBvqFKEryA                                                              | C1-C10     | Students will be aware about various antenna and it's usefulness.       | 5 |
| 34 | 34 | 6.3 | Biconical antennas,<br>Helical antennas,<br>Horn antennas, Slot<br>antennas                                                                                                    | Day 34 | R1(500-505)<br>R2(781-785, 791-<br>796)<br>R1(739-805)<br>R2(797-805) | https://nptel.ac.in/courses/108/101/108<br>101092/                                        | C1-C10     | Students will be aware about various antenna and it's usefulness.       | 5 |
| 35 | 35 | 6.4 | Microstrip antennas,<br>Turnstile antennas,<br>Super turnstile<br>antennas, Lens<br>antennas                                                                                                | Day 35 | R1(811-876)<br>R2(809-815)<br>R2(811-813)                             | https://nptel.ac.in/content/storage2/cour<br>ses/108101092/Week-5-Microstrip-<br>Antennas | C1-C10, P2 | Students will be able to design this antenna by using various software. | 5 |
| 36 | 36 | 6.5 | Antennas with parabolic reflectors                                                                                                    | Day 36 | R1(893-933)<br>R2(829-830)                                            | https://youtu.be/v3qDI5mWWuI                                                              | C1-C10, P3 | Students will be aware about how the rays are reflected.                | 5 |

\*T=Text Book; R= Reference Book; C= Company name; R= Research Paper

Total number of lectures as per syllabus: - 36

Total number of lectures as per planned: -36

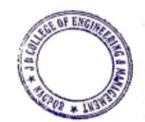

Principal
J D College of Engineering & Managemer
Khandala, Katol Road
Nappur-441501

|                | Tutor                           | ial Plan      |       |                 |                           |
|----------------|---------------------------------|---------------|-------|-----------------|---------------------------|
| Week           | Topic                           | ı             | Vo. o | f Problems      | Mapped With CO            |
|                | Not Ap                          | plicable      |       |                 |                           |
|                | Assignn                         | nent Plan     | 1     |                 |                           |
| Assignment No. | Topic                           | Giver<br>Date |       | Submission Date | Mapped<br>With CO         |
| 1              | Unit II (Wave Propagation)      | 24/03/2       | 21    | 27/03/21        | I, II                     |
| 2              | Unit III (Antenna Fundamentals) |               |       |                 | III                       |
| 3              |                                 |               |       |                 |                           |
|                | Content Beyond Syll             | abus Top      | oic – | Planned         |                           |
| Sr. No.        | Content Beyond Syllabus Topic   | Da<br>Giv     |       | Mapped wi       | th CO's not covered in TP |
| 1              | 1 Use of Virtual Lab            |               | 3,5,6 |                 |                           |
| 2              |                                 |               |       |                 |                           |

### **Text Books / Reference Books:**

| Code | Title of the Book                      | Author<br>Name/Designation/<br>Organization         | Publisher                  | Edition/ Publication Year  |
|------|----------------------------------------|-----------------------------------------------------|----------------------------|----------------------------|
| R1   | Antenna Theory - Analysis and Design   | C. A. Balanis                                       | John Wiley                 | 3rd / 2014                 |
| R2   | Antenna & Wave Propagation             | K. D. Prasad                                        | Satya Prakashan, New Delhi | 3rd / 2015                 |
| R3   | Antenna & Wave Propagation             | John D Kraus                                        | McGraw Hill                | 4th / 2010                 |
| R4   | Antenna & Wave Propagation             | John D Kraus,<br>Ronald J Marhefka,<br>Ahmad S Khan | McGraw Hill Companies      | 3rd Edition Include        |
| R5   | Wireless Communications and Networking | Vijay K Garg                                        | Morgan Kaufmann            | Imprint of Elsevier, 2008. |

| R6 | Elements of Electromagnetics | Mathew N O<br>Sadiku | Oxford University Press | 3rd Edition |
|----|------------------------------|----------------------|-------------------------|-------------|
|----|------------------------------|----------------------|-------------------------|-------------|

### Company/Industry:

| ompan | npany/musu y.                                   |                                          |                                                                                                    |  |  |  |  |  |
|-------|-------------------------------------------------|------------------------------------------|----------------------------------------------------------------------------------------------------|--|--|--|--|--|
| Code  | Company/Industry Name                           | Website                                  | Detailed Information                                                                                                    |  |  |  |  |  |
| C1    | Integrative Solutions Pvt Ltd.                  | http://www.integrativeindia.com/         | The company is focused to become leading manufacturers of RF and Microwave Products. Ever-expanding product range and commitment to deliver quality has placed integrative in the favored list of telecom industry.                                                                                                    |  |  |  |  |  |
| C2    | India Network Solutions                         | https://www.indianetworksolutions.co.in/ | India Network Solutions, are one of the leading Manufacturer, Supplier, Distributor, Wholesaler, Service Provider and Importer. of a qualitative range of world-class Air Fiber Antenna, Video Camera, Air Max Antenna, Ubiquiti Rocket Dish, Tough Switch, Ubiquiti UniFi, Edge Router, Air Grid, Rocket Airmax, Nano Beam, Nano Station etc.                                                                                                    |  |  |  |  |  |
| С3    | OMEGA ELECTRONICS                               | http://www.omegaelectronics.net/         | Omega is the pioneer and leader in World Didac market with more than 1800 products in its portfolio. Exhaustive range includes Antenna Trainers, GPS Trainer, Radar Trainer, RFID Trainer, Instrumentation Trainers, Communication Trainers, LAN Trainer, VLSI Trainers, Microprocessor, Microcontroller & Interfaces Trainers, Consumer Electronics Demonstration Trainers, Test and Measuring Instruments, Microwave Test Benches.                                                                                                    |  |  |  |  |  |
| C4    | Spectrum Antenna & Avionics<br>Systems (P) Ltd. | http://spectrumantennas.com/             | Spectrum Antenna provides unique solutions for a broad range of needs with antenna and systems for airborne applications.  Spectrum could act as a design & manufacturing hub for standard & customized products.                                                                                                    |  |  |  |  |  |
| C5    | Verdant Telemetry & Antenna<br>Systems Pvt Ltd  | http://www.verdanttelemetry.com/         | Verdant has an in-house facility for design, manufacture & testing, constructed with a focus on RF as well as on Composites, to enhance efficiency in product development and production. The RF & Composites divisions of the facility stretch across a building designed to maximise collaboration between teams, and contains co-located spaces for fabrication and integration with a view to minimise the time taken in repeated design-build-test corresponds to the control of the control of t |  |  |  |  |  |
| C6    | Twin Antenna                                    | http://www.twinantennas.com/             | Twin Engineers has developed as it only reputed manufacturer and exporter of varieties of world-class antennas under brand name of "Twin antennas" for Telecopt, WIFI, 4G LTE,                                                                                                    |  |  |  |  |  |

|     |                                    |                           | WIMAX, wireless automation & broadcast applications.                                                                                                    |
|-----|------------------------------------|---------------------------|----------------------------------------------------------------------------------------------------|
| C7  | Lambdoid Wireless<br>Communication | http://www.lambdoid.net/  | Lambdoid Wireless Communications, founded in 2008 by highly innovative team is an Indian privately owned hardware Technology Company based in Bangalore, India, that designs, manufactures and supports RF & Solar products. The company is a fast growing technological corporation in India and look forward to have a global brand shortly.                                                                   |
| C8  | HTL Ltd.                           | http://www.htlchennai.com | HTL has been into digital switching, transmission, data and access products. Forte areas include small / medium / large telephone exchanges with indigenous C-DOT technology, large switching exchange with Siemen's know-how, Main Distribution Frames and Line Jack Units.                                                                                                    |
| C9  | e-Wave Networks                    | http://e-wavenetworks.com | e-Wave Networks was primarily engaged in the Telecom installations and operations support for fixed and Wireless operators. It was inspired to diversify into RF services & in building solutions to Wireless providers. Now beyond these services, it has expanded to cover Turnkey solutions, RF Planning and Optimization, Network Performance Services, Switch Planning, IP Planning and Project management. |
| C10 | Zenusgroup                         | http://zenusgroup.in      | ZENUS-GROUP offers quality services for BTS installation & Commissioning and Microware installation & Commissioning. BTS Installation & Commissioning BTS Installation activities are carried out according to site specific installation plan and includes: Installation and termination of radio feeder cables, antennas.                                                                                      |

## **Research Paper:**

| Code | Title of the Paper                                                       | First Author Name                      | Journal/Conference<br>Name     | DOI no.                       | Issue/Volume/Page<br>no/Year |
|------|--------------------------------------------------------------------------|----------------------------------------|--------------------------------|-------------------------------|------------------------------|
| P1   | On wave equation: review and recent results                              | Salim A. Messaoudi<br>·Ala A. Talahmeh | Arabian Journal of Mathematics | DOI 10.1007/s40065-017-0190-4 | 1-Nov-17                     |
| P2   | Design of a parabolic reflector antenna with a compact splash-plate feed | Chuan Liu; Shiwen<br>Yang; ZaipingNie  | IEEE                           | 10.1109/CSQRWC.2013.6657398   | 21-25 July 2013              |

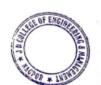

Principal
J D College of Engineering & Managemer
Khandala, Katol Road
Nagger 441501

| ī   |                                                                                                    | ٦                                                                                                 |                                                                               |                                                                       |           | i                                                     |
|-----|----------------------------------------------------------------------------------------------------|---------------------------------------------------------------------------------------------------|-------------------------------------------------------------------------------|-----------------------------------------------------------------------|-----------|-------------------------------------------------------|
| Р3  | A New Type of Turnstile<br>Antenna                                                                                                    | Ivana Radnović ;<br>AleksandarNešić ;<br>BratislavMilovanović                                     | IEEE                                                                          | 10.1109/MAP.2010.5687522                                              | Oct. 2010 |                                                       |
| P4  | Atmospheric structures in the troposphere as revealed by high-resolution backscatter images from MU radar operating in range-imaging mode | Lakshmi Kantha,<br>Hubert Luce, Hiroyuki<br>Hashiguchi                                            | Springer                                                                      | Open Access                                                           | 29-Mar-19 |                                                       |
| P5  | Antenna Array Synthesis<br>with Dolph-Chebyshev<br>Method                                                                                 | N. Fadlallah1<br>,L.Gargouri2, A.<br>Hammami2,<br>R.Ghayoula2,<br>A.Gharsallah2 and B.<br>Granado | 11TH<br>MEDITERRANEAN<br>MICROWAVE<br>SYMPOSIUM                               |                                                                       | Sep-11    |                                                       |
| P6  | Biconical Linear Array Analysis For Non-Uniform Amplitude Excitation Methods                                                              | C. Subba Rao1 and A. Sudhakar2                                                                    | ARPN Journal of<br>Engineering and<br>Applied Sciences                        | ISSN 1819-6608                                                        | Apr-11    |                                                       |
| P7  | Radiation Pattern for Broad<br>Side Array and End Fire<br>Array Antennas                                                                  | H. Gangadhar                                                                                      | International Journal<br>of New Technologies<br>in Science and<br>Engineering | ISSN 2349-0780                                                        | 2018      |                                                       |
| P8  | Theory and Applications of<br>Infinitesimal Dipole Models<br>for Computational<br>Electromagnetics                                        | Said M. Mikki and<br>Ahmed A. Kishk                                                               | IEEE Transactions<br>on Antennas and<br>Propagation                           | Open Access                                                           | June 2007 |                                                       |
| P9  | Comparative Analysis of<br>Circuit and Finite Element<br>Models for a Linear Wire<br>Dipole Antenna                                       | Sanjeev Kumar, John<br>L. Buckley, Adolfo Di<br>Serio, Brendan<br>O'Flynn                         | Irish Signals and<br>Systems Conference                                       | Open Access                                                           | June 2018 |                                                       |
| P10 | Four Poynting theorems                                                                                                    | Paul<br>Kinsler, Alberto Favaro,<br>and Martin W. McCall                                          | European Journal of<br>Physics                                                | 10.1088/0143-0807/30/5/007                                            | Aug-09    | Indpal                                                |
| P11 | Horn Antenna Design: The<br>Concepts And<br>Considerations                                                                                | LanreDaniyan<br>Opara F.E.<br>Okere B. I.                                                         | International Journal<br>of Emerging<br>Technology and<br>Advanced            | ISSN 2250-2459, ISO 9071:2008<br>Certified Journal, Volume 4, Issue 5 | May 2014  | pimering & Rentster<br>ols, Salet Basel<br>123-441301 |

|     |                                                                                                    |                                                                                         | Engineering                                                                       |                                                                      |            |
|-----|----------------------------------------------------------------------------------------------------|-----------------------------------------------------------------------------------------|-----------------------------------------------------------------------------------|----------------------------------------------------------------------|------------|
| P12 | The Radiation Problem from<br>a Vertical Hertzian Dipole<br>Antenna above Flat and<br>Lossy Ground: Novel<br>Formulation in the Spectral<br>Domain with Closed-Form<br>Analytical Solution in the<br>High Frequency Regime | K. Ioannidi, <sup>1</sup> Ch.<br>Christakis, <sup>1</sup> S.<br>Sautbekov, <sup>2</sup> | International Journal of Antennas and Propagation                                 | Volume 2014   ArticleID 989348   https://doi.org/10.1155/2014/989348 | 2014       |
| P13 | Compact Multielement<br>Marconi–Franklin Type<br>Printed Antennas for<br>Millimeter Wireless Systems                                                                                                    | George Mitropoulos<br>Nikolaos Uzunoglu                                                 | IEEE Transactions<br>on Antennas and<br>Propagation 54(6):16<br>18 – 1623         | DOI: 10.1109/TAP.2006.875519                                         | July-2006  |
| P14 | A study on V-shaped microstrip patch MIMO antenna                                                                                                    | C.M. Thomas<br>H. A. Majid<br>Zuhairiah Zainal<br>Abidin                                | Research gate                                                                     | DOI: 10.11591/ijeecs.v5.i3.pp606-611                                 | March-2017 |
| P15 | Combination Of Log-<br>Periodic And Rhombic<br>Antenna For Bandwidth<br>Improvement                                                                                                    | W.R.W Abdullah<br>S.I.s. Hassan                                                         | Research gate                                                                     |                                                                      | Dec2002    |
| P16 | Design of microstrip TV<br>antenna for in-campus digital<br>broadcast system at 479 MHz                                                                                                    | Jennifer C. Dela<br>Cruz ; Alejandro H.<br>Ballado ; Flordeliza L.<br>Valiente ;        | 2016 IEEE Region<br>10 Conference<br>(TENCON)                                     | <b>DOI:</b> 10.1109/TENCON.2016.7848279                              | 2016       |
| P17 | Theory of Antennas, Its<br>Advantage & Applications in<br>Communication Systems                                                                                                    | 1Dr. Sumit Kumar<br>Gupta, 2Harish Kumar<br>Jangam, 3Nipun<br>Sharma                    | International Journal of Engineering Development and Research                     | Volume 6, Issue 1   ISSN: 2321-9939                                  | 2018       |
| P18 | An overview of helix antenna and its design                                                                                                    | Tariq Rahim                                                                             | Research gate                                                                     |                                                                      | Feb2015    |
| P19 | Helical Antenna Performance<br>in Wideband<br>Communications                                                                                                    | Maja Sekelja<br>Zoran Blazevic<br>Marino Maslac                                         | Conference:<br>Software,<br>Telecommunications<br>and Computer<br>Networks, 2008. | DOI:<br>10.1109/SOFTCOM.2008 4 69445                                 | Oct-2008   |

| P20 | STUDY AND DESIGN OF<br>A LOOP ANTENNA FOR<br>MEDICAL TELEMETRY<br>APPLICATION                        | Mohamed Salah<br>KAROUI<br>GharianiHamadi<br>MounirSamet                                                                           | Conference: Third<br>International<br>Conference on<br>Systems, Signals &<br>Devices, SSD05<br>At: Sousse, Tunisia<br>Volume: 4 | DOI: 10.13140/2.1.4004.9929       | March 2005                                                         |
|-----|----------------------------------------------------------------------------------------------------|----------------------------------------------------------------------------------------------------|----------------------------------------------------------------------------------------------------|-----------------------------------|--------------------------------------------------------------------|
| P21 | Analysis of Vertical Loop<br>Antenna and Its Wide and<br>Flat Variant Performance in<br>Wearable Use | Markus Berg ,<br>(Member, Ieee),<br>Jiangcheng Chen,<br>(Student Member,<br>Ieee), And<br>AarnoPärssinen,<br>(Senior Member, Ieee) | IEEE Access                                                                                                    |                                   | April 9, 2018                                                      |
| P22 | A broadband VHF/UHF double-whip antenna                                                              | Xiao Ding<br>Bing-Zhong Wang<br>Guang-Ding Ge<br>Duo Wang                                                                          | IEEE Transactions<br>on Antennas and<br>Propagation                                                                             | DOI: 10.1109/TAP.2011.2173141     | Feb2012                                                            |
| P23 | A Survey Paper on Slot<br>Antenna                                                                    | Manivasagam<br>Srinivasan and<br>2Sridevi Annadurai                                                                                | International Journal of Trend in Research and Development,                                                                     | Volume 4(1), ISSN: 2394-9333      | Feb2017                                                            |
| P24 | Design and Analysis of<br>Microstrip Patch Antenna for<br>Wireless Communication                     | Ranjan Mishra, Raj<br>Gaurav Mishra, R. K.<br>Chaurasia, Amit<br>Kumar Shrivastava                                                 | International Journal of Innovative Technology and Exploring Engineering (IJITEE)                                               | ISSN: 2278-3075, Volume-8 Issue-7 | May, 2019                                                          |
| P25 | Rectangular Microstrip Patch<br>Antenna at ISM Band                                                  | SalaiThillaiThilagam<br>J.; Ganesh Babu T.R                                                                                        | IEEE, 2018 Second International Conference on Computing Methodologies and Communication (ICCMC)                                 | J D College of Kha                | Principal Engineering & Managemer Indala, Katol Road Namour-441501 |

Prof. Shyam D. Bawankar Subject Teacher

Prof. Avinash K. Ikhar Academic Incharge 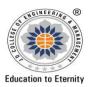

communication link.

## JAIDEV EDUCATION SOCIETY'S J D COLLEGE OF ENGINEERING AND MANAGEMENT KATOL ROAD, NAGPUR Website: www.jdcoem.ac.inE-mail: info@jdcoem.ac.in

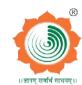

Principal

J D College of Engineering & Managemen Khandala, Katol Road Naapur-441501

#### An Autonomous Institute, with NAAC "A" Grade **Department of Electronics and Telecommunication Engineering** "Rectifying Ideas, Amplifying Knowledge"

2020-21 (Odd Sem)

| VISION | MISSION |
|--------|---------|
|        |         |

"To be a Department providing high quality & globally competent knowledge of concurrent technologies in the field of Electronics and Telecommunication."

- 1. To provide quality teaching learning process through well-developed educational environment and dedicated faculties.
- 2. To produce competent technocrats of high standards satisfying the needs of all stakeholders.

# **Teaching Plan**

| Course: B. Tec                            | h in Electronics & Telecommunication | Year/Semester | :7th Semester (4t | h Year) |
|-------------------------------------------|--------------------------------------|---------------|-------------------|---------|
| Name of the Teacher: Prof. Gayatri Bhoyar |                                      | Subject Code  | :BTEXPE704C       |         |
| Subject                                   | :Fiber Optic Communication           | Section       | on :EN            |         |
| Periods per Week (each 60 min)            |                                      | Lecture       |                   | 3       |
|                                           |                                      | Tutorial      |                   | -       |
|                                           |                                      | Practical     |                   | 2       |

| Course Objective                                                                                                    | Course Outcomes                                                                                                    |
|----------------------------------------------------------------------------------------------------|----------------------------------------------------------------------------------------------------|
| <ol> <li>To learn the basic elements of optical fiber transmission link, fiber<br/>modes configurations and structures.</li> </ol>                       | 1. <b>Illustrate</b> light propagation in optical fibers based on fundamental characteristics of fiber.                                                                            |
| 2. To understand the different kind of losses, signal distortion in optical wave guides and other signal degradation factors.                            | 2. <b>Demonstrate</b> the basic concept of degradation, fabrication and measurement techniques employed in fibers.                                                                 |
| 3. To learn the various optical source materials, LED structures, quantum efficiency, Laser diodes                                                       | 3. <b>Apply</b> the knowledge of different models of light for the concept of optical fiber analysis.                                                                              |
| 4. Understand the functionality of each of the components that comprise a fiber-optic communication system: transmitter, fiber, amplifier, and receiver. | 4. <b>Analyze</b> the performance of different optical amplifiers and integrated optical devices 5. <b>Select</b> electronic components for Optical link designand <b>Estimate</b> |
| 5. Understand the properties of optical fiber that affect the performance of a communication link.                                                       | different types of losses.  6. <b>Design</b> Optical fiber link and optical networks.                                                                                              |
| 6. Understand basic optical amplifier operation and its effect on signal power and noise in the system.                                                  | o. Dosign option ribor mix and option rictworks.                                                                                                    |
| 7. Apply concepts listed above to the design of a basic                                                                                                  | Principal                                                                                                    |

| Sr.<br>No                         | Lec.<br>No | Topic<br>Code | Contents to be<br>Covered                                    | Planned<br>Teaching<br>Dates | Text Books<br>(Page no)<br>Reference Book<br>(Page no) | URL's<br>(NPTEL/OnlineMaterial<br>/PPt/Video)                                           | Application<br>s (R&D/<br>Industry) | Learning Outcomes                                                                                                    | CO<br>Mapping   |
|-----------------------------------|------------|---------------|--------------------------------------------------------------|------------------------------|--------------------------------------------------------|-----------------------------------------------------------------------------------------|-------------------------------------|----------------------------------------------------------------------------------------------------|-----------------|
|                                   |            |               | 1                                                            |                              | Unit I - Introduct                                     | tion                                                                                    |                                     |                                                                                                    |                 |
| 1                                 | 1          | 1             | Introduction to vector nature of light ,propagation of light | Day 1                        | T1(30-33)<br>T2(65-66)                                 | https://nptel.ac.in/conte<br>nt/storage2/courses/117<br>101002/downloads/Lec0<br>2.pdf/ | C1-C15                              | Students will be able to<br>understand the vector<br>nature of light and<br>explain refraction,<br>reflection and the<br>working principle of<br>propagation of light. | CO1             |
| 2                                 | 2          | 2             | propagation of light<br>in a cylindrical<br>dielectric rod   | Day 2                        | T2(66-71)                                              | https://nptel.ac.in/conte<br>nt/storage2/courses/117<br>101054/downloads/lect<br>2.pdf  | C1-C15                              | Students will be able to<br>demonstrate the<br>propagation of light in<br>a cylindrical dielectric<br>rod                                                              | CO1             |
| 3                                 | 3          | 3             | propagation of light<br>in a cylindrical<br>dielectric rod   | Day 3                        | T1(45-46)                                              | https://nptel.ac.in/conte<br>nt/storage2/courses/117<br>101054/downloads/lect<br>2.pdf  | C1-C15                              | Students will be able to<br>demonstrate the<br>propagation of light in<br>a cylindrical dielectric<br>rod                                                              | CO1             |
| 4                                 | 4          | 4             | Ray model of light                                           | Day 4                        | T2(68-71)                                              | https://nptel.ac.in/courses/117/101/117101<br>002/<br>Lecture 3                         | C1-C15                              | Students will be able<br>to analyze Ray model<br>of Light                                                                                                    | CO1, CO3        |
| 5                                 | 5          | 5             | Wave model of light                                          | Day 5                        | T2(75-81)                                              | https://nptel.ac.in/cou<br>rses/117/101/117101<br>002/<br>Lecture 5                     | C1-C15                              | Students will be able<br>to analyze Wave<br>model of Light                                                                                                    | CO1, CO3        |
| 6                                 | 6          | 6             | Wave model of light                                          | Day 6                        | T2(83-91)                                              | https://nptel.ac.in/cou<br>rses/117/101/117101<br>002/<br>Lecture 6                     | C1-C15                              | Students will be able to analyze Wave model of Light                                                                                                    | CO1, CO3        |
| Unit II – Types of Optical fibers |            |               |                                                              |                              |                                                        |                                                                                         |                                     |                                                                                                    | 4~/             |
| 7                                 | 7          | 7             | Different types of optical fibers                            | Day 7                        | T1(41-42)                                              | https://nptel.ac.in/conte<br>nt/storage2/courses/117<br>101054/downloads/lect<br>2.pdf  | C1-COLOR                            | es of optical                                                                                                    | 02003           |
| 8                                 | 8          | 8             | Modal analysis of a step index fiber                         | Day 8                        | T2(43-45)                                              | http://www.digimat.in/n<br>ptel/courses/video/1081                                      | 15                                  | vudents will be able<br>to perform modal                                                                                                    | CO1,<br>CO2,CO3 |

|    |    | 1  | 1                     |        | T                      | 0.444.0 // 4.0 / /        |             |                               | 1 1            |
|----|----|----|-----------------------|--------|------------------------|---------------------------|-------------|-------------------------------|----------------|
|    |    |    |                       |        |                        | 04113/L18.html            |             | analysis of step index fiber. |                |
|    |    |    |                       |        |                        |                           | C1-C15      | Students will be able         | CO1,           |
| 1_ | _  |    |                       |        |                        | http://www.digimat.in/n   |             | to perform modal              | CO2,CO3        |
| 9  | 9  | 9  | Modal analysis of a   | Day 9  |                        | ptel/courses/video/1081   |             | analysis of step index        |                |
|    |    |    | step index fiber      |        | T2(43-45)              | 04113/L18.html            |             | fiber.                        |                |
|    |    |    |                       |        |                        |                           | C1-C15      | Students will be able         | CO1,           |
|    |    |    |                       |        |                        |                           |             | to analyze fiber              | CO2,CO3        |
| 10 | 10 | 10 | Signal degradation    | Day 10 |                        | https://www.youtube.co    |             | degradation                   |                |
|    |    |    | on optical fiber due  | ,      |                        | m/watch?v=BGUhTDWk        |             | mechanisms like               |                |
|    |    |    | to dispersion         |        | T1(91-109)             | wx8                       |             | dispersion                    |                |
|    |    |    | •                     |        |                        |                           | C1-C15      | Students will be able         | CO1,           |
|    |    |    |                       |        |                        | https://nptel.ac.in/cours |             | to analyze fiber              | CO2,CO3        |
| 11 | 11 | 11 | Signal degradation    | Day 11 |                        | es/117/101/117101002      |             | degradation                   |                |
|    |    |    | on optical fiber due  |        |                        | Z                         |             | mechanisms like               |                |
|    |    |    | to attenuation        |        | T1(91-109)             |                           |             | attenuation                   |                |
|    |    |    |                       |        |                        |                           | C1-C15      | Students will be able         | CO1,           |
| 10 | 10 | 10 |                       | Day 12 |                        |                           |             | to understand                 | CO2,CO3        |
| 12 | 12 | 12 |                       | Day 12 |                        | https://www.youtube.co    |             | different fiber               |                |
|    |    |    | Fabrication of fibers |        | T2(170-182)            | m/watch?v=aEkF-Or5xGc     |             | fabrication methods           |                |
|    |    |    |                       |        |                        |                           | C1-C15      | Students will be able         | CO1,           |
| 13 | 13 | 13 |                       | Day 13 |                        |                           |             | to understand                 | CO2,CO3        |
| 13 | 13 | 13 |                       | Day 13 |                        | https://www.youtube.co    |             | different fiber               |                |
|    |    |    | Fabrication of fibers |        | T2(170-182)            | m/watch?v=aEkF-Or5xGc     |             | fabrication methods           |                |
|    |    |    |                       |        | T2(952-954)            |                           | C1-C15      | Students will be able         | CO1,           |
|    |    |    |                       |        |                        | https://nptel.ac.in/conte |             | to analyze fiber              | CO2,CO3        |
| 14 | 14 | 14 |                       | Day 14 |                        | nt/storage2/courses/117   |             | measurements                  |                |
|    |    |    | Measurement           |        |                        | 101002/downloads/Lec1     |             | techniques like               |                |
|    |    |    | techniques like OTDR  |        |                        | 1.pdf                     |             | OTDR                          |                |
|    |    |    |                       |        | Unit III - Optical Sou | rces                      |             |                               |                |
|    |    |    |                       |        |                        |                           | C1-C15      | Students will be able         | CO4, CO5       |
| 15 | 15 | 15 |                       | Day 15 | T1(140-145)            | https://www.youtube.co    |             | to Explain the                |                |
| 13 | 15 | 13 |                       | Day 15 | 11(140-143)            | m/watch?v=Yk57t0VDTg      |             | working principle of          |                |
|    |    |    | LEDs                  |        |                        | 8                         |             | LED                           | ~//~           |
|    |    |    |                       |        |                        |                           |             | Students will be able         | CC4, CO5       |
|    |    |    |                       |        |                        | https://www.youtube.co    |             | to Explain the                | dpal           |
| 16 | 16 | 16 | Lasers                | Day 16 | T1(152-157)            | m/watch?time_continue=    | (03-03)     | working to the time           | wing & Restroy |
|    |    |    |                       |        |                        | 1&v=YvrwVK9ZqQY&feat      | 3 FE        | Laser and Classing            | 441201         |
|    |    |    |                       |        |                        | <u>ure=emb_logo</u>       |             | optical sources               |                |
| 1  |    |    | Photo-detectors -     |        | TO(45( 4575 475 475)   | https://www.youtube.co    | C1-C15      | Students will be able         | CO4, CO5       |
| 17 | 17 | 17 | pin-diodes, APDs      | Day 17 | T2(456-457&470-472)    | m/watch?v=1X2Xt7wlcb      | Fire Office | to Classify optical           |                |
|    |    | 1  |                       |        |                        | <u>A</u>                  |             | I classif option              |                |

|    |    |    |                                                        |        |                      |                                                                                        |        | detectors                                                                                |                  |
|----|----|----|--------------------------------------------------------|--------|----------------------|----------------------------------------------------------------------------------------|--------|------------------------------------------------------------------------------------------|------------------|
| 18 | 18 | 18 | Detector<br>responsivity, noise                        | Day 18 | T2(451-452)          | https://www.youtube.co<br>m/watch?v=Y-<br>dbh5UdNqk                                    | C1-C15 | Students will be able to explain detector responsivity and different noises in detectors | CO4, CO5         |
| 19 | 19 | 19 | Optical receivers                                      | Day 19 | T1(249-253)          | https://www.youtube.co<br>m/watch?v=mvmFHZO5<br>8nA                                    | C1-C15 | Stuents will be able<br>to analyze optical<br>receiver circuit                           | CO4, CO5,<br>CO6 |
| 20 | 20 | 20 | Optical link design                                    | Day 20 | T1(284-286)          | https://www.youtube.co<br>m/watch?v=15WulWvjW<br>Eq                                    | C1-C15 | Students will be able<br>to design optical<br>Fiber link                                 | CO4, CO5,<br>CO6 |
| 21 | 21 | 21 | BER calculation,<br>quantum limit, power<br>penalties. | Day 21 | T1(255-262,293)      | https://www.youtube.co<br>m/watch?v=9oYuk66fjiY                                        | C1-C15 | Students will be able<br>to calculate BER,<br>Quantum Limit and<br>Power Penalties       | CO4, CO5,<br>CO6 |
| L. | J  |    | 1                                                      |        | Unit IV - Optical sw |                                                                                        |        | 1                                                                                        |                  |
| 22 | 22 | 22 | Coupled mode<br>analysis of<br>directional couplers    | Day 22 | T1(346-348)          | https://nptel.ac.in/conte<br>nt/storage2/courses/117<br>101002/downloads/Lec2<br>9.pdf | C1-C15 | Students will be able<br>to perform coupled<br>mode analysis of<br>directional couplers  | CO4, CO5         |
| 23 | 23 | 23 | Coupled mode<br>analysis of<br>directional couplers    | Day 23 | T2(668-672)          | https://nptel.ac.in/conte<br>nt/storage2/courses/117<br>101002/downloads/Lec2<br>9.pdf | C1-C15 | Students will be able<br>to perform coupled<br>mode analysis of<br>directional couplers  | CO4, CO5         |
| 24 | 24 | 24 | Electro-optic switches.                                | Day 24 | T2(667-679)          | https://www.youtube.co<br>m/watch?v=fXEA1NRDrr<br>U                                    | C1-C15 | Students will be able to study different electro optical switches                        | CO4, CO5         |
| 25 | 25 | 25 | Coupled mode<br>analysis of<br>directional couplers    | Day 25 | T1(346-348)          | https://nptel.ac.in/conte<br>nt/storage2/courses/117<br>101002/downloads/Lec2<br>9.pdf | C1-C15 | Students will be able to perform coupled mode analysis of directional couplers           | CO4, CO5         |

Unit V - Optical Amplifiers

| 26 | 26                                               | 26 | EDFA                                   | Day 26 | T1 -400-401                | https://www.youtube.co<br>m/watch?v=dsBbqp2skL<br>A&feature=emb_logo                      |        | Students will be able<br>to Explain the<br>working principle of<br>EDFA                   | CO4, CO5                            |  |
|----|--------------------------------------------------|----|----------------------------------------|--------|----------------------------|-------------------------------------------------------------------------------------------|--------|-------------------------------------------------------------------------------------------|-------------------------------------|--|
| 27 | 27                                               | 27 | Raman amplifier                        | Day 27 | T1(418-419)                | https://www.youtube.co<br>m/watch?v=iYscyYD0R9<br>w&feature=emb_logo                      |        | Students will be able<br>to analyze and<br>Classify different<br>optical amplifiers       | CO4, CO5                            |  |
| 28 | 28                                               | 28 | WDM Systems                            | Day 28 | T1(341-345),T2(771-773)    | https://nptel.ac.in/conte<br>nt/storage2/courses/117<br>101054/downloads/lect<br>19.1.pdf |        | Students will be able<br>to demonstrate WDM<br>Systems                                    | CO4, CO5                            |  |
| 29 | 29                                               | 29 | DWDM systems                           | Day 29 | P5                         | https://www.youtube.<br>com/watch?v=Yt1eCul<br>PhOM                                       | C1-C15 | Students will be able<br>to explain DWDM<br>Systems                                       | CO4, CO5                            |  |
| 30 | 30                                               | 30 | Principles of WDM networks             | Day 30 | T2(976-978)                | https://nptel.ac.in/conte<br>nt/storage2/courses/117<br>101054/downloads/lect<br>20.pdf   | C1-C15 | Students will be able<br>to design different<br>WDM networks                              | CO4, CO5                            |  |
|    | Unit VI – Nonlinear Effects in fiber optic links |    |                                        |        |                            |                                                                                           |        |                                                                                           |                                     |  |
| 31 | 31                                               | 31 | Nonlinear effects in fiber optic links | Day 31 | T1(428-431)                | https://nptel.ac.in/conte<br>nt/storage2/courses/117<br>101054/downloads/lect<br>23.pdf   | C1-C15 | Students will be able<br>to analyze different<br>nonlinear effects in<br>fibe optic links | CO4, CO5                            |  |
| 32 | 32                                               | 32 | Nonlinear effects in fiber optic links | Day 32 | T1(432-435)                | https://nptel.ac.in/conte<br>nt/storage2/courses/117<br>101054/downloads/lect<br>23.pdf   | C1-C15 | Students will be able<br>to analyze different<br>nonlinear effects in<br>fibe optic links | CO4, CO5                            |  |
| 33 | 33                                               | 33 | Concept of self-phase modulation       | Day 33 | T1 (435-437)               | https://www.youtube.co<br>m/watch?v=4bPYAYiXJCc                                           | C1-C15 | Students will be able to understand the concept of Self phase modulation                  | CO4, CO5                            |  |
| 34 | 34                                               | 34 | Group velocity<br>Dispersion           | Day 34 | R4(51-76)                  | https://www.youtube.co<br>m/watch?v=DbbFUM4as<br>KA&feature=emb_logo                      | C1-C15 | Students will be able to illustrate the GVD Phenomenon                                    | CO4                                 |  |
| 35 | 35                                               | 35 | Group velocity<br>Dispersion           | Day 35 | R4(51-76)                  | https://www.youtube.co<br>m/watch?v=DbbFUM4as<br>KA&feature=emb_logo                      | C1-C15 | Students will be able to illustrate the CVD Phenomenon                                    | ring & Roomson<br>and Room<br>MUSCI |  |
| 36 | 36                                               | 36 | Solition based communication           | Day 36 | T1(442-444)<br>R5(411-416) | https://nptel.ac.in/content/storage2/courses/117                                          | C1-C15 | Students will be able to understand                                                       | CO4                                 |  |

|  |  |  | 101054/downloads/lect<br>23.pdf | soliton based communication |  |
|--|--|--|---------------------------------|-----------------------------|--|
|  |  |  |                                 |                             |  |

\*T=Text Book; R= Reference Book; C= Company name; R= Research Paper

Total number of lectures as per syllabus: - 36

Total number of lectures as per planned: -36

| Week      | Topic                                                 | No. Of Problems |              | Mapped With CO            |  |
|-----------|-------------------------------------------------------|-----------------|--------------|---------------------------|--|
| 1         |                                                       |                 |              |                           |  |
|           | Assignmen                                             | it Plan         | I            |                           |  |
| ssignment |                                                       | Given           | Submission   | Mapped                    |  |
| No.       | Topic                                                 | Date            | Date         | With CO                   |  |
| 1         |                                                       |                 |              |                           |  |
| 2         |                                                       |                 |              |                           |  |
| 3         |                                                       |                 |              |                           |  |
| 4         |                                                       |                 |              |                           |  |
|           | Content Beyond Syllabo                                | us Topic – Pla  | anned        |                           |  |
| Sr. No.   | Content Beyond Syllabus Topic                         | Date Give       | en Mapped wi | th CO's not covered in TP |  |
| 1         | Synchronous Optical Networks (SONET)                  |                 |              | CO 4 ,CO 6                |  |
| 2         | Multiplexing techniques in fiber-optic communications |                 | THE PARTY    | CO 4 ,CO 6                |  |

#### **Text Books / Reference Books:**

| Code | Title of the Book         | Author Name/Designation/ Organization | Publisher   | Edition/ Publication Year |
|------|---------------------------|---------------------------------------|-------------|---------------------------|
| T1   | Fibre Optic communication | Gerd Keiser                           | McGraw-Hill | 5th Ed. 2013 (Indian      |

|             |                                                        |                                |                                                          | Edition)            |
|-------------|--------------------------------------------------------|--------------------------------|----------------------------------------------------------|---------------------|
| T2          | Optical Fiber Communications, Principles and Practices | J. M. Senior                   | Pearson<br>Education                                     | 3rd Edition, 2010   |
| Reference I | Books                                                  |                                |                                                          |                     |
| R1          | Integrated optics                                      | T. Tamir                       | Topics in Applied<br>Physics Vol.7<br>Springer-Verlag, . | 1975                |
| R2          | Optical communication systems                          | J. Gowar                       | Prentice Hall<br>India                                   | 1987                |
| R3          | Optical fibres telecommunications                      | S.E. Miller and A.G. Chynoweth | Academic Press                                           | 1979                |
| R4          | Nonlinear fibre optics                                 | G. Agrawal                     | Academic Press                                           | 2nd Ed. 1994        |
| R5          | Fiber optic Communication Systems                      | G. Agrawal                     | John Wiley and sons, New York                            | Third Edition, 2002 |

## Company/Industry:

| Code | Company/Industry<br>Name                      | Website                                | Detailed Information                                                                                                    |
|------|-----------------------------------------------|----------------------------------------|----------------------------------------------------------------------------------------------------|
| C1   | OFS                                           | www.ofsoptics.com                      | OFS is a world-leading designer, manufacturer and provider of optical fiber, optical fiber cable, connectivity, FTTx and specialty photonics solutions.                                                                                        |
| C2   | HFCL                                          | www.hfcl.com                           | The company specializes in manufacturing of telecommunication equipments, optical cables and intelligent power systems.                                                                                                    |
| C3   | Corning Technologies<br>India Private Limited | https://www.corning.com/in/en.html     | Optical fiber Manufacturing Company .It has been a leader in the field since inventing low-loss optical fiber 40 years ago. With 16.3% of market share, it continues to lead the industry.                                                     |
| C4   | Mouser Electronics, Inc.                      | www.mouser.com                         | The company offers fiber optic cables and cable assemblies, as well as switches, connectors, transmitters, development tools, receivers, and transceivers.                                                                                     |
| C5   | Colonial Teltek                               | www.colonialteltek.com                 | Distributor of underground communication and aerial hardware, bridge support and cabling products. Offers conduits, fiber optic cables, racks, cable lashers, and cleaners. Serves the outside plant, telecommunication and utility industries |
| C6   | Robeck fluid power company                    | www.robeckfluidpower.com               | The company offers fiber optics products for a company offers fiber optics products for a company offers. Additionary, it offers pneumatics, hydraulics, electronics, be prication, fine conveyance, and aluminum structural framing products. |
| C7   | Leoni Fiber Optics                            | https://www.leoni-<br>americas.com/us/ | It offers fiber optic raw materials, fibers, cables, ascnowes, optical components, and accessories. Its other offerings include vehicle, electrical appliance,                                                                                 |

|     |                         |                                         | infrastructure, enterprise data solution, factory automation and robotics, and healthcare cable and wire products.                                                                                                    |
|-----|-------------------------|-----------------------------------------|----------------------------------------------------------------------------------------------------|
| C8  | Mc Pherson              | http://www.mcphersoninc.co<br>m/        | The company specializes in scientific instruments, including specialty fiber optic assemblies and adapters. Fiber optic assemblies include single fiber, multiple fiber, random, coherent, bifurcated, and circular to rectangular bundles, as well as liquid light guides.                                                                                        |
| С9  | Fujikura                | https://www.fujikura.com/               | The Company provides materials to the power & telecommunication industry, electronic and automotive manufacturers, and also manages real estate in Japan.                                                                                                    |
| C10 | ZTT                     | https://www.ztt.com/                    | ZTT is the ninth largest fiber optic cable supplier, established in 1992. It is publicly traded on the Shanghai Stock Exchange, and produces nearly 100 series and over 1,000 varieties of fiber optic communication and power transmission products.                                                                                                    |
| C11 | Sumitomo Electric       | http://www.sumitomoelectric<br>usa.com/ | It manufactures advanced materials used in automotive manufacturing and the energy industry, such as rubber and steel, in addition to fiber optics for telecommunications.                                                                                                    |
| C12 | Prysmian                | https://na.prysmiangroup.co<br>m/       | It provides cable to energy and telecommunication companies worldwide. It is a union of Prysmian, Draka, and General Cable.                                                                                                    |
| C13 | Futong                  | www.futonggroup.com/                    | It is a global vendor of basic internet materials and leading in optical fiber and cable industry in China, with 30 factories and a total of 12,200 employees worldwide. Its main products are optical fiber preform, optical fiber, optical cable, and end-use fiber optic products such as broadband access equipment and high temperature superconductor cable. |
| C14 | Furukawa Electric       | http://www.furukawaelectric.us/         | Furukuwa manufactures mining equipment and advanced materials, including fiber optic cable.                                                                                                    |
| C15 | Fiber optics system Inc | https://www.fiberopticsystems.com/      | It offers custom fiber optic assemblies for medical, industrial, spectrometry, and test and measurement applications. The company also offers bulk fiber, converters, light sources, and lights.                                                                                                    |

THE OF ENGINEERS

Principal

3 D College of Engineering & Management
Khandala, Katol Road
Nangur-441501

| Code | Title of the Paper                                                                                           | First Author<br>Name   | Journal/Conference Name                                                                                                    | DOI no.                                                | Issue/Volu<br>me/Page<br>no/Year                        |
|------|----------------------------------------------------------------------------------------------------|------------------------|----------------------------------------------------------------------------------------------------|--------------------------------------------------------|---------------------------------------------------------|
| P1   | A comprehensive study of linear and non-linear optical properties of novel charge transfer molecular systems | B.A Sriyanka<br>Mendis | Journal of Molecular<br>Structure: THEOCHEM                                                                                    | https://doi.org/10.101<br>6/j.theochem.2004.02.<br>027 | Volume 678,<br>Issues 1–3,<br>June 2004,<br>Pages 31-38 |
| P2   | Optical Fiber Communications Link<br>Design                                                                  | James P Wittke         | 19th Annual technical symposium                                                                                                | https://doi.org/10.111<br>7/12.954472                  | Proceedings<br>Volume-0063                              |
| P3   | Evolution of WDM optical networks                                                                            | A.Mrincic              | 5th International Conference on<br>Telecommunications in Modern<br>Satellite, Cable and Broadcasting<br>Service. TELSIKS 2001. | https://doi.org/10.110<br>9/TELSKS.2001.95582<br>2     | Volume 2,<br>19-21 Sept.<br>2001                        |
| P4   | Analysis of WDM system using DCF                                                                             | J.Karunya              | 2017 Fourth International<br>Conference on Signal Processing,<br>Communication and Networking<br>(ICSCN)                       | https://doi.org/10.110<br>9/ICSCN.2017.808572<br>6     | 16-18 March<br>2017                                     |
| P5   | DWDM: shaping the future communications network                                                              | S.V.Kartalopoulo<br>s  | IEEE Potentials Journal                                                                                                    | https://doi.org/10.110<br>9/MP.2004.1343224            | Volume: 23 ,<br>Issue: 4 ,<br>OctNov.<br>2004           |
| P6   | Quality factor improvement of self-phase modulation induced optical transmission system                      | Sonveer Yadav          | 2016 International Conference on<br>Communication and Signal<br>Processing (ICCSP)                                             | https://doi.org/10.110<br>9/ICCSP.2016.7754182         | 6-8 April<br>2016                                       |
| P7   | Self-Phase Modulation in Semiconductor<br>Optical Amplifiers: Impact of Amplified<br>Spontaneous Emission    | Prashant P.<br>Baveja  | IEEE Journal of Quantum<br>Electronics                                                                                         | https://doi.org/10.110<br>9/JQE.2010.2048743           | Volume: 46 ,<br>Issue: 9 ,<br>Sept. 2010                |
| P8   | Self-Phase-Modulation of Optical Beams-<br>The Formative Years                                               | T.K.Gustafson          | 2007 Conference on Lasers and Electro-Optics (CLEO)                                                                            | https://doi.org/10.110<br>9/CLE0.2007.4453558          | 6-11 May<br>2007                                        |
| Р9   | High-speed photodiode and optical receiver technologies                                                      | Atsushi<br>Wakatsuki   | 2009 Conference on Optical Fiber<br>Communication                                                                              | https://doi.org/10.136<br>4/OFC.2009.OMK1              | https://doi.or<br>g/10.1364/0F<br>C.2009.0MK1           |
| P10  | High Speed Energy Efficient Optical<br>Receiver                                                              | Yuan Sheng Lee         | 2018 IEEE International<br>Conference on Electron Devices<br>and Solid State Circuits (EDSSC)                                  | 3                                                      | https://doi.or<br>g/10.1109/ED<br>\$50.0019.8/87        |
| P11  | Performance of optical receivers using photodetectors with different fields of view in an indoor cellular    | Cuiwei He              | 2015 International Telecommunication Networks and Applications Conference (ITNAC)                                              | ttps://doi.gc/10.110<br>XATNAC.2011.736679             | 18-20 Nov.<br>2015                                      |

|     | communication system                                                                                          |                 |                                                                                                    |                                                                                  |                                                                                          |
|-----|----------------------------------------------------------------------------------------------------|-----------------|----------------------------------------------------------------------------------------------------|----------------------------------------------------------------------------------|------------------------------------------------------------------------------------------|
| P12 | Analysis of signal-to-noise ratio in optical receivers                                                        | Z.Bielecki      | 6th International Conference on<br>Telecommunications in Modern<br>Satellite, Cable and Broadcasting<br>Service, 2003. TELSIKS 2003. | https://doi.org/10.110<br>9/TELSKS.2003.12461<br>87                              | 1-3 Oct. 2003                                                                            |
| P13 | Fiber-optic communication — An overview                                                                       | Otto Strobel    | 20th International Crimean<br>Conference "Microwave &<br>Telecommunication Technology"                                               | https://doi.org/10.110<br>9/CRMICO.2010.56324<br>26                              | 13-17 Sept.<br>2010                                                                      |
| P14 | Impact of different noise sources on the performance of PIN- and APD-based FSO receivers                      | Fang Xu         | Proceedings of the 11th<br>International Conference on<br>Telecommunications                                                         | INSPEC Accession<br>Number: 12144353                                             | INSPEC Accession Number: 12144353                                                        |
| P15 | Recent Advances in Avalanche<br>Photodiodes                                                                   | Joe C.Campbell  | Journal of Lightwave Technology                                                                                                    | https://doi.org/10.110<br>9/JLT.2015.2453092                                     | https://doi.or<br>g/10.1109/JL<br>T.2015.24530<br>92                                     |
| P16 | InGaAs Communication Photodiodes:<br>From Low- to High-Power-Level Designs                                    | M. Achouche     | IEEE Photonics Journal                                                                                                    | DOI:<br>10.1109/JPHOT.2010<br>.2050056<br>DOI:<br>10.1109/JPHOT.2010<br>.2050056 | DOI:<br>10.1109/JPH<br>OT.2010.205<br>0056<br>DOI:<br>10.1109/JPH<br>OT.2010.205<br>0056 |
| P17 | Measurement of pulse dispersion in optical fiber communication system                                         | Farhana Nahar   | 2016, 5th International<br>Conference on Informatics,<br>Electronics and Vision (ICIEV)                                              | https://doi.org/10.110<br>9/ICIEV.2016.7760163                                   | https://doi.or<br>g/10.1109/ICI<br>EV.2016.7760<br>163                                   |
| P18 | Comparative Analysis of Dispersion<br>Compensating Fiber in DWDM System<br>Using 10 Gbps and 40 Gbps Bit Rate | Fauza Khair     | 2018 10th International<br>Conference on Information<br>Technology and Electrical<br>Engineering (ICITEE)                            | https://doi.org/10.110<br>9/ICITEED.2018.85348<br>51                             | https://doi.or<br>g/10.1109/ICI<br>TEED.2018.85<br>34851                                 |
| P19 | The First 0.14-dB/km Loss Optical Fiber and its Impact on Submarine Transmission                              | Yoshiaki Tamura | Journal Of Lightwave Technology                                                                                                    | 10.1109/JLT.2018.27<br>96647                                                     | , VOL. 36, NO.<br>1, JANUARY<br>1, 2018                                                  |
| P20 | A review paper on fiber-optic sensors and application of PDMS materials for enhanced performance              | Othman Sidek    | 2011 IEEE Symposium on<br>Business, Engineering and<br>Industrial Applications (ISBEIA)                                              | https://doi.org/10.110<br>9/ISBEIA.2011.608885<br>8                              | https://doi.or<br>g/10.1109/IS<br>BEIA.2011.60<br>88858                                  |

Prof. Gayatri Bhoyar Subject Teacher

Prof. Avinash K. Ikhar Academic Incharge Dr.P.R.Kshirsagar
HOD, Bept(EN/EHO) TC
JD College of Engineering
& Management, Nagpur

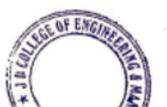

Principal

3 D College of Engineering & Management
Khandala, Katol Road
Nappur-441501

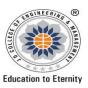

# **JAIDEV EDUCATION SOCIETY'S** J D COLLEGE OF ENGINEERING AND MANAGEMENT KATOL ROAD, NAGPUR Website: www.jdcoem.ac.inE-mail: info@jdcoem.ac.in

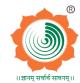

### An Autonomous Institute, with NAAC "A" Grade **Department of Information Technology**

"A Place to Learn, A Chance to Grow"

2020-21 (Odd Sem)

| <u>VISION</u>                                                                                                    | <u>MISSION</u>                                                                                                    |
|----------------------------------------------------------------------------------------------------|----------------------------------------------------------------------------------------------------|
| To be a recognized as an Excellent Innovative Engineering Department through Academic Programme which develops leaders in Education and Research in Computer Science." | <ol> <li>To create self-learning environment by facilitating leadership qualities, team-spirit and ethical responsibilities.</li> <li>To Strengthen department-industry collaboration and interaction with professional society through technical knowledge and internship program.</li> <li>To promote research and development with current techniques through well qualified resources in the area of computer science and wireless engineering.</li> </ol> |

# **Teaching Plan**

| Course : B. Tec | h in INFORMATION TECHNOLOGY  | <b>Year/Semester</b> : 5 <sup>th</sup> Sen | <b>Year/Semester</b> : 5 <sup>th</sup> Semester (3rd Year) |  |  |  |
|-----------------|------------------------------|--------------------------------------------|------------------------------------------------------------|--|--|--|
| Name of the To  | eacher : Prof. Madhuri M.Pal | Subject Code :IT501                        | Subject Code :IT501                                        |  |  |  |
| Subject         | :Database Management Systems | Section :                                  |                                                            |  |  |  |
| Periods per W   | eek (each 60 min)            | Lecture                                    | 3                                                          |  |  |  |
|                 |                              | Tutorial                                   | 1                                                          |  |  |  |
|                 |                              | Practical                                  | 2                                                          |  |  |  |

| Course Objective                                                                                                    | Course Outcomes                                                           |
|----------------------------------------------------------------------------------------------------|---------------------------------------------------------------------------|
| 1. Eliminate redundant data.                                                                                                    | After learning the course the students should be able:                    |
| 2. Make access to the data easy for the user.                                                                                                   | CO1: To explain need of database management.                              |
| <ul><li>3. Provide for mass storage of relevant data.</li><li>4. Make the latest modifications to the data base available immediately</li></ul> | CO2: To design and implement a database schema for a given problem-domain |
| 5. Protect the data from physical harm and un- authorized systems                                                                               | CO3: To normalize a database                                              |
| 6. Allow for multiple users to be active at one time                                                                                            | CO4: To create and query a database using SQL DML/DDL commands stored     |
|                                                                                                    | procedures and functions.                                                 |
|                                                                                                    | CO5: To declare and enforce integrity constitution on a database          |
|                                                                                                    | CO6: To illustrate understanding of indexing mein ds                      |

| Sr. | Lec. | Topic | Contents to be | Planned  | Text Books     | URL's                   | Applicati | Learning Outcomes | CO mapping |
|-----|------|-------|----------------|----------|----------------|-------------------------|-----------|-------------------|------------|
| No  | No   | Code  | Covered        | Teaching | (Page no)      | (NPTEL/OnlineMaterial/P | ons       |                   |            |
|     |      |       |                | Dates    | Reference Book | Pt/Video)               |           |                   |            |

|   |   |   |                                                             |       | (Page no)            |                                                                                                    | (R&D/<br>Industry) |                                                                                                    |         |
|---|---|---|-------------------------------------------------------------|-------|----------------------|----------------------------------------------------------------------------------------------------|--------------------|----------------------------------------------------------------------------------------------------|---------|
|   |   |   | · ·                                                         | UN    | IT-I Basic Co        | ncepts DBMS                                                                                                    |                    |                                                                                                    |         |
| 1 | 1 | 1 | Unit I Introduction: Basic concepts DBMS                    | Day 1 | T1<br>Pg: 21         | Video: https://www.youtub<br>e.com/watch?v= f Pu7t9e<br>P8                                                                                                    | P1,P2              | Students should able to understand and Execute basic DBMS                                                                                                    | CO1     |
| 2 | 2 | 2 | Advantages of DBMS over file-processing systems             | Day 2 | T1<br>Pg:21          | https://www.youtube.com<br>/watch?v=7LL70V1509o                                                                                                    | P1,P2              | Student will also be able to Understand basic database concepts,                                                                                                    | CO1     |
| 3 | 3 | 3 | Data models                                                 | Day 3 | T1<br>Pg:24          |                                                                                                    |                    | including the structure and operation of the                                                                                                    | CO1,CO2 |
| 4 | 4 | 4 | Data abstraction and data independence                      | Day 4 | T1Pg: 33             |                                                                                                    |                    | relational data model.                                                                                                    | C01     |
| 5 | 5 | 5 | Components of DBMS and overall structure of DBMS            | Day 5 | T2 pg:33,57          | https://www.youtube.com<br>/watch?v=PIPiv6gn_Ls                                                                                                    | P1                 |                                                                                                    | CO1,CO2 |
| 6 | 6 | 6 | Data modeling                                               | Day 6 | T1<br>Pg:33-59       |                                                                                                    | P1                 |                                                                                                    | C01     |
| 7 | 7 | 7 | Entity, Attributes,<br>Relationships,<br>Constraints method | Day 7 | T1<br>pg: 811        | https://www.youtube.com<br>/watch?v=mhQvmjqM1i8                                                                                                    | C1-C10             | Understand the concept<br>of a database<br>transaction and related<br>database facilities,<br>including concurrency<br>control, journaling,<br>backup and recovery,<br>and data object locking<br>and protocols | C01     |
| 8 | 8 | 8 | Keys E-R diagrams,<br>Components of E-R<br>Model.           | Day 8 | T1Pg:36-57,<br>80-92 |                                                                                                    | P1,P5,P7           | Understand and successfully apply logical database design principles, including E-R diagrams and database normalization.;                                                                                       | C01,C02 |
| 9 | 9 | 9 | Example Of ER<br>Diagram                                    | Day 9 | T1Pg:36-57,<br>80-92 | STEEL STEEL | 2 - Little         | Convert the ER-model to relational tables populate relational database and formulate SQL queries on data.                                                                                                    | C01,C02 |

| 10 | 10 | 10 | Example Of ER<br>Diagram                         | Day 10 | T1Pg:36-57,<br>80-92       |                                                 |       |                                                                      | C02         |
|----|----|----|--------------------------------------------------|--------|----------------------------|-------------------------------------------------|-------|----------------------------------------------------------------------|-------------|
| 11 | 11 | 11 | Revision of Unit 1                               | Day 11 |                            |                                                 | P2    | able to correctly use<br>quantifiers also in<br>everyday language    |             |
|    |    |    |                                                  | UNIT   | -II Basic conc             | epts, Attributes and do                         | mains |                                                                      |             |
| 12 | 12 | 12 | Model:Basic concepts, Attributes and domains     | Day 12 | T1<br>Pg: 257              | https://www.youtube.com<br>/watch?v=1CFUTFuyELo | P2    | Create changes in program flow using                                 | CO2,CO5     |
| 13 | 13 | 13 | Concept of integrity and referential constraints | Day 13 | T1<br>Pg: 260              | https://www.youtube.com<br>/watch?v=cJg2AuSFdjw |       | control structures.  Modularize program                              | CO2,CO5     |
| 14 | 14 | 14 | Schema diagram                                   | Day 14 | T1-138<br>T1-156<br>T2-232 |                                                 |       | construction and increase code re-use using functions                | CO2,,CO3CO5 |
| 15 | 15 | 15 | Relational query languages                       | Day 15 | T2-201                     | https://www.youtube.com<br>/watch?v=xPr7YFSnmiQ | P5    |                                                                      | CO2,CO4,CO5 |
| 16 | 16 | 16 | Relational Algebra                               | Day 16 | T1<br>pg-339               |                                                 | P8    |                                                                      | CO2,CO4,CO5 |
| 17 | 17 | 17 | Example                                          | Day17  | T2-201                     |                                                 |       |                                                                      | CO2,CO4,CO5 |
| 18 | 18 | 18 | Relational Calculus                              | Day 18 | T1<br>Pg.339               | https://www.youtube.com<br>/watch?v=ajJD0Df5CsY | P8    |                                                                      | CO2,CO4,CO5 |
| 19 | 19 | 19 | Example                                          | Day19  |                            |                                                 |       |                                                                      | CO2,CO4,CO5 |
| 20 | 20 | 20 | Tuple relational and domain relational calculus. | Day20  | T1<br>Pg.340               | https://www.youtube.com<br>/watch?v=ajJD0Df5CsY |       |                                                                      | CO2,CO4,CO5 |
| 21 | 21 | 21 | Example                                          | Day21  |                            | https://www.youtube.com<br>/watch?v=4lcH3ZDKB5E |       |                                                                      | CO2,CO4,CO5 |
| 22 | 22 | 22 | Revision of Unit II                              | Day22  |                            |                                                 |       | Design and implement a small database project using MicrosoftAccess. |             |

UNIT-III Structured Query Language

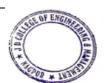

Principal

J D College of Engineering & Management
Khandala, Katol Road
Nagour-441501

| 23 | 23 | 23 | UNIT III Structured Query Language-I: Introduction Characteristics and advantages | Day 23   | T1<br>Pg:65    | https://www.youtube.com<br>/watch?v=nubRlbAF9cU | P3,P6      | 1. onstruct simple and moderately advanced database queries using Structured Query Language (SQL).                 | CO2                 |
|----|----|----|-----------------------------------------------------------------------------------|----------|----------------|-------------------------------------------------|------------|----------------------------------------------------------------------------------------------------|---------------------|
| 24 | 24 | 24 | Data types and literals                                                           | Day 24   | T1<br>Pg: 66   | https://www.youtube.com<br>/watch?v=g2laiylO1wY | P4         | 2.Create changes in                                                                                                | CO2,CO4,CO5         |
| 25 | 25 | 25 | DDL Example                                                                       | Day 25   | T1<br>Pg: 67   | https://www.youtube.com<br>/watch?v=g2laiylO1wY | P5,P6      | program flow using control structures.                                                                             | C02,C04,C05         |
| 26 | 26 | 26 | modifying, deleting,<br>Views                                                     | Day 26   | T1-65-66       |                                                 | P4,P6      | -                                                                                                    | CO2,CO4,CO5         |
| 27 | 27 | 27 | dropping, Updation using views                                                    | Day 27   | T1<br>Pg:64,73 |                                                 |            |                                                                                                    | CO2,CO4,CO5         |
| 28 | 28 | 28 | DML Function                                                                      | Day 28   | T1<br>Pg:73    | https://www.youtube.com<br>/watch?v=nubRlbAF9cU |            |                                                                                                    | CO2,CO4,CO5         |
| 29 | 29 | 29 | SQL DML queries                                                                   | Day 29   | Pg.83,85       |                                                 | P6         |                                                                                                    | CO2,CO4,CO5         |
| 30 | 30 | 30 | Example                                                                           | Day 30   | Pg.83          |                                                 |            |                                                                                                    | CO2,CO4,CO5         |
| 31 | 31 | 31 | SELECT query and clauses                                                          | Day 31   | Pg.90          | https://www.youtube.com<br>/watch?v=nepPkXUn-Mc |            | Demonstrate the use of interpolation methods to find intermediate values in given graphical and/or tabulated data. | C02,C04,C05         |
| 32 | 32 | 32 | Example                                                                           | Day 32   |                |                                                 |            |                                                                                                    | CO2,CO4,CO5         |
| 33 | 33 | 33 | Revision of Unit III                                                              | Day 33   |                |                                                 |            |                                                                                                    |                     |
|    |    |    | UN                                                                                | NIT-IV S | et operations  | , Predicates and Orderin                        | ng of tupl | es                                                                                                    |                     |
| 34 | 34 | 34 | Aggregate functions                                                               | Day 34   | T1<br>Pg:200   | https://www.youtube.com<br>/watch?v=96_ydBBLGIM | P6         | Design programs using a top-down design methodology                                                                | CO1,CO2,CO4         |
| 35 | 35 | 35 | Example Of Aggregate functions                                                    | Day 35   | T1<br>Pg: 198  | https://www.youtube.com<br>/watch?v=bK1gf1n7geM | P1         |                                                                                                    | CO1,CO2,CO4,C<br>O5 |
| 36 | 36 | 36 | Nested queries                                                                    | Day 36   | T1<br>Pg:201   | https://www.youtube.com<br>/watch?v=HRXQ51BSjVk | P1         |                                                                                                    | CO2,co4,CQ5         |
| 37 | 37 | 37 | Database modification using SQL Insert, Update and Delete queries                 | Day 37   | T1<br>Pg: 201  | https://www.youtube.com<br>/watch?v=bt_My4BtZTI | P1,P2      | Sul Designation (                                                                                                  | CO1                 |
| 38 | 38 | 38 | Example                                                                           | Day 38   |                |                                                 |            | To The                                                                                                    |                     |

| 9  | 39 | 39 | Dynamic and embedded SQL                       | Day 39 | T1<br>Pg:204              |                                                                                                    | P1,P2    | '                                                          | CO1<br>,CO2,CO4,CO5 |
|----|----|----|------------------------------------------------|--------|---------------------------|----------------------------------------------------------------------------------------------------|----------|------------------------------------------------------------|---------------------|
| 40 | 40 | 40 | concept of stored procedures                   | Day 40 | T1<br>Pg:204              | https://www.youtube.com<br>/watch?v=bt_My4BtZTI                                                                      | P1       |                                                            |                     |
| 41 | 41 | 41 | Query-by-example                               | Day 41 |                           |                                                                                                    |          | '                                                          |                     |
|    |    |    |                                                | UNIT   | -V Functional             | l dependency, Decompo                                                                                                | sition   |                                                            |                     |
| 42 | 42 | 42 | Functional dependency, Decomposition           | Day 42 | T1<br>Pg:296              | https://www.youtube.com/watch?v=IU9bGrIkqSw                                                                          | P7       |                                                            | C03,C04             |
| 43 | 43 | 43 | properties of decomposition                    | Day 43 | T1<br>Pg:300              | https://www.khanacademy<br>.org/math/ap-calculus-<br>bc/bc-differential-<br>equations-new/bc-7-<br>5/v/eulers-method | P7       |                                                            | CO3,CO4             |
| 44 | 44 | 44 | Normalization using functional dependency      | Day 44 | T1<br>Pg:296              | https://www.youtube.com<br>/watch?v=gr_J36P4RNs                                                                      | P1,P7,P5 | Improve the database design by normalization               | C03,C04             |
| 45 | 45 | 45 | Example of<br>1nf,2,nf,3,nf etc                | Day 45 | T1<br>Pg:299              | 1                                                                                                    |          |                                                            | C03,C04             |
| 46 | 46 | 46 | Multivalued<br>dependency , join<br>dependency | Day 46 | Pg T1304<br>Pg:296-304 ., | https://www.youtube.com<br>/watch?v=hGN54bkE8Ac                                                                      | P7       | Familiar with basic database storage structures and access | C03,C04             |
| 47 | 47 | 47 | Secondary storage                              | Day 47 | TI<br>Pg309               | https://www.youtube.com<br>/watch?v=ujXi29Mf83Q                                                                      |          | techniques: file and page organizations, indexing          | CO1,CO4             |
| 48 | 48 | 48 | RAID, File organization                        | Day 48 | T1<br>Pg.311              |                                                                                                    |          | methods including B                                        | C03,C04             |
| 49 | 49 | 49 | Indices, Static and dynamic hashing            | Day 49 | T1<br>Pg309               | https://www.youtube.com<br>/watch?v=ujXi29Mf83Q                                                                      |          | tree, and hashing.                                         | C03,C04             |
| 50 | 50 | 50 | B-Trees                                        | Day 50 | TI<br>Pg.634              | https://www.khanacademy<br>.org/math/differential-<br>equations/second-order-<br>differential-                       | P5       |                                                            | C01,C02             |
| 51 | 51 | 51 | B+ Trees                                       | Day 51 | TI<br>Pg.634              | equations/linear-<br>homogeneous-2nd-<br>order/v/2nd-order-linear-<br>homogeneous-differential-<br>equations-1       |          | STUL WINNIE                                                | CO1,CO2             |

|    |    |    | UNIT-VI:Transaction concept                                            |        |                      |                                                                                                    |       |                                                                                                   |             |
|----|----|----|------------------------------------------------------------------------|--------|----------------------|----------------------------------------------------------------------------------------------------|-------|---------------------------------------------------------------------------------------------------|-------------|
| 52 | 52 | 52 | Measures of query cost, Selection operation                            | Day 52 | T1<br>Pg.799 -Pg 807 | https://www.youtube.com<br>/watch?v=rKN60UnVsMw                                                             | P5,P7 | STUDENT                                                                                           | C03         |
| 53 | 53 | 53 | Sorting and join operation                                             | Day 53 |                      |                                                                                                    |       | UNDERSTAND and discuss selected                                                                   |             |
| 54 | 54 | 54 | Components of transaction management, Concurrency and recovery system  | Day 54 | T 1<br>Pg .835       | https://www.youtube.com<br>/watch?v=eYQwKi7P8MM<br>Hindi<br>https://www.youtube.com<br>/watch?v=AB Yhfx9ZYg | P5    | advanced database<br>topics, such as<br>distributed database<br>systems and the data<br>warehouse | CO2,CO4     |
| 55 | 55 | 55 | Different concurrency control protocols such as timestamps and locking | Day 55 | T 1<br>Pg .835       | https://dbjpanda.me/dbms/fundamentals/transactions-and-concurrency-control                                  | P5    | Understand the role of the database administrator.                                                | C01,C02     |
| 56 | 56 | 56 | Validation, Multiple granularity                                       | Day 56 | T 1<br>Pg .866       | https://dbjpanda.me/dbms/fundamentals/transactions-and-concurrency-control                                  | P5    |                                                                                                   | C06         |
| 57 | 57 | 57 | Deadlock handling                                                      | Day 57 | T 1<br>Pg .867       | hindi<br>https://www.youtube.com<br>/watch?v= zOTMOubT1M                                                    | P9    |                                                                                                   | CO2,CO4     |
| 58 | 58 | 58 | Different crash recovery methods such as log-based recovery            | Day 58 | T 1<br>Pg .912       | https://www.youtube.com<br>/watch?v=0 DnBLn3nqg                                                             | Р9    |                                                                                                   | CO2,CO4,CO5 |
| 59 | 59 | 59 | Buffer management<br>and Remote backup<br>system                       | Day 59 | T 1<br>Pg .926       | https://www.youtube.com<br>/watch?v=J-cL2tqM-6U                                                             | P9    |                                                                                                   | CO2,CO4     |

\*T=Text Book; R= Reference Book; C= Company name; R= Research Paper

Total number of lectures as per syllabus: - 45 Total number of lectures as per planned: -59

|      | Tutorial Plan                                                             |                 | 14             |
|------|---------------------------------------------------------------------------|-----------------|----------------|
| Week | Topic                                                                     | No. Of Problems | Mapped With 30 |
| 1    | Database modification using SQL Insert, Update and Delete queries Example | 03              | II             |

| 2 | Relational Calculus with example                                      | 02 | I,III |
|---|-----------------------------------------------------------------------|----|-------|
| 3 | SQL with example                                                      | 04 | IV    |
| 4 | Draw the ER Diagram of Hospital ,Car Insurance and college management | 03 | V     |

# **Assignment Plan**

| Assignment | Tania                      | Given   | Submission | Mapped  |
|------------|----------------------------|---------|------------|---------|
| No.        | Topic                      | Date    | Date       | With CO |
| 1          | Basic concepts DBMS        | 27/7/18 | 4/8/18     | I       |
| 2          | Relational query languages | 16/8/18 | 19/8/18    | II      |

# Content Beyond Syllabus Topic - Planned

| Sr. No. | Content Beyond Syllabus Topic                    | Date Given | Mapped with CO's not covered in TP |
|---------|--------------------------------------------------|------------|------------------------------------|
| 1       | Implementation of various queries using Database |            | I, II, III, IV, V, VI              |
| 2       | Mini project college database                    |            | I, II, III                         |

## Text Books / Reference Books:

| Code | Title of the Book                                      | Author Name/Designation/ Organization                  | Publisher                | Edition/ Publication Year                    |
|------|--------------------------------------------------------|--------------------------------------------------------|--------------------------|----------------------------------------------|
| T1   | Database system concepts                               | Abraham Silberschatz, Henry F. Korth, and S. Sudarshan | McGraw Hill<br>Education | 7th edition, , 2011.                         |
| T2   | Fundamental Database Systems                           | Ramez Elmasri and Shamkant B. Navathe                  | Charles                  | 7th edition, Pearson Indo                    |
| R1   | Database systems: Design implementation and management | Carlos Coronel, Steven Morris                          | McGrav Hill              | 11th edition, Cengage<br>Learning Press 2014 |

| D2 | An Introduction to Numerical Methods and | Murach's MySQL | Shroff Publication | 2nd Edition 2016 |
|----|------------------------------------------|----------------|--------------------|------------------|
| K2 | Analysis                                 |                |                    |                  |

## Company/Industry:

| Code | Company/Industry<br>Name | Website        | Detailed Information                |  |  |
|------|--------------------------|----------------|-------------------------------------|--|--|
| C1   | Google                   | www.google.com | Search engine optimization purpose. |  |  |

### Research Paper:

| Code | Title of the Paper                                                                                          | First Author<br>Name                           | Journal/Conference Name                                                                                                    | DOI no.                                                         | Issue/Volu<br>me/Page<br>no/Year                                                     |
|------|----------------------------------------------------------------------------------------------------|------------------------------------------------|----------------------------------------------------------------------------------------------------|-----------------------------------------------------------------|--------------------------------------------------------------------------------------|
| P1   | Database Management Systems: A<br>NoSQL Analysis                                                            | Innocent<br>Mapanga,<br>Prudence<br>Kadebu     | Springer International Publishing<br>Switzerland 2015 S. Kozielski et al.<br>(Eds.):. 136–146, 2015.                                              | DOI: 10.1007/978-3-<br>319-18422-7_12                           | BDAS 2015,<br>CCIS 521, pp                                                           |
| P2   | THE ROLE OF DATABASE MANAGEMENT SYSTEMS FOR INVESTIGATIVE DATA                                              | Gary D.<br>Anderson,<br>MCMaster<br>University | https://support.sas.com/resources/papers/<br>proceedings-archive/SUGI82/Sugi-82-<br>69%20Anderson.pdf<br>IEEE Transactions on Power Systems       | 30(6):1-12 · December<br>2014<br>10.1109/TPWRS.2014.2<br>376935 | VOL. 30, NO. 6                                                                       |
| Р3   | The Database Normalization Theory and the Theory of Normalized Systems: Finding a Common Ground             | Erki Eessaar                                   | https://www.researchgate.net/publication/297731569 The Database Normalization_Theory_and_the Theory_of_Normalized Systems Finding a Common Ground | February 2016                                                   | 2, 2007, no.<br>39, 1945 –<br>1956<br>7.91<br>Tallinn<br>University of<br>Technology |
| P4   | Prioritizing Technical Debt in Database<br>Normalization Using Portfolio Theory and<br>Data Quality Metrics | Mashel Albarak ,<br>Rami Bahsoon               | https://arxiv.org/ftp/arxiv/papers/1<br>801/1801.06989.pdf                                                                                        | JULY 2010                                                       | ISSN 1819-<br>6608<br>VOL: 5, VO. 7<br>JULY 2010                                     |
| P5   | Transaction Processing and Query Optimization                                                               | Sumathi Sai<br>S. Esakkirajan                  | https://www.researchgate.net/publica<br>tion/294450433_Transaction_Proces<br>sing_and_Query_Optimization                                          | January 2007                                                    | DOI: 10/10<br>1/9/8-3-34<br>48399-1-7                                                |
| P6   | Query Processing and Optimization in Distributed Database Systems                                           | Muhammad<br>Haroon                             | ,                                                                                                    | 2018                                                            | Paper 229-27                                                                         |

| P7 | Subset Queries in Relational Databases  Teaching Relational Algebra and Relational Calculus: A Programming Approach | Satyanarayana<br>R Valluri ,<br>Kamalakar<br>Karlapalem<br>Kirby Mcmaster<br>Nicole<br>Anderson | https://support.sas.com/resources/pa<br>pers/proceedings/proceedings/sugi27<br>/p229-27.pdf<br>https://arxiv.org/ftp/cs/papers/040<br>6/0406029.pdf<br>Journal of Information Systems<br>Education | January 1978 with2,168  January 2008 | 10.1093/imam<br>at/21.1.47<br>https://www.r<br>esearchgate.n<br>et/publication/<br>228635531_T<br>eaching_Relat |
|----|----------------------------------------------------------------------------------------------------|-------------------------------------------------------------------------------------------------|----------------------------------------------------------------------------------------------------|--------------------------------------|----------------------------------------------------------------------------------------------------|
| P8 |                                                                                                    |                                                                                                 |                                                                                                    |                                      | ional_Algebra _and_Relatio nal_Calculus_ A_Programmi ng_Approach                                                |
| Р9 | Deadlock Detection Views of<br>Distributed Database                                                                 | B.M. Monjurul<br>Alom<br>Frans<br>Alexander<br>Henskens                                         | https://www.researchgate.net/publication/220841608_Deadlock_Detection_Views_of_Distributed_Database                                                                                                | January 2009                         | DOI: 10.1109<br>/ITNG.2009.2<br>20                                                                              |

Subject Teacher

Academic Incharge

**Head of Department IT-CSE** 

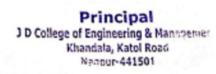

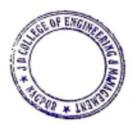

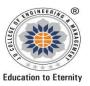

## **JAIDEV EDUCATION SOCIETY'S** J D COLLEGE OF ENGINEERING AND MANAGEMENT

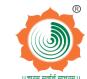

### An Autonomous Institute, with NAAC "A" Grade **Department of Information Technology**

"Rectifying Ideas, Amplifying Knowledge"
2020-21 (Odd Sem)

|                                 | <u>VISION</u>                                                                              | <u>MISSION</u>                                                                                                    |
|---------------------------------|--------------------------------------------------------------------------------------------|----------------------------------------------------------------------------------------------------|
| To produce Co satisfying the ne | mpetent Professionals equipped with technical knowledge and commitment for eds of Society. | To impart advanced knowledge with an inclination towards research with well Equipped Lab. To develop an ability to work ethically and responsive towards the need of society. |

| Course          | : B. Tech in Information Technology | Year/Semester: 7 <sup>th</sup> Semester (4 <sup>th</sup> Year) |                      |  |  |
|-----------------|-------------------------------------|----------------------------------------------------------------|----------------------|--|--|
| Name of the Tea | acher: Prof. B S Madan              | Subject Code : IT702                                           | Subject Code : IT702 |  |  |
| Subject         | : Machine Learning                  | Section :IT5T002                                               |                      |  |  |
| Periods per We  | ek (each 60 min)                    | Lecture 3                                                      |                      |  |  |
|                 |                                     | Tutorial -                                                     |                      |  |  |
|                 |                                     | Practical -                                                    |                      |  |  |

# **Teaching Plan**

| Course Objective                                                         | Course Outcomes                                                      |
|--------------------------------------------------------------------------|----------------------------------------------------------------------|
| 1. To understand the basic concepts and methods of machine learning.     | After learning the course the student will be able:                  |
| 2. To make use of some elementary machine learning techniques in the     | 1. To demonstrate knowledge of the machine learning literature.      |
| design of computer systems.                                              | 2. To describe how and why machine learning methods work.            |
| 3. To develop a broad perspective about the applicability of ML          | 3. To demonstrate results of parameter selection.                    |
| algorithms in different fields.                                          | 4. To explain relative strengths and weaknesses of different machine |
| 4. To understand the major machine learning algorithms, the problem      | learning methods.                                                    |
| settings and assumptions that underlies them.                            | 5. To select and apply appropriate machine learning methods to a     |
| 5. To possess insights, concerning the relative strengths and weaknesses | selected problem.                                                    |
| of various common machine learning                                       | 6. To implement machine learning algorithms on real datasets.        |
| methods.                                                                 | 7. To suggest ways to improve results.                               |

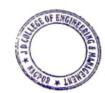

Principal
J D College of Engineering & Managemen Khandala, Katol Road Nanpur-441501

| PO   | PO1 | PO2  | PO3   | PO4 | PO5  | PO6 | PO7  | PO8 | PO9  | PO10 | PO11 | PO12 | PSO1 | PSO2 | PSO3 |
|------|-----|------|-------|-----|------|-----|------|-----|------|------|------|------|------|------|------|
| CO1  | 3   | 3    | 2     | 2   | 3    | 3   | 2    | 1   | 1    | -    | 1    | 1    | 3    | 3    | 3    |
| CO2  | 3   | 3    | 2     | 2   | 2    | 2   | 3    | -   | 1    | -    | -    | 1    | 3    | 3    | 3    |
| CO3  | 3   | 2    | 2     | 2   | 1    | 2   | 2    | -   | -    | -    | -    | -    | 3    | 3    | -    |
| CO4  | 3   | 3    | -     | -   | -    | 2   | 1    | -   | 1    | -    | -    | -    | 3    | 3    | 1    |
| CO5  | 3   | 3    | 2     | 1   | -    | 1   | 1    | 1   | -    | -    | -    | -    | 3    | 2    | 1    |
| CO6  | 3   | 3    | 2     | 2   | 1    | 2   | 1    | 1   | 1    | _    | 1    | 1    | 3    | 3    | 2    |
| Avg. | 3   | 2.83 | 1.666 | 1.5 | 1.16 | 2   | 1.66 | 0.5 | 0.66 | -    | 0.33 | 0.5  | 3    | 2.83 | 1.66 |

| Sr.<br>No | Lec.<br>No                                 | Top<br>ic<br>Co<br>de | Contents to be<br>Covered                                                            | Planned<br>Teaching<br>Dates | Actual<br>Teachin<br>g Date | Text<br>Books<br>(Page<br>no) | Reference<br>Book<br>(Page no) | URL's<br>(NPTEL/OnlineMaterial/PPt/<br>Video)                                                                                                    | Application<br>s (R&D/<br>Industry) | Learning Outcomes                                                                           | Map<br>ping<br>CO's |  |  |  |
|-----------|--------------------------------------------|-----------------------|--------------------------------------------------------------------------------------|------------------------------|-----------------------------|-------------------------------|--------------------------------|----------------------------------------------------------------------------------------------------|-------------------------------------|---------------------------------------------------------------------------------------------|---------------------|--|--|--|
|           |                                            |                       |                                                                                      | n                            | DEDECLU                     |                               | 1: Introduct                   |                                                                                                    |                                     |                                                                                             |                     |  |  |  |
|           | PREREQUISITES: Engineering Mathematics-III |                       |                                                                                      |                              |                             |                               |                                |                                                                                                    |                                     |                                                                                             |                     |  |  |  |
| 1         | 1                                          | 1.1                   | Well-posed learning<br>problems, Designing a<br>Learning System,                     | 15/07/2020                   | 15/07/2<br>020              | T1(3-<br>11)                  | R1-1                           | 1.https://www.cmpe.boun.ed<br>u.tr/~ethem/i2ml3e/3e_v1-<br>0/i2ml3e-chap1.pptx<br>2.http://mleg.cse.sc.edu/edu/c<br>sce883/uploads/Main.Lecture<br>Notes/lec17.ppt<br>3.https://nptel.ac.in/content/st<br>orage2/106/106/106106202/<br>MP4/mod02lec06.mp4 | C1-C5                               | Student will be able to demonstrate knowledge of the machine learning literature.           | CO1                 |  |  |  |
| 2         | 2                                          | 1.2                   | Perspectives and<br>Issues in Machine<br>learning,                                   | 20/07/2020                   | 20/07/2<br>020              | T(14-<br>15)                  | R1(34-56)                      | 1.https://www.cmpe.boun.ed<br>u.tr/~ethem/i2ml3e/3e v1-<br>0/i2ml3e-chap1.pptx<br>2.https://nptel.ac.in/content/st<br>orage2/106/106/106106202/<br>MP4/mod01lec04.mp4                                                                                     | C1-C5                               | Student will be able to demonstrate knowledge of the machine learning literature.           | СО                  |  |  |  |
| 3         | 3                                          | 1.3                   | Concept Learning and<br>General-to-specific<br>Ordering: A concept<br>learning task, | 22/07/2020                   | 22/07/2<br>020              | T(20-<br>22)                  | R1(39-47)                      | 1.https://www.cmpe.boun.ed<br>u.tr/~ethem/i2ml3e/3e_v1-<br>0/i2ml3e-chap1.pptx<br>2.https://nptel.ac.in/content/st                                                                                                    | 1-C5                                | Student will be able to<br>be monstrate knowledge of<br>the machine learning<br>are rature. |                     |  |  |  |

| 4 | 4 | 1.4 | Concept learning as<br>Search, Finding a<br>maximally specific<br>hypothesis, | 27/07/2020 | 29/07/2<br>020 | T(23-<br>26) | R1(4-9) | orage2/106/106/106106202/<br>MP4/mod02lec09.mp4  1.https://www.cmpe.boun.ed u.tr/~ethem/i2ml3e/3e v1- 0/i2ml3e-chap2.pptx 2.https://nptel.ac.in/content/st orage2/106/106/106106202/ MP4/mod02lec09.mp4 | C1-C5 | Student will be able to demonstrate knowledge of the machine learning literature. | CO1 |
|---|---|-----|-------------------------------------------------------------------------------|------------|----------------|--------------|---------|----------------------------------------------------------------------------------------------------|-------|-----------------------------------------------------------------------------------|-----|
|   | 5 | 1.5 | Version Spaces and<br>Candidate elimination<br>algorithm,                     | 29/07/2020 | 03/08/2 020    | T(29-<br>39) | R1(4-9) | 1.https://www.cmpe.boun.ed<br>u.tr/~ethem/i2ml3e/3e_v1-<br><u>0/i2ml3e-chap2.pptx</u><br>2.https://nptel.ac.in/content/st<br>orage2/106/106/106106202/<br>MP4/mod02lec09.mp4                            | C1-C5 | Student will be able to demonstrate knowledge of the machine learning literature. | CO1 |
|   | 6 | 1.6 | Inductive Bias.                                                               | 03/08/2020 | 05/08/2<br>020 | T(39-<br>45) |         | 1.https://www.cmpe.boun.ed<br>u.tr/~ethem/i2ml3e/3e_v1-<br>0/i2ml3e-chap2.pptx<br>2.https://nptel.ac.in/content/st<br>orage2/106/106/106106202/<br>MP4/mod02lec09.mp4                                   | C1-C5 | Student will be able to demonstrate knowledge of the machine learning literature. | CO1 |

| Sr.<br>No                      | Lec<br>. No | Topic<br>Code | Contents to be<br>Covered                | Planned<br>Teaching<br>Dates | Actual<br>Teachin<br>g Date | Text<br>Books<br>(Page<br>no) | Reference<br>Book<br>(Page no) | URL's (NPTEL/OnlineMaterial/PPt/Video )                                                                                                    | Applic<br>ations<br>(R&D/<br>Indust<br>ry) | Learning Outcomes                                                                                                    | Mappi<br>ng<br>CO's |
|--------------------------------|-------------|---------------|------------------------------------------|------------------------------|-----------------------------|-------------------------------|--------------------------------|----------------------------------------------------------------------------------------------------|--------------------------------------------|----------------------------------------------------------------------------------------------------|---------------------|
| Unit 2: Decision Tree Learning |             |               |                                          |                              |                             |                               |                                |                                                                                                    |                                            |                                                                                                    |                     |
| 5                              | 5           | 2.1           | Decision tree learning algorithm,        | 05/08/2020                   | 10/08/2 020                 | T1-<br>(52-<br>59)            | R1(113)                        | 1.https://www.slideshare.net/ar<br>ifulhoque3/decision-tree-<br>learning48159691?qid=143b93<br>44-600e-44ae-ae89<br>a2d929971141&v=&b=&from<br>_search=4<br>2.https://nptel.ac.in/content/sto<br>rage2/106/106/106106202/MP<br>4/mod03lec12.mp4 | C1-C5                                      | Students will able to To describe how and why machine learning methods work.                                                                                                    | CO2                 |
| 6                              | 6           | 2.2           | Hypothesis space search in decision tree | 10/08/2020                   | 10/08/2<br>020              | T1 (60)                       | R1(114-<br>117)                | 1.https://www.slideshare.net/b                                                                                                    | CI-CS                                      | Students will able to describe how and why had in the control of the control of t | CO2                 |

|    |    |     |                                                           |            |                |                      |                 | search=5<br>2.https://nptel.ac.in/content/sto<br>rage2/106/106/106106202/MP<br>4/mod04lec21.mp4                                                                                                    |       |                                                                           |     |
|----|----|-----|-----------------------------------------------------------|------------|----------------|----------------------|-----------------|----------------------------------------------------------------------------------------------------|-------|---------------------------------------------------------------------------|-----|
| 7  | 7  | 2.3 | Evaluating Hypothesis: Estimating Hypothesis accuracy,    | 12/08/2020 | 12/08/2<br>020 | T1-<br>(128-<br>131) | R1(118-<br>124) | 1.https://www.slideshare.net/b<br>utest/machine-learning-<br>3859131?qid=a1a7ea2a-aa9e-<br>4e8b-92fa<br>e259cf030f69&v=&b=&from<br>search=5<br>2.https://nptel.ac.in/content/sto<br>rage2/106/106/106106202/MP<br>4/mod04lec22.mp4 | C1-C5 | Students will able to describe how and why machine learning methods work. | CO2 |
| 8  | 8  | 2.4 | Basics of sampling theory, Deriving confidence intervals, | 17/08/2020 | 19/08/2<br>020 | T1-<br>(132-<br>141) | R1(125-<br>130) | 1.https://www.slideshare.net/b<br>utest/3learningppt?qid=a1a7ea<br>2a-aa9e-4e8b-92fa-<br>e259cf030f69&v=&b=&from<br>search=12<br>2.https://nptel.ac.in/content/sto<br>rage2/106/106/106106202/MP<br>4/mod04lec21.mp4               | C1-C5 | Students will able to describe how and why machine learning methods work. | CO2 |
| 9  | 9  | 2.5 | Hypothesis testing,                                       | 19/08/2020 | 24/08/2<br>020 | T1(14<br>3-145)      | R1(131-<br>135) | 1.https://www.slideshare.net/b<br>utest/3learningppt?qid=a1a7ea<br>2a-aa9e-4e8b-92fa-<br>e259cf030f69&v=&b=&from<br>search=12<br>2.https://nptel.ac.in/content/sto<br>rage2/106/106/106106202/MP<br>4/mod04lec22.mp4               | C1-C5 | Students will able to describe how and why machine learning methods work. | CO2 |
| 10 | 10 | 2.6 | comparing learning algorithms.,                           | 24/08/2020 | 26/08/2<br>020 | T1(14<br>5-148)      | R1(136-<br>137) | 1.https://nptel.ac.in/content/sto<br>rage2/106/106/106106202/MP<br>4/mod04lec22.mp4                                                                                                    | C1-C5 | Students will able to describe how and why machine learning methods work. | CO2 |

| Sr. | Lec | Topic | Contents to be | Planned  | Actual  | Tex | Reference  | URL's                      | Application | Learning Outcomes Mappi |
|-----|-----|-------|----------------|----------|---------|-----|------------|----------------------------|-------------|-------------------------|
| No  |     | Code  | Covered        | Teaching | Teachin | t   | Book (Page | (NPTEL/OnlineMaterial/PPt/ | S ROD       | l ng                    |
|     | No  |       |                | Dates    | g Date  | Boo | no)        | Video)                     | (Andustry)  | CO CO                   |
|     |     |       |                |          |         | ks  |            |                            |             |                         |
|     |     |       |                |          |         | (Pa |            |                            |             | _                       |
|     |     |       |                |          |         | ge  |            |                            | 137 - 1717  |                         |
|     |     | •     |                |          |         |     |            |                            |             |                         |

|    |    |             |                                                                                                    |            |                |                             | <del></del>    |                                                                                                    |              |                                                                   |     |
|----|----|-------------|----------------------------------------------------------------------------------------------------|------------|----------------|-----------------------------|----------------|----------------------------------------------------------------------------------------------------|--------------|-------------------------------------------------------------------|-----|
|    |    | <del></del> |                                                                                                    | <u> </u>   |                | no)                         |                |                                                                                                    |              |                                                                   |     |
|    |    | 1           |                                                                                                    |            |                |                             | Unit3: Bayesia |                                                                                                    |              |                                                                   |     |
| 9  | 9  | 3.1         | Bayes theorem and concept learning,                                                                     | 26/08/2020 | 31/08/2<br>020 | T1<br>(15<br>6-<br>162<br>) | R1(19-43)      | 1.http://mleg.cse.sc.edu/ed<br>u/csce883/uploads/Main.L<br>ectureNotes/lec3.ppt<br>2.https://nptel.ac.in/conten<br>t/storage/106/106/1061061<br>39/MP4/mod16lec63.mp4 | C1-C5        | Students will able to demonstrate results of parameter selection. | CO3 |
| 10 | 10 | 3.2         | Maximum likelihood and<br>least square error<br>hypotheses, Minimum<br>description length principle,    | 31/08/2020 | 02/09/2 020    | T1(<br>164<br>-<br>167<br>) | R1(19-43)      | 1.http://mleg.cse.sc.edu/ed<br>u/csce883/uploads/Main.L<br>ectureNotes/lec4.ppt<br>2.https://nptel.ac.in/conten<br>t/storage/106/106/1061061<br>39/MP4/mod11lec36.mp4 | C1-C5        | Students will able to demonstrate results o parameter selection.  | -   |
| 11 | 11 | 3.3         | Bayes optimal classifier,<br>Gibbs algorithm, Naive<br>Bayes classifier,                                | 02/09/2020 | 07/09/2<br>020 | T1(<br>174<br>-<br>178<br>) | R1(19-43)      | 1.https://nptel.ac.in/conten<br>t/storage/106/106/1061061<br>39/MP4/mod16lec63.mp4                                                                                    | C1-C5        | Students will able to demonstrate results o parameter selection.  |     |
| 12 | 12 | 3.4         | Computational Learning Theory: Probably learning an approximately correct hypothesis, PAC learnability, | 07/09/2020 | 09/09/2<br>020 | T1(<br>201<br>-<br>205<br>) | R1(19-43)      | 1.https://slideplayer.com/sl<br>ide/16223540/#.YY4Ncvg<br>clH0.gmail<br>2.https://www.youtube.co<br>m/watch?v=8hJ9V9-f2J8                                             | C1-C5        | Students will able to demonstrate results o parameter selection.  |     |
| 13 | 13 | 3.5         | The VC dimension,                                                                                       | 09/09/2020 | 14/09/2<br>020 | T1(<br>214<br>-<br>218<br>) | R1(19-43)      | 1.https://slideplayer.com/slid<br>e/16223540/#.YY4NcvgclH0<br>.gmail<br>2.https://www.youtube.com/<br>watch?v=8hJ9V9-f2J8                                             | C1-C5        | Students will able to demonstrate results o parameter selection.  |     |
| 14 | 14 | 3.6         | the mistake bound model for learning.,                                                                  | 14/09/2020 | 16/09/2<br>020 | T1(<br>220<br>-<br>223<br>) | R1(19-43)      | 1.https://slideplayer.com/slid<br>e/16223540/#.YY4NcvgclH0<br>.gmail<br>2.https://www.youtube.com/<br>watch?v=8hJ9V9-f2J8                                             | C1-C5        | Students will able to demonstrate results o parameter selection.  |     |
|    |    |             |                                                                                                    |            |                |                             |                |                                                                                                    | CE OF ENGINE | Princip  J D Cotlege of Engineering                               |     |

Principal

3 D College of Engineering & Management
Khandala, Katol Road
Nangur-441501

|       |     |       |                                          |            |          |          |                     |                                                               |             |                                                      | ,   |
|-------|-----|-------|------------------------------------------|------------|----------|----------|---------------------|---------------------------------------------------------------|-------------|------------------------------------------------------|-----|
| S     | Lag | Торіс | Contents to be                           | Planned    | Actual   | Text     | Reference           | URL's                                                         | Application | Learning Outcomes                                    |     |
| r. No | Lec | Code  | Covered                                  | Teaching   | Teachin  | Boo      | Book (Page          | (NPTEL/OnlineMaterial/PPt/                                    | s (R&D/     | Learning Outcomes                                    |     |
|       | No  |       |                                          | Dates      | g Date   | ks       | no)                 | Video)                                                        | Industry)   |                                                      |     |
|       |     |       |                                          |            |          | (Pag     |                     |                                                               |             |                                                      |     |
|       |     |       |                                          |            |          | e<br>no) |                     |                                                               |             |                                                      |     |
|       | l   |       |                                          | <u> </u>   |          | - /      | : Linear Model      | s for Regression                                              |             |                                                      |     |
| 13    | 13  | 4.1   |                                          | 16/09/2020 | 23/09/2  | T2(      | R2-137              | 1.https://slideplayer.com/sl                                  | C1-C5       | Students will able to explain                        |     |
|       |     |       | Linear basis function                    |            | 020      | `        |                     | ide/4551164/                                                  |             | relative strengths and                               |     |
|       |     |       | models, The Bias-                        |            |          |          |                     | 2.https://nptel.ac.in/conten                                  |             | weaknesses of different                              | CO4 |
|       |     |       | Variance decomposition,                  |            |          |          |                     | t/storage2/106/106/106106                                     |             | machine learning methods.                            |     |
|       |     |       |                                          |            |          |          |                     | 198/MP4/mod04lec24.mp                                         |             |                                                      |     |
|       |     |       |                                          |            |          |          |                     | 4                                                             |             |                                                      |     |
| 14    | 14  | 4.2   |                                          | 21/09/2020 | 28/09/2  | T2(2     | R2(138-144)         | 1.https://www.gatevidyala                                     | C1-C5       | Students will able to explain                        |     |
|       |     |       |                                          |            | 020      | 77)      |                     | y.com/tag/linear-                                             |             | relative strengths and                               | 004 |
|       |     |       | Bayesian Linear                          |            |          |          |                     | regression-machine-                                           |             | weaknesses of different                              | CO4 |
|       |     |       | Regression, Bayesian                     |            |          |          |                     | <u>learning-ppt/</u>                                          |             | machine learning methods.                            |     |
|       |     |       | Model comparison,                        |            |          |          |                     | 2.https://nptel.ac.in/conten                                  |             |                                                      |     |
|       |     |       |                                          |            |          |          |                     | t/storage2/106/106/106106                                     |             |                                                      |     |
|       |     |       |                                          |            |          |          |                     | 198/MP4/mod11lec92.mp                                         |             |                                                      |     |
| 15    | 15  | 4.3   | 77 137 1 1                               | 23/09/2020 | 30/09/2  |          | R2(291-301)         | 1.https://www.cs.tau.ac.il/                                   | C1-C5       | Ctudents will able to explain                        |     |
| 13    | 13  | 4.5   | Kernel Methods:<br>Constructing kernels, | 23/09/2020 | 020      |          | <b>K</b> 2(291-301) | ~nn/Courses/NC05/RBF2.                                        | C1-C3       | Students will able to explain relative strengths and |     |
|       |     |       | Radial basis function                    |            | 020      |          |                     |                                                               |             | weaknesses of different                              | CO4 |
|       |     |       | networks,                                |            |          |          |                     | <ul><li><u>ppt</u></li><li>2.https://www.youtube.co</li></ul> |             | machine learning methods.                            |     |
|       |     |       | ,                                        |            |          |          |                     | m/watch?v=IzGS8uKc5E4                                         |             | machine rearring metrous.                            |     |
| 16    | 16  | 4.4   |                                          | 28/09/2020 | 05/10/2  |          | R2(303-313)         | 1.https://slideplayer.com/sl                                  | C1-C5       | Students will able to explain                        |     |
|       |     |       |                                          |            | 020      |          |                     | ide/9206070/                                                  |             | relative strengths and                               |     |
|       |     |       | Gaussian<br>Processes,                   |            |          |          |                     | 2.https://www.youtube.co                                      |             | weaknesses of different                              | CO4 |
|       |     |       | Trocesses,                               |            |          |          |                     | m/watch?v=vU6AiEYED9                                          |             | machine learning methods.                            |     |
|       |     |       |                                          |            |          |          |                     | <u>E</u>                                                      |             | \ \ \ \ \ \ \ \ \ \ \ \ \ \ \ \ \ \ \                |     |
| 17    | 17  | 4.5   |                                          | 30/09/2020 | 07/10/2  |          | R2(303-313)         | 1.https://www.slideshare.net/                                 | C1-C5       | Students will able to explain                        |     |
|       |     |       | Ensemble Learning:                       |            | 020      |          |                     | marinasantini1/lecture06-                                     |             | relative strengths and indeal                        |     |
|       |     |       | Bagging, boosting, and DECORATE.         |            |          |          |                     | ml4-ltmarinasantini2013 2.https://www.youtube.com/            | MARIO       | weaknesses                                           | CO4 |
|       |     |       | DECORATE.                                |            |          |          |                     | watch?v=WtWxOhhZWX0                                           | 3           | machine learning memods                              |     |
| 18    | 18  | 4.6   | Active learning with                     | 05/10/2020 | 12/10/2  |          | R2(303-313)         | 1.https://www.slideshare.net/                                 | C1-C5       | tudents will able to explain                         |     |
|       |     |       | ensembles                                |            | 020      |          | ,                   | marinasantini1/lecture06-                                     | 152         | relative strengths and                               |     |
| L     |     |       | ı                                        | I          | <u>I</u> | I        | <u> </u>            | <u>I</u>                                                      |             |                                                      |     |

| ml4-ltmarinasantini2013 2.https://www.youtube.com/ watch?v=WtWxOhhZWX0 | weaknesses of different machine learning methods. | CO4 |
|------------------------------------------------------------------------|---------------------------------------------------|-----|
|------------------------------------------------------------------------|---------------------------------------------------|-----|

| Sr.<br>No | Lec<br>. No | Topic<br>Code | Contents to be<br>Covered                   | Planned<br>Teaching<br>Dates | Actual<br>Teachin<br>g Date | Text<br>Books<br>(Page<br>no) | Reference<br>Book (Page<br>no) | URL's<br>(NPTEL/OnlineMaterial/PPt/Video)                                                                                            | Applicatio<br>ns (R&D/<br>Industry) | Learning Outcomes                                                                                     | Map<br>ping<br>CO |
|-----------|-------------|---------------|---------------------------------------------|------------------------------|-----------------------------|-------------------------------|--------------------------------|----------------------------------------------------------------------------------------------------|-------------------------------------|----------------------------------------------------------------------------------------------------|-------------------|
|           |             |               |                                             |                              | Uni                         | t 5: Uns                      | upervised Lea                  | rning                                                                                                    | l                                   | l                                                                                                    |                   |
| 17        | 17          | 5.1           | Clustering:Learning from unclassified data, | 07/10/202                    | 14/10/202                   |                               |                                | 1.https://slideplayer.com/slide/9038 781/ 2.https://www.youtube.com/watch? v=UhVn2WrzMnI                                             | C1-C5                               | Students will be able to select and apply appropriate machine learning methods to a selected problem. | CO<br>5           |
| 18        | 18          | 5.2           | Hierarchical<br>Aglomerative<br>Clustering, | 12/10/202                    | 19/10/202                   |                               |                                | 1.https://slideplayer.com/slide/1446<br>2156/<br>2.https://www.youtube.com/watch?<br>v=q5ifs9xfsRk                                   | C1-C5                               | Students will be able to select and apply appropriate machine learning methods to a selected problem  | CO<br>5           |
| 19        | 19          | 5.3           | k-means<br>partitional clustering,          | 14/10/202                    | 21/10/202                   |                               |                                | 1.https://www.gatevidyalay.com/ta<br>g/k-means-clustering-example-ppt/<br>2.https://www.youtube.com/watch?<br>v=aoE_rJCG744          | C1-C5                               | Students will be able to select and apply appropriate machine learning methods to a selected problem  | CO<br>5           |
| 20        | 20          | 5.4           | Batchler and Wilkin's algorithm             | 19/10/202                    | 26/10/202                   |                               |                                | 1.https://www.slideserve.com/tivon<br>a/2011-clustering-in-machine-<br>learning<br>2.https://www.youtube.com/watch?<br>v=EItlUEPCIzM | C1-C5                               | Students will be able to select and apply appropriate machine learning methods to a selected problem  | CO<br>5           |

|                                |     |    |      |                |          | ,       |       |         |                                  |                | Principal Principal       |
|--------------------------------|-----|----|------|----------------|----------|---------|-------|---------|----------------------------------|----------------|---------------------------|
|                                | Sr. | L  | Topi | Contents to be | Planned  | Actual  | Text  | Referen | URL's                            | Applications   | Learning Outcomes Manning |
|                                | No  | ec | c    | Covered        | Teaching | Teachin | Books | ce Book | (NPTEL/OnlineMaterial/PPt/Video) | 6%&D/Ind stry) | CO                        |
|                                |     |    | Cod  |                | Dates    | g Date  | (Page | (Page   |                                  | S E            |                           |
|                                |     | N  | e    |                |          |         | no)   | no)     |                                  |                | <u> </u>                  |
|                                |     |    |      |                |          |         |       |         |                                  |                |                           |
| Unit 6: Reinforcement Learning |     |    |      |                |          |         |       |         |                                  |                |                           |
|                                |     |    |      |                |          |         |       |         |                                  |                |                           |

| 21 | 21 | 6.1 | The learning task,                                       | 21/10/202      | 28/10/2<br>020 | T1-(367-<br>370) | 1.https://slideplayer.com/slide/5<br>133811/<br>2.https://www.youtube.com/wat<br>ch?v=JgvyzIkgxF0  | C1-C5 | Student will be able to implement machine learning algorithms on real datasets. | CO6 |
|----|----|-----|----------------------------------------------------------|----------------|----------------|------------------|----------------------------------------------------------------------------------------------------|-------|---------------------------------------------------------------------------------|-----|
| 22 | 22 | 6.2 | Q learning, Non-<br>deterministic rewards<br>and action, | 26/10/202      | 11/11/20 21    | T1(373-<br>379)  | 1.https://slideplayer.com/slide/1<br>6101998/<br>2.https://www.youtube.com/wat<br>ch?v=4dcgjcuR-1o | C1-C5 | Student will be able to implement machine learning algorithms on real datasets. | CO6 |
| 23 | 23 | 6.3 | Temporal difference learning,                            | 28/10/202<br>0 | 16/11/20<br>21 | T1(381)          | 1.https://slideplayer.com/slide/5<br>169094/<br>2.https://www.youtube.com/wat<br>ch?v=L64E_NTZJ_0  | C1-C5 | Student will be able to implement machine learning algorithms on real datasets. | CO6 |
| 24 | 24 | 6.4 | Generalizing from examples.                              | 9/11/2021      | 18/11/20<br>21 | T1(384)          | 1.https://slideplayer.com/slide/5<br>169094/<br>2.https://www.youtube.com/wat<br>ch?v=tWtM4Dq05ZA  | C1-C5 | Student will be able to implement machine learning algorithms on real datasets. | CO6 |

Total number of lectures as per syllabus: - 36

Total number of lectures as per planned: -

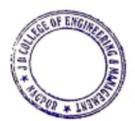

Principal
J D College of Engineering & Managemer
Khandala, Katol Road
Naapur-441501

### Text Books:

| Code | Title of the Book                                                        | Author Name/Designation/<br>Organization | Publisher                             | Edition/ Publication<br>Year |
|------|--------------------------------------------------------------------------|------------------------------------------|---------------------------------------|------------------------------|
| T1   | Machine Learning,                                                        | Mitchell, Tom. M                         | McGraw-Hill Education, 1st<br>Edition | May 2013.                    |
| T2   | Programming Collective Intelligence- Building Smart Web 2.0 Applications | Segaran, Toby                            | O'Reilly Media                        | August 2007                  |

#### **Reference Books:**

| Code | Title of the Book                           | Author Name/Designation/<br>Organization | Publisher            | Edition/ Publication<br>Year |
|------|---------------------------------------------|------------------------------------------|----------------------|------------------------------|
| R1   | "An Introduction to Machine Learning"       | Miroslav, Kubat.                         | Springer Publishing  |                              |
| R2   | "Pattern Recognition and Machine Learning", | Bishop, C. M                             | Springer Publishing. |                              |
| R3   | , "Machine Learning for Hackers",           | Conway, Drew and White, John<br>Myles    | O'Reilly Media,      | February 2012.               |

Company/Industry:

| Code | Company/Industry Name                   | Website                     | Detailed Information                                                                                                    |
|------|-----------------------------------------|-----------------------------|----------------------------------------------------------------------------------------------------|
| C1   | Indium Software                         | www.indiumsoftwa<br>re.com/ | Indium is an independent software testing company and it's vision is to Enhance Software Quality for Product Companies and Enterprise Businesses. |
|      |                                         |                             | Team Indium's vision is to provide highly reliable quality engineering through                                                                    |
|      |                                         |                             | innovative test strategies, best practices and engagement models. Indium                                                                          |
|      |                                         |                             | Software has been a leading Software Testing/QA services company focussing                                                                        |
|      |                                         |                             | on Independent, objective and highly specialized in Software Testing. Facts and                                                                   |
|      |                                         |                             | figures bear out Indium's consistent growth measured against all crucial                                                                          |
|      |                                         |                             | parameters. It has constantly expanded its knowledge-base and capabilities to                                                                     |
|      | Principal                               |                             | offer optimum value for every customer.                                                                                                    |
| C2   | Piolitologe of Engineering & Reservance | www.prolitus.com/           | From their inception in 2005, Prolitus has been constantly endeavouring to                                                                        |
| E    | 44001                                   |                             | provide its clients with cutting edge technology to transform their business. They                                                                |
| 厂厂   | <u> </u>                                |                             | are known for their technology synergies which have successfully mitigated                                                                        |

|    |                                                                                        |                                  | challenges faced by their clients. They have over 200 seasoned professionals who build scalable solutions to cater to a growing consumer base. They are a Machine Learning company that offers services in Blockchain Consulting, Blockchain Application Development, Exchange Development, OTC Exchange Platform, Wallet Development, Cryptocurrency Development Services, STO Solutions and more.                                                                                                    |
|----|----------------------------------------------------------------------------------------|----------------------------------|----------------------------------------------------------------------------------------------------|
| C3 | Webtunix AI                                                                            | www.webtunix.co<br>m/            | Webtunix is a data science consulting company that offers various solutions including Machine Learning services, data analytics, mining services, object detection and natural language processing services. They help companies understand the machinations of their business and work with different companies across India, the United Kingdom, Singapore, Brazil and more. Their clients hail from various industries like e-commerce, sports, telecom, healthcare, cyber security and the stock market. It uses AIML technologies like predictive analysis, reinforcement learning, natural language processing, computer vision and more to create solutions that answer industry-specific requirements |
| C4 | ValueCoders                                                                            | https://www.valuec<br>oders.com/ | Valuecoders have been delivering top AIML offshore software development services for 14 years now. With a strength of more than 650 developers, they are one of the most sought after machine learning companies in India. Whether it is digital transformation or software development, ValueCoders clients have always had rave reviews for the company, which resulted in a 96% client retention rate. Their software development services ensure a robust mobile and web apps for a seamless user experience.                                                                                                    |
| C5 | Principal  J D College of Engineering & Mannaemer  Khandala, Katol Road  Nanpur-441501 | https://wobot.ai/                | Wobot is an Artificial Intelligence and Machine Learning company that's creating advanced solutions for surveillance. Wobot is helping companies optimise their surveillance systems by eliminating manual monitoring. Their machine learning algorithms are capable of detecting any deviations in the standard operating systems, making the process of analysing data much more standardised and error-free. These machine learning algorithms can list the anomalies and make them trackable for their stakeholders. A number of businesses including government enterprises and food delivery service providers have benefitted from Wobot's innovative solutions.                                       |

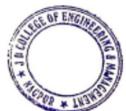

### Research Paper:

| Code | Title of the Paper                                                                                               | First Author<br>Name | Journal/Conference Name                                                                                          | DOI no.                                               | Issue/Volume /Page no/Year |
|------|----------------------------------------------------------------------------------------------------|----------------------|----------------------------------------------------------------------------------------------------|-------------------------------------------------------|----------------------------|
| P1   | Machine learning and its applications: A review                                                                  | Sheena Angra         | <u>Ieee</u>                                                                                                    | https://doi.org/10.11<br>09/ICBDACI.2017.8<br>070809  | 19 October<br>2017         |
| P2   | A Quick Review of Machine Learning<br>Algorithms                                                                 | Sustima Ray          | https://ieeexplore.ieee.org/xpl/con<br>home/8851231/proceeding                                                   | https://doi.org/10.11<br>09/COMITCon.2019<br>.8862451 | 14-16 Feb.<br>2019         |
| Р3   | Dropout: A Simple Way to Prevent<br>Neural Networks from Overfitting                                             | Nitish<br>Srivastava | Journal of Machine Learning<br>Research 15 (2014) 1929-1958                                                      |                                                       | 2014                       |
| P4   | Enhancing the pattern recognition capacity of machine learning techniques: The importance of feature positioning | Debora Di<br>Caprio  | https://www.sciencedirect.com/science/journal/26668270                                                           | https://doi.org/10.10<br>16/j.mlwa.2021.100<br>196    |                            |
| P5   | ECR-DBSCAN: An improved DBSCAN based on computational geometry                                                   | Kinsuk Giri          | Machine Learning with<br>Applications 6 (2021) 100148                                                            | https://doi.org/10.10<br>16/j.mlwa.2021.100<br>148    | 2 September<br>2021        |
| P6   | A Research on Machine Learning<br>Methods and Its Applications                                                   | Ozer Cilik           | https://www.researchgate.net/jour<br>nal/Journal-of-Educational-<br>Technology-and-Online-<br>Learning-2618-6586 | http://dx.doi.org/10.<br>31681/jetol.457046           | September 2018             |
| P7   | SENTIMENT ANALYSIS FROM<br>SOCIAL MEDIA COMMENTS                                                                 | Ozer Cilik           | https://www.researchgate.net/publication/342450179_SENTIMENT_ANALYSIS_FROM_SOCIAL_MEDIA_COMMENTS                 | http://dx.doi.org/10.<br>21923/jesd.546224            | June 2020                  |
| P8   |                                                                                                    |                      |                                                                                                    |                                                       |                            |
| P9   |                                                                                                    |                      |                                                                                                    |                                                       |                            |
| P10  |                                                                                                    |                      |                                                                                                    |                                                       |                            |
| P11  |                                                                                                    |                      |                                                                                                    |                                                       |                            |

Subject Teacher

Academic Incharge

Head of Department IT-CSE

ENGINEER

Principal
J D College of Engineering & Managemer
Khandala, Katol Road
Nappur-441501

Magpur-991301

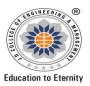

## **JAIDEV EDUCATION SOCIETY'S** J D COLLEGE OF ENGINEERING AND MANAGEMENT KATOL ROAD, NAGPUR Website: www.jdcoem.ac.inE-mail: info@jdcoem.ac.in

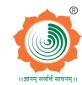

### An Autonomous Institute, with NAAC "A" Grade **Department of Mechanical Engineering**

"Rectifying Ideas, Amplifying Knowledge" 2020-21 (Odd Sem)

| <u>VISION</u>                                                                           |    | <u>MISSION</u>                                                                               |
|-----------------------------------------------------------------------------------------|----|----------------------------------------------------------------------------------------------|
|                                                                                         | 1. | To provide quality teaching learning process through well-developed educational environment  |
| "To be a Department providing high quality & globally competent knowledge of concurrent |    | and dedicated faculties.                                                                     |
| technologies in the field of Electronics and Telecommunication."                        | 2. | To produce competent technocrats of high standards satisfying the needs of all stakeholders. |

# **Teaching Plan**

| Course : B. Te | ch. in Mechanical Engineering      | Year/Semester :4 <sup>th</sup> Se | emester (2 <sup>nd</sup> Year) |  |  |
|----------------|------------------------------------|-----------------------------------|--------------------------------|--|--|
| Name of the T  | 'eacher : Prof. Tushar S. Muratkar | Subject Code : ME4                | Subject Code : ME4T002         |  |  |
| Subject        | :Basic Electronics Engineering     | Section :                         |                                |  |  |
| Periods per W  | Veek (each 60 min): 4              | Lecture                           | 3                              |  |  |
|                |                                    | Tutorial                          | 1                              |  |  |
|                |                                    | Practical                         |                                |  |  |

| Course Objective                                                         | Course Outcomes                                                        |
|--------------------------------------------------------------------------|------------------------------------------------------------------------|
| 1. To understand the properties, characteristics and behaviours of basic | 1. Define semiconductor, Energy band diagram, diffusion component      |
| solid state devices such as PN junction diode/BJT/FET                    | diode, DC circuit, BJT & FET amplifier.                                |
| 2. To design electronics circuit using diode, transistor OPAMP etc       | 2. Illustrate semiconductor material, energy band diagram, DC circuit, |
| 3. To understand basic logic circuits.                                   | BJT & FET amplifier, Bipolar transistor & various semiconductor        |
|                                                                          | devices.                                                               |
| A SI                                                                     | 3. Develop energy band diagram, diffusion current circuit, Bipolar     |
| Principal                                                                | transistor amplifier circuit using BJT & FET.                          |
| J D College of Engineering & Management Khandala, Katol Road             | 4. Analyse semiconductor material, diffusion current component,        |
| Nangur-441501                                                            | electronic circuit, BJT & FET amplifier circuit.                       |
|                                                                          | 5. Interpret electronic circuit, simple amplifier circuit.             |

| Sr.<br>N<br>o | Lec<br>. No | Topi<br>c<br>Code | Contents to be<br>Covered                                                                    | Planned<br>Teaching<br>Dates | Text Books (Page no) Reference Book (Page no)     | URL's<br>(NPTEL/OnlineMaterial/PPt/Video)                          | Applications<br>(R&D/<br>Industry) | Learning Outcomes                                      | CO<br>mappir |
|---------------|-------------|-------------------|----------------------------------------------------------------------------------------------|------------------------------|---------------------------------------------------|--------------------------------------------------------------------|------------------------------------|--------------------------------------------------------|--------------|
|               |             |                   | Unit I - S                                                                                   | emicond                      | ` ` `                                             | ode Mechanism of Conduction in Se                                  | miconduct                          | ors                                                    |              |
| 1             | 1           | 1.1               | Mobility and<br>Conductivity,<br>Electrons and<br>holes in an<br>intrinsic<br>semiconductors | Lecture 1                    | T1<br>(Pg:1-5)                                    | https://www.youtube.com/watch?v=Wqg3rGp<br>SPWc<br>Lecture 1       | P1, C1-C10                         | Able to understand concept of electronics and holes    | CO1          |
| 2             | 2           | 2.1               | Donor and acceptor impurities, Fermi level, Carrier densities in semiconductor, Hall effect, | Lecture 2                    | T1<br>(Pg:29)                                     | https://www.youtube.com/watch?v=8QhQQM<br>m0YQI<br>Lecture 3 and 6 | P1,C1-C10                          | Able to understand different effects in semiconductor. | CO1          |
| 3             | 3           | 3.1               | Diffusion, Recombination Junction Diode PN junction characteristic and its equation          | Lecture 3                    | T1<br>(Pg: 113-<br>128);<br>(Pg: 58-<br>59)       | https://www.youtube.com/watch?v=USrY0Jsp DEg Lecture 6 and 7       | P2, C1-C10                         | Able to understand working of PN Junction diode        | CO1          |
| 4             | 4           | 4.1               | Effect of Temperature, Depletion Layer, Piecewise Lincor diede                               | Lecture 4                    | T1 (Pg: 70-<br>74);<br>(Pg: 56-57)<br>(Pg: 52-53) | https://www.youtube.com/watch?v=TZ6IA1GB<br>qXw<br>Lecture 5       | P2,C1-C10                          | Able to understand Depletion<br>Layer concept          | CO1          |
| 5             | 5           | 5.1               | Breakdown<br>Mechanism,<br>Zener and                                                         | Lecture 5                    | T1<br>(Pg: 63-<br>69);                            | https://www.youtube.com/watch?v=EzlSafjMlt c_Lecture 6             | P3, C1-C10                         | Able to understandconcept of Breakdown Mechanism       | C01          |

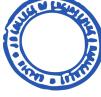

Zener and

(Pg: 52)

| _  | - | - 1 |      |                                                                                                    | 1             | Т                   |                                                 |            |                                            | 1        |
|----|---|-----|------|----------------------------------------------------------------------------------------------------|---------------|---------------------|-------------------------------------------------|------------|--------------------------------------------|----------|
|    |   |     |      | Avalanche<br>Breakdown<br>characteristics                                                                                        |               |                     |                                                 |            |                                            |          |
| 6  |   | 6   | 6.1  | Diode as circuit<br>element Half<br>wave and full<br>wave rectifiers,<br>capacitive<br>filters, Zener<br>diode as a<br>regulator | Lecture 6     | T1<br>(Pg: 136)     | https://www.youtube.com/watch?v=wMdRfXx<br>a7EY | P3,C1-C10  | Able to understandconcept of Diodes        | CO1      |
|    |   |     |      |                                                                                                    |               | Unit II –           | BJT Characteristics and Circuits                |            |                                            |          |
| 7  | , | 7   | 7.1  | Transistor<br>Operation, CE                                                                                                    | Lecture 7     | T1 (Pg:<br>181)     | https://www.youtube.com/watch?v=IRok_SGr<br>x9Q | P4,C1-C10  | Able to understand CE<br>Configuration     | CO1, CO2 |
| 8  | 3 | 8   | 8.1  | Transistor Operation CB, CC configuration                                                                                        | Lecture 8     | T1 (Pg:<br>182)     | https://www.youtube.com/watch?v=SuRXWgT<br>-P5Q | P5, C1-C10 | Able to understand CB, CC<br>Configuration | CO2      |
| 9  | ) | 9   | 9.1  | characteristics,<br>transistor<br>biasing circuits                                                                               | Lecture 9     | T1 (Pg:<br>465-471) | https://www.youtube.com/watch?v=5T84Jzcgj<br>7M | P6,C1-C10  | Able to understand concept of biasing      | C02      |
| 10 | 0 | 10  | 10.1 | stability factor,<br>h- parameter<br>model (low<br>frequency)                                                                    | Lecture<br>10 | T1 (Pg: 336)        | https://www.youtube.com/watch?v=h6wvwsp<br>Lkkc | P7,C1-C10  | Able to understand stability factor        | C01,C02  |
| 1  | 1 | 11  | 11.1 | computation of Ai, Av,                                                                                                    | Lecture<br>11 | T1 (Pg: -           | https://www.youtube.com/watch?v=-MyVscG-<br>Pew | P8,C1-C10  | Able to understand computation of Ai, Av,  | CO1,CO2  |
| 17 | 2 | 12  |      | Ri, Ro of single transistor CE amplifier configuration.                                                                          | Lecture<br>12 | T1 (Pg:<br>452)     | https://www.youtube.com/watch?v=jZ-pD8nVD6s     | P8,C1-C10  | Able to understand computation of Ri, Ro   | C01,C02  |
|    |   | 300 |      | spinnering & Reservance<br>with March Read                                                                                       |               | Unit III            | - Field Effect Transistors JFET                 |            |                                            |          |
| 1: | 3 | 13  | 13.1 | construction<br>and principle of<br>working,                                                                                     | Lecture 13    | T1 (Pg: 410)        | https://www.youtube.com/watch?v=2I_8YNVg<br>bEw | P9 C1-C10  | Able to understand concept of JFET         | CO3      |

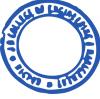

| 14 | 14 | 14.1 | Drain / Transfer characteristics,              | Lecture 14    | T1 (Pg:<br>411)                                   | https://www.youtube.com/watch?v=h9WIHNV<br>HZ84 | P9 C1-C10       | Able to describe various<br>Drain characteristics of JFET                            | CO3 |
|----|----|------|------------------------------------------------|---------------|---------------------------------------------------|-------------------------------------------------|-----------------|--------------------------------------------------------------------------------------|-----|
| 15 | 15 | 15.1 | basic amplifier circuits                       | Lecture<br>15 | T1 (Pg: 421-426)                                  | https://www.youtube.com/watch?v=IfGCxrgN<br>pQE | P9 C1-C10       | Able to understand basic amplifier circuits                                          | CO2 |
| 16 | 16 | 16.1 | Biasing of<br>JFET MOSFET                      | Lecture 16    | T1 (Pg: 421-426)                                  | https://www.youtube.com/watch?v=L6DK3Pqe<br>NLw | P10, C1-<br>C10 | Able to know concept of Biasing of JFET                                              | CO2 |
| 17 | 17 | 17.1 | Enhancement<br>and depletion<br>type N-channel | Lecture<br>17 | T1 (Pg: 421-426)                                  | https://www.youtube.com/watch?v=XqGBNyhlmV4     | P10, C1-<br>C10 | Able to understand Enhancement and N-Type depletion Drain / Transfer Characteristics | C03 |
| 18 | 18 | 18.1 | P-channel, Drain / Transfer Characteristics    | Lecture<br>18 | T1 (Pg: 697-703)                                  | https://www.youtube.com/watch?v=H7Gdz4Q<br>TvUU | P11,C1-C10      | Able to understand Enhancement and P-Type depletion Drain / Transfer Characteristics | CO4 |
|    |    |      |                                                |               | Unit I                                            | V – Switching Theory and Logic Gat              | es              |                                                                                      |     |
| 19 | 19 | 19   | Number<br>system,<br>Conversion                | Lecture<br>19 | T1 (Pg: 70-74);<br>(Pg: 58-)                      | https://www.youtube.com/watch?v=MPMX7T<br>KcGis | P5, C1-C10      | Able to understand Number system                                                     | CO2 |
| 20 | 20 | 20   | Compliments,<br>Addition and<br>Subtraction    | Lecture 20    | T1<br>(Pg: 63-<br>69);<br>(Pg: 52)                | https://www.youtube.com/watch?v=brM0tpB<br>Ax8U | P6,C1-C10       | Able to understand concept of compliments                                            | CO4 |
| 21 | 21 | 21   | BCD numbers,<br>Boolean<br>algebra,            | Lecture 21    | T1<br>(Pg: 136)                                   | https://www.youtube.com/watch?v=fViyGihzA<br>eg | P7,C1-C10       | Able to understand Boolean algebra                                                   | CO4 |
| 22 | 22 | 22   | Canonical form,                                | Lecture 22    | T1<br>(Pg: 113-<br>128);<br>(Pg: 58-<br>59)       | https://www.youtube.com/watch?v=KHYoxbG<br>uusE | P8,C1-C10       | Able to understand Canonical form,                                                   | CO4 |
| 23 | 33 | 23   | Logic gates                                    | 23            | T1 (Pg: 70-<br>74);<br>(Pg: 56-57)<br>(Pg: 52-53) | https://www.youtube.com/watch?v=fw-<br>N9P38mi4 | P8,C1-C10       | Able to understand Logic gates                                                       | CO3 |
| 24 | 24 | 24   | Minimization<br>of logical<br>function using   | Lecture 24    | T1<br>(Pg: 63-<br>69);<br>(Pg: 52)                | https://www.youtube.com/watch?v=ygm25sq<br>qepg | P6,C1-C10       | Able to understand concept<br>Karnaugh map                                           | CO4 |

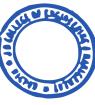

|   | $\Box$ | $\overline{}$ |    | Karnaugh map                                                  |               |                                                   |                                                 |            |                                                                          |          |
|---|--------|---------------|----|---------------------------------------------------------------|---------------|---------------------------------------------------|-------------------------------------------------|------------|--------------------------------------------------------------------------|----------|
|   |        |               |    |                                                               | <u>I</u>      |                                                   | Unit V - Operational Amplifier                  |            |                                                                          |          |
| 2 | 25     | 25            | 25 | Concept of ideal operational amplifier                        | Lecture 25    | T1 (Pg: 70-<br>74);<br>(Pg: 56-57)<br>(Pg: 52-53) | https://www.youtube.com/watch?v=61iodjs7f<br>6U | P4,C1-C10  | Able to understand Concept of ideal operational amplifier                | CO1, CO2 |
| 2 | 26     | 26            | 26 | Inverting and non-inverting and its applications              | Lecture 26    | T1 (Pg: 70-<br>74);<br>(Pg: 56-57)<br>(Pg: 52-53) | afg                                             | P5, C1-C10 | Able to understand Concept of Inverting and non-inverting amplifier      | CO2      |
| 2 | 27     | 27            | 27 | Inverter,                                                     | Lecture<br>27 | T1<br>(Pg: 113-<br>128);<br>(Pg: 58-<br>59)       | https://www.youtube.com/watch?v=ilqhAX0I7I I    | P6,C1-C10  | Able to understand Concept of Inverter                                   | CO2      |
| 2 | 28     | 28            | 28 | , integrator,<br>differentiator                               | Lecture 28    | T1 (Pg: 70-<br>74);<br>(Pg: 56-57)<br>(Pg: 52-53) | H9m0                                            | P7,C1-C10  | Able to understand concept of integrator, differentiator                 | CO1,CO2  |
| 2 | 29     | 29            | 29 | voltage<br>follower,                                          | Lecture<br>29 | T1<br>(Pg: 63-<br>69);<br>(Pg: 52)                | https://www.youtube.com/watch?v=C1ftAg4G<br>b-Y | P8,C1-C10  | Able to understand concept of voltage follower,                          | CO1,CO2  |
| 3 | 30     | 30            | 30 | summing and<br>differential<br>amplifier                      | Lecture 30    | T1 (Pg: 70-<br>74);<br>(Pg: 56-57)<br>(Pg: 52-53) | ) VVM                                           | P8,C1-C10  | Able to understand concept of summing and differential amplifier         | CO1,CO2  |
|   |        |               |    |                                                               |               |                                                   | Unit VI - Industrial applications               |            |                                                                          |          |
| 3 | 31     | 31            | 31 | Transducers for- Temperature, level, diaplacement, pressure   | Lecture<br>31 | T1<br>(Pg: 113-<br>128);<br>(Pg: 58-<br>59)       | https://www.youtube.com/watch?v=Ch-yoilA3xU     | P1, C1-C10 | Able to understand concept<br>of Transducers for-<br>Temperature, level, | C04      |
| 3 | 32     | 32            | 32 | Parigno<br>Specifications,<br>Limitations and<br>applications | Lecture 32    | T1 (Pg: 70-<br>74);<br>(Pg: 56-57)<br>(Pg: 52-53) | transducer-types-and-definitions/               | P1,C1-C10  | Able to understand concept of Range, Specifications                      | CO5      |

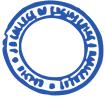

| 33 | 33 | 33 | Block diagrams<br>of-Digital<br>thermometer                          | Lecture 33 | T1<br>(Pg: 63-<br>69);<br>(Pg: 52)                | https://www.youtube.com/watch?v=c5NeTnp<br>poA  | P2, C1-C10 | Able to understand concept of Digital thermometer            | CO4 |
|----|----|----|----------------------------------------------------------------------|------------|---------------------------------------------------|-------------------------------------------------|------------|--------------------------------------------------------------|-----|
| 34 | 34 | 34 | weighing machine.                                                    | Lecture 34 | T1 (Pg: 70-<br>74);<br>(Pg: 56-57)<br>(Pg: 52-53) | QLU                                             | P1,C1-C10  | Able to understand concept of weighing machine.              | C04 |
| 35 | 35 | 35 | Introduction & block diagram of-Two wire transmitter, PID controller | Lecture 35 | T1<br>(Pg: 63-<br>69);<br>(Pg: 52)                | https://www.youtube.com/watch?v=X1zT161z<br>wB0 | P2, C1-C10 | Able to understand concept of Two wire transmitter           | CO3 |
| 36 | 36 | 36 | data logger,<br>alarm<br>annunciator,<br>CNC machine,<br>PLC         | Lecture 36 | (Pg: 70-74<br>);<br>(Pg: 56-57)<br>(Pg: 52-53)    | <u>KU</u>                                       | P2,C1-C10  | Able to understand concept of data logger, alarm annunciator | C04 |

## **Tutorial Lectures:**

| 1 | 1 | 1 | Numerical on<br>clipper and<br>voltage doubler | Lecture 1 | T1<br>(Pg: 113-<br>128);<br>(Pg: 58-<br>59)       | https://www.youtube.com/watch?v=u9IP_cKn_5io    | P4,C1-C10  | Able to understand practical concept of clipper and voltage doubler | CO5 |
|---|---|---|------------------------------------------------|-----------|---------------------------------------------------|-------------------------------------------------|------------|---------------------------------------------------------------------|-----|
| 2 | 2 | 2 | Numerical on<br>Transistor                     |           | T1 (Pg: 70-<br>74);<br>(Pg: 56-57)<br>(Pg: 52-53) | https://www.youtube.com/watch?v=0zE1CkXQ<br>PLA | P5, C1-C10 | Able to understand practical concept of Transistor                  | CO5 |
| 3 | 3 | 3 | Numerical on<br>P- Channel<br>MOSFET           | Lecture 3 | T1<br>(Pg: 63-<br>69);<br>(Pg: 52)                | https://www.youtube.com/watch?v=W2nNAtR<br>4zFQ | P6,C1-C10  | Able to understand practical concept of P- (hannel MOSFET           | C05 |
| 4 | 4 | 4 | Numerical on<br>N- Channel<br>MOSFET           | Lecture 4 | T1<br>(Pg: 136)                                   | https://www.youtube.com/watch?v=W2nNAtR<br>4zFQ | Pro Co-Dio | Able to understand printiple concept of N - Granner MOSFET          | CO5 |
| 5 | 5 | 5 | Numerical on<br>Boolean                        | Lecture 5 | T1<br>(Pg: 113-                                   | https://www.youtube.com/watch?v=EPJf4owq wdA    | P3,C1-C10  | Able to understand practical concept of Boolean algebra             | CO4 |

|    |    |    | algebra                                         |            | 128);<br>(Pg: 58-<br>59)                          |                                                 |            |                                                                    |     |
|----|----|----|-------------------------------------------------|------------|---------------------------------------------------|-------------------------------------------------|------------|--------------------------------------------------------------------|-----|
| 6  | 6  | 6  | Numerical on<br>Karnaugh map                    | Lecture 6  | T1 (Pg: 70-74);<br>(Pg: 56-57)<br>(Pg: 52-53)     | <u>XuwE</u>                                     | P8,C1-C10  | Able to understand practical concept of Karnaugh map               | CO4 |
| 7  | 7  | 7  | Numerical on<br>Logic gates                     | Lecture 7  | T1 (Pg: 70-<br>74);<br>(Pg: 56-57)<br>(Pg: 52-53) |                                                 | P1,C1-C10  | Able to understand practical concept of Logic gates                | CO4 |
| 8  | 8  | 8  | Numerical on<br>Inverter                        | Lecture 8  | T1<br>(Pg: 63-<br>69);<br>(Pg: 52)                | https://www.youtube.com/watch?v=GD1irj8PR D4    | P2, C1-C10 | Able to understand practical concept of Inverter                   | CO5 |
| 9  | 9  | 9  | Numerical on ,<br>integrator,<br>differentiator | Lecture 9  | Т1                                                | https://www.youtube.com/watch?v=OPvs7A55<br>4Rw | P2,C1-C10  | Able to understand practical concept of integrator, differentiator | CO5 |
| 10 | 10 | 10 | Numerical on<br>voltage<br>follower             | Lecture 10 | T1<br>(Pg: 113-<br>128);<br>(Pg: 58-<br>59)       | https://www.youtube.com/watch?v=ZjcLlHcsD<br>Zs | P6,C1-C10  | Able to understand practical concept of voltage follower           | CO5 |
| 11 | 11 | 11 | Numerical on summing amplifier                  | Lecture    | T1 (Pg: 70-74);<br>(Pg: 56-57)<br>(Pg: 52-53)     | eering-circuitsvol-6op-amps-part-               | P6,C1-C7   | Able to understand practical concept of summing amplifier          | C06 |
| 12 | 12 | 12 | Numerical on differential amplifier             | Lecture 12 | T1<br>(Pg: 113-<br>128);<br>(Pg: 58-<br>59)       | https://www.youtube.com/watch?v=ltVspUteu<br>ul | P6,C1-C9   | Able to understand practical concept of differential amplifier     | C06 |

\*T=Text Book; R= Reference Book; C= Company name; R= Research Paper

Total number of lectures as per syllabus: - 48

Total number of lectures as per planned: -48

Principal

|      |               |        | The Party  | 10 cm/s of principal p |
|------|---------------|--------|------------|------------------------|
|      | Tutorial Plan |        |            | 44501                  |
|      |               |        |            | _                      |
| Week | Topic         | No. Of | a Chini la | pped With CO           |
|      |               |        |            |                        |

|   |                          | Problems/Programs |     |
|---|--------------------------|-------------------|-----|
| 1 | Numerical on Transistors | 03                | 3   |
| 2 | Numerical on Logic Gates | 04                | 5   |
| 3 | Numerical on Op-Amp      | 05                | 4,5 |

## **Assignment Plan**

| Assignment | The section                            | Given      | Submission | Mapped  |
|------------|----------------------------------------|------------|------------|---------|
| No.        | Topic                                  | Date       | Date       | With CO |
| 1          | Different types of Semiconductor Diode | 08/02/2021 | 15/02/2021 | 2,3     |
| 2          | Switching Theory and Logic Gates       | 08/04/2021 | 08/04/2021 | 4,5     |

# Content Beyond Syllabus Topic - Planned

| Sr. No. | Content Beyond Syllabus Topic | Date Given | Mapped with CO's not covered in TP |
|---------|-------------------------------|------------|------------------------------------|
| 1       | Power devices                 | 03/01/2021 | 2                                  |
| 2       | Universal Gates               | 21/03/2021 | 4                                  |

### Text Books / Reference Books:

| TOMEDOO | Als / Reference Books                                  |                                       |                                  |                           |
|---------|--------------------------------------------------------|---------------------------------------|----------------------------------|---------------------------|
| Code    | Title of the Book                                      | Author Name/Designation/ Organization | Publisher                        | Edition/ Publication Year |
| T1      | Basic Electronics                                      | D P Kothari and I Nagrath             | Wiley                            | 2015                      |
| Т2      | Basic Electronics: (Includes Solved Problems and MCQS) | B Somanathan Nair and S R Deepa       | Pearson Education                | 1999                      |
| Т3      | Basic Electrical Engineering                           | C L Wadhwa                            | Tata McGraw Hill<br>Publications | 1998                      |
| R1      | Schaum's Outline of Basic Electrical<br>Engineering    | J Cathey                              | Wiley                            | 2007 Princi               |
| R2      | Basic Electronics Engineering                          | Shamim Akhter                         | Tata McCrew Hill<br>Publications | 000                       |
| R3      | Basic Electronic                                       | J B Gupta                             | Chapman and Hall                 | 3)93                      |

Company/Industry:

| Code | Company/Industry<br>Name    | Website                                | Detailed Information                                                                                                    |
|------|-----------------------------|----------------------------------------|----------------------------------------------------------------------------------------------------|
| C1   | Mitsubishi Electric         | https://www.mitsubishiel<br>ectric.com | Since 1980, this company has introduced a wide range of robotic systems that help improve productivity in high-speed and precision performance in manufacturing. Mitsubishi extended its range of compact SCARA and articulated arm robotics with the addition of Codian Robotics' exclusive delta style robots.                                                                                                    |
| C2   | ABB (ASEA Brown<br>Boveri)  | http://www.new.abb.com                 | From the time it pioneered the world's first all-electric microprocessor-controlled robot and the world's first industrial paint robot in the late 1960s and early 1970s, ABB remains a technology and market leader in robotics with over 300,000 robots sold to customers all over the world. Today, ABB is still one of the world's largest industrial robotics companies.                                                                                                    |
| C3   | Omron Adept<br>Technologies | https://www.robotics.omr<br>on.com     | This is the largest US-based industrial robotics company. Its intelligent automation products include mobile robots, industrial robots and other automation equipment, applications software, machine vision, and systems. In 2015, the Omron Corporation acquired Adept Technology Inc. to create this entity.                                                                                                    |
| C4   | FANUC Robotics              | https://www.fanuc.co.jp                | Covering a diverse range of industries and applications, FANUC Robotics offers more than 100 models of industrial robots that are easy to operate and provide great flexibility. FANUC has never taken its market dominance for granted and has been dynamically working on smarter and flexible solutions, particularly those that incorporate Artificial Intelligence (AI).                                                                                                    |
| C5   | Yaskawa                     | https://www.yaskawa-<br>global.com     | This is another Japanese brand that has led the industrial robotics industry since the first launch of its all-electric industrial robot Motoman in 1977. With more than 300,000 Motoman robots, 18 million inverter drives and 10 million servos and 18 million installed globally, Yaskawa has successfully commercialized optimum robots for various uses including arc welding, assembly, dispensing, material handling, material removal, material cutting, packaging, and spot welding.                                                                                                    |
| C6   | Kuka                        | https://www.kuka.com                   | German industrial giant Kuka is one of the world's largest producers of robotics that are used to manufacture automobiles, characterized by its signature bright orange crane-like bots. KUKA Robotics offers a fully integrated range of automated robotics, control technology, and customized software solutions. Since 2004, automation and robotics have been the company's primary focus, and non-core areas have been closed or sold. In 2016, Kuka, a company whose robots already grace several factory floors, was acquired by Midea Group, a Chinese household company, for USD\$3.9 billion. |

| C7  | Epson robots     | https://www.epson.co.in  | This pioneering company first entered the North and South American Market in                                                                       |
|-----|------------------|--------------------------|----------------------------------------------------------------------------------------------------|
|     |                  |                          | 1984 as the EPSON Factory Automation Group. Originally founded to support                                                                          |
|     |                  |                          | automation needs, EPSON quickly became prominent in many of the largest                                                                            |
|     |                  |                          | manufacturing sites throughout the world. Over the past three decades, EPSON                                                                       |
|     |                  |                          | Robots has been leading the automation industry for small parts assembly                                                                           |
|     |                  |                          | products and has introduced several industry firsts, including compact SCARA                                                                       |
| C8  | Kawasaki         | https://www.robotics.kaw | robots, PC based controls, and much more.  With over 160,000 robotics installed worldwide, the Japan-based Kawasaki is a                           |
| Co  | Kawasaki         | asaki.com                | leading provider of industrial robots and automation systems with a broad                                                                          |
|     |                  | <u>asaki.eom</u>         | product portfolio. Kawasaki robotics was the first in Japan to commercialize                                                                       |
|     |                  |                          | industrial robots. Since then, the company has developed several robots as a                                                                       |
|     |                  |                          | domestic pioneer and has contributed to growth in many industry verticals                                                                          |
|     |                  |                          | through automation and labor-saving systems. In 2015, the company began sales                                                                      |
|     |                  |                          | of duAro, an advanced, dual-arm SCARA robot that can work alongside humans.                                                                        |
| С9  | Staubli          | https://www.staubli.com  | This is a global mechatronics solution provider with three core activities:                                                                        |
|     |                  |                          | Connectors, Robotics, and Textile. Since 1892 when it was founded, the Staubli                                                                     |
|     |                  |                          | Group has expanded both geographically and technologically. With the                                                                               |
|     |                  |                          | acquisition of Unimation – a prominent vendor in industrial robotics industry –                                                                    |
|     |                  |                          | Staubli continued its dynamic path into the most advanced and innovative industrial sectors. The company has launched a new range of collaborative |
|     |                  |                          | robots and is investing further into its software business.                                                                                        |
| C10 | Universal Robots | http://www.universal-    | This company is renowned for developing safe, flexible, easy-to-use robotic arms                                                                   |
| 010 |                  | robots.com               | that serve a range of industries, including food and tobacco production, metal                                                                     |
|     |                  |                          | and machining, automotive and subcontractors, pharma and chemistry,                                                                                |
|     |                  |                          | furniture and equipment, and scientific and research industries. This Danish                                                                       |
|     |                  |                          | company develops lightweight industrial robots that streamline and automate                                                                        |
|     |                  |                          | repetitive industrial processes. These robots are most commonly used for                                                                           |
|     |                  |                          | injection molding, pick-and-place, CNC, quality inspection, packaging and                                                                          |
|     |                  |                          | palletizing, assembly, machine tending, and gluing and welding applications.                                                                       |

#### **Research Paper:**

|     | Code | Title of the Paper                        | First Author<br>Name  | Journal/Conference Name                | DOI no.                       | Issue/Volu<br>me/Page<br>no/Year |
|-----|------|-------------------------------------------|-----------------------|----------------------------------------|-------------------------------|----------------------------------|
|     | P1   | Modeling and design methodology for       | R.Isermann            | IEEE/ASME Transactions on Mechatronics | 10.1109/3516.49140<br>6       | 1/1/16-<br>28/1996               |
| E S | P2   | Overview of Automatic power devices       | William J.<br>Fleming | IEEE SENSORS JOURNAL                   | 10.1109/7361.98346<br>9       | 1/4/296-<br>308/2001             |
|     | Р3   | Capacitive tactile array for touch screen | Hong-Ki Kim           | Sensors and Actuators A: Physical      | 10.1016/j.sna.2009.1<br>2.031 | 1/165/2-<br>7/2011               |

|     | application                                                                                                    |              |                                                                                            |                                 |                                      |
|-----|----------------------------------------------------------------------------------------------------|--------------|--------------------------------------------------------------------------------------------|---------------------------------|--------------------------------------|
| P4  | Sensor technologies and electronics issues for electronics systems                                                       | R.C.Luo      | IEEE/ASME Transactions on Mechatronics                                                     | 10.1109/3516.49140              | 1/1/39-<br>49/1996                   |
| P5  | active filters using the operational amplifier pole                                                                      | K.R.Rao      | IEEE Transactions on Circuits and Systems                                                  | 10.1109/TCS.1974.1<br>083825    | 2/21/260-<br>262/1974                |
| P6  | A Digital-Domain Calibration of Split-<br>Capacitor DAC for a Differential SAR ADC<br>Without Additional Analog Circuits | Ji-Yong Um   | IEEE Transactions on Circuits and<br>Systems I: Regular Papers                             | 10.1109/TCSI.2013.2<br>252475   | 11/60/2845-<br>2856/2013             |
| P7  | New method of tolerance design of electromagnetic relay reliability                                                      | Zhai Guofu   | Journal of Engineering, Taylor and Francis                                                 | 10.1080/095448203<br>1000150161 | 5/15/425-<br>431/2007                |
| P8  | Data logger for humidity and temperature measurement based on a programmable SoC                                         | Silvia Folea | 2014 IEEE International<br>Conference on Automation, Quality<br>and Testing, Robotics      | 10.1109/AQTR.2014.<br>6857877   | 2014                                 |
| P9  | Transistor simulation tool                                                                                               | Ali Chehab   | Computer Applications in Engineering Education                                             | 10.1002/cae.20022               | 4/12/249-<br>256/2004                |
| P10 | Role of Differential in electronics industries                                                                           | A.J. Martin  | Ninth International Symposium on<br>Asynchronous Circuits and<br>Systems                   | 10.1109/ASYNC.200<br>3.1199162  | 2003                                 |
| P11 | Three-layer PLC/SCADA system Architecture in process automation and data monitoring                                      | Mohamed Endi | 2010 The 2nd International<br>Conference on Computer and<br>Automation Engineering (ICCAE) | 10.1109/ICCAE.2010<br>.5451799  | 2010                                 |
| P12 | Design of industrial automated systems                                                                                   | M.C.Zhou     | IEEE Transactions on Systems,<br>Man, and Cybernetics, Part C                              | s of ENGLE                      | Principa  D College of Engineering 8 |

Principal
3 D College of Engineering & Managemer
Khandala, Katol Road Nappur-441501

R.G.Deshmukh Subject Teacher DOME **JDCOEM** 

Petri nets

via relay ladder logic programming and

Academic Incharge DOME JDCOEM

Bhushan R.Mahajan Head of Department, DOME

JD-BasewSpeariment
Mechanical Engineering
2D College of Engineering & Hassagement
Flaggment

(Applications and Reviews)

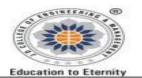

# JAIDEV EDUCATION SOCIETY'S J D COLLEGE OF ENGINEERING AND MANAGEMENT

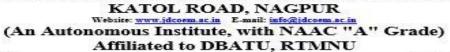

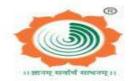

M(3) (0) E3 W

MISSION

To be a center of excellence imparting professional education satisfying societal and global needs.

- Transforming students into lifelong learners through, quality teaching, training and exposure to concurrent technologies.
- Fostering conducive atmosphere for research and development through well-equipped laboratories and qualified personnel in collaboration with global organizations.

### **Teaching Plan**

| Course                 | : Masters of Business Administration    | Year/Semester | <b>r</b> :1 <sup>st</sup> semester (1 <sup>s</sup> | <sup>t</sup> Year) |
|------------------------|-----------------------------------------|---------------|----------------------------------------------------|--------------------|
| Name of the Tea        | acher: Dr. Swarnalata Filip             | Subject Code  | :1T5                                               |                    |
| <b>Subject</b> : Finan | cial Reporting, Statements And Analysis | Section       | : -                                                |                    |
| Periods per We         | ek (each 60 min)                        | Lecture       |                                                    | 3                  |
|                        |                                         | Tutorial      |                                                    | 1                  |
|                        |                                         | Practical     |                                                    | -                  |

| Course Objective                                                                    | Course Outcomes                                                                             |
|-------------------------------------------------------------------------------------|---------------------------------------------------------------------------------------------|
| 1. To learn various accounting standards for diverse accounting                     | 1. To <i>be able to evaluate</i> the selected accounting standards and <i>perform</i> their |
| policies and principles                                                             | application.                                                                                |
| 2. To learn how financial statements are prepared and calculate the                 | 2. To be Able to explain and apply accounting concepts, principles and                      |
| profit or loss of a firm as at the end of the financial year.                       | conventions; and record basic accounting transactions and prepare annual                    |
| 3. To acquire the knowledge of how Cash Flow statements are                         | financial statements                                                                        |
| prepared.                                                                           | 3. To be <i>Able to evaluate</i> whether a firm is doing well financially and has           |
| 4. <i>To obtain</i> the knowledge of various <i>ratios</i> applied in the financial | sufficient cash to meet its obligations                                                     |
| statement.                                                                          | 4. To be able to <i>perform</i> Ratio analysis and <i>comment</i> on the performance        |
| 5. <i>To learn</i> the techniques of how financial analysis is done and various     | of the firm. Whether a firm is doing well or not.                                           |
| methods of doing it.                                                                | 5. Developed an analytical understanding in doing inter-firm and intra firm                 |
|                                                                                     | comparison                                                                                  |

URL's Sr. Lec. Topic Contents to be Planned **Text Books** (NPTEL/OnlineMaterial Covered Teaching (Page no) No No Code Reference Book /PPt/Video) **Dates** 

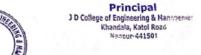

|   |                               |   |                                                                      |       | (Page no)                                                                   |                                                                                                    |                                                                                                    |  |  |
|---|-------------------------------|---|----------------------------------------------------------------------|-------|-----------------------------------------------------------------------------|----------------------------------------------------------------------------------------------------|----------------------------------------------------------------------------------------------------|--|--|
|   | Unit I – Accounting Standards |   |                                                                      |       |                                                                             |                                                                                                    |                                                                                                    |  |  |
| 1 | 1                             | 1 | Introduction to accounts.                                            | Day 1 | <ul> <li>NCERT</li> <li>Financial Accounting<br/>for Management"</li> </ul> | https://www.youtube.c<br>om/watch?v=OT5RdoJA<br>khY&list=PLPjSqlTyvDeU<br>TeAOGhip_ubjN3y8oqT<br>13 Lecture 1-8                       | <ul> <li>To be able to understand the basics of accountings.</li> <li>What are Journals, Ledgers, Accounts and Trial Balance.</li> </ul>                           |  |  |
| 2 | 2                             | 2 | Introduction to Indian Accounting Standards                          | Day 2 | Financial Accounting for Management                                         | https://resource.cdn.icai<br>.org/38480bos28154-<br>mod1-cp1.pdf                                                                      | <ul> <li>Understand the signicance of issuance of Accounting Standards.</li> <li>Grasp the objectives, benefits and limitations of Accounting Standards</li> </ul> |  |  |
| 3 | 3                             | 3 | Indian Accounting<br>Standards.AS 2<br>(Valuation of<br>Inventories) | Day 3 | Financial Accounting for Management                                         | https://resource.cdn.icai<br>.org/55001bosfndnov19<br>-p1-cp4.pdf<br>https://resource.cdn.icai<br>.org/38480bos28154-<br>mod1-cp1.pdf | <ul> <li>Understand the meaning of term 'Inventory'.</li> <li>Learn the technique of Specic identication method.</li> </ul>                                        |  |  |
| 4 | 4                             | 4 | AS 3 (Cash Flow<br>Statement)                                        | Day 4 | Financial Accounting for Management                                         | https://kb.icai.org/pdfs/<br>PDFFile5b3b2fedbef0e3.<br>22139651.pdf                                                                   | <ul> <li>To be able to understand business cash position</li> <li>Helps in cash forecast for the near future</li> </ul>                                            |  |  |
| 5 | 5                             | 5 | AS 6 (Depreciation Accounting)                                       | Day 5 | Financial Accounting for Management                                         | https://resource.cdn.icai<br>.org/55002bosfndnov19<br>-p1-cp5.pdf                                                                     | <ul> <li>Understand various methods of depreciation.</li> <li>familiarize with the accounting treatment for charge in the method of depreciation</li> </ul>        |  |  |
| 6 | 6                             | 6 | AS 10 (Accounting                                                    | Day 6 | Financial Accounting<br>for Management                                      | http://kb.icai.org/pdfs/<br>DFFile5b2764fb0253812<br>2811227.pdf                                                                      | Able to underseand treatment for property, plant and equipment.                                                                                                    |  |  |

|    |    |    | for Fixed Assets)                                                                           |          |                           |                                                  |                                                                                                    |                                                                                                    |
|----|----|----|---------------------------------------------------------------------------------------------|----------|---------------------------|--------------------------------------------------|----------------------------------------------------------------------------------------------------|----------------------------------------------------------------------------------------------------|
|    |    |    | and Practice                                                                                |          |                           |                                                  |                                                                                                    |                                                                                                    |
|    |    |    | questions.                                                                                  |          |                           |                                                  |                                                                                                    |                                                                                                    |
|    |    |    |                                                                                             | Unit I   | I – Financial Statement R | eporting – I                                     |                                                                                                    |                                                                                                    |
| 7  | 7  | 7  | Introduction to Financial Statement.                                                        | Day 7    | Accounts for Management.  | https://www.icai.org/po<br>st.html?post_id=12430 |                                                                                                    | <ul> <li>Understand basic<br/>terminology of<br/>financial statement.</li> <li>Understanding the<br/>new act.</li> </ul> |
| 8  | 8  | 8  | Preparation of Financial Statement Profit & Loss, Balance sheet (as per Companies Act 2013) | Day 8    | Taxmann Publication       | https://www.icai.org/po<br>st.html?post_id=12430 |                                                                                                    | <ul> <li>Able to prepare financial statements.</li> <li>Compare it with previous year's financial statement.</li> </ul>  |
| 9  | 9  | 9  | Preparation of Financial Statement Profit & Loss, Balance sheet (as per Companies Act 2013) | Day 9    | Taxmann Publication       | https://www.icai.org/post.html?post_id=12430     | C1-C10                                                                                                    | <ul> <li>Able to prepare financial statements.</li> <li>Compare it with previous year's financial statement.</li> </ul>  |
| 10 | 10 | 10 | Preparation of Financial Statement Profit & Loss, Balance sheet (as per Companies Act 2013) | Day 10   | Taxmann Publication       | https://www.icai.org/post.html?post_id=12430     | C1-C10                                                                                                    | <ul> <li>Able to prepare financial statements.</li> <li>Compare it with previous year's financial statement.</li> </ul>  |
| 11 | 11 | 11 | Preparation of Financial Statement Profit & Loss, Balance sheet (as per Companies Act 2013) | Day 11   | Taxmann Publication       | https://www.icai.org/post.html?post_id=12430     | C1-C10                                                                                                    | <ul> <li>Able to prepare financial statements.</li> <li>Compare it with previous year's financial statement.</li> </ul>  |
| 12 | 12 | 12 | Preparation of Financial Statement Profit & Loss, Balance sheet (as per Companies Act 2013) | Day 12   | Taxmann Publication       | https://www.icai.org/post.html?post_id=12430     | U W TANKET                                                                                                    | <ul> <li>Able to prepare financial statements.</li> <li>Compare it with previous year's financial statement.</li> </ul>  |
|    |    |    | <u> </u>                                                                                    | Unit III | - Financial Statement F   | Reporting - II                                   | The state of the state of the s |                                                                                                    |

|    |    | 1  | 1                                                                                         |         |                                                                                 | T                                                                                                    |                                                                                                    |
|----|----|----|-------------------------------------------------------------------------------------------|---------|---------------------------------------------------------------------------------|----------------------------------------------------------------------------------------------------|----------------------------------------------------------------------------------------------------|
| 13 | 13 | 13 | Financial Statement<br>Reporting – II: Cash<br>Flow Analysis –<br>introduction            | Day 13  | Financial Accounting &<br>Analysis                                              | https://kb.icai.org/pdfs/<br>PDFFile5b3b2fedbef0e3.<br>22139651.pdf                                                                    | <ul> <li>Developing the basic<br/>understanding of<br/>cash flow statement.</li> </ul>                           |
| 14 | 14 | 14 | CFS - features,<br>objectives,<br>importance, concept<br>of cash and cash<br>equivalents, | Day 14  | Financial Accounting &<br>Analysis                                              | https://kb.icai.org/pdfs/<br>PDFFile5b3b2fedbef0e3.<br>22139651.pdf                                                                    | Developing the understanding and various terms of cash flow statement.                                           |
| 15 | 15 | 15 | Cash flow from investment activeti-es & financing activities                              | Day 15  | Financial Accounting &<br>Analysis                                              | https://kb.icai.org/pdfs/<br>PDFFile5b3b2fedbef0e3.<br>22139651.pdf                                                                    | <ul> <li>Able to understand<br/>cash flow through<br/>investment and<br/>finance activity.</li> </ul>            |
| 16 | 16 | 16 | cash flow from operating activities                                                       | Day 16  | Financial Accounting &<br>Analysis                                              | https://kb.icai.org/pdfs/<br>PDFFile5b3b2fedbef0e3.<br>22139651.pdf                                                                    | <ul> <li>Able to understand<br/>cash flow through<br/>investment and<br/>finance activity.</li> </ul>            |
| 17 | 17 | 17 | Preparation of Cash<br>Flow Statement (as<br>per Companies Act<br>2013)                   | Day 17  | Financial Accounting &<br>Analysis                                              | https://kb.icai.org/pdfs/<br>PDFFile5b3b2fedbef0e3.<br>22139651.pdf                                                                    | <ul> <li>Can prepare the cash flow statement.</li> <li>Can do an analysis and make a sense out of it.</li> </ul> |
| 18 | 18 | 18 | Preparation of Cash<br>Flow Statement (as<br>per Companies Act<br>2013)                   | Day 18  | Financial Accounting &<br>Analysis                                              | https://kb.icai.org/pdfs/<br>PDFFile5b3b2fedbef0e3.<br>22139651.pdf                                                                    | <ul> <li>Can prepare the cash flow statement.</li> <li>Can do an analysis and make a sense out of it.</li> </ul> |
|    |    |    |                                                                                           | Unit IV | - Analysis of financial S                                                       | tatement – I:                                                                                                    |                                                                                                    |
| 19 | 19 | 19 | Introduction, Assessment of Business Perform-ance through Ratio Analysis                  | Day 19  | Financial Accounting &<br>Analysis                                              | https://ca-<br>intermediate.in/wp-<br>content/uploads/2018/<br>08/Chapter-3-Financial-<br>Analysis-and-Planning-<br>Ratio-Analysis.pdf | <ul> <li>Able to understand the basics of Ratio Analysis.</li> <li>Learn the various ratios.</li> </ul>          |
| 20 | 20 | 20 | Concept of Ratio, significance of ratio analysis,                                         | Day 20  | Financial Accounting & Analysis Accounts for Management",", Taxmann Publication | https://icmai.in/upload/<br>Students/Syllabus-<br>2012/Study Material Ne<br>w/Final-Paper20-<br>Revised.pdf                            | • Understand the significance                                                                                    |

| 21 | 21 | 21 | Interpretation of financial performance using ratio.     | Day 21 | Financial Accounting & Analysis Accounts for Management",", Taxmann          | https://icmai.in/upload/<br>Students/Syllabus-<br>2012/Study Material Ne<br>w/Final-Paper20-<br>Revised.pdf | Able to interpret<br>the financial<br>performance                                                                              |
|----|----|----|----------------------------------------------------------|--------|------------------------------------------------------------------------------|----------------------------------------------------------------------------------------------------|----------------------------------------------------------------------------------------------------|
| 22 | 22 | 22 | Profitability Ratio,<br>Liquidity Ratio                  | Day 22 | Financial Accounting & Analysis Accounts for Management",", Taxmann          | https://icmai.in/upload/ Students/Syllabus- 2012/Study Material Ne w/Final-Paper20- Revised.pdf             | <ul> <li>Able to interpret the financial performance</li> <li>Applying the Profitability and Liquidity ratio</li> </ul>        |
| 23 | 23 | 23 | Solvency Ratio,<br>Activity Ratio &<br>efficiency Ratio, | Day 23 | Financial Accounting &<br>Analysis<br>Accounts for<br>Management",", Taxmann | https://icmai.in/upload/ Students/Syllabus- 2012/Study Material Ne w/Final-Paper20- Revised.pdf             | <ul> <li>Able to interpret the financial performance</li> <li>Applying the Solvency, activity and efficiency ratio.</li> </ul> |
| 24 | 24 | 24 | Practice problems                                        | Day 24 | Financial Accounting &<br>Analysis<br>Accounts for<br>Management",", Taxmann | https://icmai.in/upload/ Students/Syllabus- 2012/Study Material Ne w/Final-Paper20- Revised.pdf             | • Ensure hold over the topic.                                                                                                  |
|    |    |    |                                                          | Unit V | - Analysis of financial St                                                   | tatement – II                                                                                               |                                                                                                    |
| 25 | 25 | 24 | Techniques of<br>Financial statement<br>Analysis         | Day 25 | Financial Accounting &<br>Analysis                                           | https://icmai.in/upload/ Students/Syllabus- 2012/Study Material_N ew/Final-Paper20- Revised.pdf             | Develop the idea of<br>various techniques of<br>financial statement<br>analysis.                                               |
| 26 | 26 | 25 | Common size<br>statement, Trend<br>Analysis              | Day 26 | Financial Accounting &<br>Analysis                                           | https://icmai.in/upload/ Students/Syllabus- 2012/Study Material N ew/Final-Paper20- Revised.pdf             | Able to perform the task related to this and evaluate and analyse it.                                                          |
| 27 | 27 | 26 | Inter Firm<br>Comparison, Intra<br>Firm Comparison       | Day 27 | Financial Accounting &<br>Analysis                                           | https://icmai.in/upload/<br>Students/Syllabus-<br>2012/Study Material N<br>ew/Final-Paper20-<br>Revised.pdf | Able to perform the task related to the topic and evaluate and analyse it.                                                     |
| 28 | 28 | 27 | Du-Pont Analysis                                         | Day 28 | Financial Accounting & Analysis                                              | https://icmai.in/uploat/<br>Students/Syllabus-<br>2012/Study Material N                                     | Able to perform the task related to the topic and evaluate and analyse it.                                                     |

|   |    |    |    |                                  |        |                                    | ew/Final-Paper20-<br>Revised.pdf                                                                            |                                                                                          |
|---|----|----|----|----------------------------------|--------|------------------------------------|----------------------------------------------------------------------------------------------------|------------------------------------------------------------------------------------------|
| : | 29 | 29 | 28 | Numerical problems               | Day 29 | Financial Accounting &<br>Analysis | https://icmai.in/upload/<br>Students/Syllabus-<br>2012/Study Material N<br>ew/Final-Paper20-<br>Revised.pdf | Able to perform the task related to the topic and evaluate and analyse it.               |
| : | 30 | 30 | 29 | Numerical problems of all topics | Day 30 | Financial Accounting &<br>Analysis | https://icmai.in/upload/<br>Students/Syllabus-<br>2012/Study Material N<br>ew/Final-Paper20-<br>Revised.pdf | Able to perform all<br>the task of the course<br>and able to evaluate<br>and analyse it. |

Total number of lectures as per syllabus: - 30

Total number of lectures as per planned: - 30

| Tutorial Plan |                                                                      |                 |                |  |  |  |
|---------------|----------------------------------------------------------------------|-----------------|----------------|--|--|--|
| Week          | Topic                                                                | No. Of Problems | Mapped With CO |  |  |  |
| 1             | Valuation of inventory, depreciation and accounting of fixed assets. | 06              |                |  |  |  |
| 2             | Final Account                                                        | 08              |                |  |  |  |
| 3             | Cash Flow Statement.                                                 | 08              |                |  |  |  |
| 4             | Ratio analysis                                                       | 10              |                |  |  |  |
| 5             | Analysis of financial statement II                                   | 06              |                |  |  |  |

# **Assignment Plan**

| Tonic                                              | Given |
|----------------------------------------------------|-------|
| Topic                                              | Date  |
| Final accounts and Cash Flow Statement             |       |
| Ratio analysis and various analysis of 5th module. |       |
|                                                    |       |

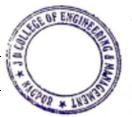

Principal
J D College of Engineering & Managemer
Khandala, Katol Road
Nappur-441501

**Content Beyond Syllabus Topic - Planned** 

| Sr. No. | Content Beyond Syllabus Topic                | Date Given | Mapped with CO's not covered in TP |
|---------|----------------------------------------------|------------|------------------------------------|
| 1       | Practical application of theoretical topics. |            |                                    |
| 2       | Role play.                                   |            |                                    |

#### **Text Books / Reference Books:**

| Code | Title of the Book                                         | Author Name/Designation/ Organization | Publisher              | Edition/ Publication Year |
|------|-----------------------------------------------------------|---------------------------------------|------------------------|---------------------------|
| T1   | Financial Accounting for Management                       | N. Ramchandran, Ram Kumar Kakani      | Tata Mc Gram Hill      | 2 <sup>nd</sup> Edition   |
| Т2   | Financial Accounting & Analysis                           | Narender Ahuja & Varun Dawar,         | Taxmann<br>Publication | 1st Edition               |
| Т3   | Financial Accounting Management an Analytical Perspective | Ambrish Gupta                         | Pearson                |                           |
| T4   | Accounts for Management                                   | Sehgal                                | Taxmann<br>Publication |                           |

#### Company/Industry:

| Code | Company/Industry<br>Name | Website | Detailed Information                                                         |
|------|--------------------------|---------|------------------------------------------------------------------------------|
| C1   | All Company.             |         | As per the notification, Indian accounting standards (Ind AS) converged with |
|      |                          |         | international financial reporting standards (IFRS) shall be implemented on   |
|      |                          |         | voluntary basis from 1st April, 2015 and mandatory from 1st April, 2016.     |

**Subject Teacher** 

**Academic In-charge** 

HOD (MBA)

Dest 14 hacagement Studies (MHA)

J.D. Callege of Engineering & Managemen

MHAR

**推 HOMONOM** 

Principal
J D College of Engineering & Management
Khandala, Katol Road
Nangur-441501

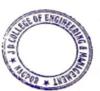